1 Eem. 42

**UNIVERSIJA0 NACIONAL AUTONOMA DE MEXICO** 

**FACULTAD DE INGENIERIA** 

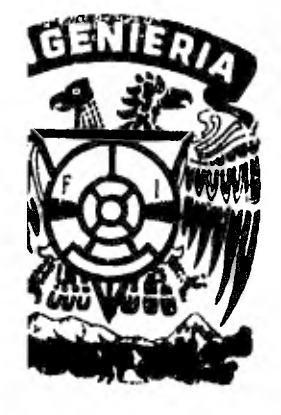

# PROYECTO DE UNA PLANTA PARA FABRICAR PRENSAS DE CORTINA

TESIS PROFESIONAL **QUE PARA OBTENER EL TITULO DE: INGENIERO MECANICO ELECTRICISTA PR ES E N T A N** 

> **JAVIER GOMEZ MONTIEL JUAN CARLOS IGLESIAS REYNELL IGNACIO LOPEZ MONTIEL JOSE ANTONIO MEREAZ RODRIGUEZ EDGAR ORTEGA ALTAMIRANO LUIS ANGEL SANCHEZ CARMONA**

**MEXICO, D. F. 1982** 

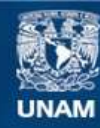

Universidad Nacional Autónoma de México

**UNAM – Dirección General de Bibliotecas Tesis Digitales Restricciones de uso**

# **DERECHOS RESERVADOS © PROHIBIDA SU REPRODUCCIÓN TOTAL O PARCIAL**

Todo el material contenido en esta tesis esta protegido por la Ley Federal del Derecho de Autor (LFDA) de los Estados Unidos Mexicanos (México).

**Biblioteca Central** 

Dirección General de Bibliotecas de la UNAM

El uso de imágenes, fragmentos de videos, y demás material que sea objeto de protección de los derechos de autor, será exclusivamente para fines educativos e informativos y deberá citar la fuente donde la obtuvo mencionando el autor o autores. Cualquier uso distinto como el lucro, reproducción, edición o modificación, será perseguido y sancionado por el respectivo titular de los Derechos de Autor.

# **PROYECTO DE UNA PLANTA PARA FABRICAR PRENSAS DE CORTINA**

÷.

y,

 $\sim$   $\sim$ 

- 7

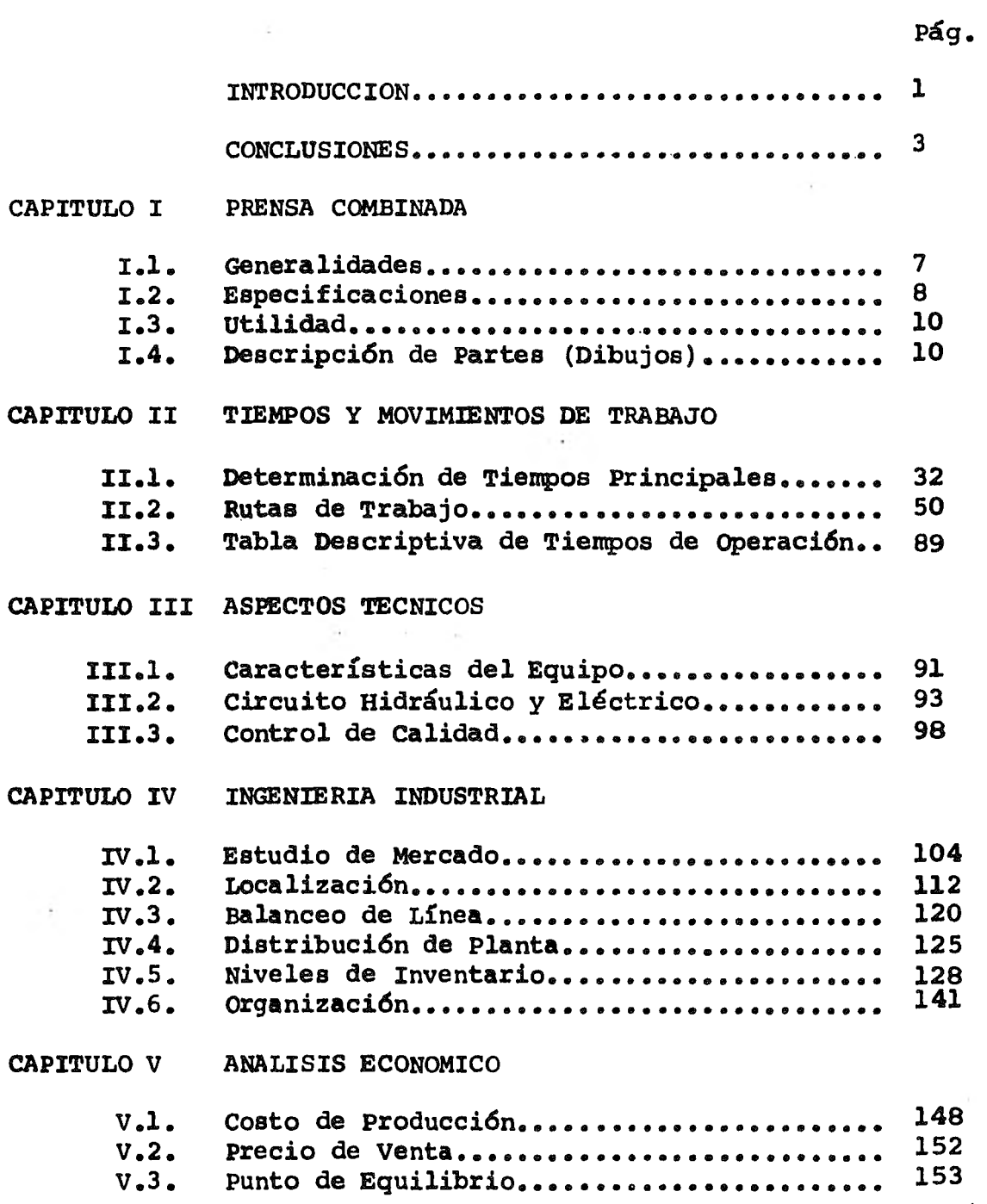

**Contract Contract** 

## **CAPITULO VI ANALISIS FINANCIERO**

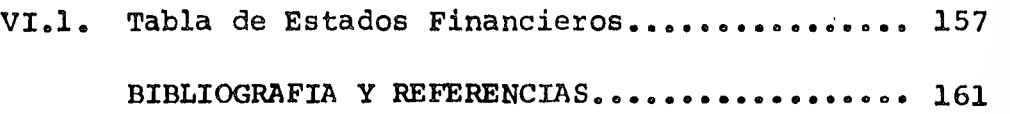

 $\cdot$   $\cdot$ 

**Pág.** 

#### **INTRODUCCION**

**La necesidad de poder afrontar ciertas adversidades, en un país como el nuestro en vías de desarrollo, ha hecho lajustificación de nuestra tesis. Dicha necesidad está basada en la elaboración de un proyecto, que por un lado nos permita:** 

- **Pónetrar en campos de desarrollo que actualmenteestán fuera de nuestro alcance.**
- **-- Conseguir el desarrollo pleno de un profesionista en áreas que a él le corresponden.**
- La aplicación de conocimientos teóricos a la vida **practica.**
- **Adquirir la confianza, para poder crear procedi mientos destinados al desarrollo de tecnologías que verdaderamente impulsen nuestro proceso de in dustrialización.**

**Y por otro lado:** 

- **-- Frenar el desarrollo transnacional.**
- **Disminuir la inversión en el extranjero.**
- **-- Quitar la dependencia técnica del exterior.**
- **-- Crear fuentes de trabajo.**

**Todo esto nos dio a la tarea de hacer la evaluación y el funcionamiento de una planta fabricadora de prensas de cortina, debido a la importancia que representa esta máquinapara la industria en general:** 

- **-- Eléctrica**
- **-- Química**
- **-- Alimenticia**
- **-- Petrolera**
- **-- Automotriz**
- $-$  Etc.

**Así mismo podemos mencionar que por el interés que**despierta el proyecto, tratamos de relacionar todas las áreas **posibles para su estudio, con el fin** *de* **poder ofrecer todos los puntos que sentimos necesarios para una toma de decisio--** 

nes, ya que es importante insistir en que se debe analizar laingeniería en el contexto de países de bajo desarrollo económi co como el nuestro, en donde se enfrentan nuevos problemas. -- Por ejemplo, en economías como la nuestra, la fuerza de trabajo es abundante y el capital es escaso. El punto de vista  $$ orientado fundamentalmente a un aumento de la productividad yde las ganancias en base a la explotación intensiva y organiza da de los factores productivos, ha demostrado en los países -subdesarrollados no ser el camino para la solución de los problemas **tecnológicos e industriales del sistema económico y mucho menos se puede pensar que a través de este enfoque se contribuye al desarrollo de la ingeniería,** a la lucha contra la dependencia tecnológica y **a la solución de** los urgentes proble mas **sociales de este país.** 

**Como punto final introductorio podemos decir que elpresente trabajo esta basado en asesorías industriales, académicas, lecturas, investigaciones y experiencias propias adecua das al tema.** 

#### CONCLUSIONES —

Como **resultado final de nuestro estudio, podemos con cluir comentando dos aspectos básicos para cualquier toma de decisiones, estos son:** 

- **1.- Análisis de Rentabilidad del Proyecto 2.- Impacto social del Proyecto**
- **1.- Dentro del análisis de rentabilidad del proyecto podemos basarnos en los resultados ligados de la proyección financiera y la tasa interna de retor no, dichos resultados los explicamos a continuación:**

**Se estimó el \*flujo neto de caja al final de cada - año y se consideraron 3 tasas de intereses para efectos de latasa interna de retorno. Se inició aplicando una tasa similara la que pudiéramos recibir de un Banco por concepto de inversión, ésta fue del \*\*35% y los resultados fueron favorables, esto es; al aplicar los factores de** V.P. (35%) **al flujo neto**  de caja de cada año y así llevarlos al año 0, se cubría la in**versión inicial y el proyecto nos daba un interés del 35%. - - Aunque el resultado fue favorable con ese interés del 35%, podríamos decir que para efectos de rentabilidad el proyecto nose veía atractivo a primera vista, pués invertir para conos«, guir una tasa que sin mayor problema se tiene asegurada en un-Banco, no resultaba del todo negociable. Así pués buscamos - aplicar una tasa que nos diera mayores dividendos y consideramos una tasa del \*\*40% y los resultados también fueron favorables, pues al aplicar los factores de V.P. (40%) al flujo neto de caja y llevarlos al ano O, cubríamos la inversión inicial y el proyecto nos brindaba un interés del 40%, el cual superabala tasa del Banco. Dicho resultado ya era atractivo para los inversionistas. No obstante se buscó incrementar la tasa a un- \*\*45% para lograr mejores resultados todavía, pero se observó, que el proyecto no podía brindar dicha tasa de retorno y ade más cubrir la inversión inicial.** 

Ver Tabla de Proyección Financiera en el Capítulo de Análi **sis** Financiero.

<sup>\*\*</sup> Ver Tabla de **Calculo** de la **tasa interna de retorno en el** - Capitulo **de Análisis** Financiero.

Como por definición, si al aplicar los factores de - V.P. al flujo neto de caja y llevarlos al año 0 para cubrir la inversión inicial, nos resulta o se puede considerar rentableel proyecto. Entonces se buscó encontrar la \*\*\*tasa de interés **óptima para** ajustar dicho resultado a 0, esto se consiguió interpolando los resultados de las tasas del 40% y 45% y el re- sultado fue de 42.7685% mismo que se puede considerar para hacer más atractivo el proyecto. Finalmente podemos decir que el proyecto es rentable a los ojos de los inversionistas.

> 2.- Otros de los aspectos **importantes en la realización de un proyecto es su evaluación social. Enel proceso de analizar los aspectos económicos**  de **los proyectos, básicamente se detecta o se ge nera la información que refleja la importancia social de los mismos.**

**A continuación presentamos un desglose de los puntos básicos que se tomaron en cuenta para la evaluación social.** 

- **a): Impacto del proyecto en la zona de localización.- El proyecto fue localizado en la zona de** Ciudad Industrial Xicoténcatl **en Tlaxca la, misma que goza de incentivos fiscales pa ra el incremento industrial del Estado de -- Tlaxcala, por lo que nuestro proyecto resulta de gran aportación en la zona para;** 
	- **Crear fuentes de trabajo**
	- **-- Acelerar el desarrollo industrial**
	- **-- Generar impuestos (que son parte de las ganancias globales y que se transfieren a**  la **sociedad para que los invierta en lo que estime conveniente).**

**Estos aspecto son de gran consideración, no sólo para la zona de localización del proyecto; sino para poder parti cipar plenamente en el desarrollo industrial y la justicia social en la distribución de los resultados del proyecto para be neficio del país.** 

**\*\*\* Ver determinación de la máxima tasa** interna de retorno **fac tibie en el Capítulo Análisis Financiero.** 

- **b): Impacto del proyecto en la economía nacional. Hablar de economía nacional es un aspecto muy**  importante en la presentación de nuestro pro**yecto pués se tratan puntos de mucha trascendencia como:** 
	- **-- Sustitución de importaciones**
	- **-- Repercusiones en la balanza de pagos.**

**En si nuestro proyecto presenta un buen panorama para la sustitución de importaciones, ya que este producto es de importación. Lo que representaría evitar fugas de capital y - conseguir con esto repercusiones positivas en la balanza de pa gos; ya que al reducir las importaciones desde un punto de vis ta económico, se incrementaría cualquier superávit o se disminuiría cualquier déficit en la balanza de pagos.** 

> **c): Como conclusión final y complementando los dos incisos mencionados anteriormente; podemos decir lo importante e interesante que re presenta la ejecución de un proyecto como el nuestro, como es contar con empresas 100% - mexicanas, desarrollar tecnologías propias e impulsar el desarrollo profesional en nuestro país.**

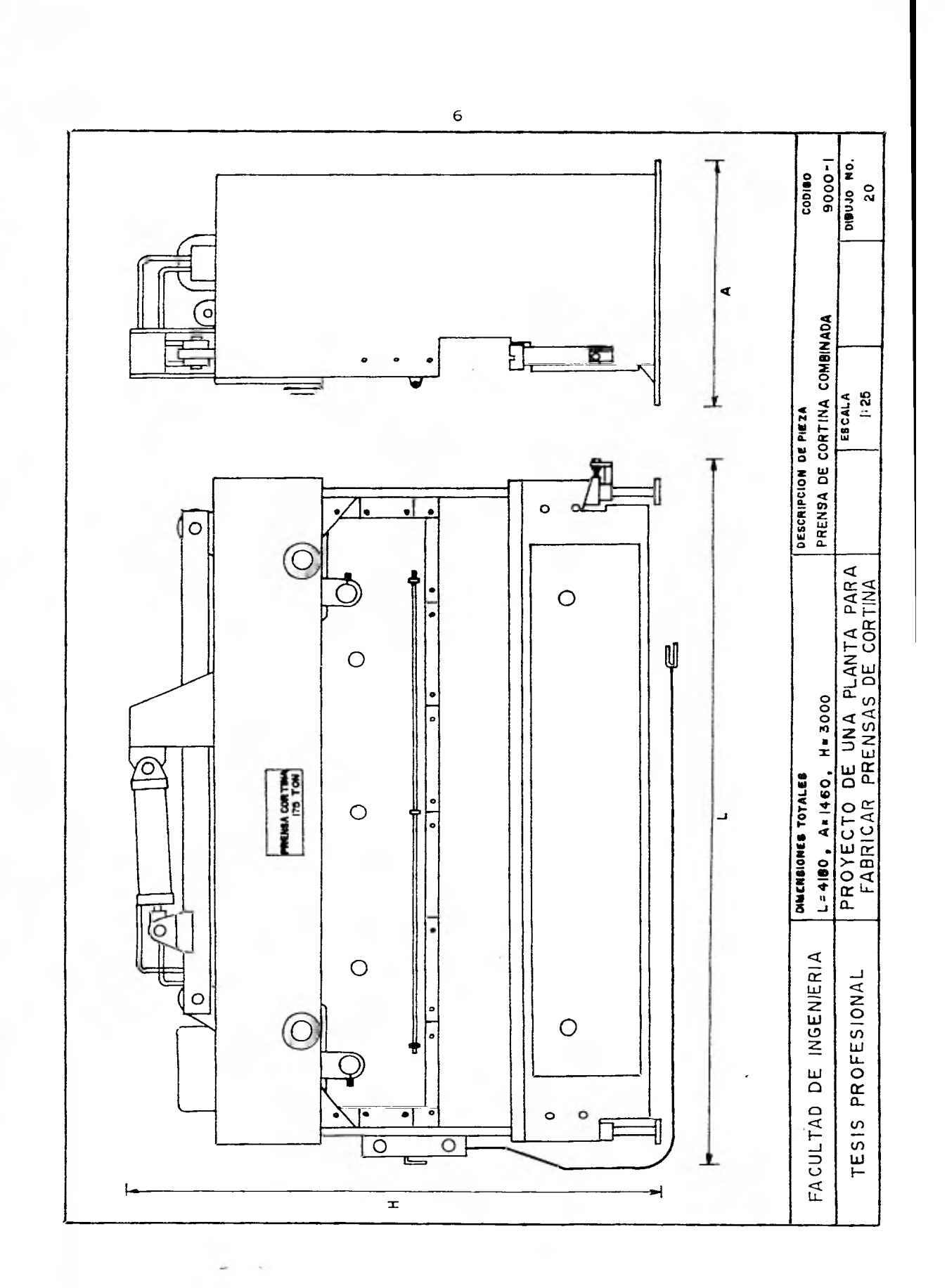

CAPITULO I PRENSA COMBINADA

1.1. GENERALIDADES.

Haremos mención de las prensas mecánicas e hidráulicas, para poder apreciar las mejoras hechas en este tipo de - presa combinada.

Las prensas mecánicas se hacen con varios dispositivos para suministrarles potencias y diferentes métodos de operación; a las prensas más pequeñas, generalmente les proporcio na la energía un cigueñal simple o un excéntrico, pero a medida que el tamaño del trabajo aumenta se hacen necesarios muñones adicionales, para distribuir la carga uniformemente sobrela corredera, la corredera exterior es movida usualmente por un mecanismo especial de barras o levas, mientras que la corredera interior que lleva el punzón es movida por el cigue-  **nal.** 

**Las prensas hidráulicas tienen carreras más largas, que las prensas mecánicas y desarrollan la presión total a lolargo de toda su carrera, sin embargo la capacidad de estas - prensas se ajusta rápidamente y se puede utilizar sólo una - fracción de su fuerza.** Además, la longitud de la carrera es **- ajustable siempre que sea necesario.** 

**La prensa combinada como su nombre lo indica ea la conjunción de partes mecánicas e hidráulicas, este tipo de - prensa, usa en su transmisión, un pistón manejado hidráulica- mente, ya que su carrera es más larga y con la ayuda de diferentes mecanismos de eslabones hacen que su fuerza se multipli que de 3 a 4 veces en nuestro caso ya que este tipo de movimiento produce gran ventaja mecánica al igual que las juntas abisagradas que al final de su carrera distribuyen la carga - uniformemente en la corredera.** 

**Las mejoras y ventajas que se aprecian en esta prensa son las siguientes:** 

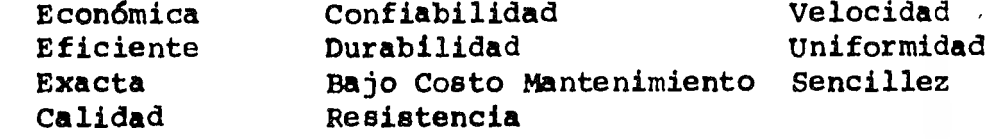

**Lo que es una máquina muy versátil para los diferentes trabajos en lámina o placa metálica como:** 

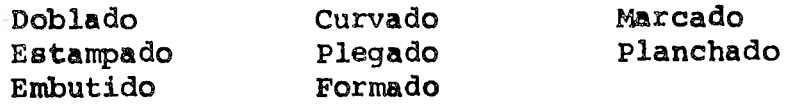

#### **1.2. ESPECIFICACIONES**

**Las especificaciones generales de la prensa de corti na son:** 

> **Potencia máxima Longitud total y entre montantes Capacidad de dobles en acero dulce a toda su longitud 175 Toneladas 3,660 nun 10 mm Ancho mesa 152 mm Carrera de la cortina 152 mm**  Motor 20 HP. **Presión hidráulica máxima 210 Kg/cm2 Velocidad de Aproximación 29 mm/seg. Trabajo 5.6 mm/seg. Retroceso 35 mm/seg. Dimensiones Largo 4,180 mm Ancho 1,460 mm Altura 3,000 mm**  Peso aproximado **13,000 Kg.**

TABLA.- Para determinar la fuerza necesaria en Tm. para plegado al aire en material 46 kg/mm<sup>2</sup>

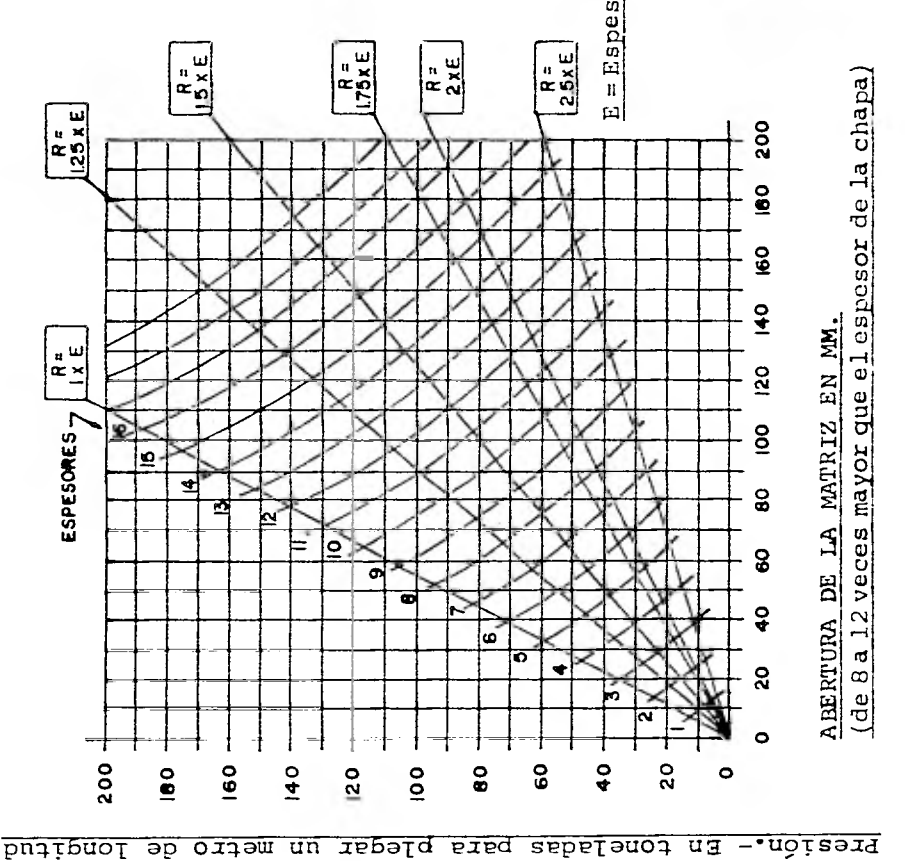

# EJEMPLO PRACTICO:

Tenemos que plegar una chapa de 6 m/m elegimos como radio interior de plega do 1.5 veces el espesor del materialde espesor y 1000 mm de longitud y -a plegar.

clinada correspondiente a radios inte de longitud, y la línea que baja, nos Tomando como referencia la línea inriores de l.5 y eligiendo el espesordel material de 6 mm. la línea que va a la izquierda nos indicará la fuerza necesaria, que son 45 Th. por metro indicará la apertura idónea de la matriz, que es 55 mm.

recomendamos, la de abertura inmedia- $\mathbf{I}$ NOTA IMPORTANTE: Cuando no se tenga la matriz que resulte en el cálculo,ta superior.<br>La fuerza necesaria para el plegado

por acuñado es 4 veces superior.

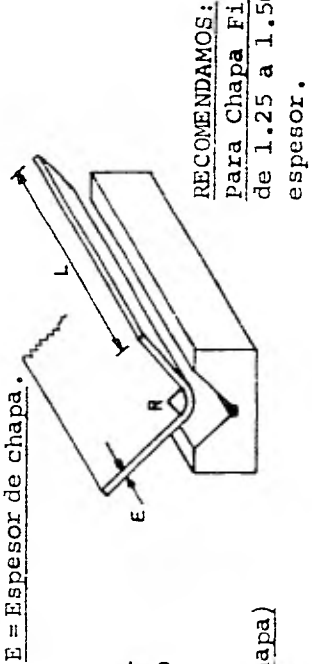

de 1.25 a 1.50 veces el Para Chapa Fina: Que R

R sea de 2 a 5 veces el Para Chapa Gruesa: Que

espesor.

9

### 1.3. UTILIDAD

La prensa combinada es una máquina que de acuerdo asus cualidades (exactitud, resistencia, etc.) resulta de granayuda a la industria en general. Dicha prensa puede ser utilizada en diversos trabajos para la elaboración de piezas de baja o alta producción. Por ejemplo:

- -- En la industria eléctrica.- En la fabricación detoda clase de gabinetes, tableros de control, etc.
- -- En la industria química.- En la fabricación de re cipientes, tanques, etc.
- -- En la industria automotriz.- En la fabricación de carrocerías, chasis, etc.
- -- En la industria alimenticia.- En la fabricación de equipos de lavado, tinas, etc.
- -- En la industria petrolera.- En la fabricación detanques, estructuras, etc.
- En la industria doméstica.- En la fabricación decomponentes, de lavadoras, estufas, refrigerado- res, etc.
- -- En la pequeña y mediana industria.- En trabajos diversos.

Analizando lo antes mencionado, nos podemos dar cuen ta de la versatilidad de la prensa y su utilidad en trabajos de doblado, estampado, embutido curvado, plegado y formado que son cotidianos en estos tipos de industria.

#### 1.4. DESCRIPCION DE PARTES (DIBUJOS)

Para una mayor comprensión del ensamble de las par- tes de la prensa, se elaboraron dibujos en donde se anotan las dimensiones de las partes y se aprecia la posición de estas en el ensamble. Para la fácil identificación de las piezas se optó-, por hacer una codificación de partes que a continuación se explica:

- **-- Las dos primeras cifras indican el bloque al quepertenecen.**
- **-- La tercera y cuarta cifra indican el número pro gresivo de las piezas.**
- **-- La quinta cifra indica la cantidad de piezas.**

**La codificación y descripción de piezas y ensamblesde la prensa son:** 

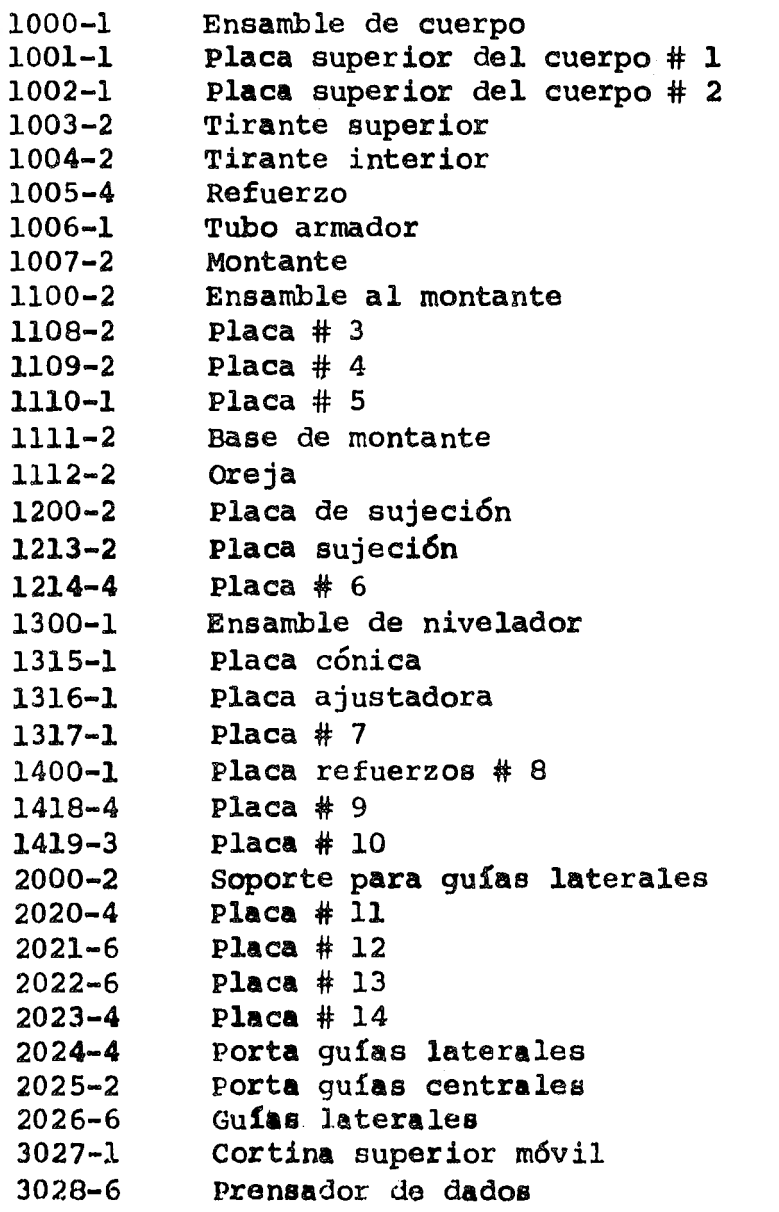

**4000-1 Cortina inferior fija 4029-1 Placa cortina 4030-1 Placa porta dados 4031-2 Placas refuerzos # 15 5032-2 Leva de mecanismo 5100-1 Apoyo de pistón 5133-2 Placa apoyo # 16 5134-3 Placa # 17 5135-1 Placa apoyo cilindro # 18 5200-1 Brazo 5236-2 Placa brazo # 19 5237-2 Placa apoyo vástago # 20 5238-2 Placa # 21 5239-3 Placa # 22 5300-4 Eslabón 5390-4 Placa eslabón # 23 5341-8 Placa # 24 5342-8 Placa # 25 5400-4 Abrazadera de perno 5443-4 Placa abrazadera # 26 5444-4 Placa # 27 5445-4 Placa # 28 5446-8 Placa # 24 6000-8 Bujes 6047-4 Buje de acero # 1 6048-2 Buje de acero # 2 6049-4 Buje de acero # 3 6050-4 Buje de acero # 4 6051-2 Buje de acero # 5 6052-4 Buje de acero # 6 6053-2 Buje de bronce # 7 6054-4 Buje de bronce # 8 6100-5 Pernos 6155-2 Perno # 1 6156-4 Perno # 2 6157-1. perno # 3 6158-2 Perno # 4 6159-1 Perno # 5 7000-1 Ensamble de mecanismo**  7060-3 **Varilla guía de resorte 7061-1 Tubo para manos 7062-3 Abrazadera para tubo 7063-3 Resorte para amortiguamiento 8064-1 Pistón** 

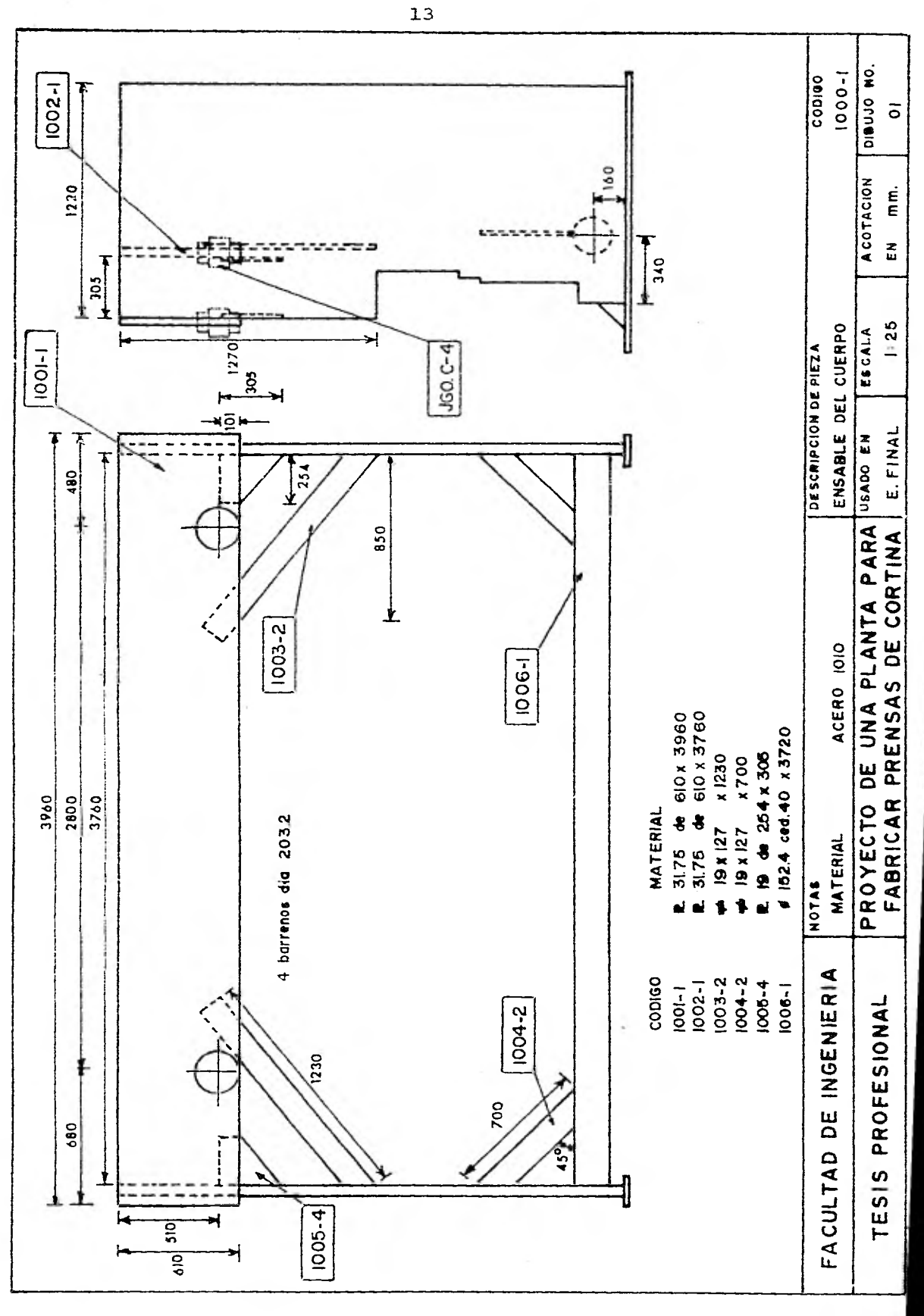

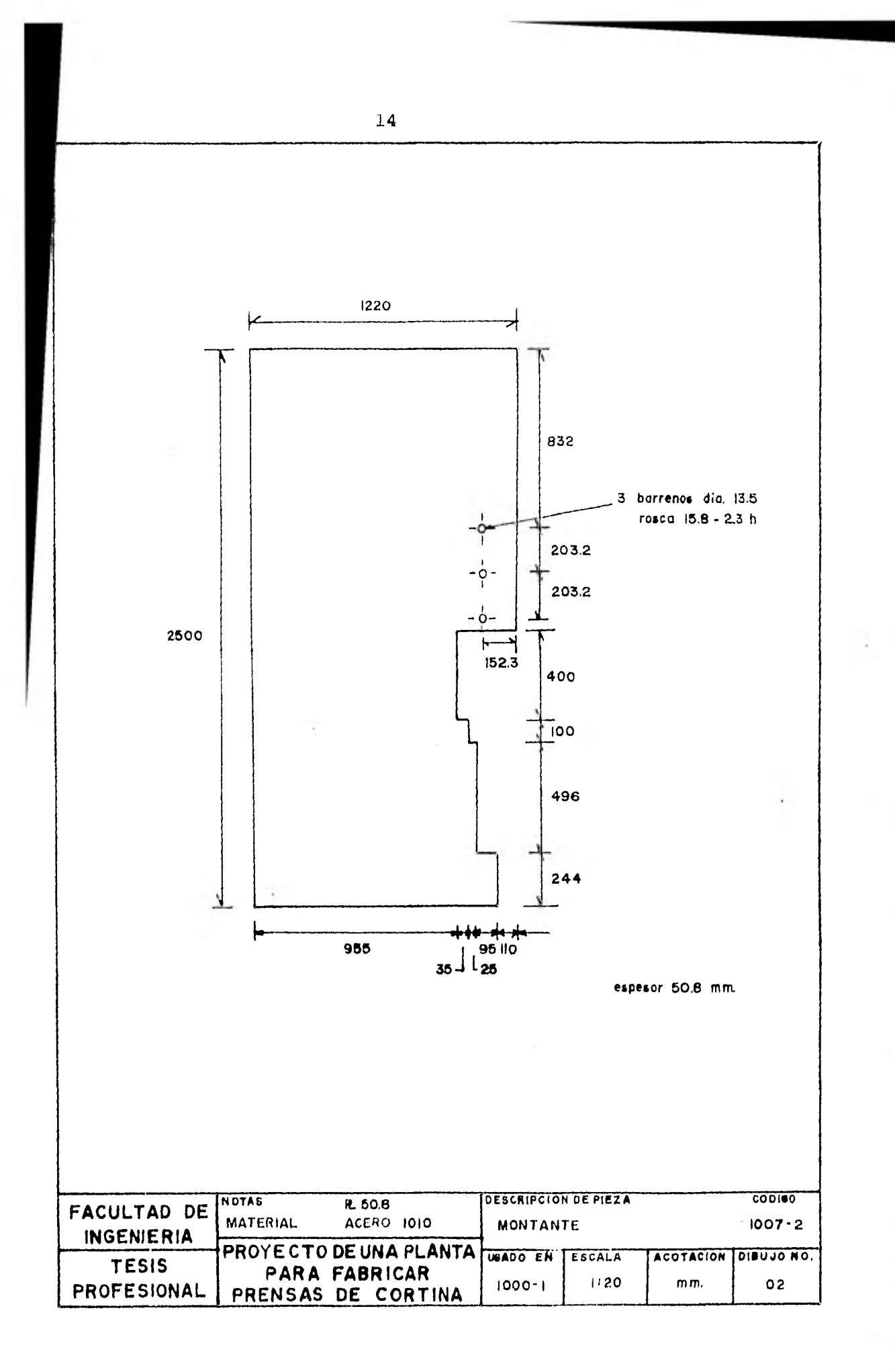

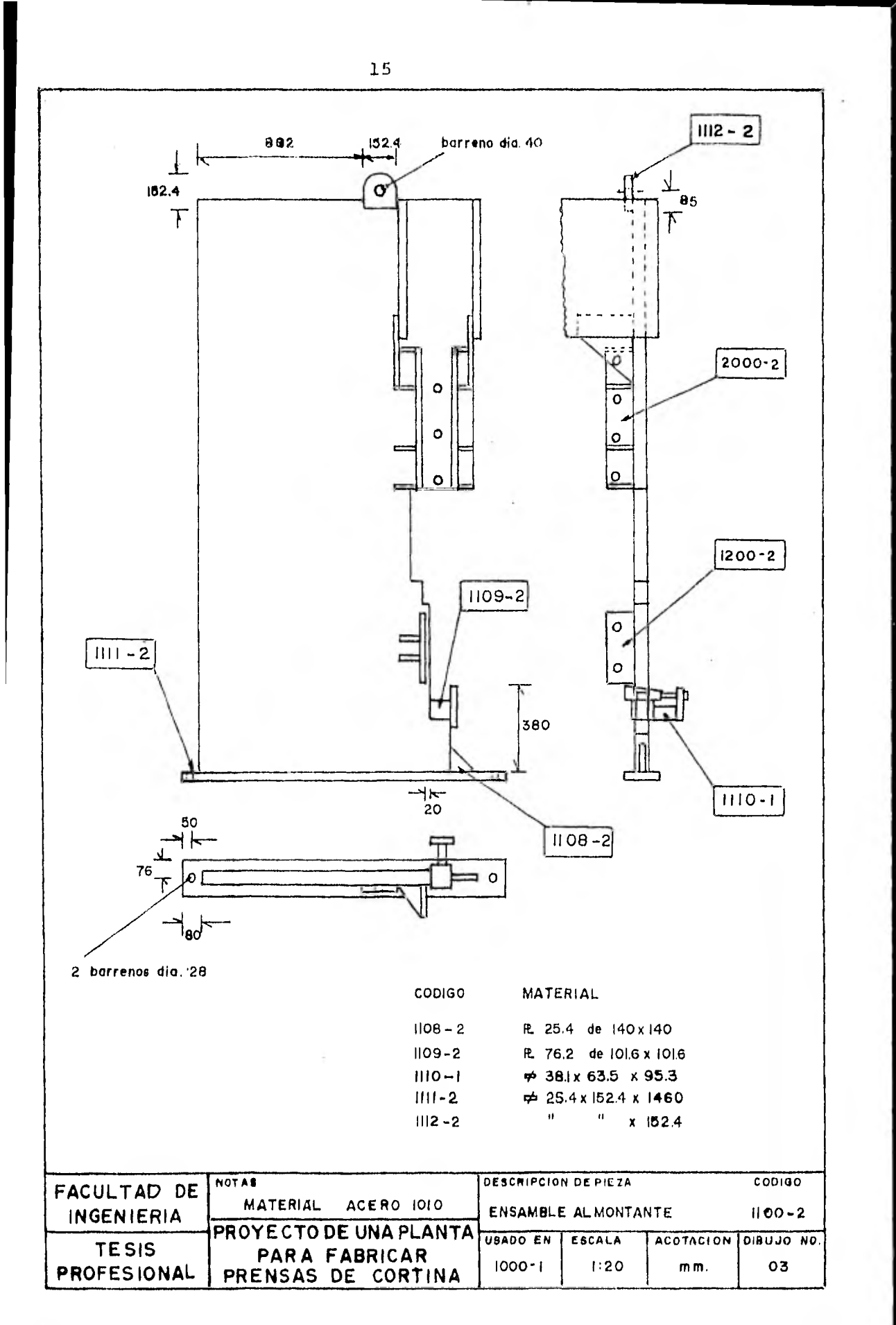

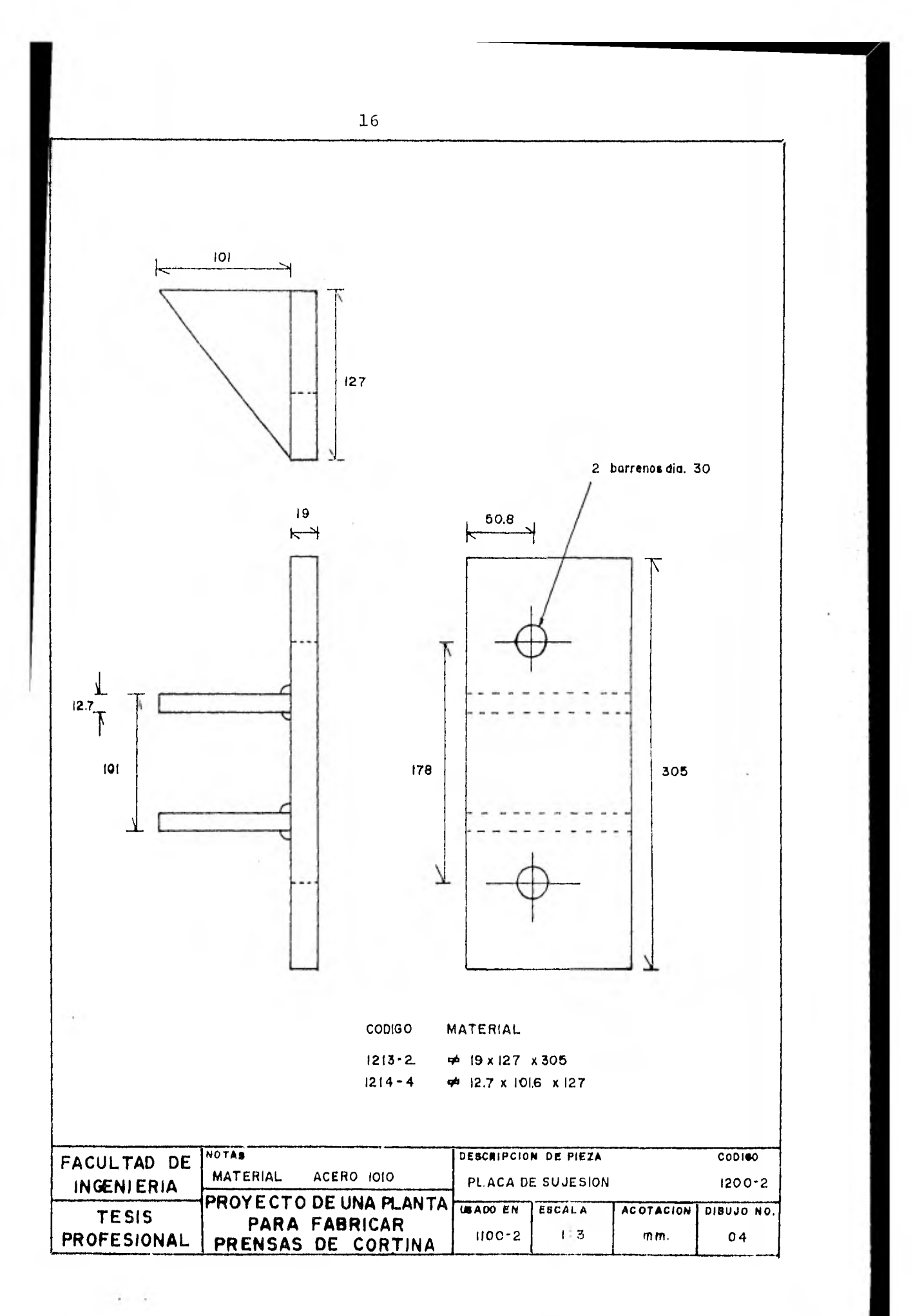

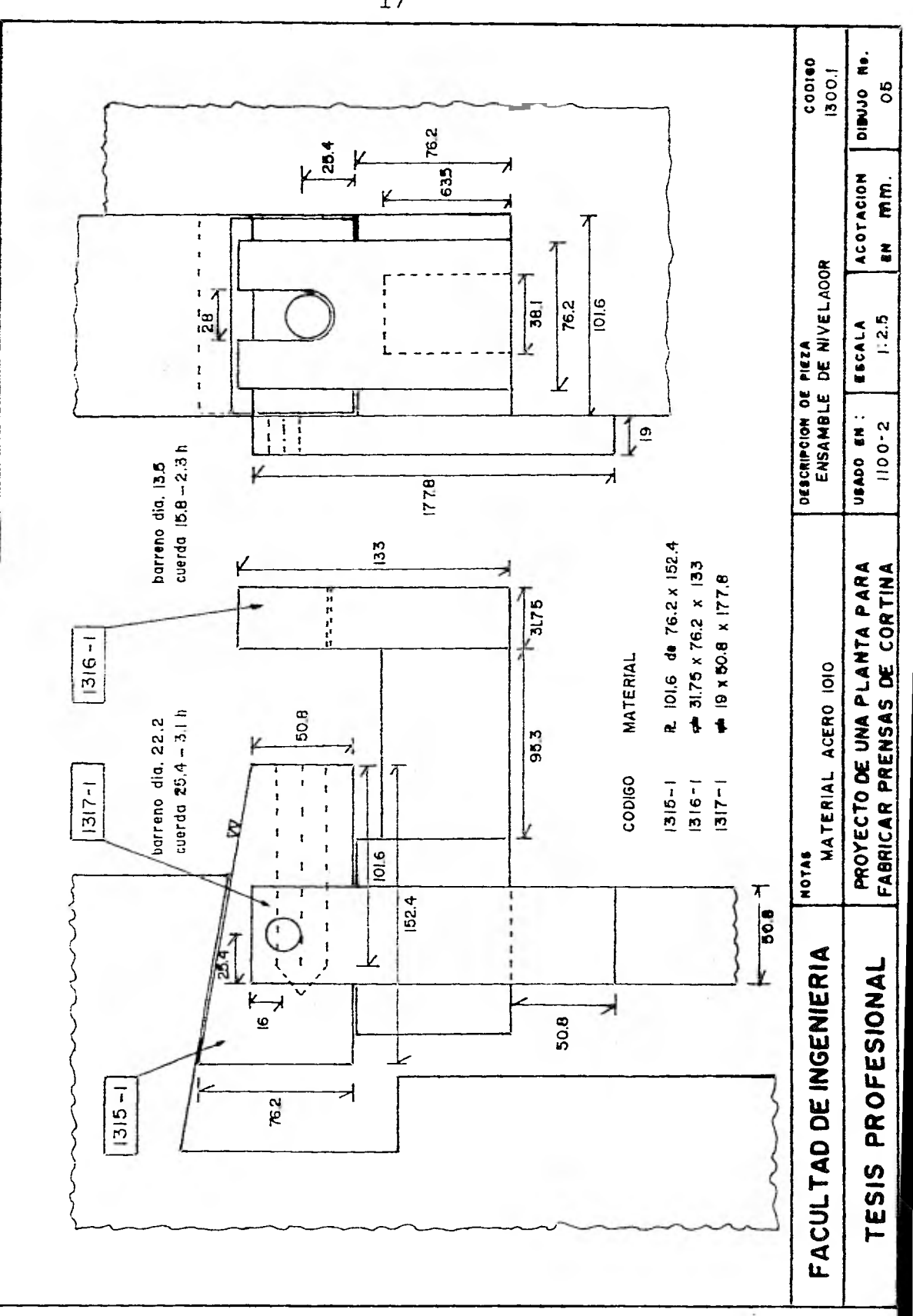

 $\overline{17}$ 

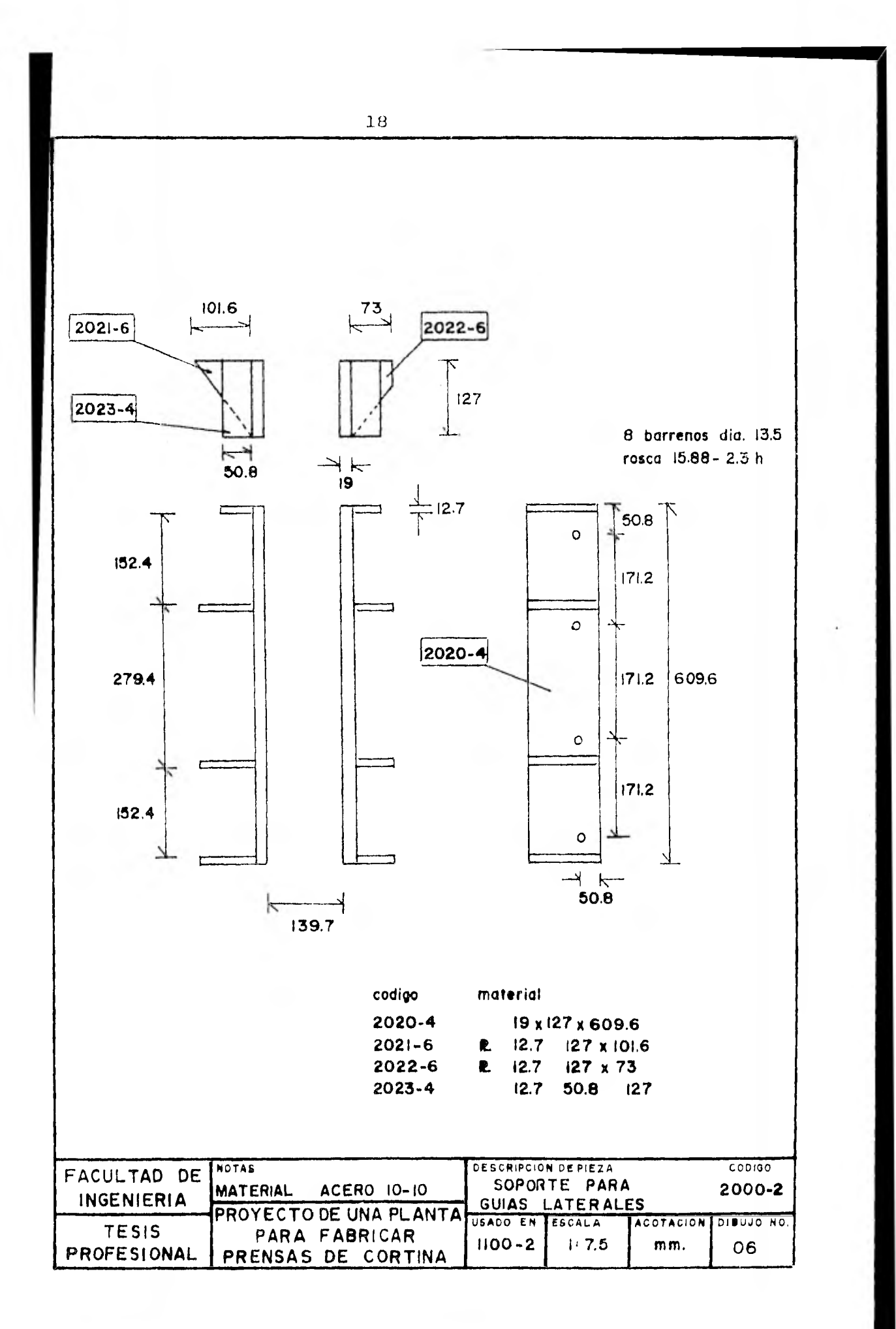

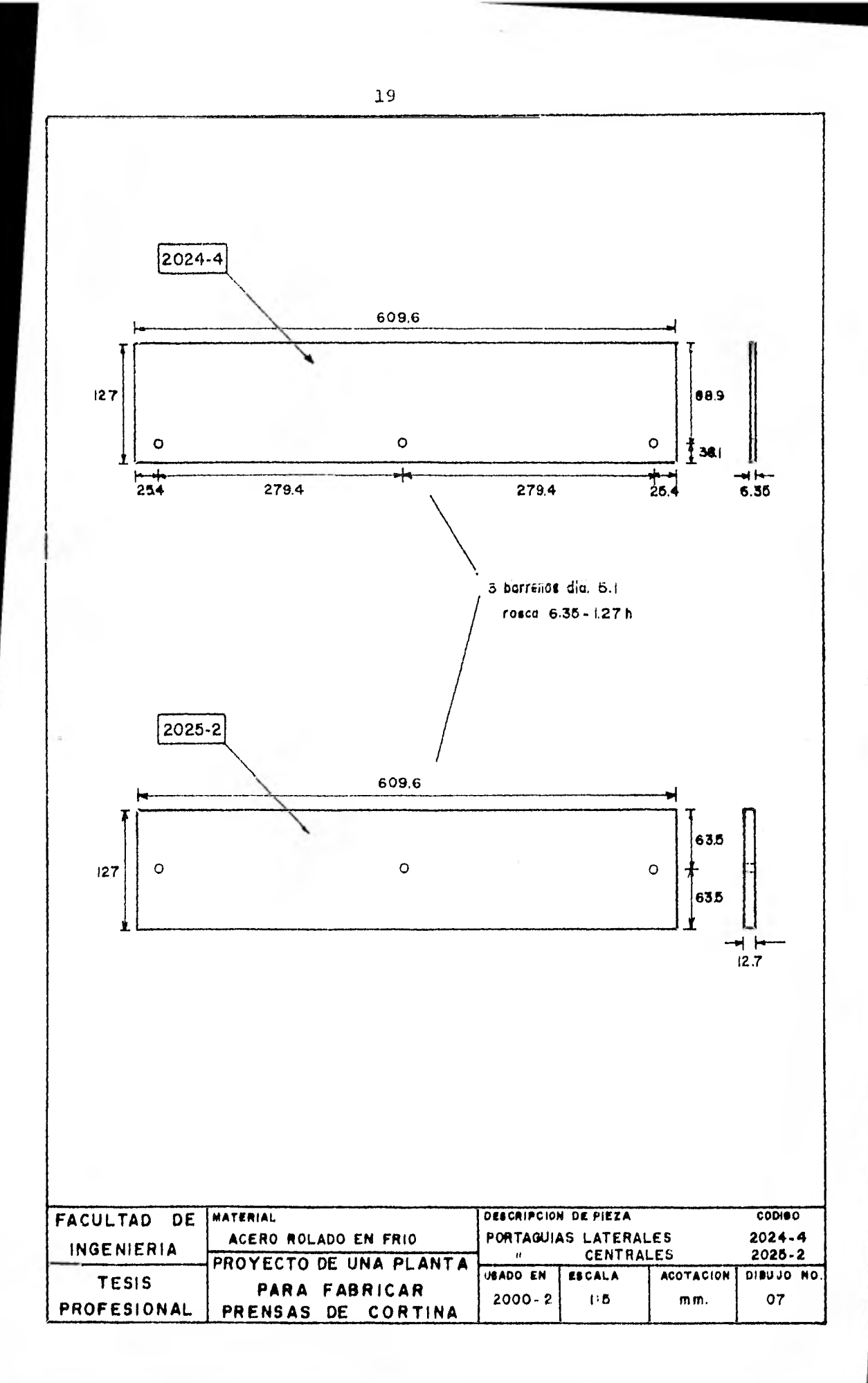

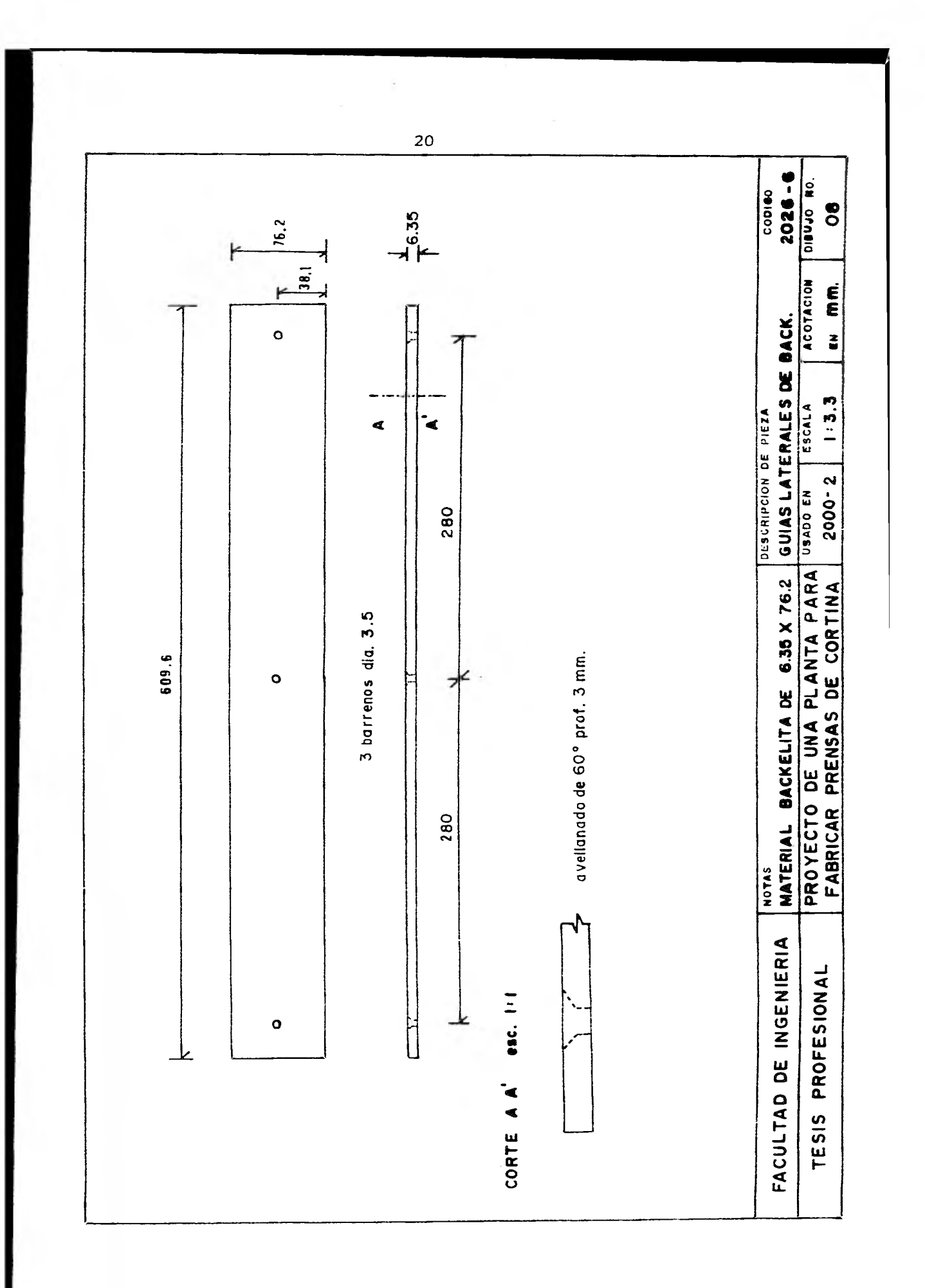

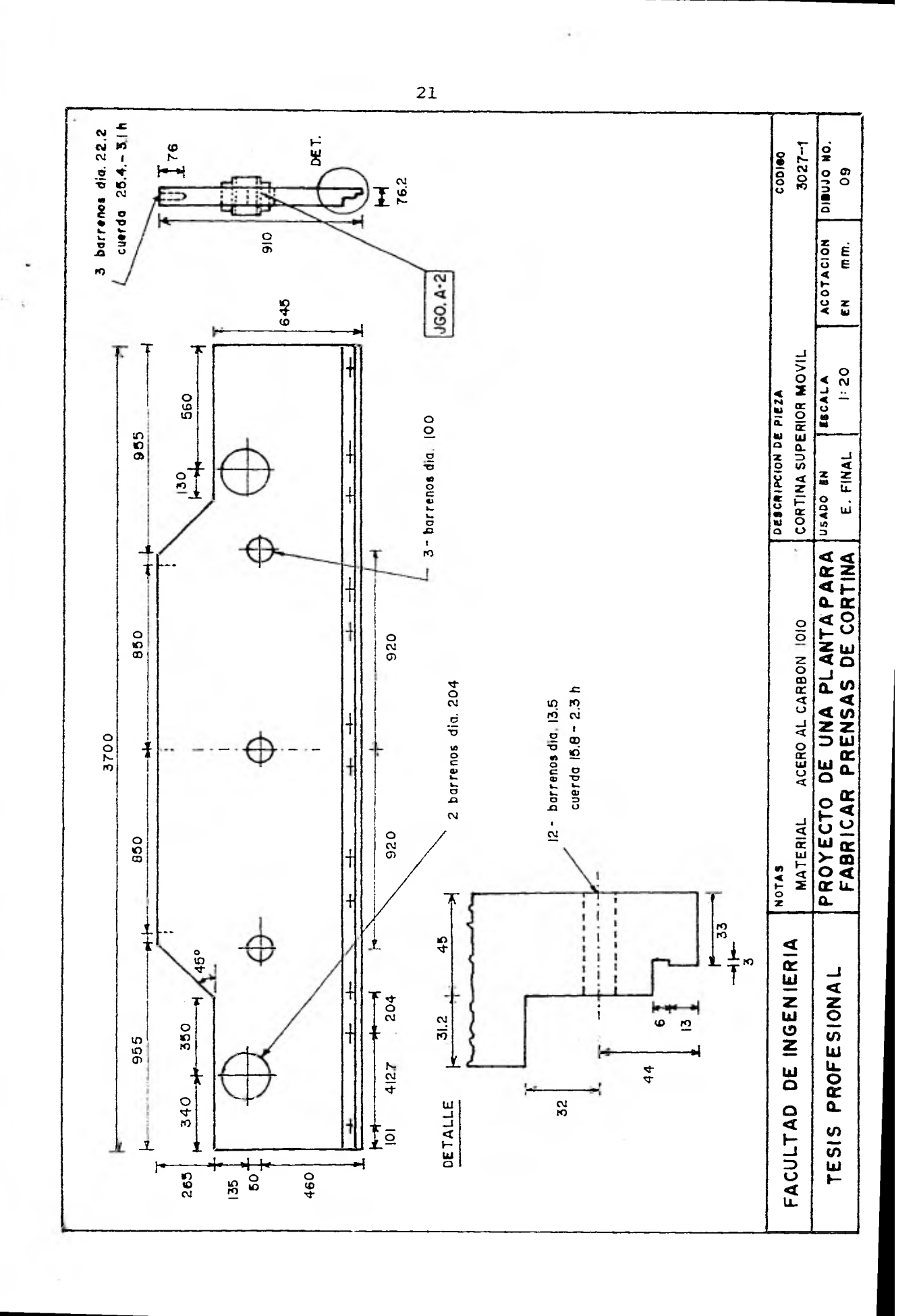

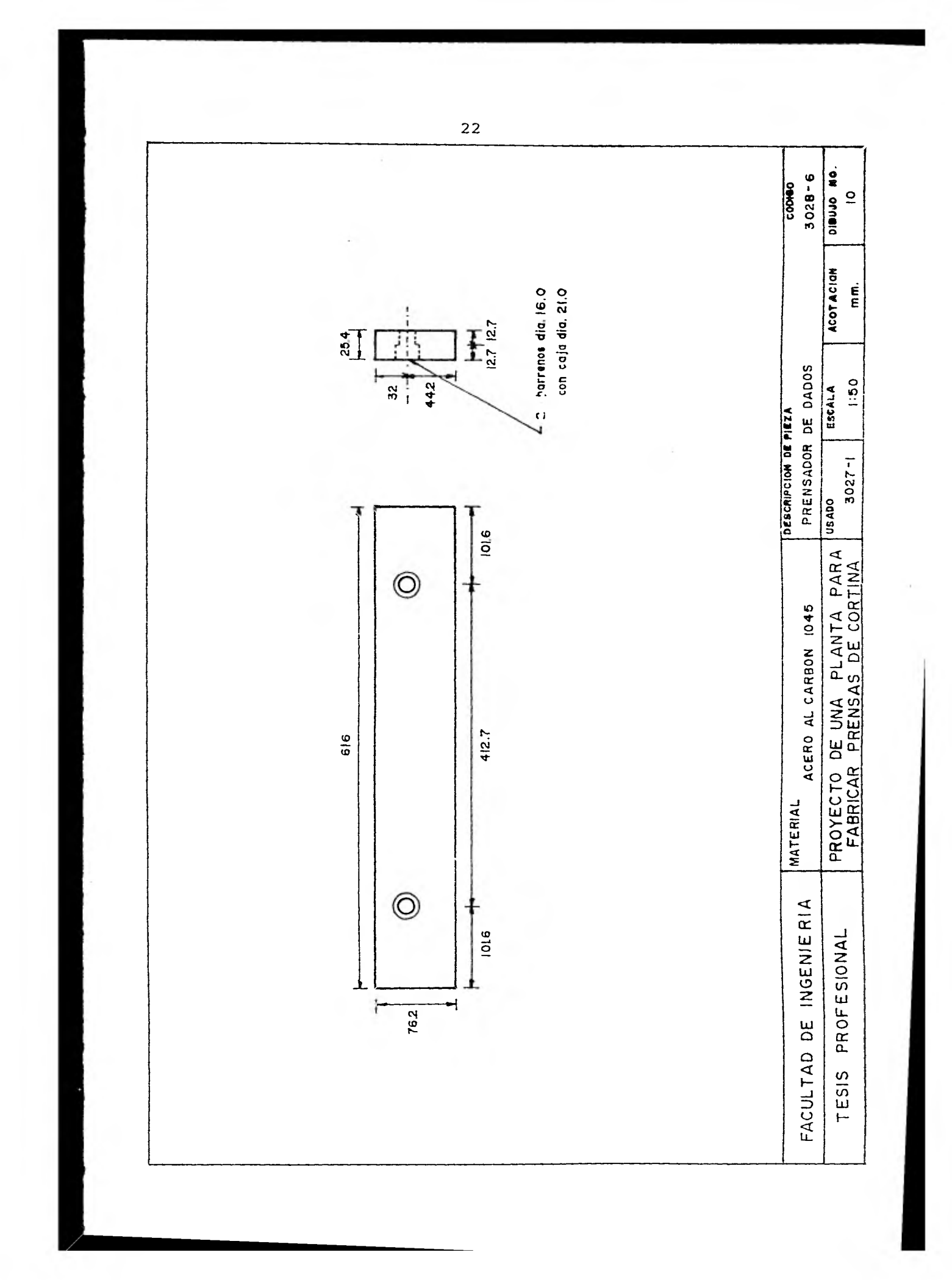

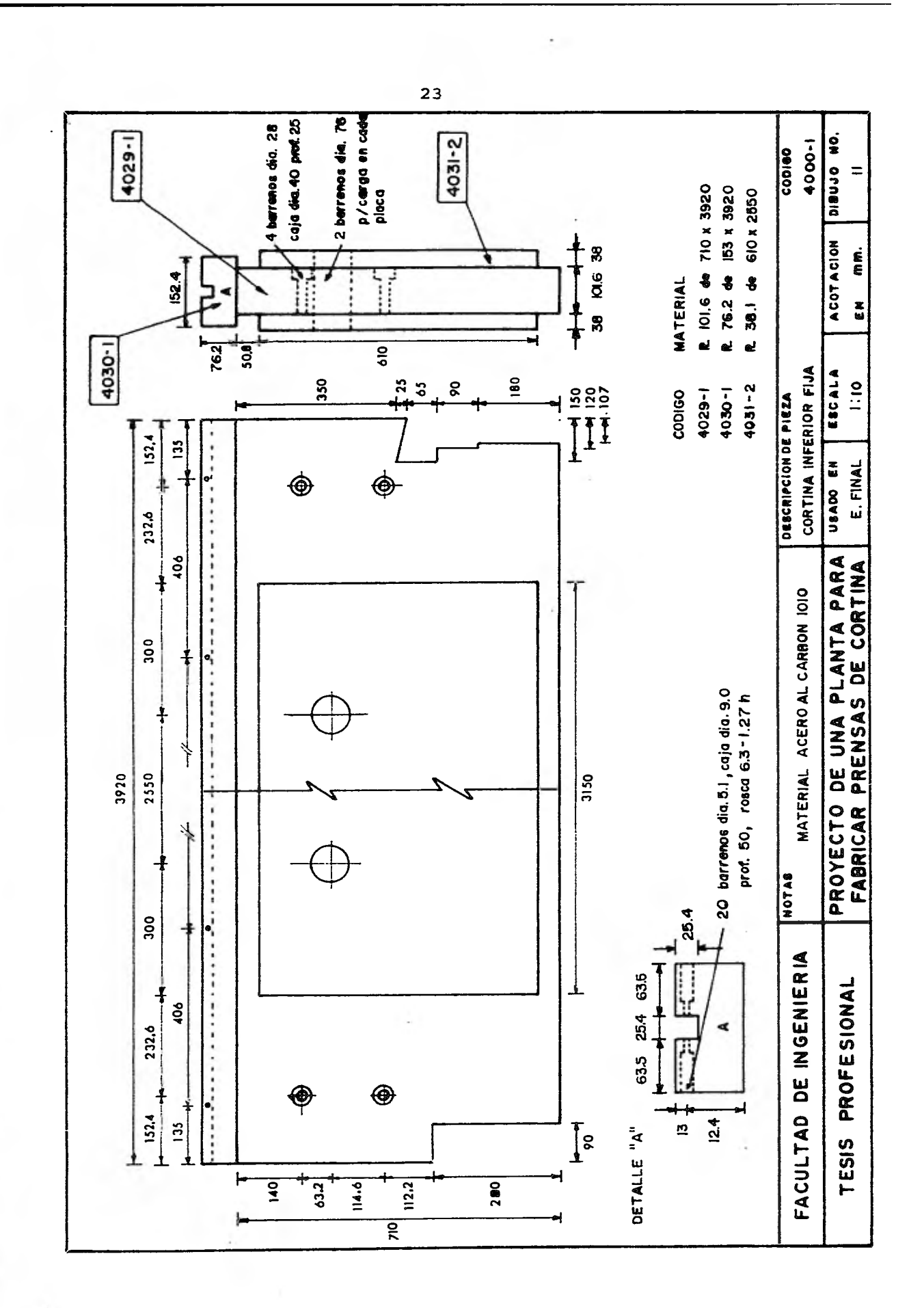

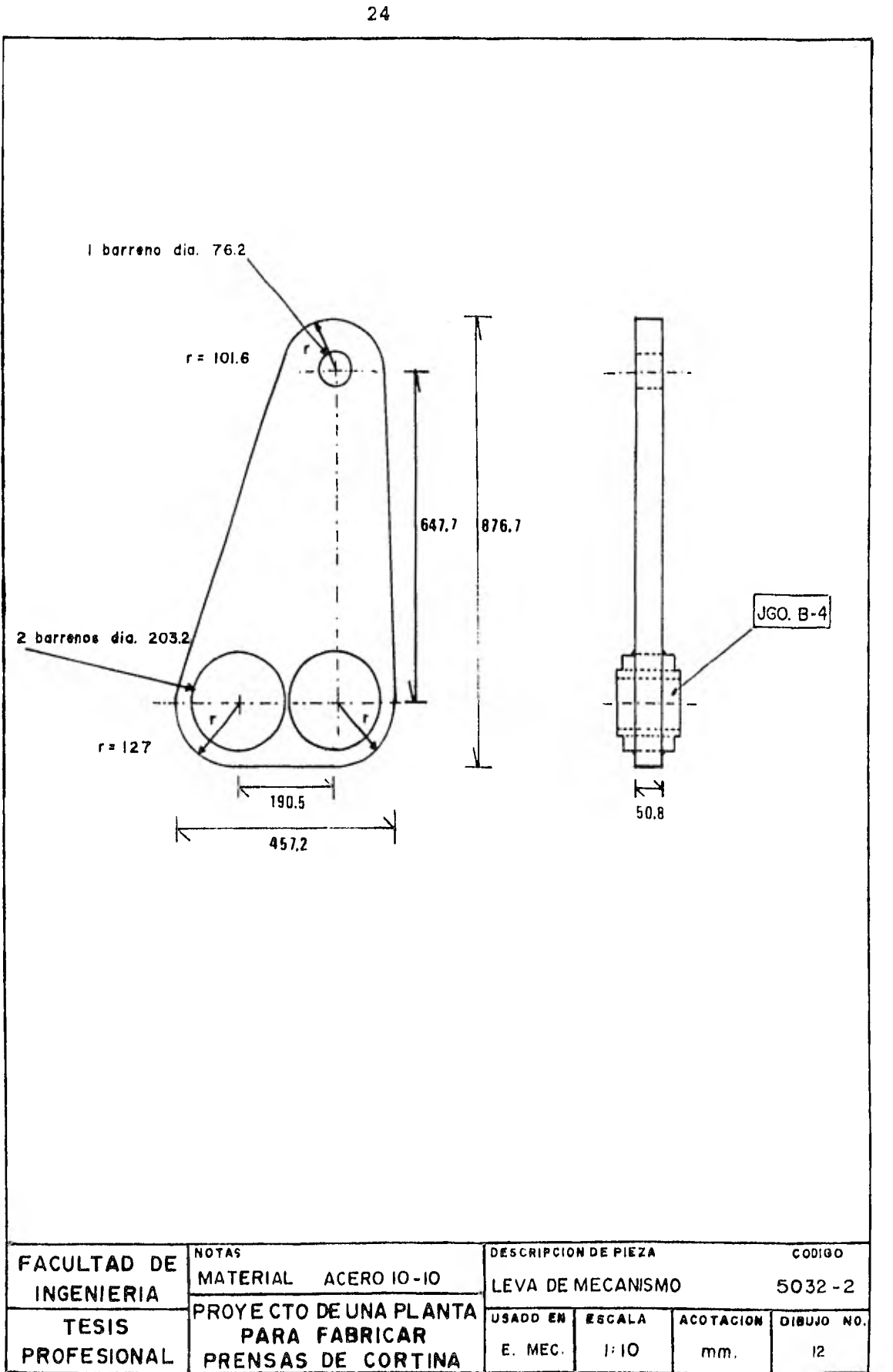

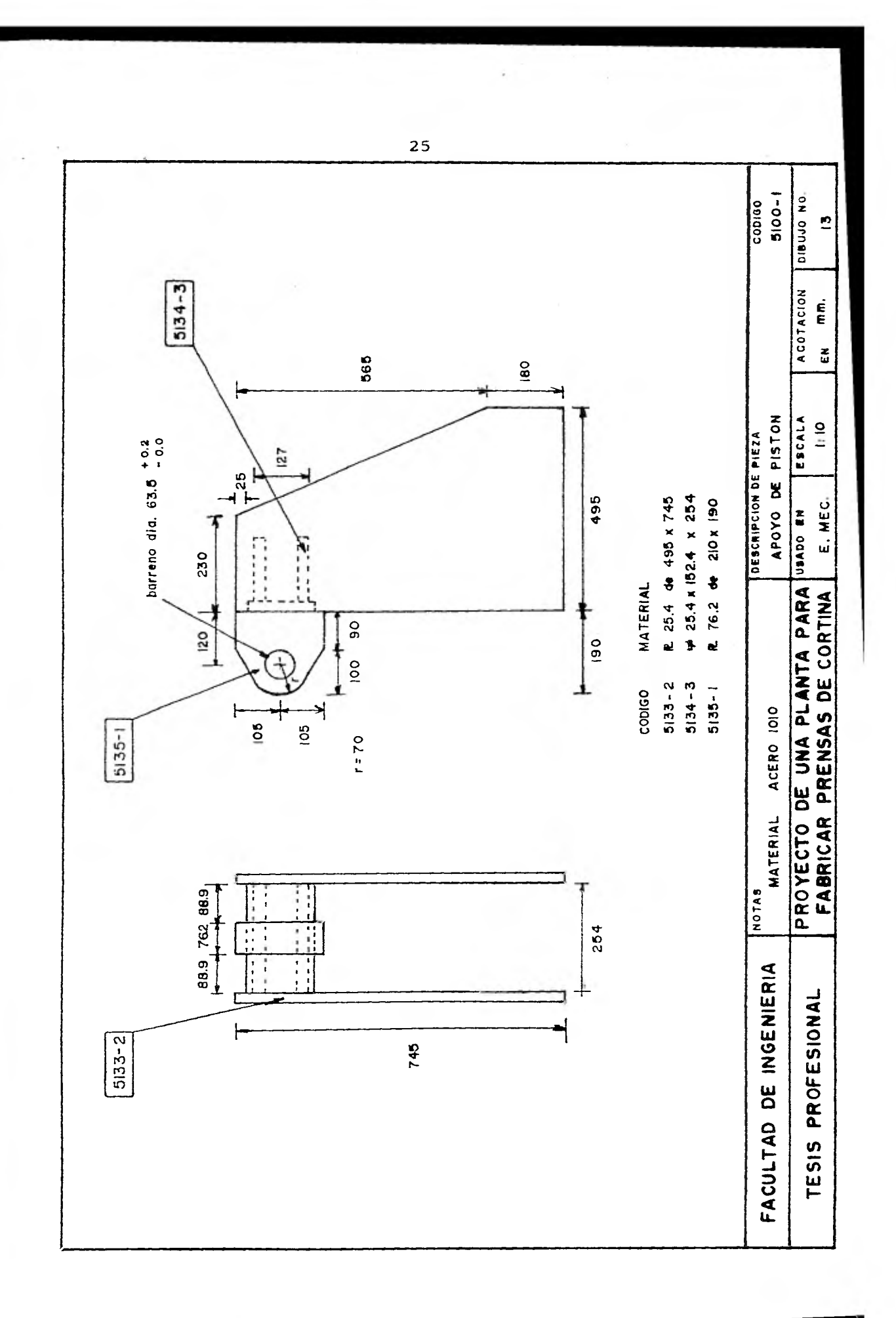

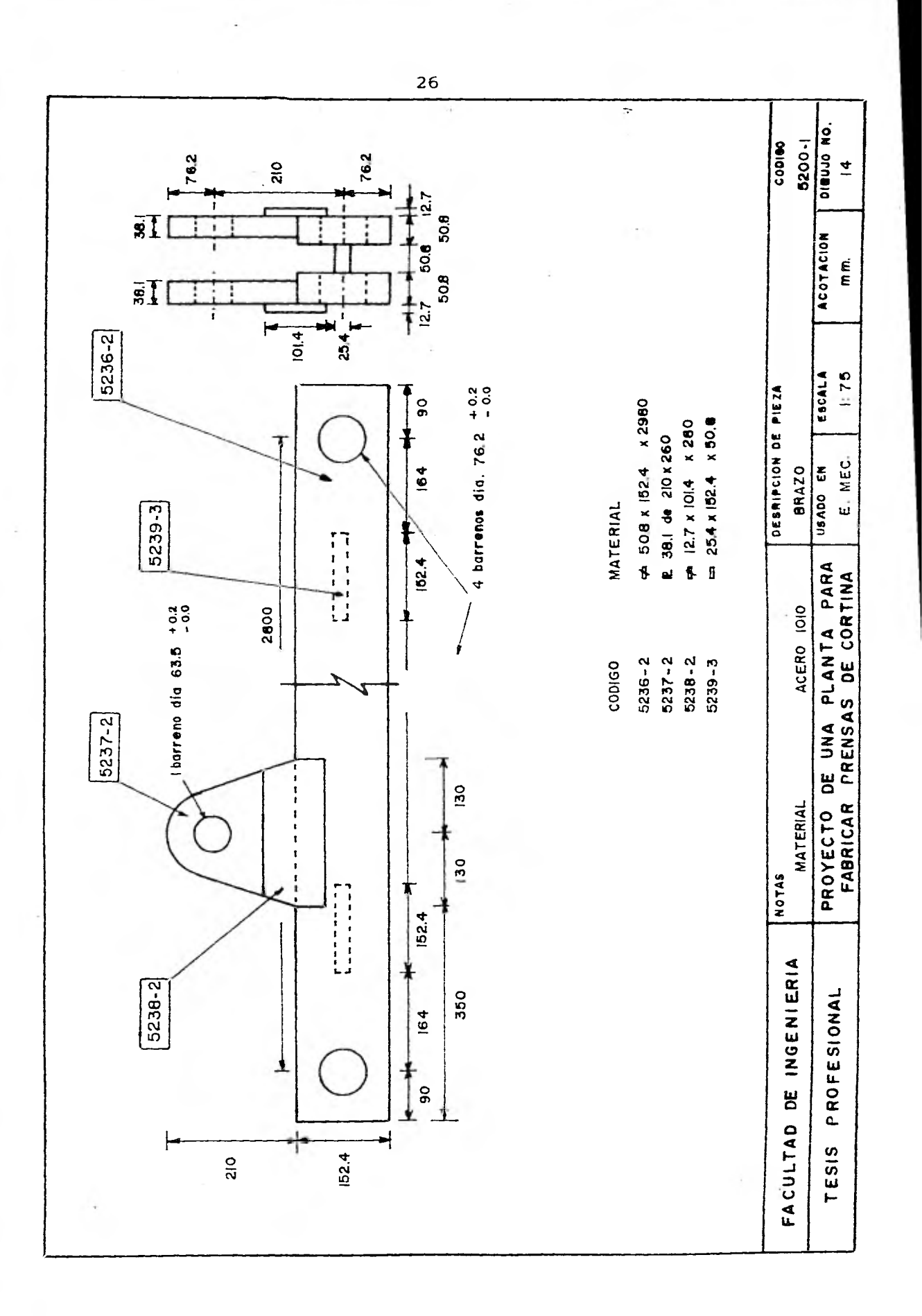

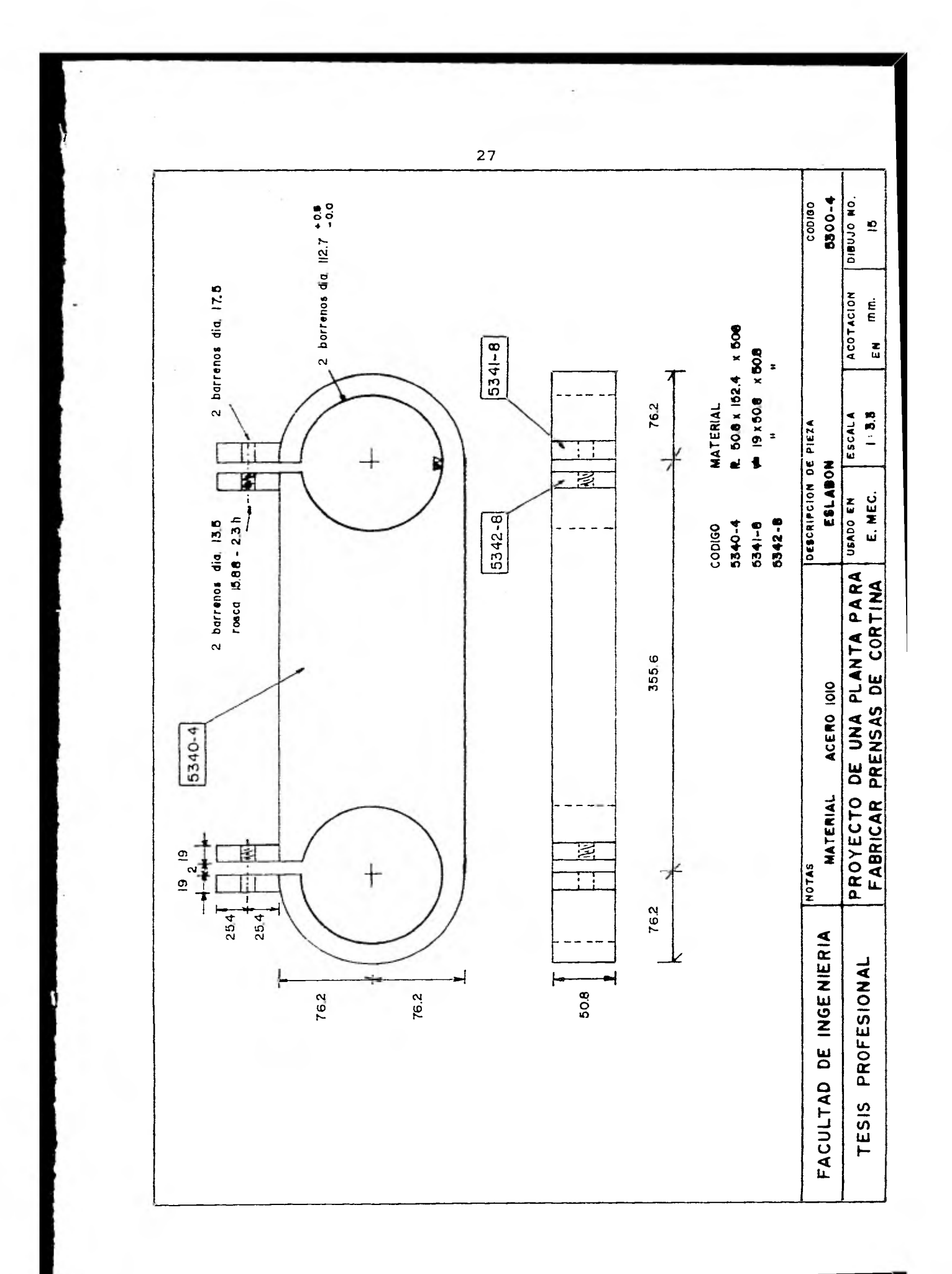

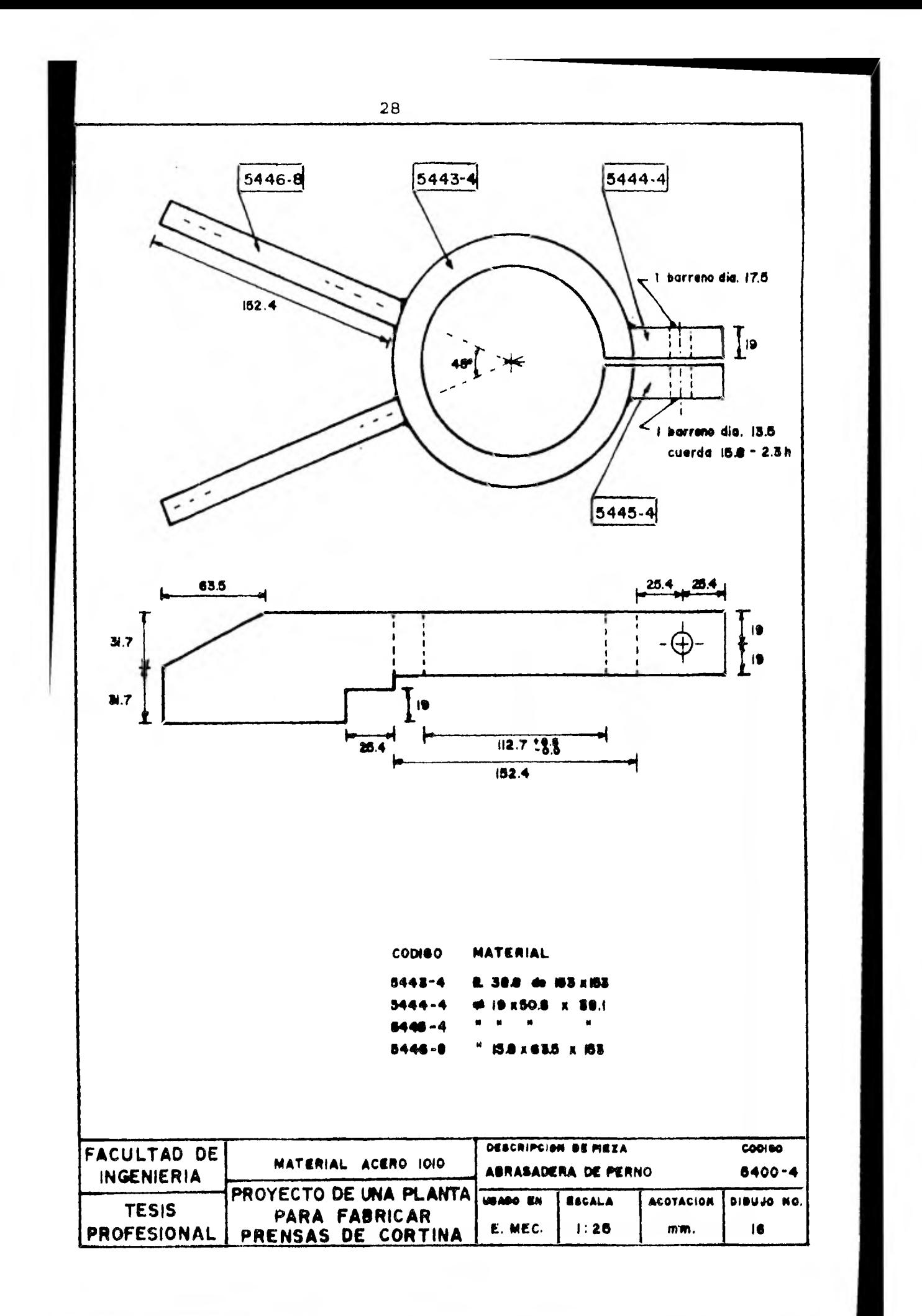

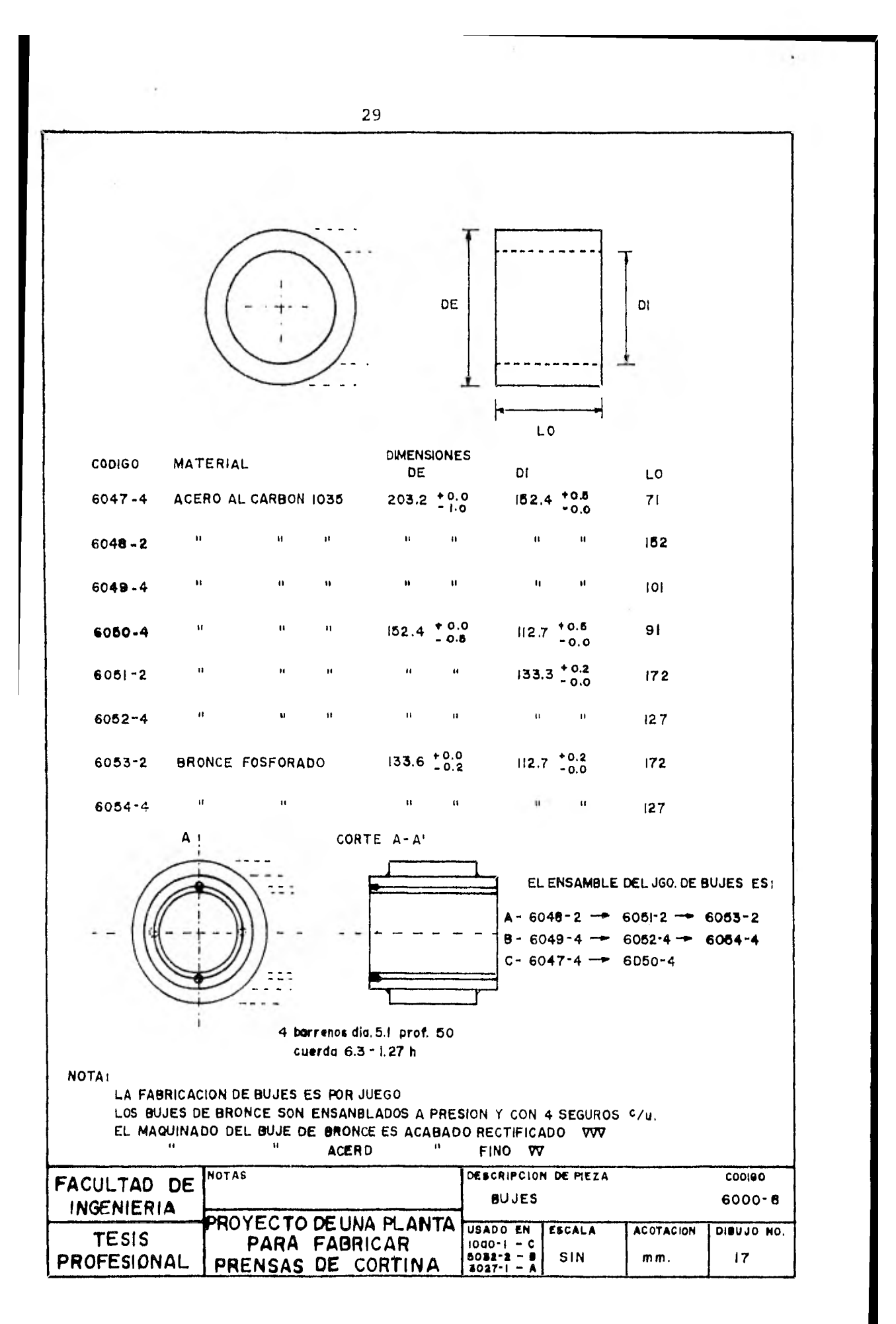

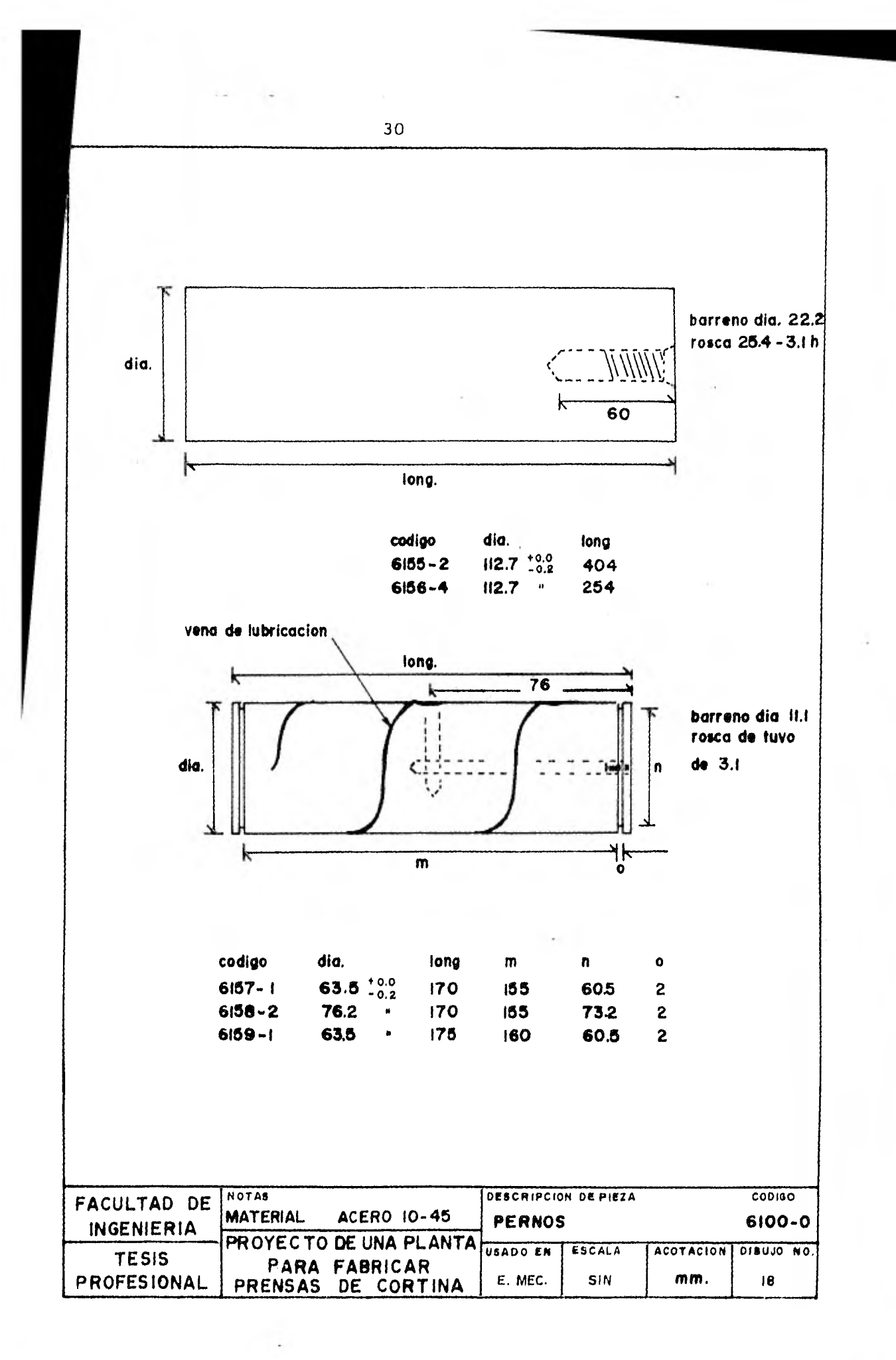

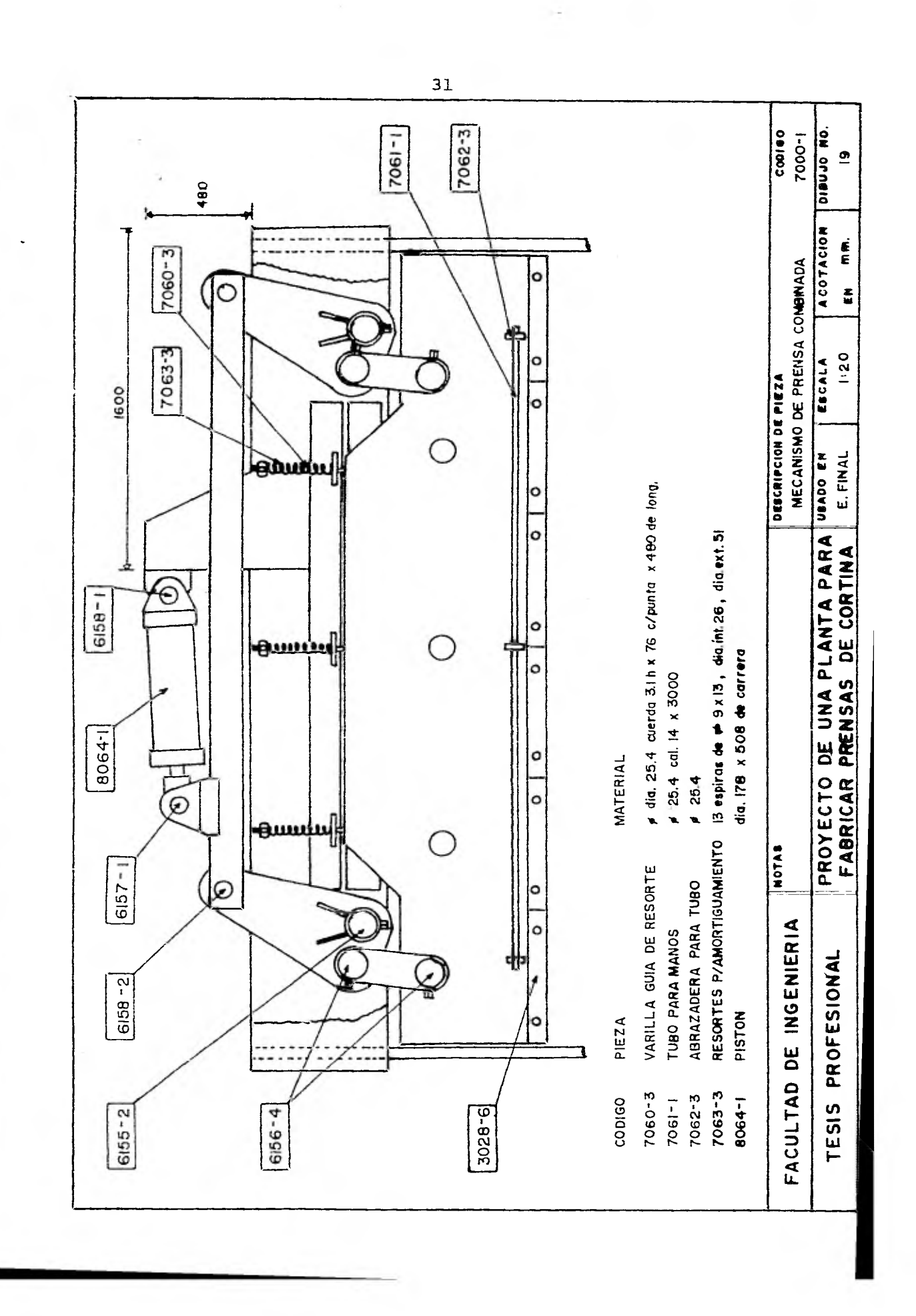

CAPITULO II TIEMPOS Y MOVIMIENTOS DE TRABAJO

II.1. DETERMINACION DE TIEMPOS PRINCIPALES

Círculo del tiempo principal en torno.

#### "Pernos"

lo.- Obtener datos

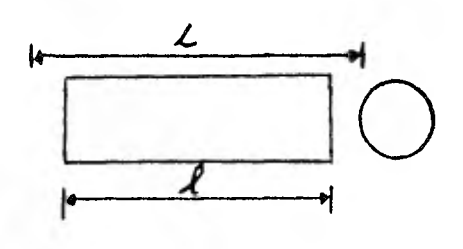

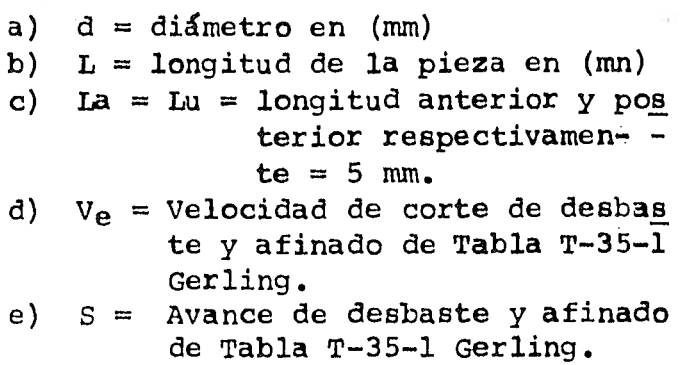

2o.- Longitud de pieza

 $L = 1 + 1a + 1a$  (mm)

3o.- Obtención de N (RPM) del diagrama de velocidades de corte para torno T-A

- 4o.- Seleccionar el numero de revoluciones, lo más cercano posible a las RPM. Obtenidas del diagrama.
- 5o.- Tiempo principal para una pasada.

$$
t_p = \frac{L}{S \times N}
$$

6o.- Cálculo del número de pasadas necesario

$$
Z = \frac{\text{la}}{\text{prof. de Corte}}
$$

7o.- Multiplicar el tiempo principal de una pasada por el ndme ro de pasadas necesario para obtener el tiempo principaltotal.

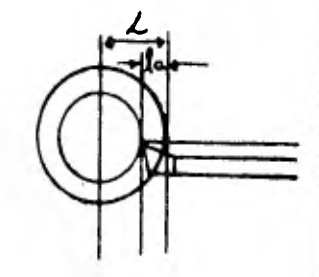
#### **DETERMINACION DEL NUMERO DE REVOLUCIONES POR MEDIO DE GRAFICAS DE LA VELOCIDAD DE CORTE**

**El cálculo del número de revoluciones exige mucho - tiempo. En el taller lo más corriente es leer el número de revo luciones por medio de gráficas. Estas gráficas o diagramas, que pueden adoptar diversas formas, van frecuentemente dispuestos en los mismos tornos.** 

**Ejemplo I: d- 250 mm; y- 35 m/min; n= ?** 

**Solución.- En el diagrama se sigue hacia arriba la - vertical que pasa por 250 mm y hacia la derecha la horizontal que pasa por 35 m/min. El punto de intersección de ambas rectas**  cae entre los rayos  $n_2 = 37$  y  $n_3 = 53$ ; en este caso se elige**n2 := 37. Con esto se tiene una velocidad de corte (sígase la flecha hacia la izquierda de 20 m/min.** 

**Ejemplo II:**  $d = 150$   $mm'$  ,  $-25$   $m/min;$   $n = ?$ 

**Solución.- ' , 150 mm se tira verticalmente hacia arri**  ba y en 25 m/min ho .zontalmente hacia la derecha. En el punto**de intersecci6- ambas rectas se halla el rayo n3 = 53 rey/min.** 

**sujemplo III: Una pieza de 50 mm de diámetro es tornea da** *r* **un número** *de* **revoluciones igual a 150 por minuto. ¿Qué ,ur tiene la velocidad de corte?** 

**Solución.- Partiendo de 50 mm se sigue hacia arriba la vertical correspondiente hasta encontrar el rayo n = 150; - desde el punto de intersección se sigue hacia la izquierda la**  horizontal que pasa por el citado punto obteniéndose así  $v = 24$  m/min.

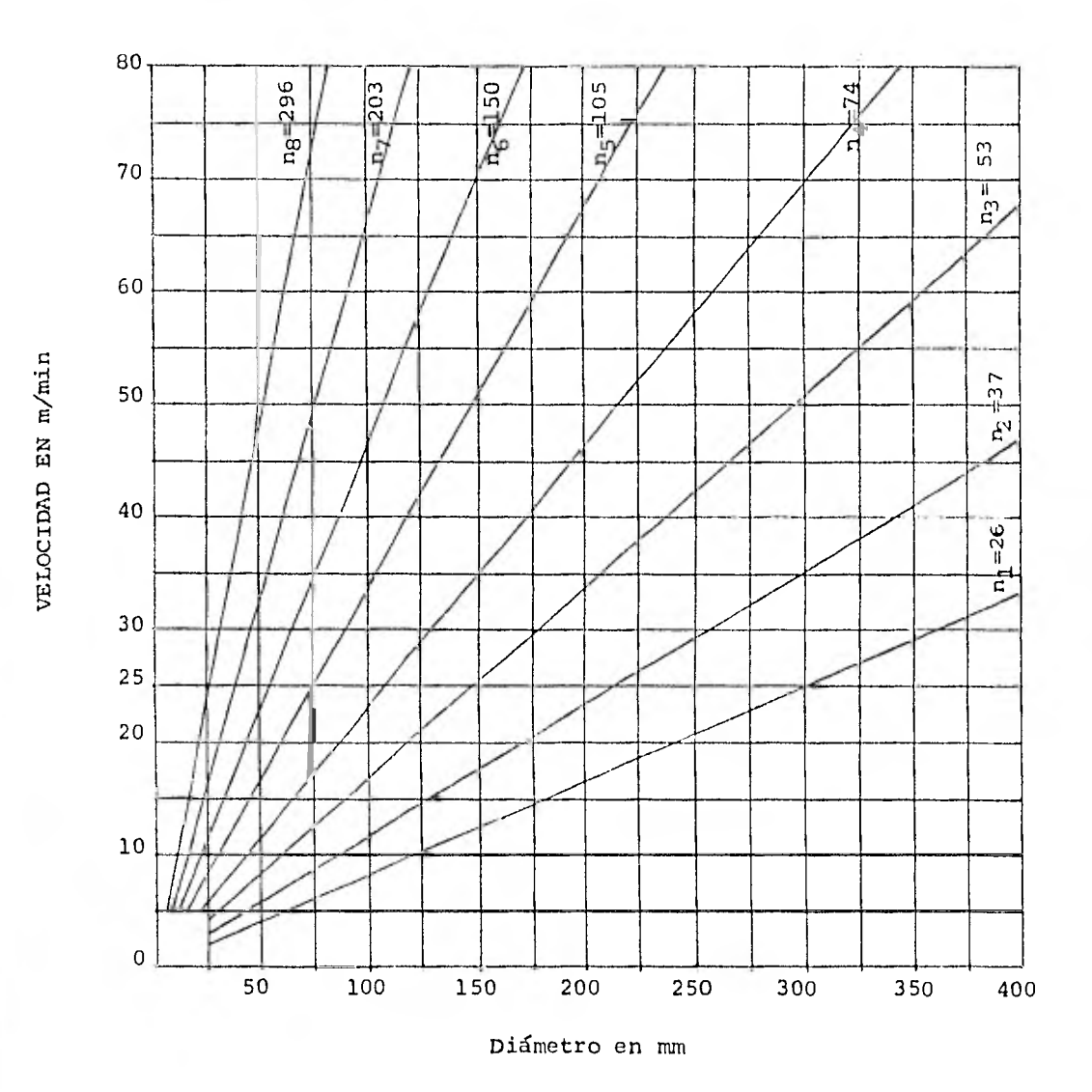

DIAGRAMA DE VELOCIDADES DE CORTE PARA TORNO  $T - A$ 

ä.

Datos prácticos para ángulos de corte - velocidades de corte - avances

T35-1<br>GERLING

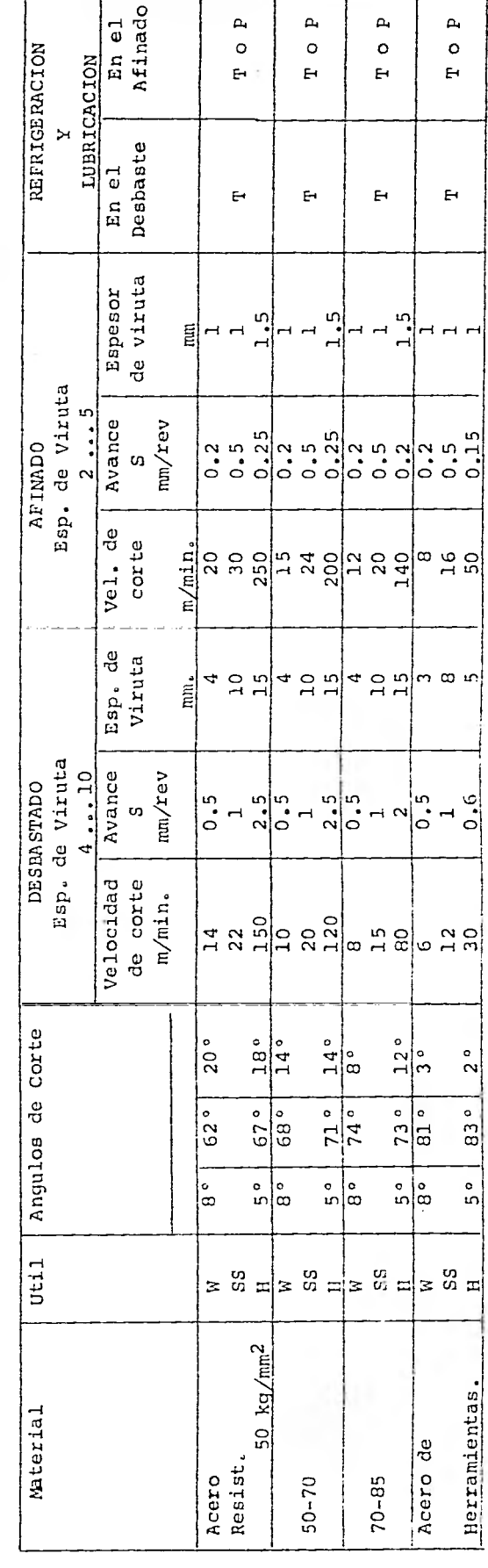

35

Acero de Herramientas<br>Acero Rápido<br>Metal Duro<br>Taladrina<br>Petróleo.<br>Petróleo. **SALHOU** 

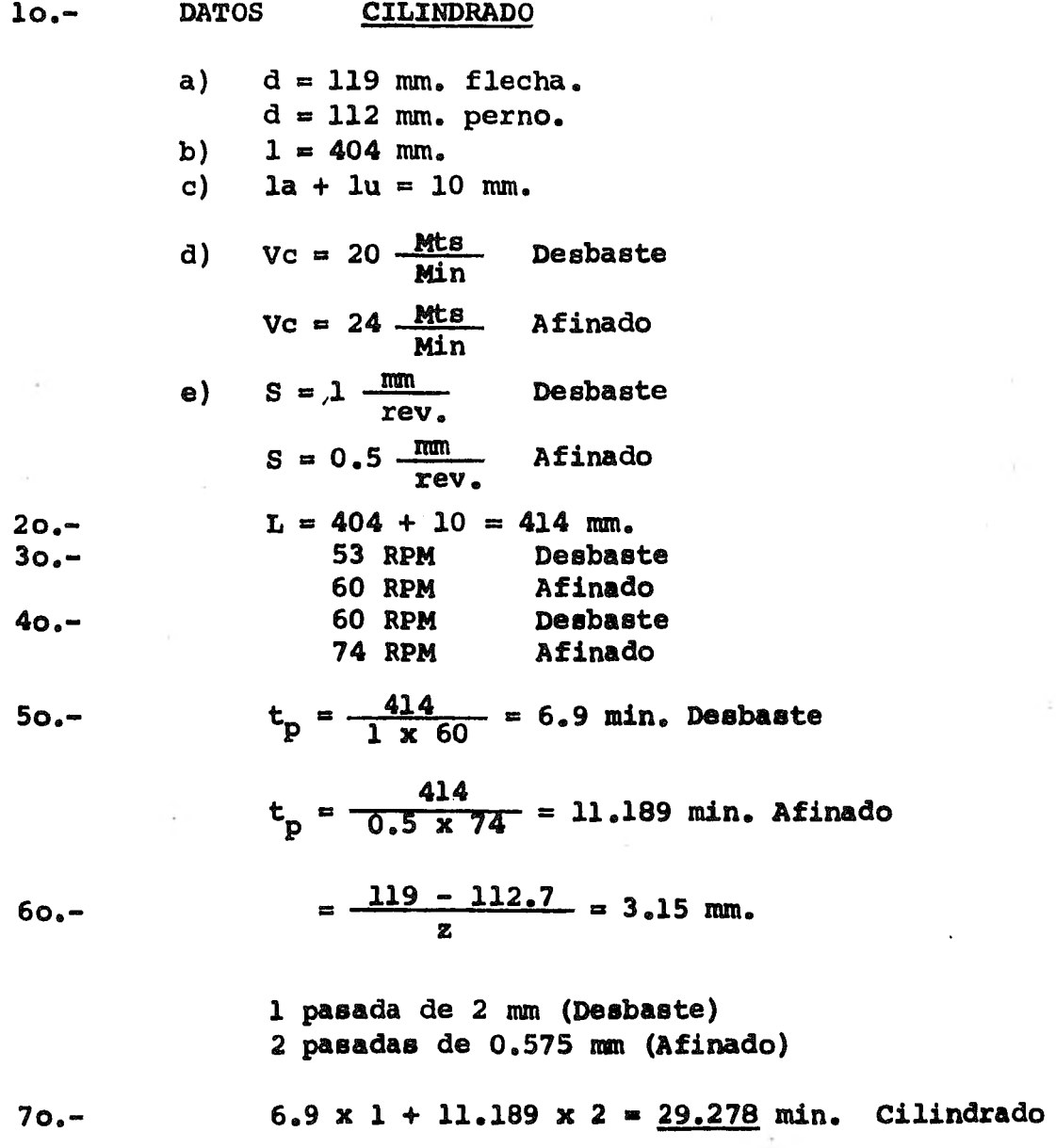

 $\sim 10$ 

 $\overline{\phantom{a}}$ 

**36** 

÷

 $\bar{z}$ 

 $\ddot{\phantom{0}}$ 

### **REFRANTADO**

**Se utilizan en este caso los mismos datos de lo., -- 2o., 3o. y 4o. pasos. En el refrantado la longitud L que recorre el buril es la mitad del diámetro por lo tanto:** 

$$
L = \frac{112.7}{2} = 56.35 \text{ mm}
$$

 $50 \cdot -$  **t**<sub>p</sub> =  $\frac{56.35}{1 \times 60}$  = 0.94 min. (Desbaste)  $t_p = \frac{56.35}{0.5 \times 60} = 1.52 \text{ min.}$  (Afinado)  $\sim 10^{-1}$ **6o.- En cada extremo 5 mm.** 

> **2 pasadas de 2 mm (Desbaste) 2 pasadas de 0.5 mm (Afinado)**

70. - 2(0.94 + 1.52) = 4.92 min. para una cara.  
2 caras x 4.92 min = 
$$
9.84
$$
 min

**tiempo total = 29.278 + 9.84 = 39.118 min** 

$$
t_p = 39.12 \text{ min}
$$

#### **CALCULO DE TIEMPO PRINCIPAL AL TALADRAR**

**lo.- Obtener datos.** 

- **a) 1 = Profundidad del agujero en (mm)**
- **b) d = Diámetro de la broca en (mm)**
- **c) L = Trayecto de la broca** 
	- $L = 1 + 0.30$  d
- **d) N = Número de revoluciones por minuto (RPM)**
- **e) S = Avance de la broca en mm/rev. T-89-1 Gerling o T-A**

**2o.- Se calcula la Velocidad de Corte** 

 $V_C = \frac{N \times \text{T} \times \text{d}}{1000}$  mts/min

**3o.- Se calcula el avance/min** 

Avance/min =  $S \times N$ 

**4o.- Cálculo del tiempo principal** 

$$
T_p = \frac{L}{S \times N}
$$

**Con este procedimiento y datos reales de taller se elaboraron las Tablas A y B para los tiempos principales en ba rrenado teniendo en cuenta que para barrenos mayores de - -- 13.49 mm. de diámetro se hace necesario utilizar barrenados in termedios para evitar el forzamiento de la máquina** y **rápido de terioro de la herramienta.** 

**El criterio que se** siguió **para adicionar los tiempos de los barrenos intermedios fué el de sólo adicionar el tiempo proporcional al volúmen de material removido.** 

TIEMPOS PRINCIPAIES DE BARRENADO EN MINUTOS EIABORADA A PARTIR DE DATOS PECOMENDADOS DE MAQUINA Y<br>DATOS REALES DE TALLER, NESULTADO DE SECUENCIA INDICADA ANTERIORMENTE

ŀ.

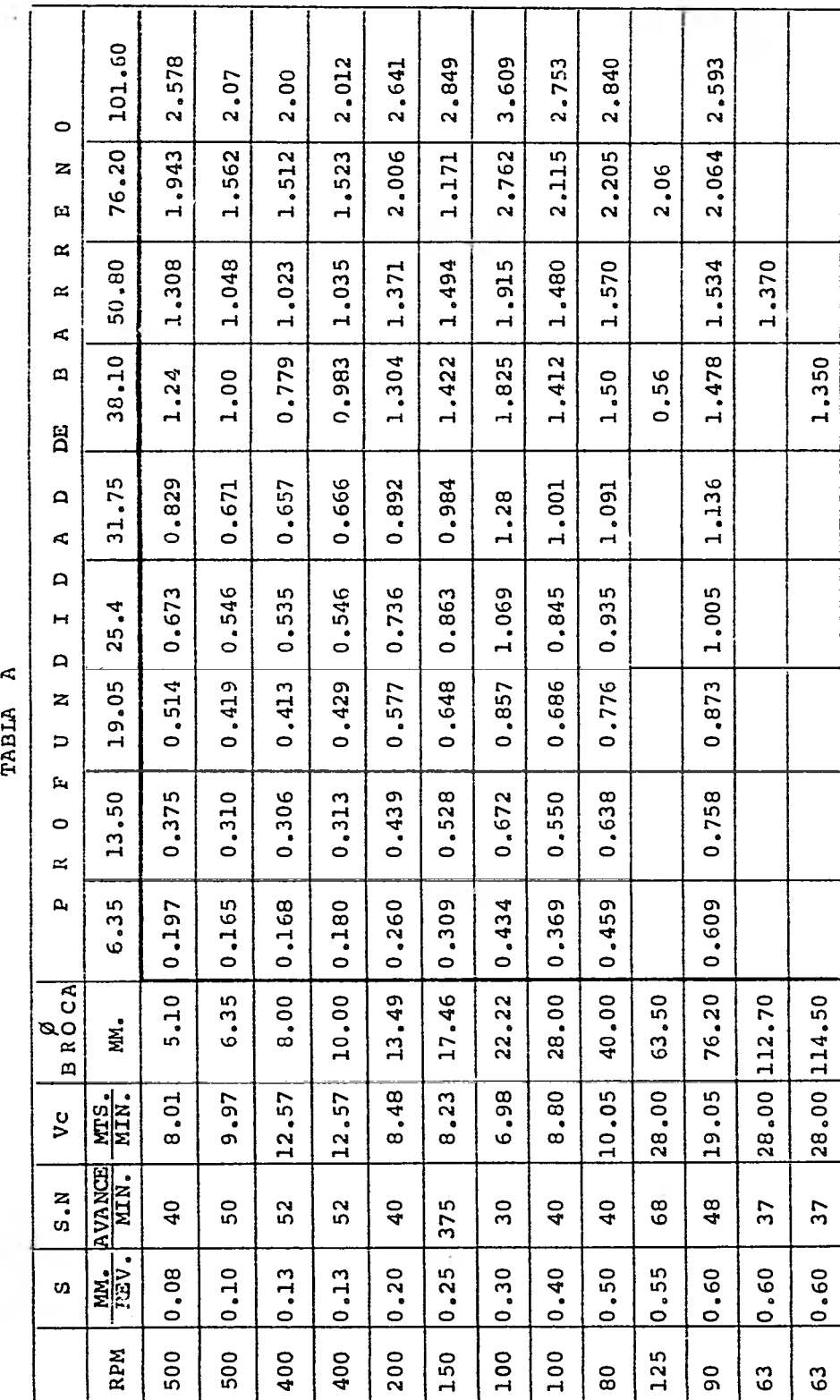

 $\mathbf{A}$ TABLA ł

 $\ddot{\phantom{a}}$ 

39

I

 $\mathbf{I}$ 

TIEMPOS PRINCIPALES TOTALES DE BARRENADO EN MINUTOS

 $\Box$ TABLA

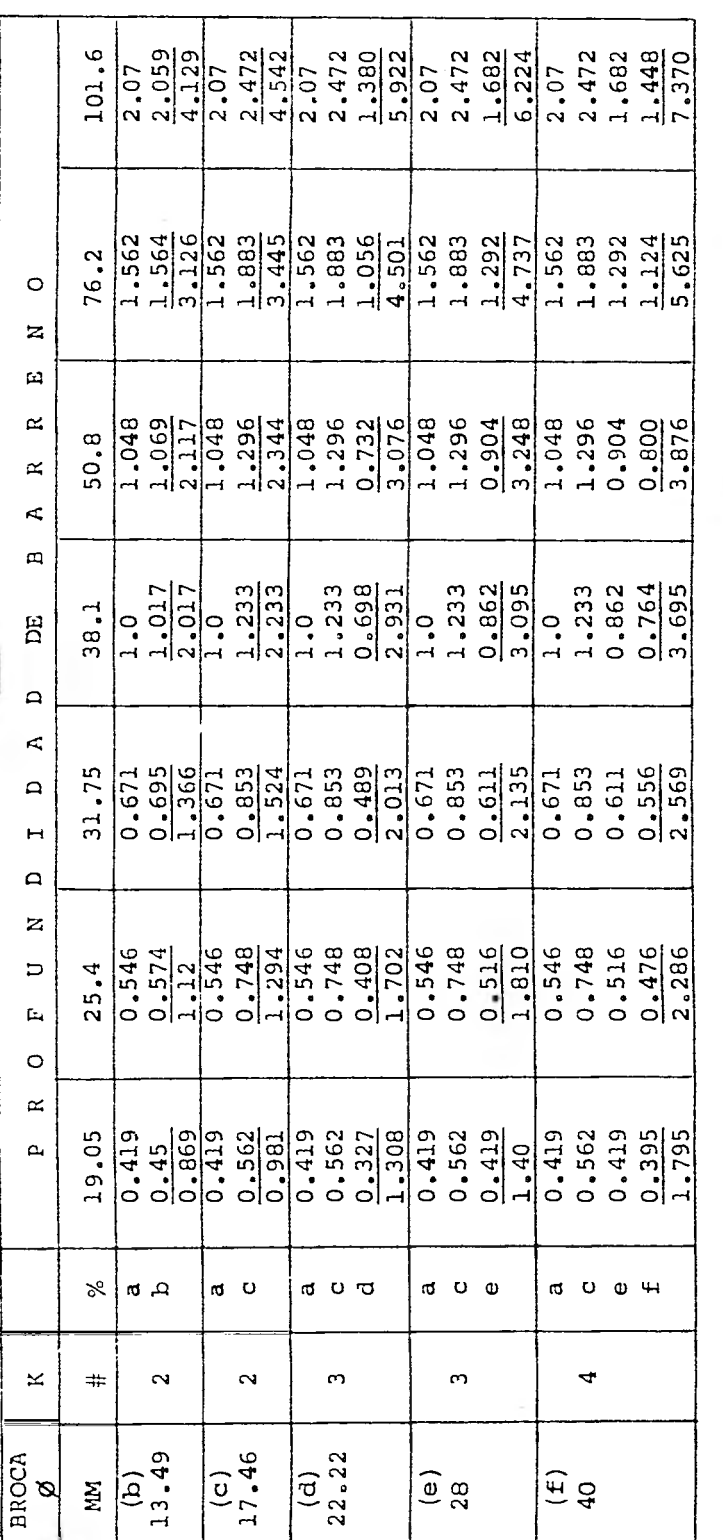

Número de barreno**s.**<br>100%  $\beta = 6.35$  mm.<br>78%<br>86.77%  $\begin{array}{ccccc} \mathbf{u} & \mathbf{u} & \mathbf{u} & \mathbf{u} \end{array}$ 

× αລ o

 $\begin{array}{ccccc} \mu & \pi & \pi & \mu \end{array}$ N O O H

% de los tiempos de los barreros posteriores<br>38.2%<br>61.1%<br>50.99%

# T-89-1 GERLING

Velocidad de Corte  $(V_c)$ , Avance *(S)* y Refrigeración para brocas de Acero *SS*\*

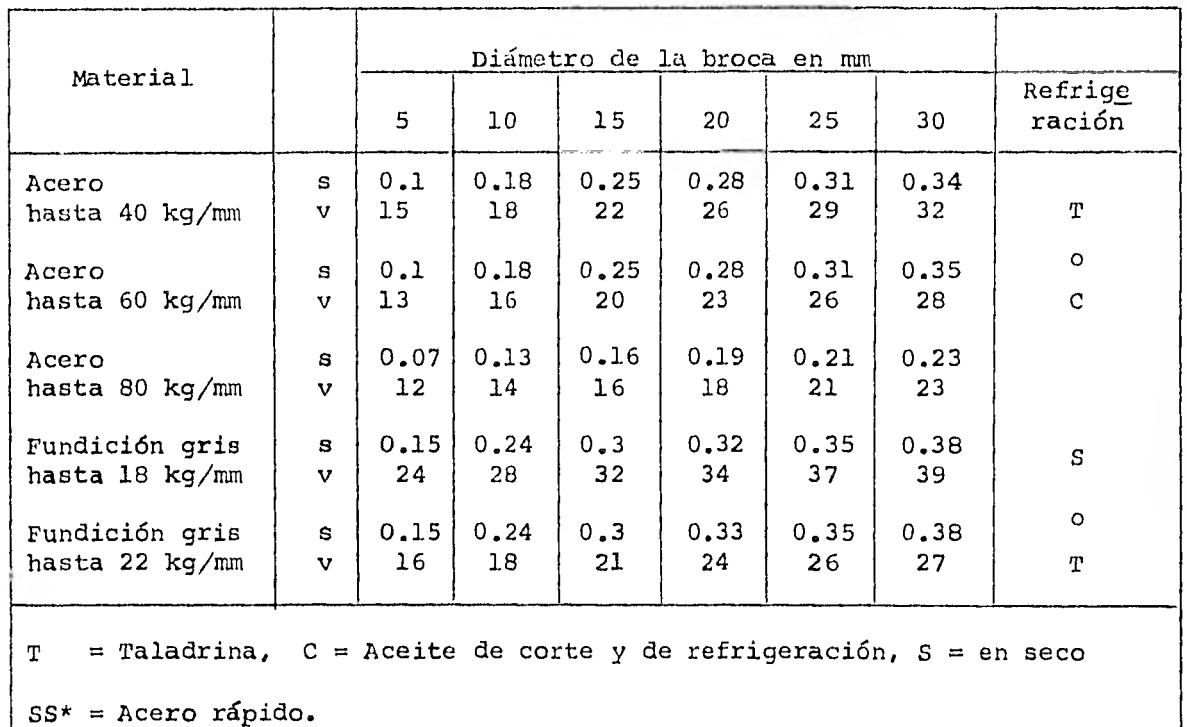

 $Vc =$  (mts/min)  $S = (mm/rev)$ 

**EJEMPLO: PIEZA 1007-2**  lo.- Datos a)  $1 = 51$  mm. b)  $d = 13.49$  mm. c)  $L = 51 + 0.3 \times d = 55.05 \text{ mm.}$ d) N = **200 RPM** (Tabla A) e)  $S = 0.20$  mm/rev. (Tabla A) o T-89-1 2o.-  $V_c = \frac{200 \times \pi \times 13.49}{1000} = 8.47$  mts/min. o de (Ta  $1000$  bla A)  $30. -$  S.N. =  $0.20 \times 200 = 40$  (Tabla A) 40.- t =  $\frac{55.05}{40}$  = 1.37 min. (Tabla A) Para este barreno es necesario hacer un barreno ante rior de  $\varnothing = 6.35$  mm. De Tabla A y Tabla B  $\beta = 6.35$  mm. t = 1.048 min x 1 = 1.048  $\varnothing = 13.49$  t= 1.037 min x 0.78 = 1.070 2.118 min Tiempo principal 2.118 min (Tabla B) CALCULO DEL TIEMPO PRINCIPAL AL CEPILLAR lo.- Obtener datos a)  $1 =$  Longitud a cepillar en mts. b)  $b =$  Ancho a cepillar en mm c) la = Longitud anterior  $\stackrel{a}{\equiv}$  30 mm d) lu = Longitud posterior  $\frac{1}{n}$  10 mm e)  $V_C$  = Velocidad de corte en  $\frac{mTS}{min}$ Tabla 149-1 Gerling f)  $S = \text{Avance} \quad 1 - \frac{mm}{\text{carr}}$ carrera

- NOTA: Al desbastar la profundidad de corte debe *ser* 3 a 5 veces mayor que el avance S, al afinar hay que mante ner tanto la profundidad de corte como el avance pequeño. Para el cepillado se utilizará cepillo de doble efec to.  $9$ ) ba y bu = Recorridos lateral izquierdo y derecho respectivamente, 5 mm c/lado, Total = 10 mm. 20.- Longitud de carrera  $L = 1 + la + Iu$  mts 30.- Tiempo de la carrera de trabajo t =  $\frac{L}{V_G}$  min  $40 -$  Ancho de cepillado  $B = b + ba + bu$  mm 5o.- Número de carreras necesario Z - *S*  60.- Tiempo principal  $t_p = Z \cdot t$  min EJEMPLO: PIEZA 2037-1 lo.- Datos: a)  $1 = 3.7$  mts b) b = 77 mm<br>c) la  $\stackrel{.}{=}$  30 mm 1a  $\pm$  30 mm d) lu  $\stackrel{.}{=}$  10 mm e)  $V_C = 16$  mts *min* 
	- f)  $S = 1 \frac{mm}{carrera}$

g) ba + bu =  $10$  mm.

20. 
$$
L = 1 + la + lu = 3.70 + 0.030 + 0.01 = 3.74
$$
 mts

20. 
$$
L = 1 + 1a + 1u = 3.70 + 0.0
$$
  
30.  $t = \frac{3.74 \text{ mts}}{16 \text{ mtn}} = \frac{0.234 \text{ min.}}{\text{min}}$ 

$$
40. - B = b + ba = 77 + 5 = 82 \text{ mm}
$$

$$
50 \bullet - \qquad \qquad 2 = \frac{82}{1} \qquad 82 \text{ carriers dobles}
$$

$$
60 \bullet - \qquad t_p = 7 \bullet t = 82 \times 0.234 = 19.188
$$

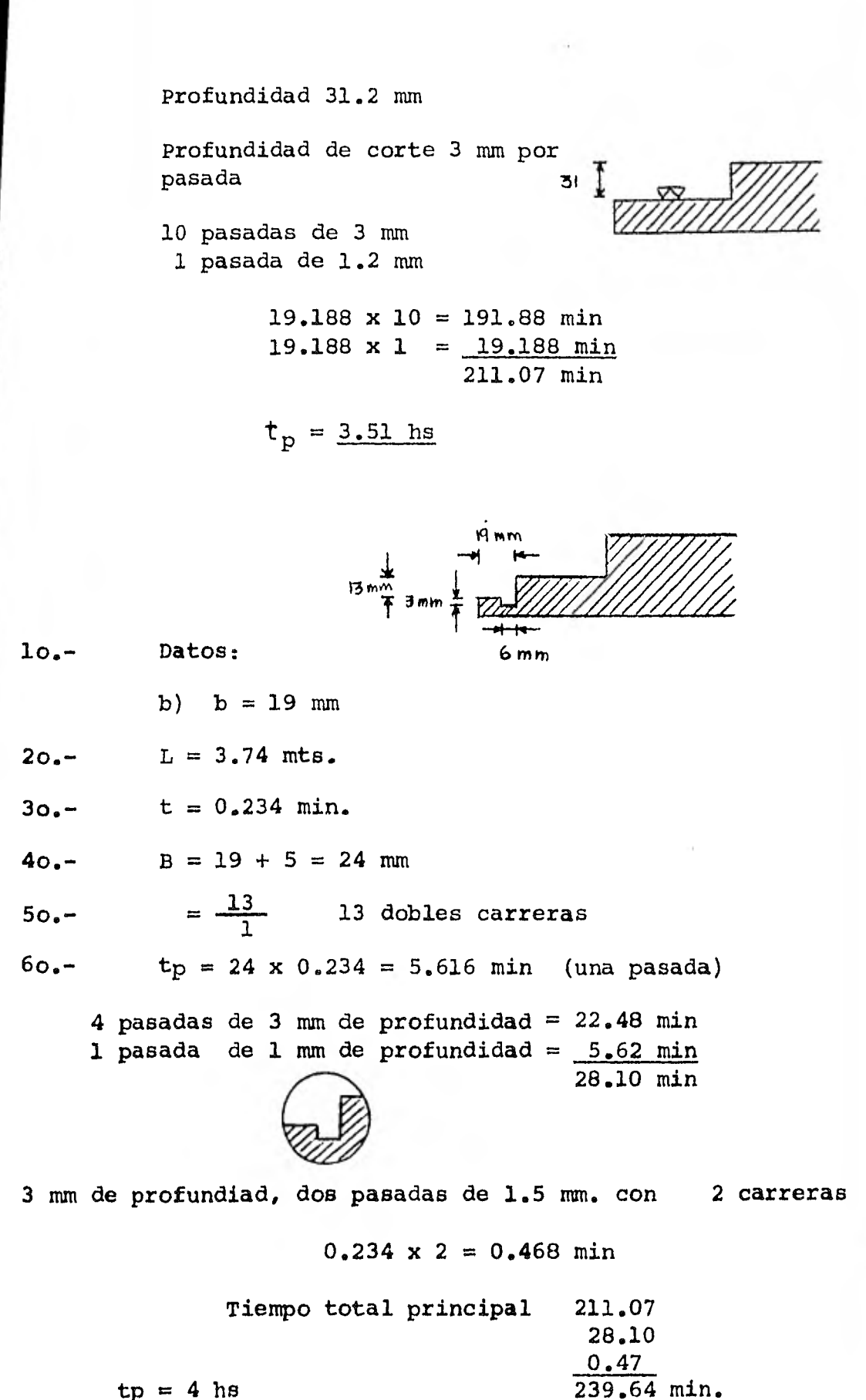

# VALORES PRACTICOS PARA LA VELOCIDAD DE CORTE (M/MIN) DURANTE EL CEPILLADO

# T-149-1 GERLING

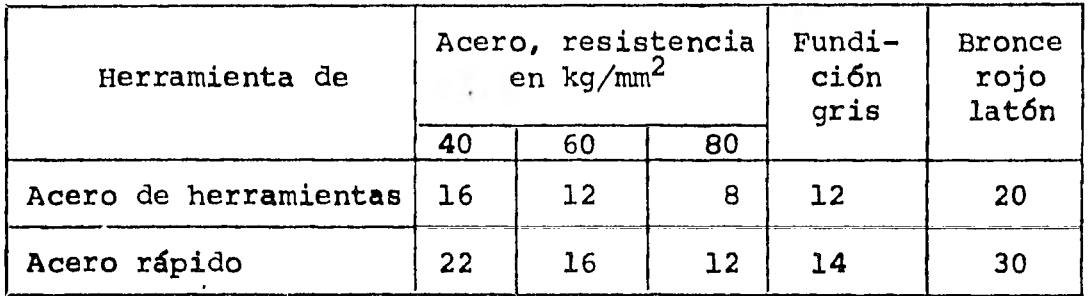

 $\ddot{\phantom{a}}$ 

 $\sim 10^{-11}$ 

 $\sim 10^{-10}$ 

# ELECCION DEL NUMERO DE **DOBLES CARRERAS**

# T-149-2 GERLING

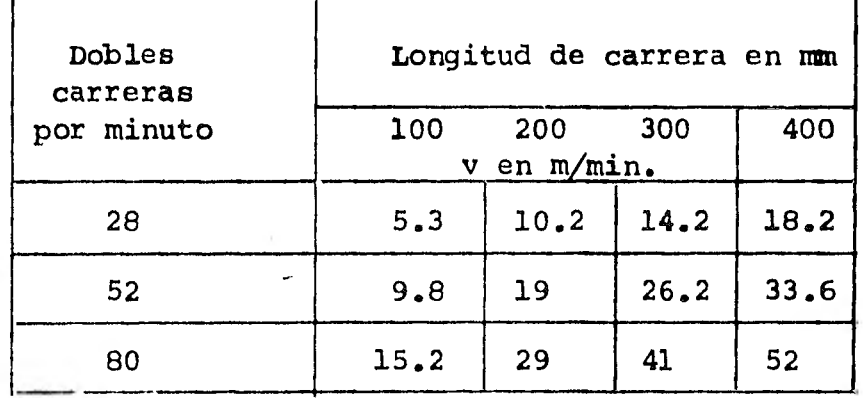

SECUENCIA PARA EL CALCULO DE TIEMPOS PRINCIPALES DE CORTE POR OXIDACION Y SIERRA MECANICA

## Corte por Oxidación

15 min  $-$  1000 mm longitud  $-$  25.4 mm de espesor código 1007-2 montante placa de 50.8

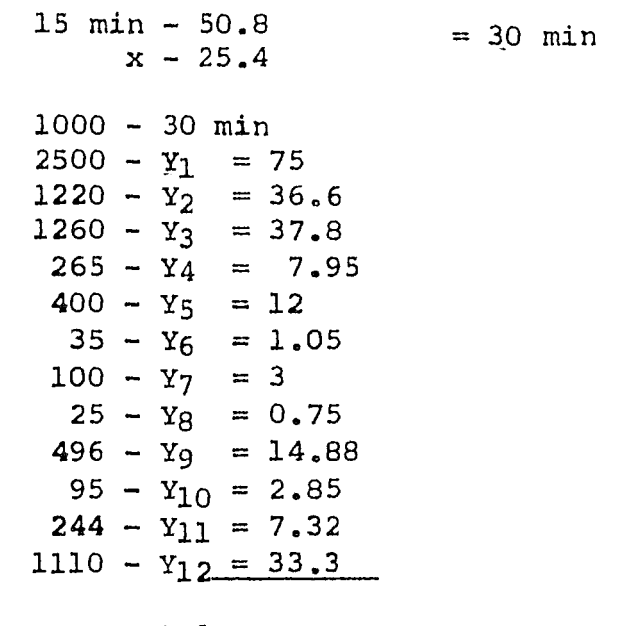

Total por = 232.5 min pieza

Multiplicado por el número de piezas el tiempo principal será de 465 min, el cual está incluido en la tabla des criptiva.

Corte con Sierra Mecánica (30 seg en 645.16 mm<sup>2</sup>) Código 12 14-4 solera 12.7 x 101.6 (mm)

> 12.7 x 101.6 = 1290.32 mm<sup>2</sup> 30 seg  $\div$  645.16 mm<sup>2</sup><br> $\chi$   $\div$  1290.32  $X = 60$  seg.

MUltiplicado por el número de piezas el tiempo prin-, cipal será de 4 minutos, el cual esta incluido en la tabla des criptiva.

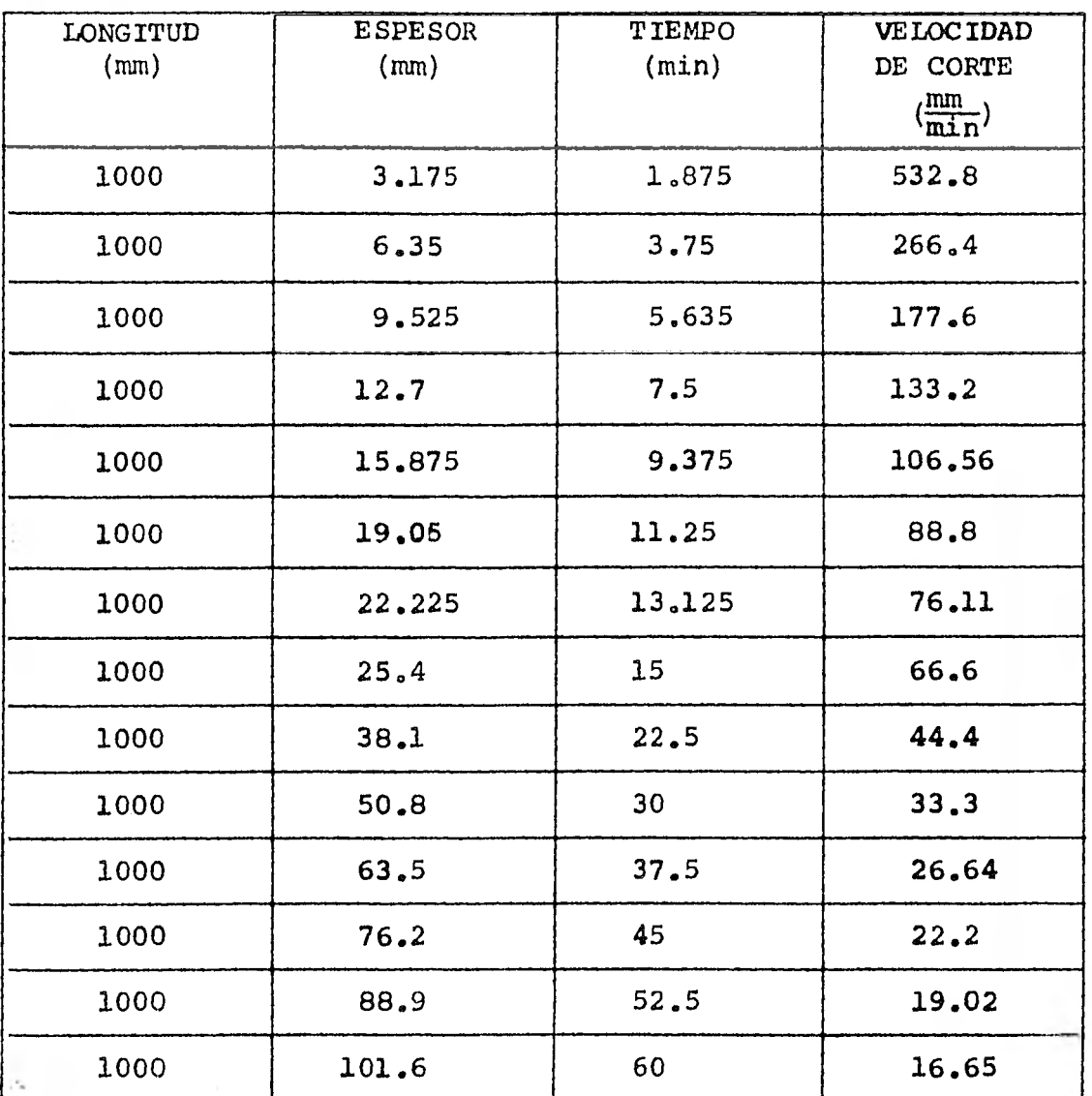

TABLA DE TIEMPOS PRINCIPALES DE CORTE POR OXIDACION

DE PLACAS SANTILLANA SE OBTUVO LA SIGUIENTE RELACION:

En una Placa de un metro de longitud por veinticinco, punto cuatro milímetros (una pulgada) de espesor, el tiempo - que tarda en cortarse es de quince minutos, con lo cual se obtuvo la tabla anterior.

$$
V = \frac{1000 \text{ mm}}{15 \text{ seg}} \approx 66.6 \frac{\text{ mm}}{\text{seg}}
$$

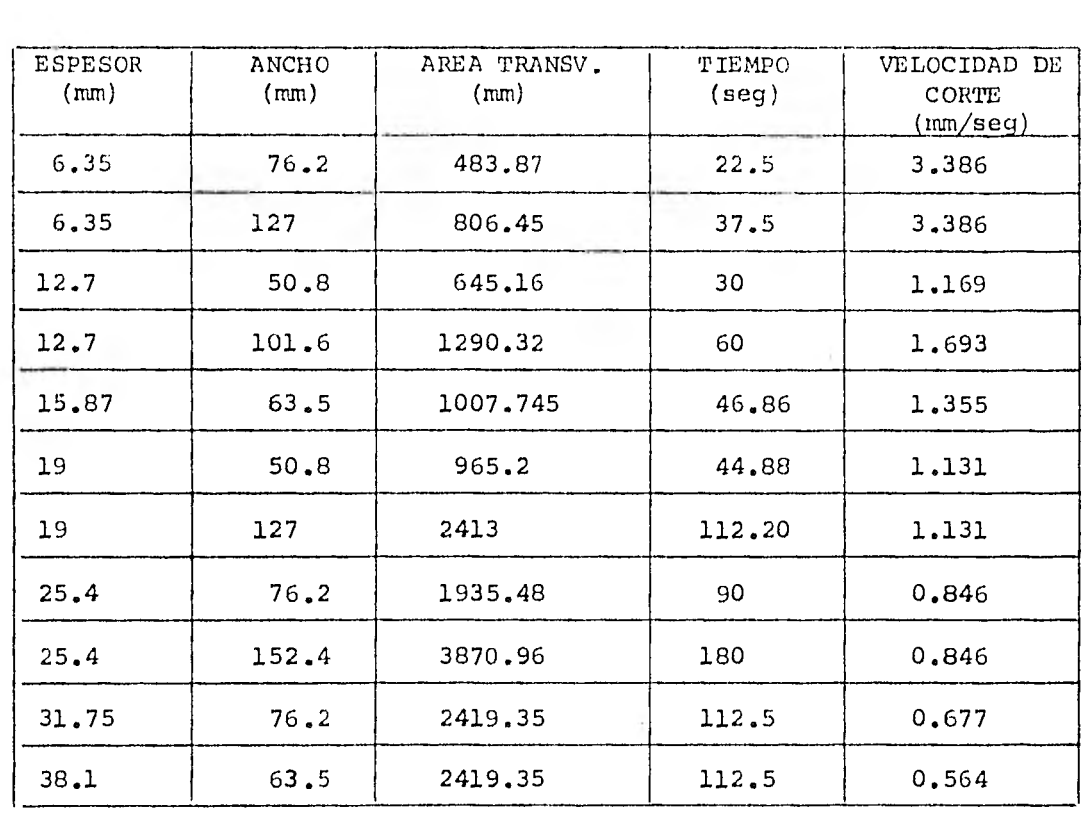

### TABLA DE TIEMPOS PRINCIPALES DE CORTE CON SIERRA MECANICA

POR EXPERIMENTACION SE OBTUVO LA SIGUIENTE RELACION:

El corte de una Solera se hace en función de su Area Trans versal, con lo cual se encontró que el Tiempo de Corte en seiscien- tos cuarenta y cinco punto dieciseis milímetros cuadrados (una pulga da cuadrada) es de treinta segundos.

$$
V = \frac{645.16}{30} \frac{mn^2}{\text{seg}}
$$

 $V = 21.51 \frac{\text{muc}}{\text{seg}}$ 

### DETERMINACION DE TIEMPOS DE PREPARACION

El tiempo de preparación se obtuvo de la práctica y visitas hechas a diferentes industrias, por su complejidad ydificultad para su cálculo y prorrateo de **los** tiempos de acceso ríos, muertos y de preparación.

Se realizaron prácticas en la industria (taller mecánico) para obtener tiempos reales, se trabajó en cada una de las diferentes máquinas herramientas (torno, taladro, cepi llo, sierra mecánica, máquina de corte por oxidación, etc.) para obtenerlos.

Además se realizaron estos procesos con las especificaciones y recomendaciones hechas por expertos  $y$  libros - -(teóricamente), se pudieron verificar los tiempos principales (máquina) los cuales fluctuaban con un error y se consideraba en el tiempo total.

Para algunos de los tiempos de preparación, se optó por un factor que multiplica el tiempo principal el cual se obtuvo por un promedio de los tiempos.

Como por ejemplo: Tiempo de preparación de corte con sierra mecánica.

Tiempo de Preparación = 2 x tiempo principal

2 = Tiempo utilizado en el transporte del material a la zonade corte, montaje, medición y marcar el material.

En otros procesos se obtuvieron los tiempos de preparación por sus diferentes especificaciones, teniendo en - cuenta: Peso, dimensión, complejidad, etc.

11.2. RUTAS DE TRABAJO.

Las rutas de trabajo fueron elaboradas tanto para establecer una secuencia en el desarrollo del trabajo como para la determinación del tiempo total de cada operación. A continua ción se hace una descripción de los términos empleados en las rutas.

- A.- CROQUIS.- En esta columna, se pondrá la figura re presentativa de la operación.
- \*B.- OPERACION.- En esta columna se especificará el trabajo que se va a efectuar.
	- C.- MAQUINA y/o HERRAMIENTA.- En esta columna se anotará la maquinaria y/o herramienta queserá empleada para la ejecución de la operación.
	- D.- SUJECION.- Esta columna indicará el dispositivo auxiliar para facilitar la ejecución de la operación.
	- E.- INSTRUMENTOS DE MEDICION Y VERIFICACION.- Esta co lumna indicará los instrumentos necesarios para checar tanto las dimensionescomo las precisiones requeridas.
	- F.- NOTAS.- En esta columna se anotará cualquier deta lle adicional de acabado y/o las características de funcionamiento de las máquinas.
	- G.- TIEMPO.- En esta columna, se estimarán de **acuerdo a** la **realización de cada operación tres tiempos:**

**<sup>\*</sup> Es importante hacer mención en este punto que no se detalla- ron todos los movimientos de** la operación, por **convenir asi** a **la elaboración de la tesis, pero los tiempos de estos movi- mientos si están considerados en el tiempo total de cada operación.** 

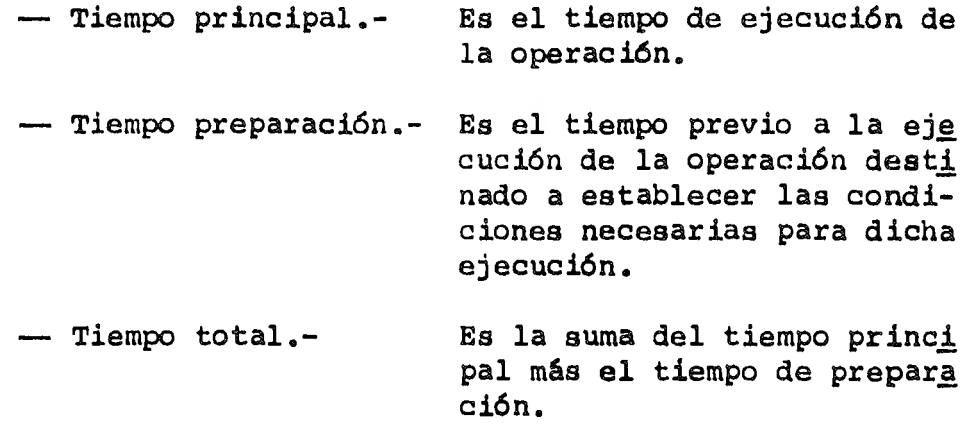

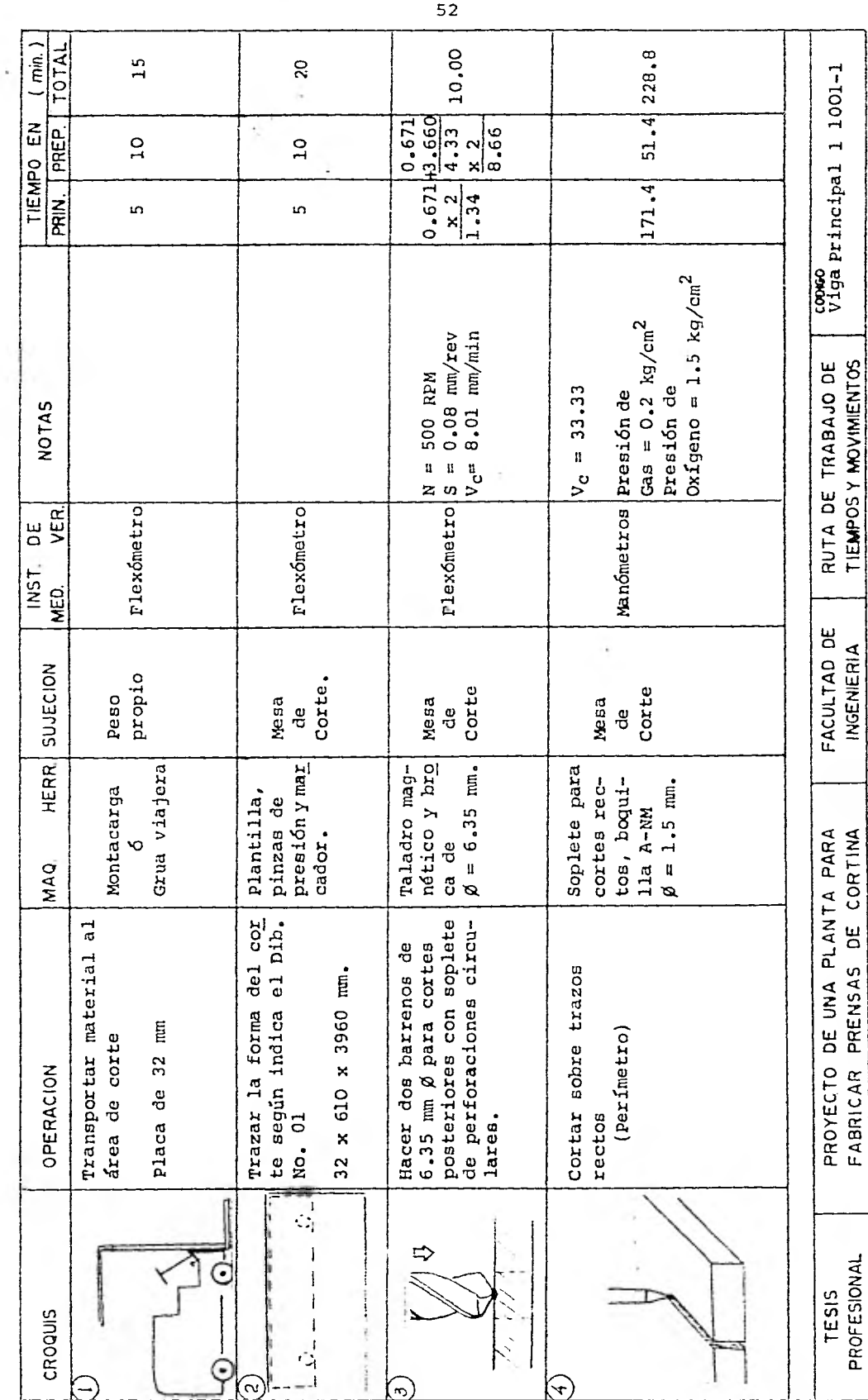

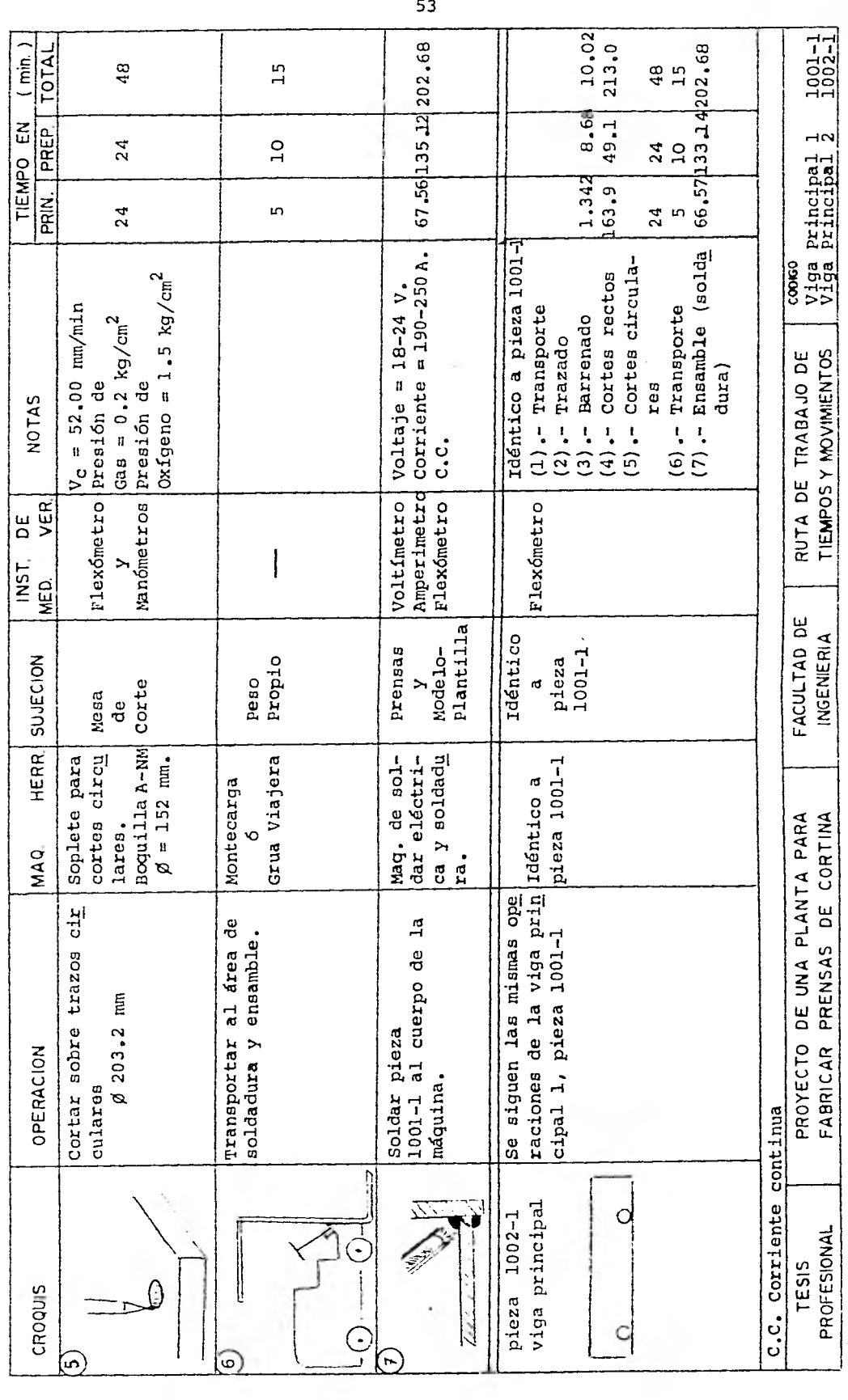

 $\frac{1}{1 + \frac{1}{2}}$ 

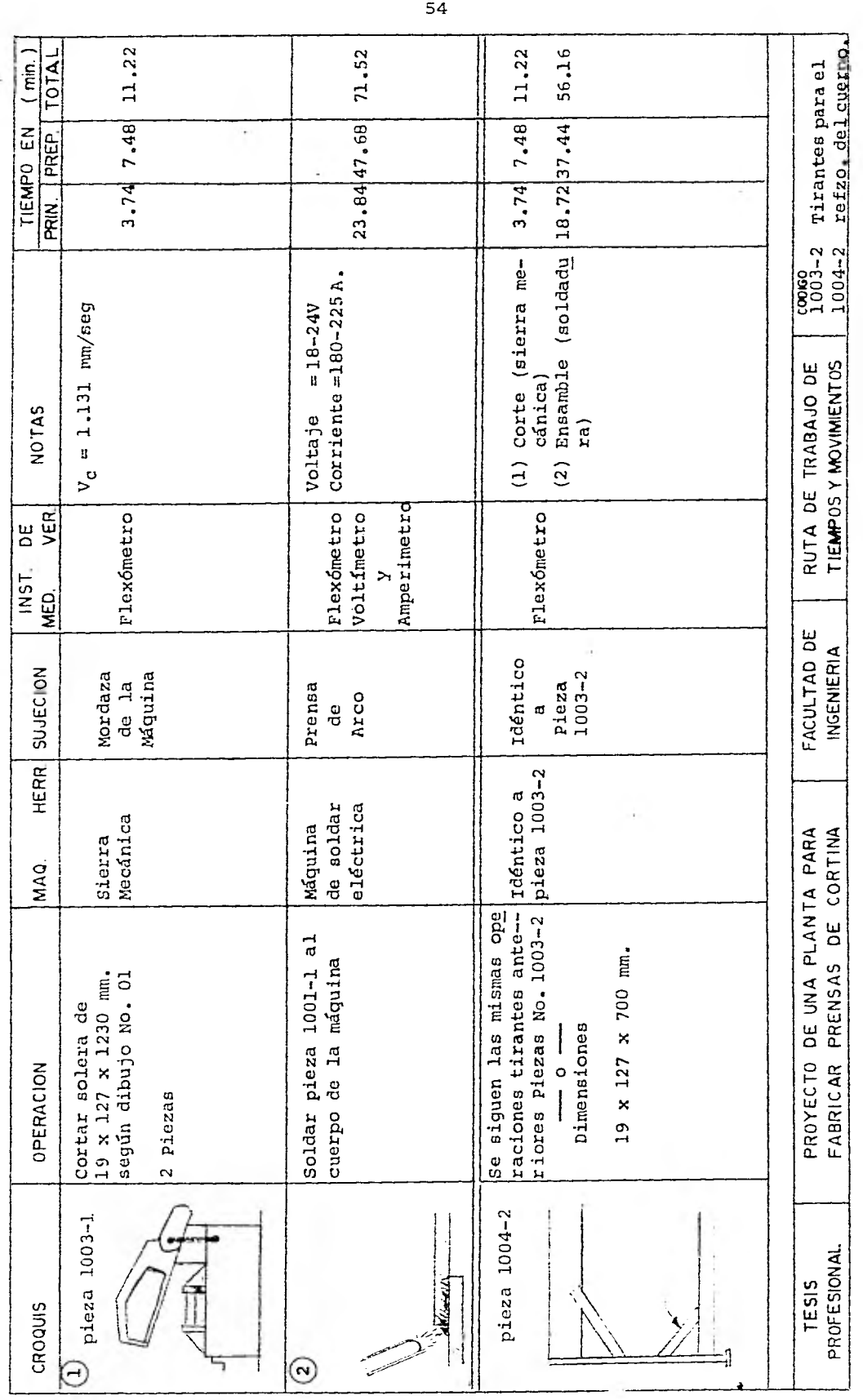

 $\sim$ 

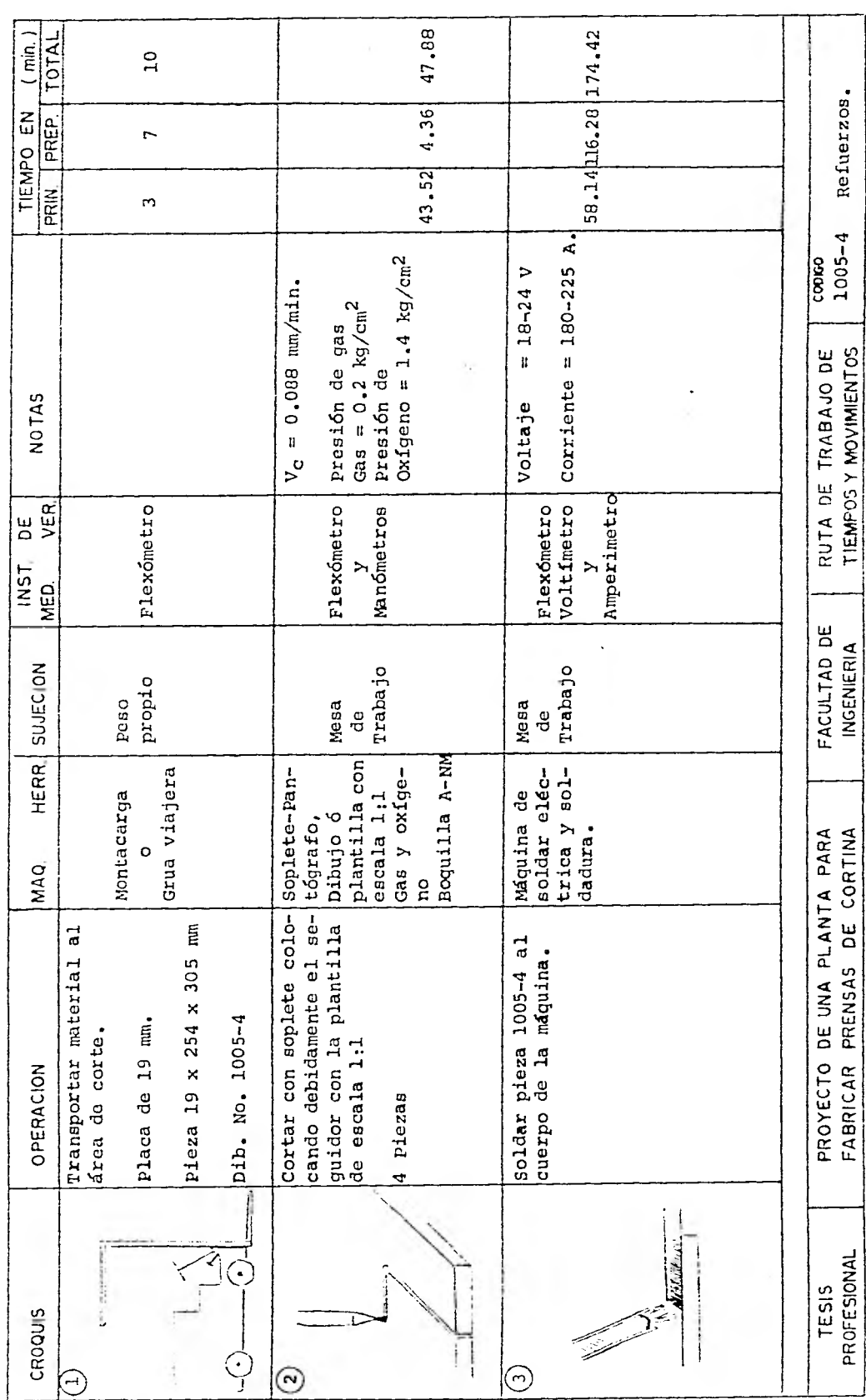

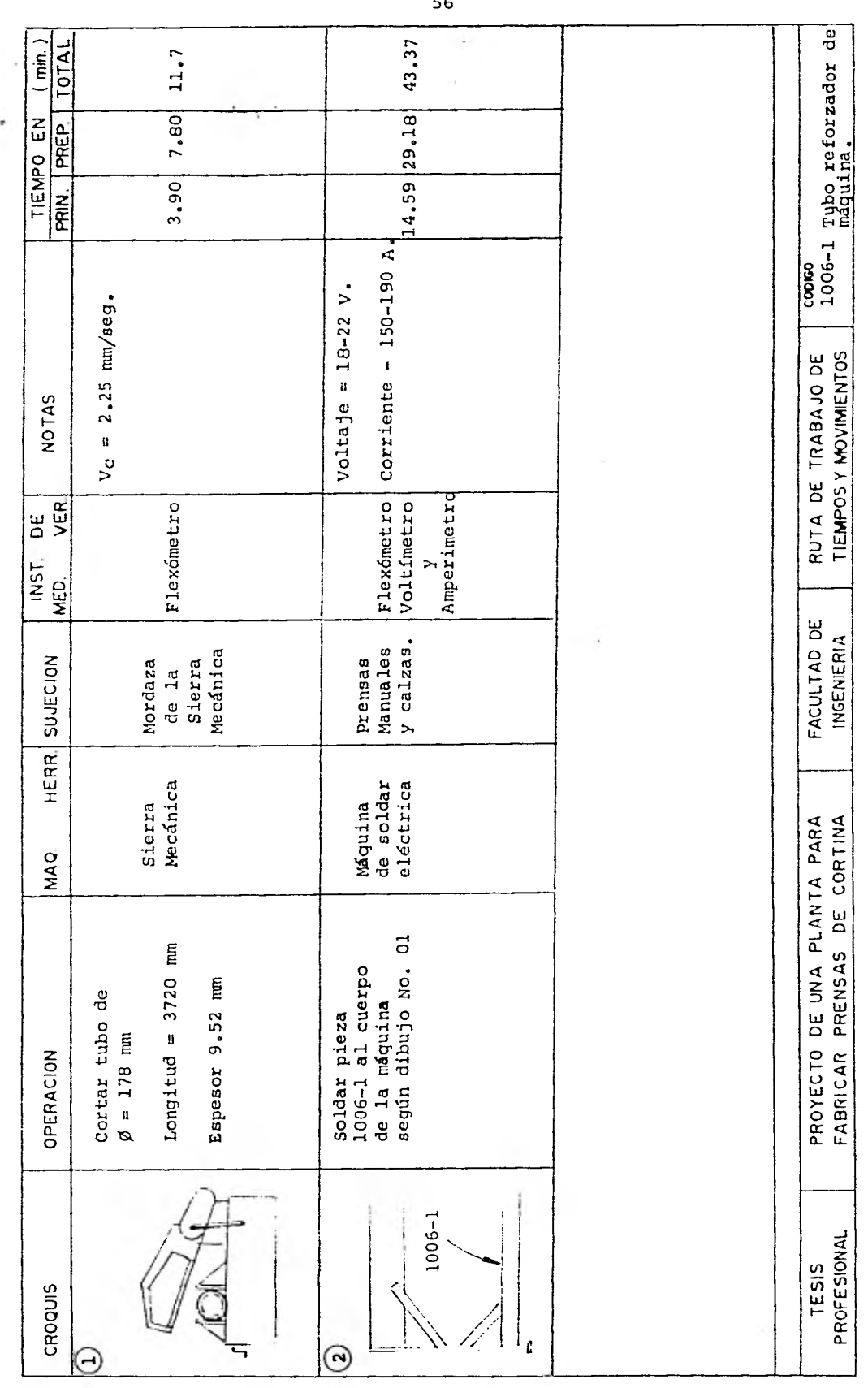

 $\overline{\phantom{a}}$ 

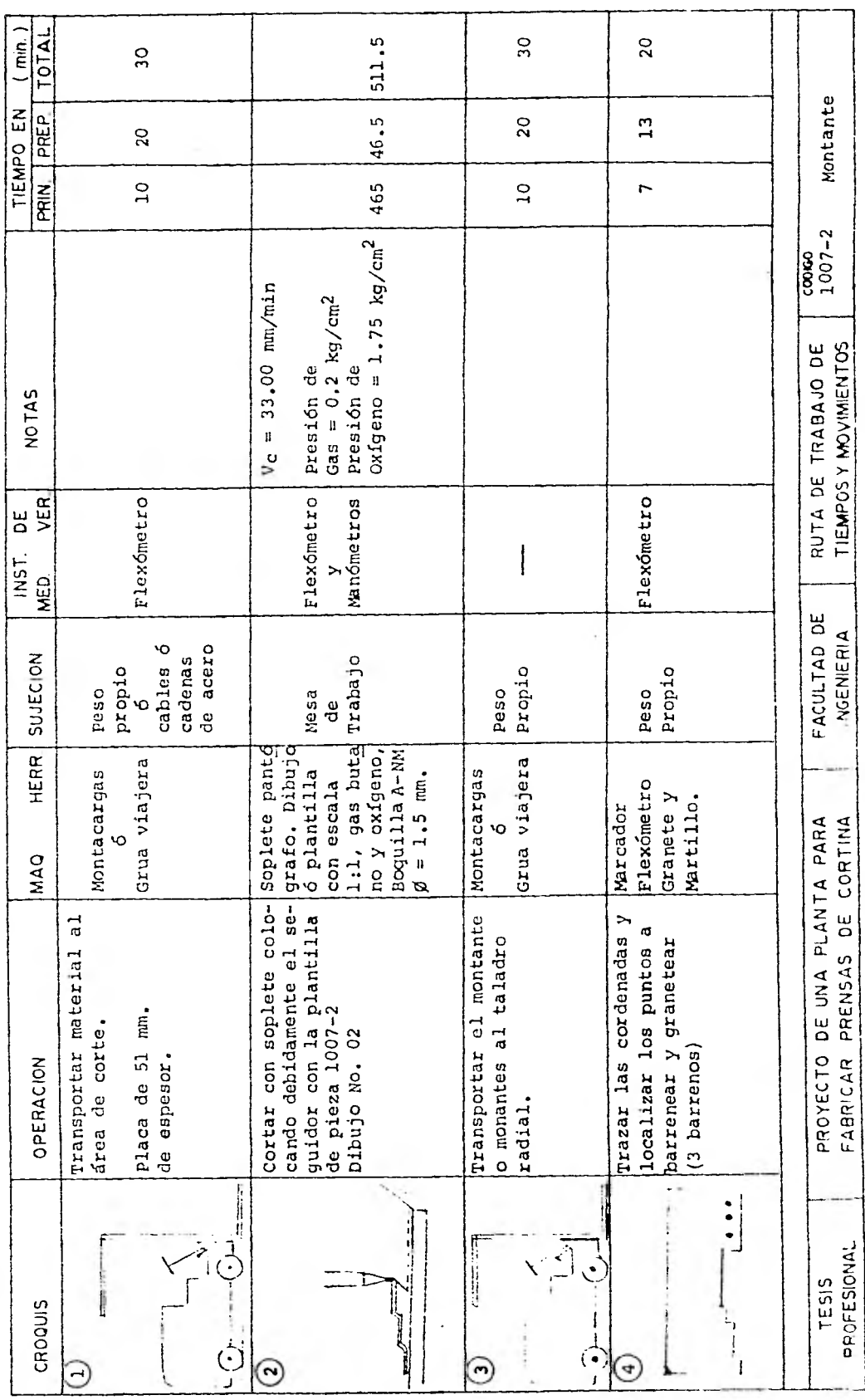

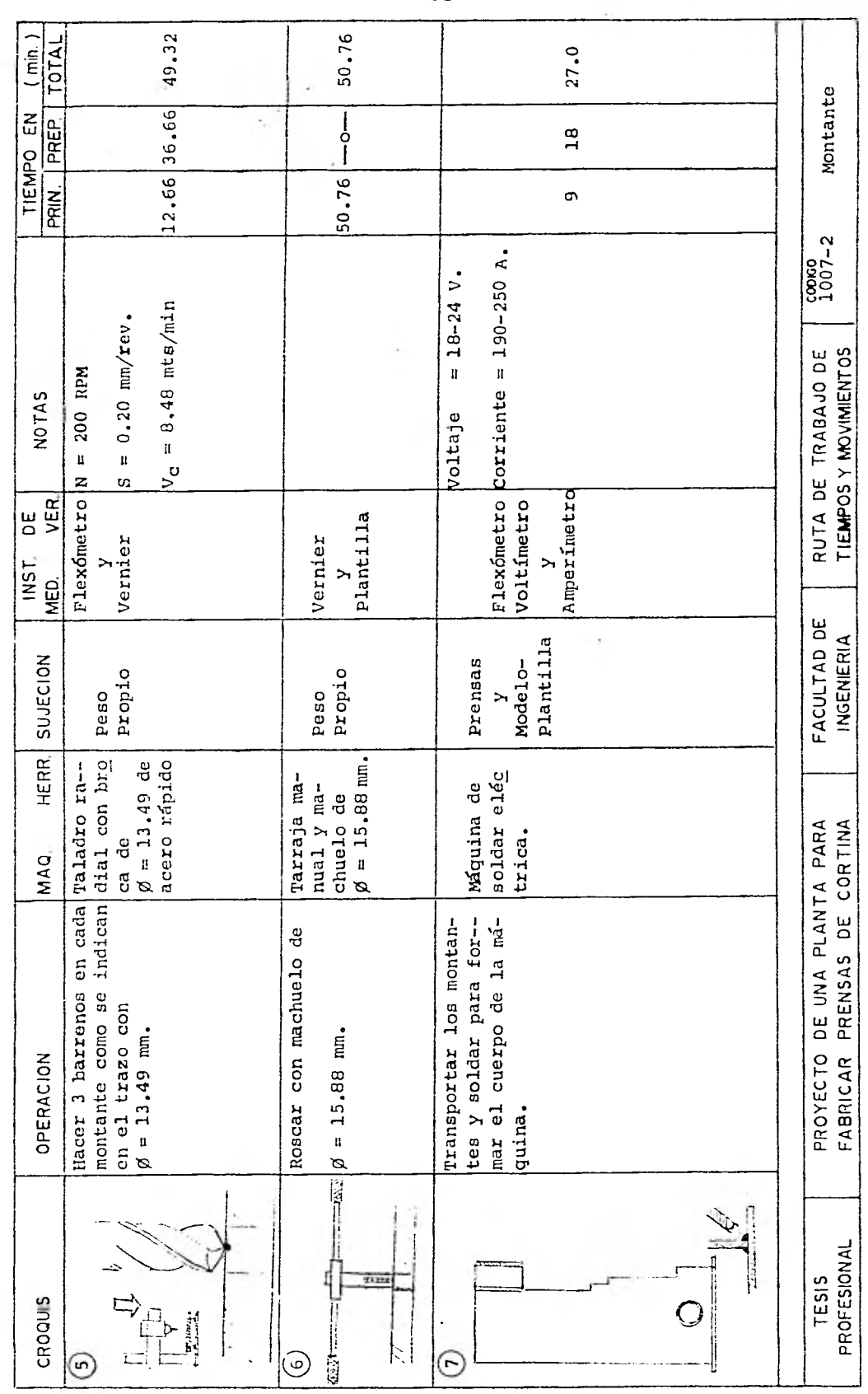

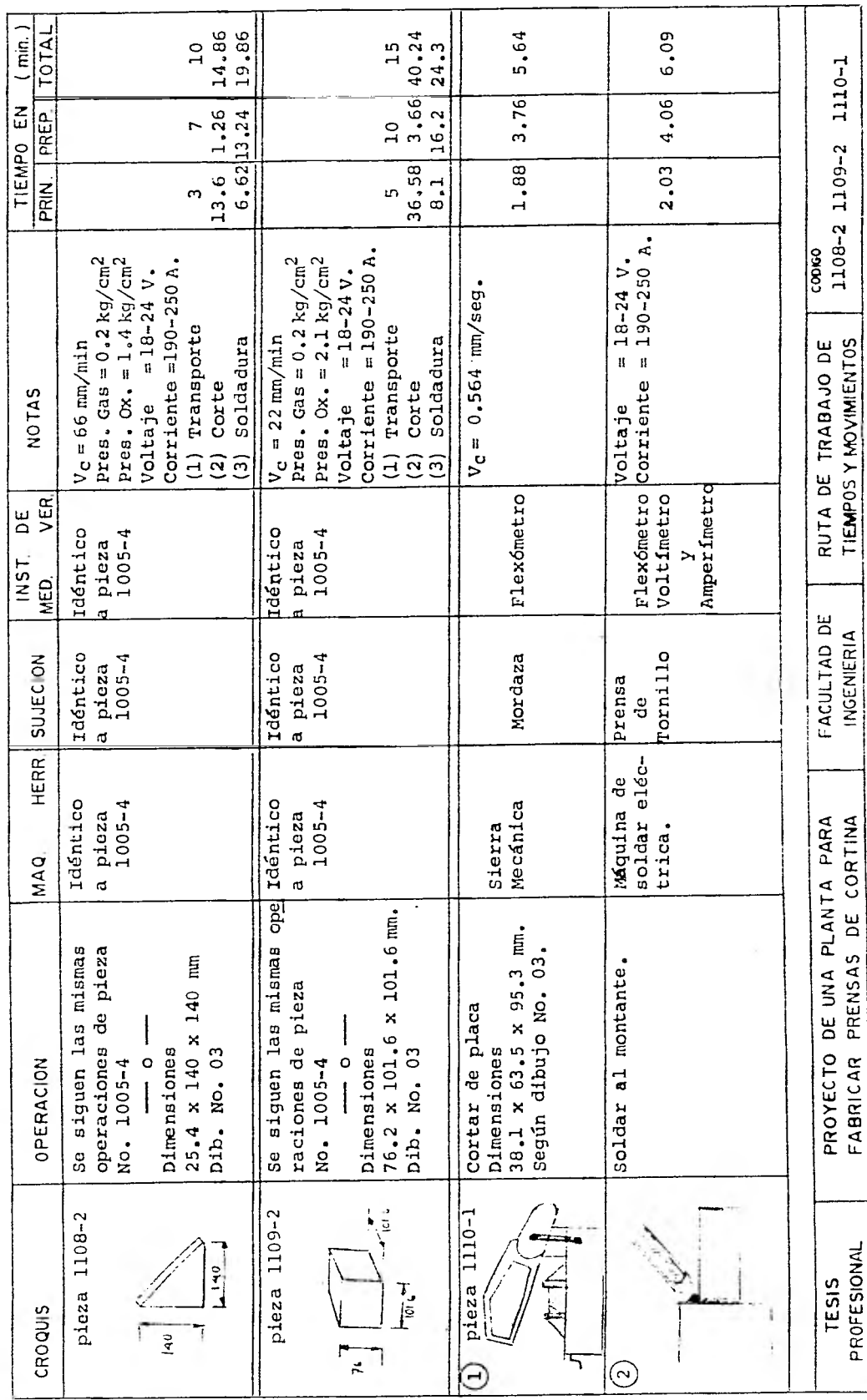

÷

 $\ddot{\phantom{0}}$ 

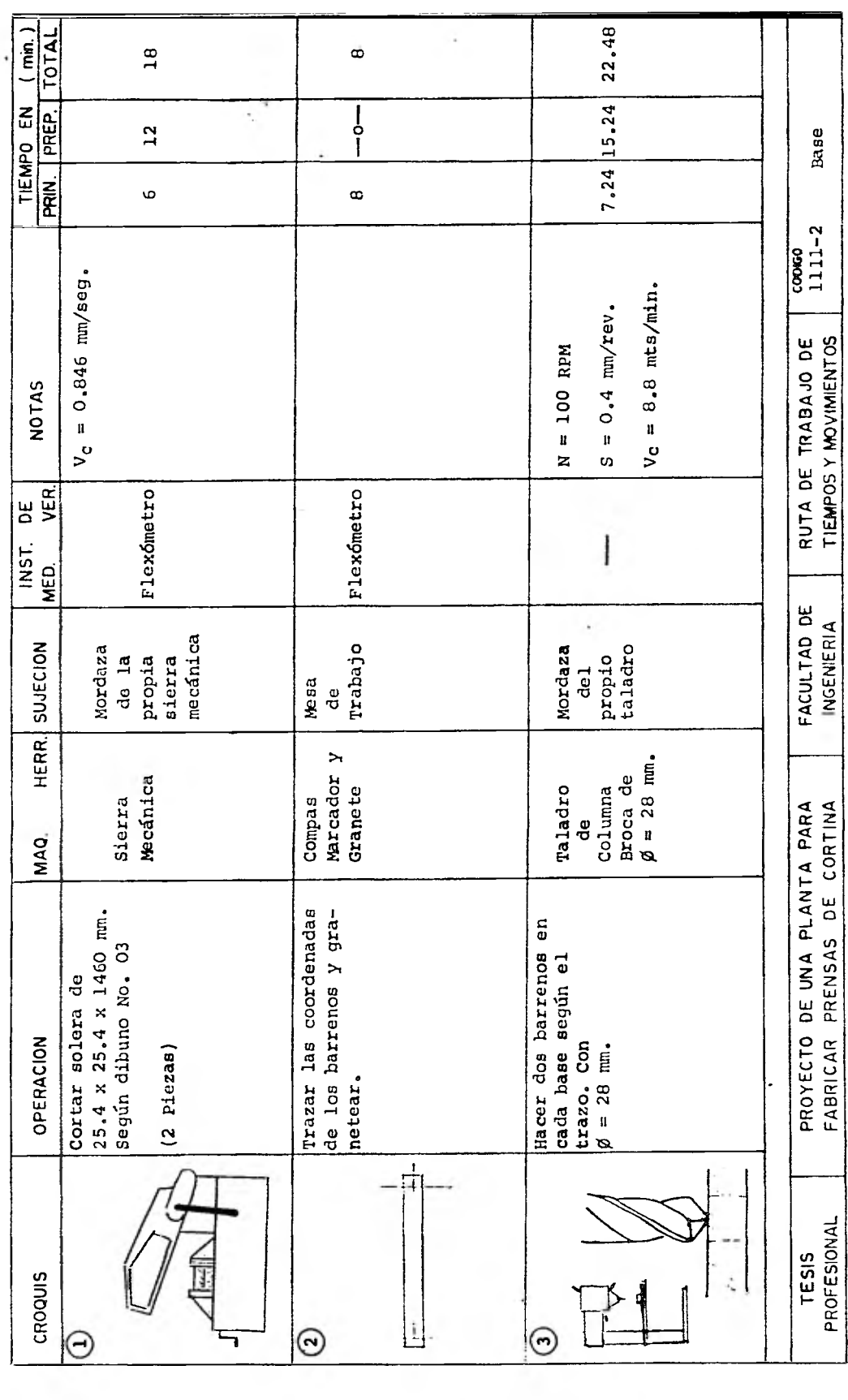

 $\sim$ 

٠

60

i,

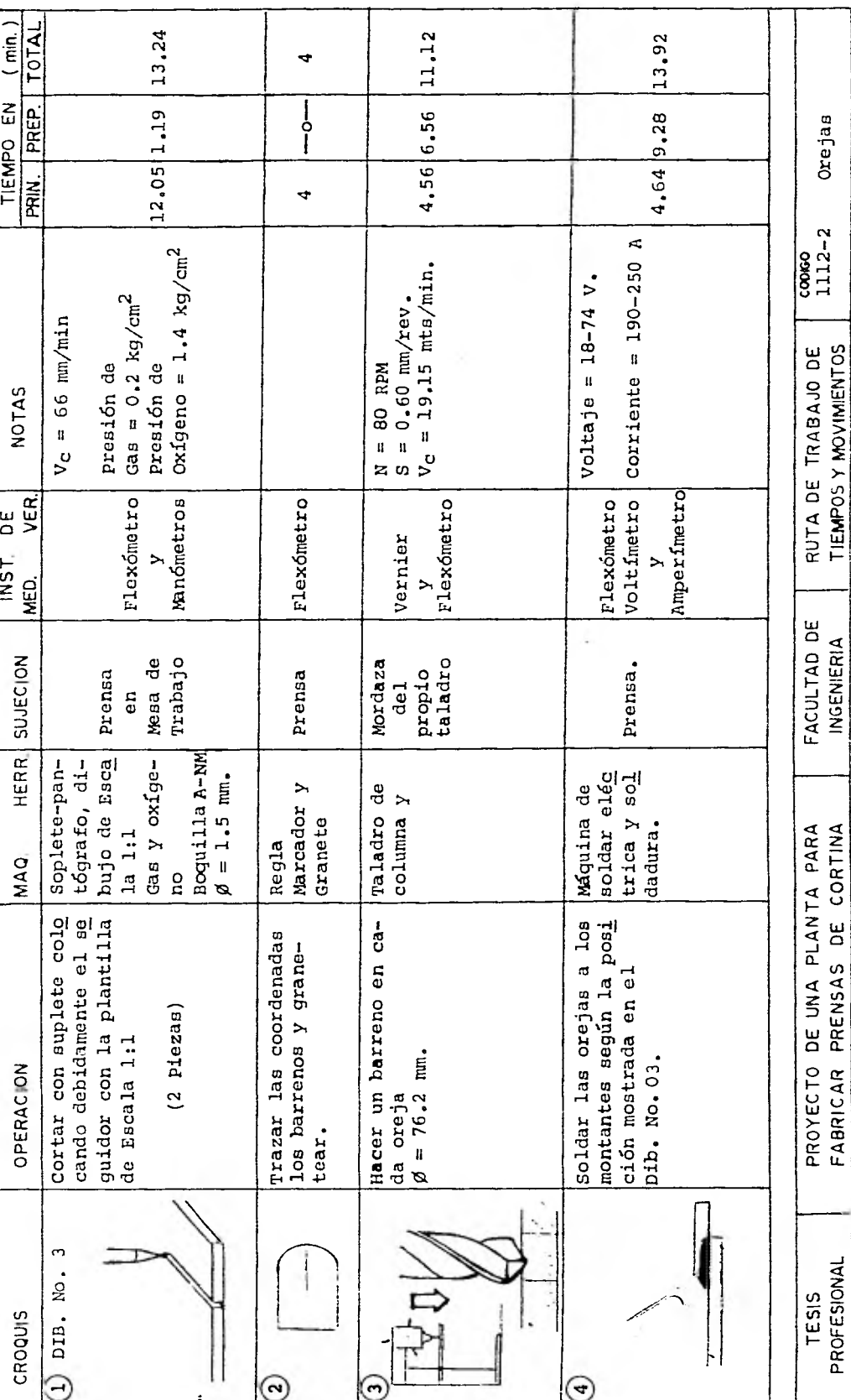

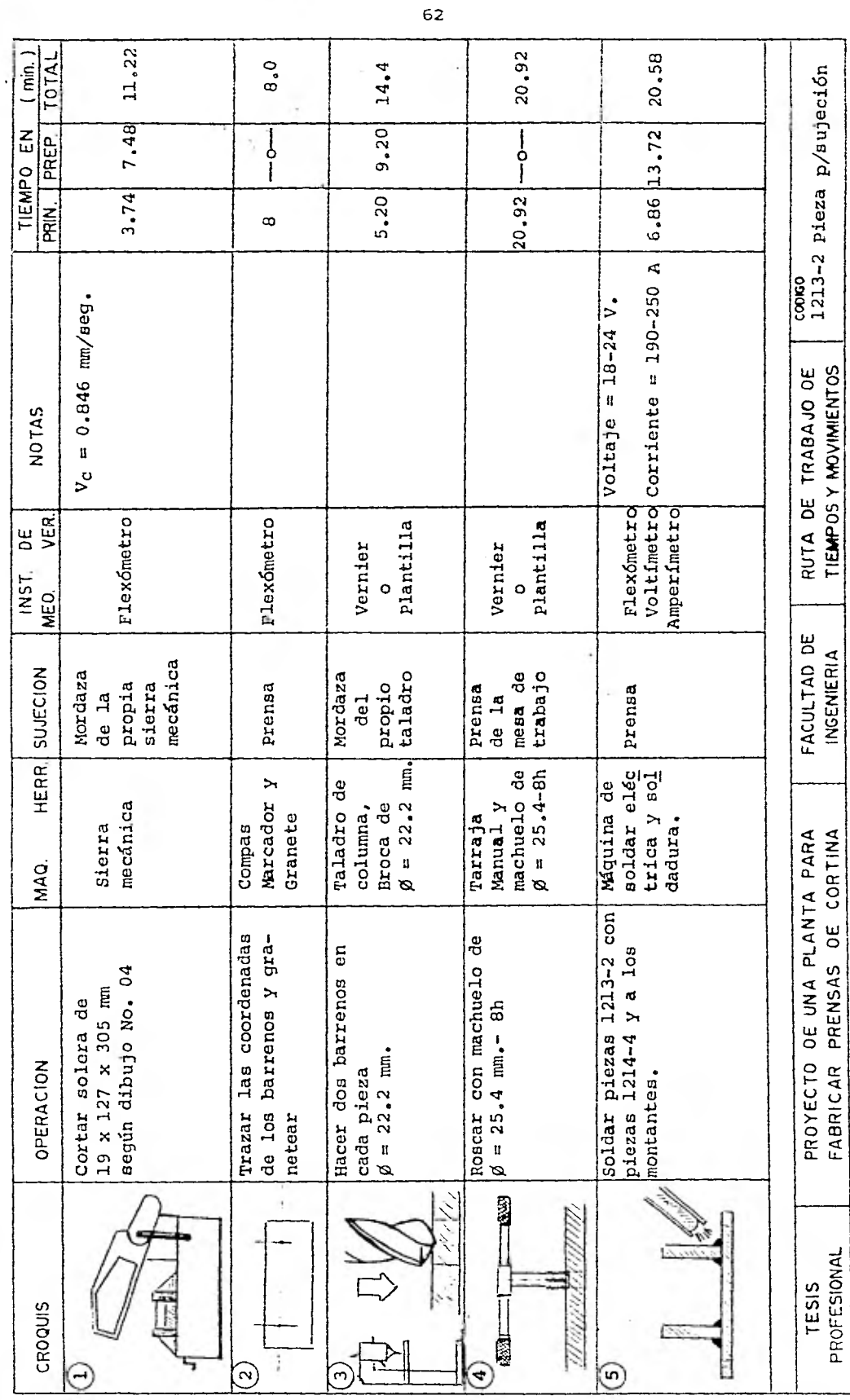

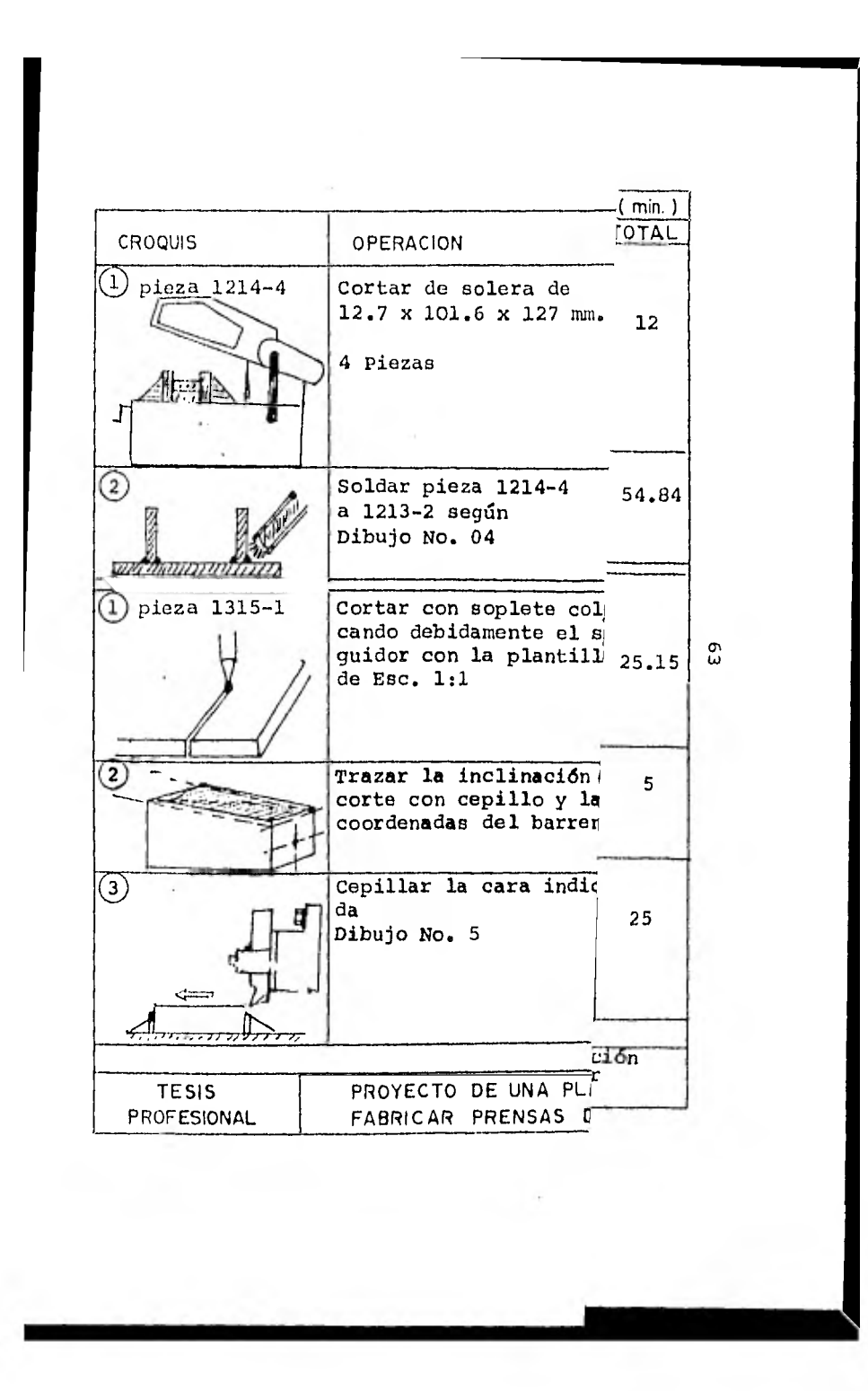

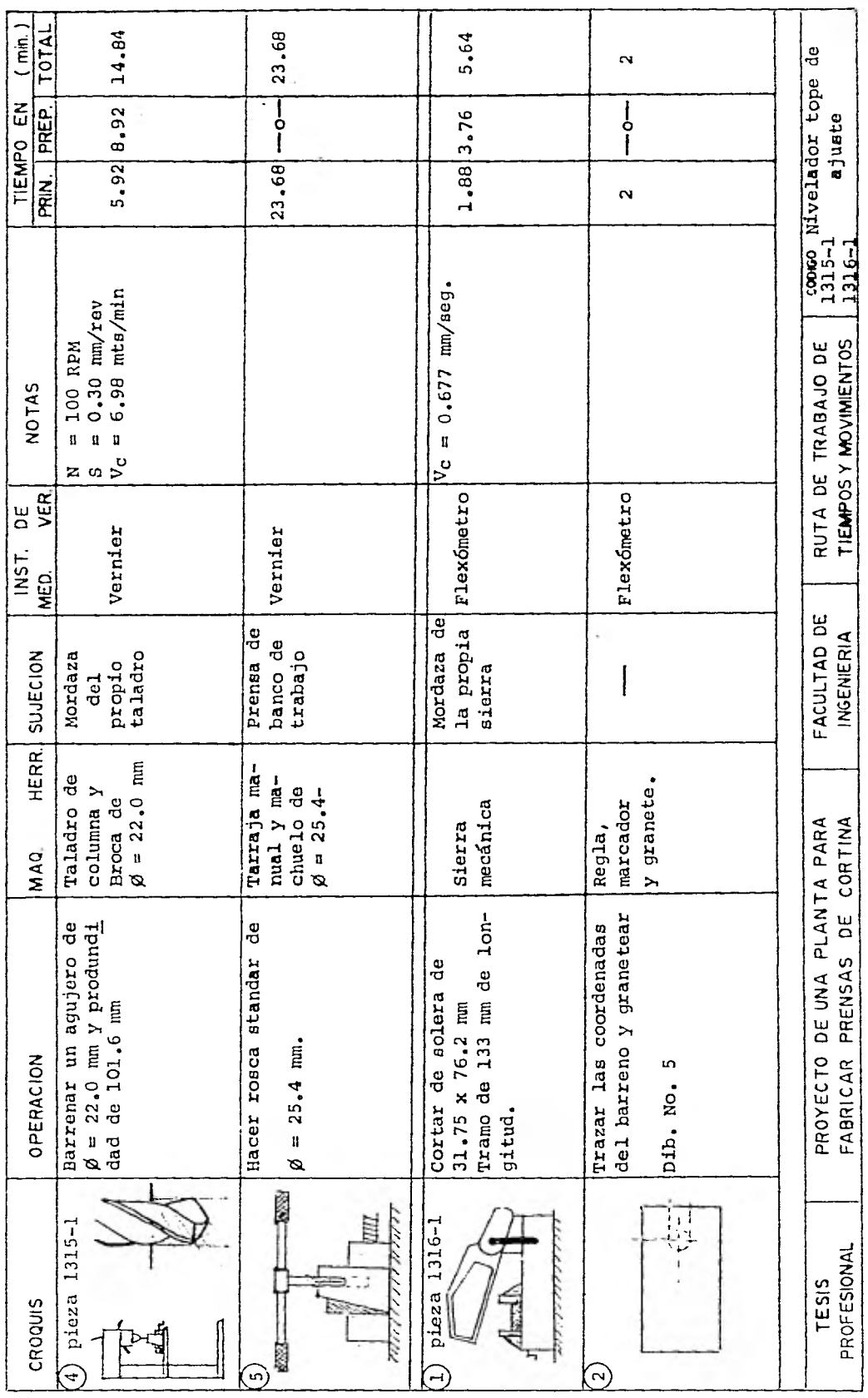

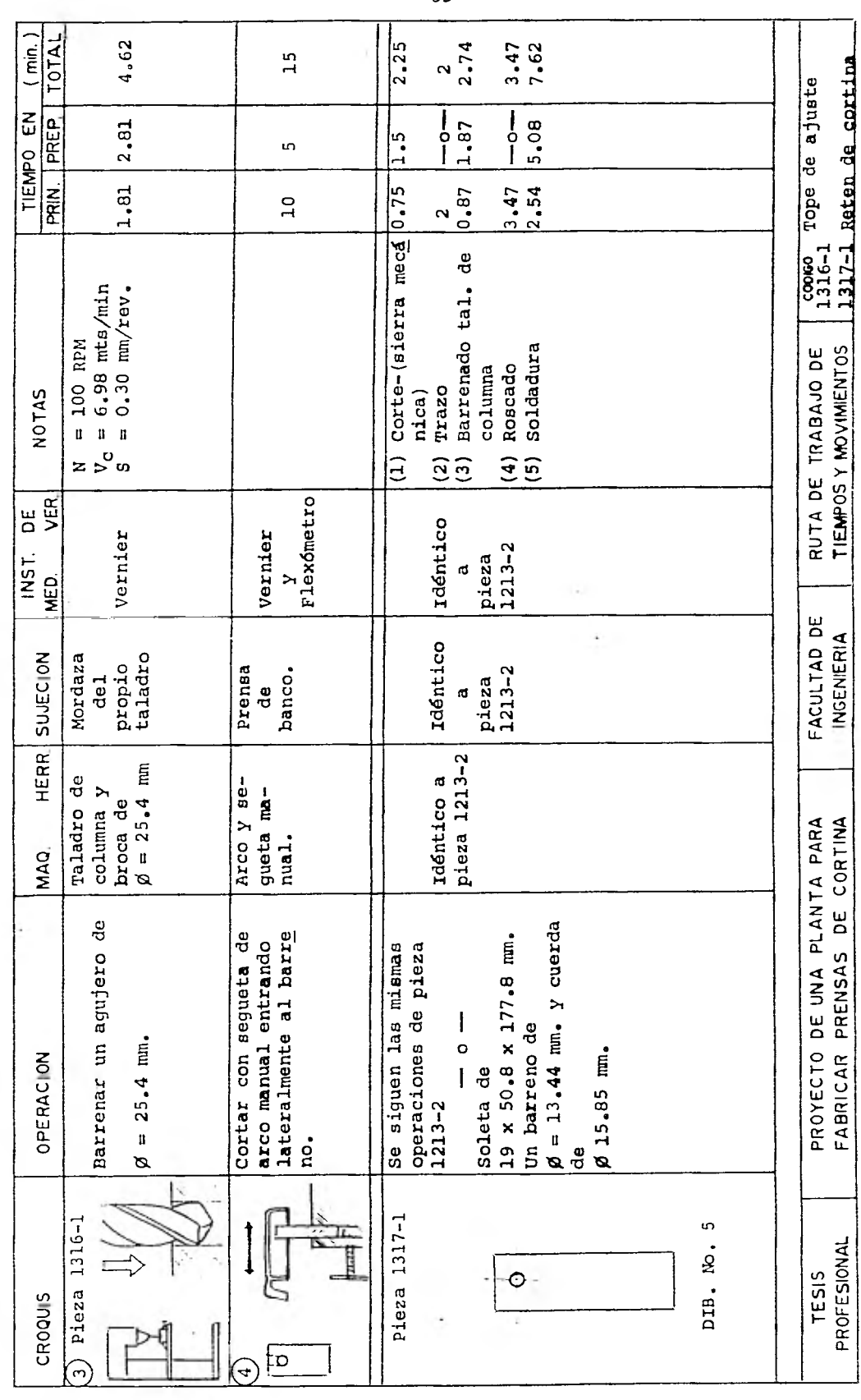

i,

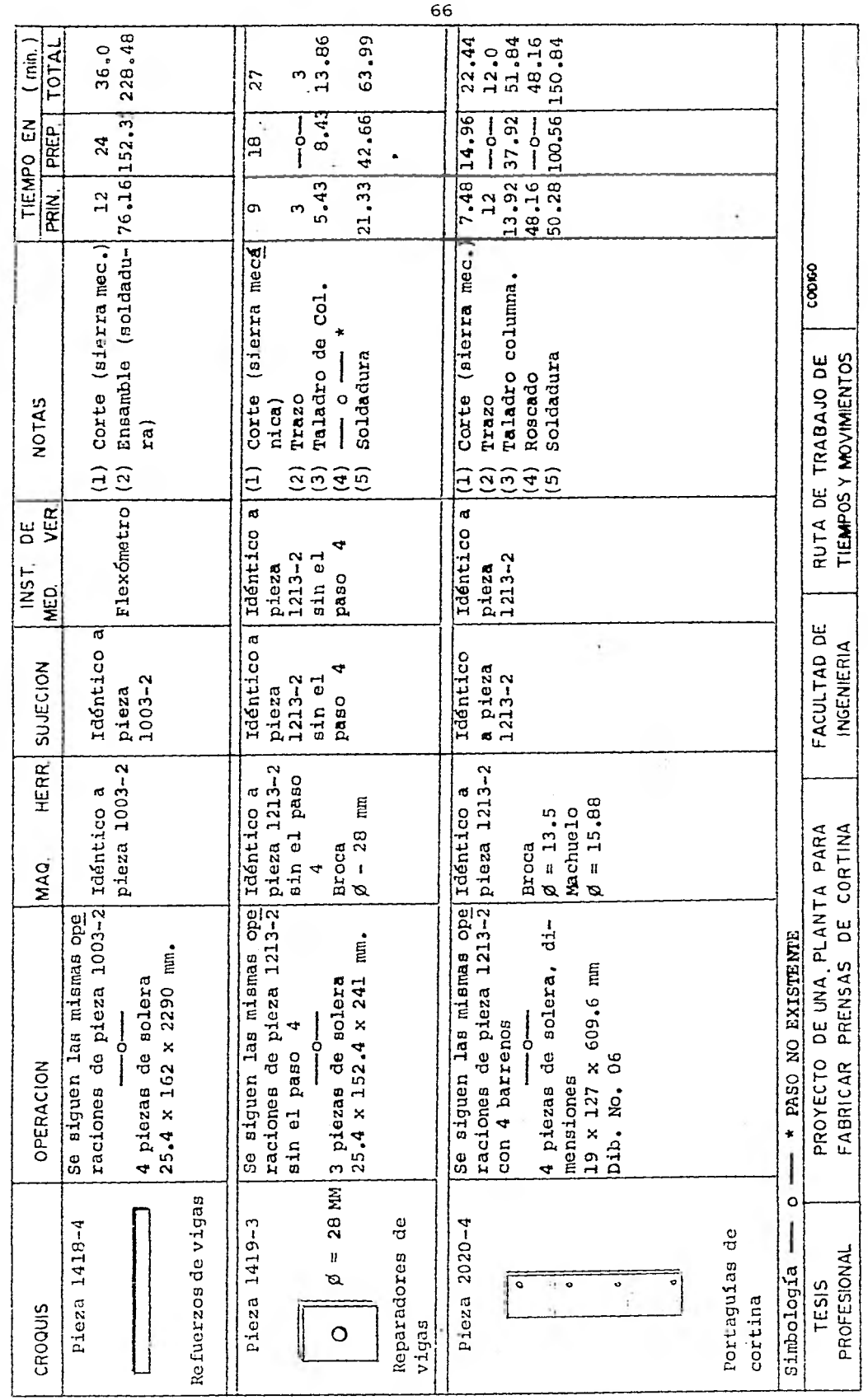

Y.

 $\hat{\boldsymbol{\epsilon}}$ 

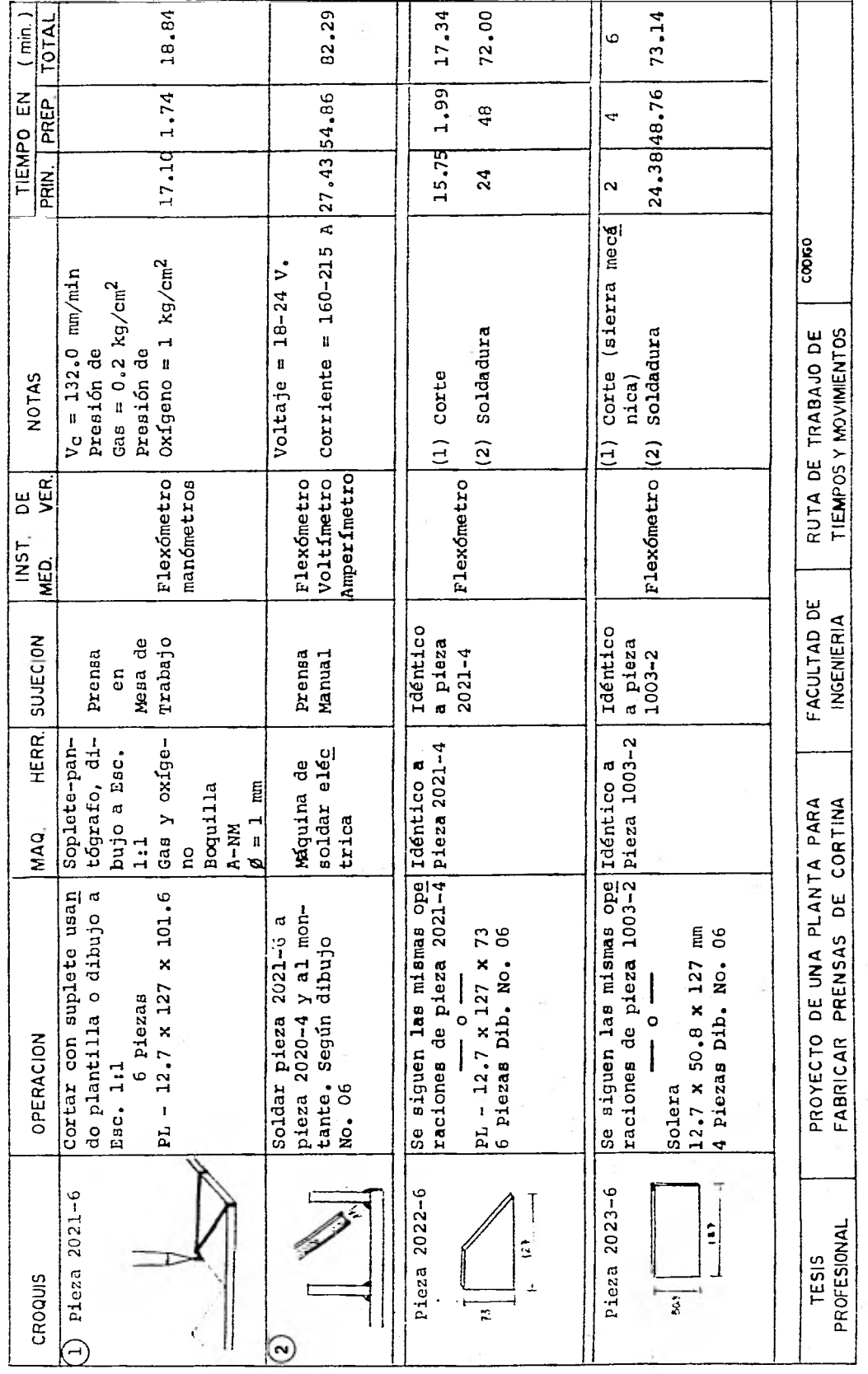

 $\bar{\mathbf{r}}$ 

Ŧ.

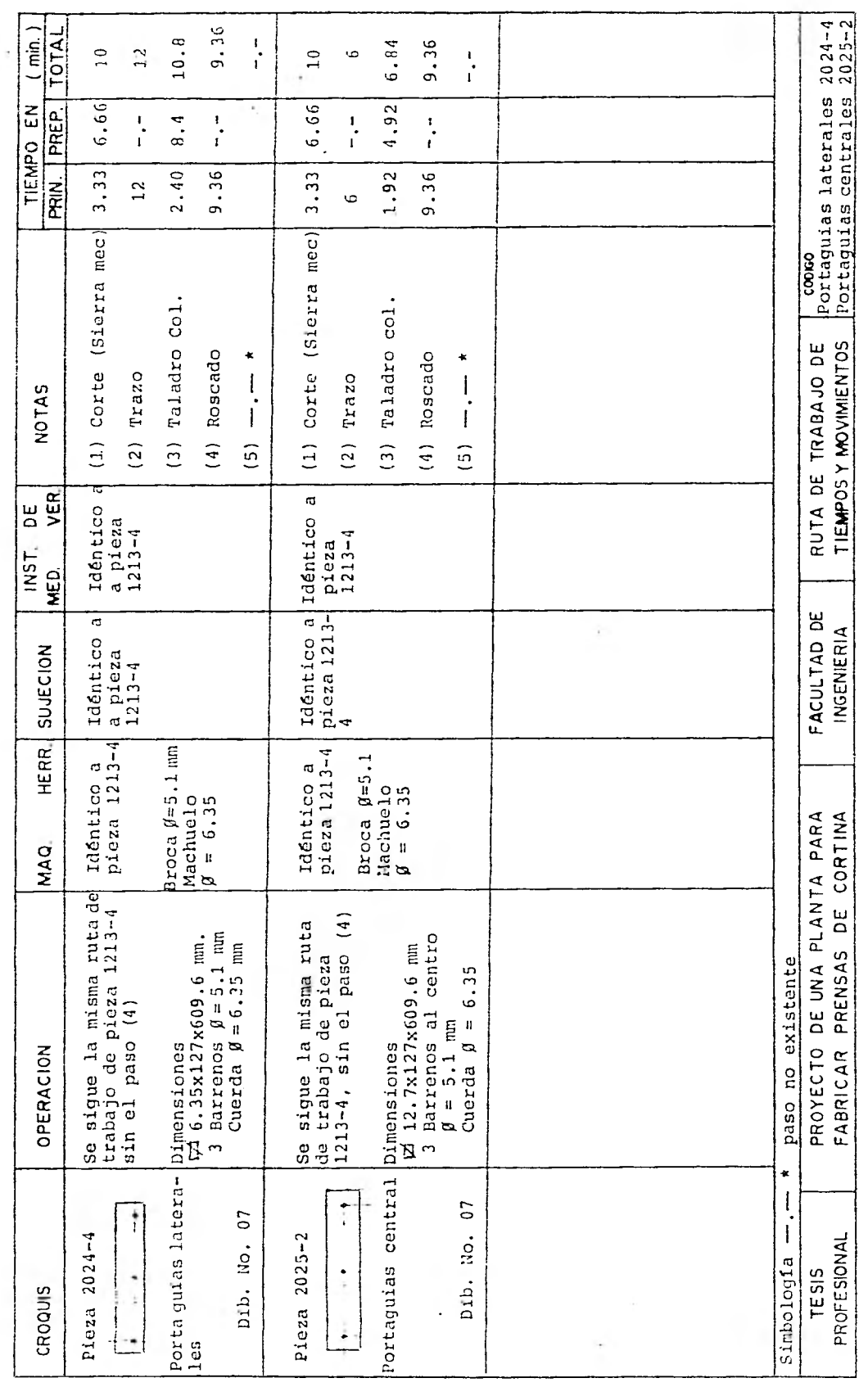
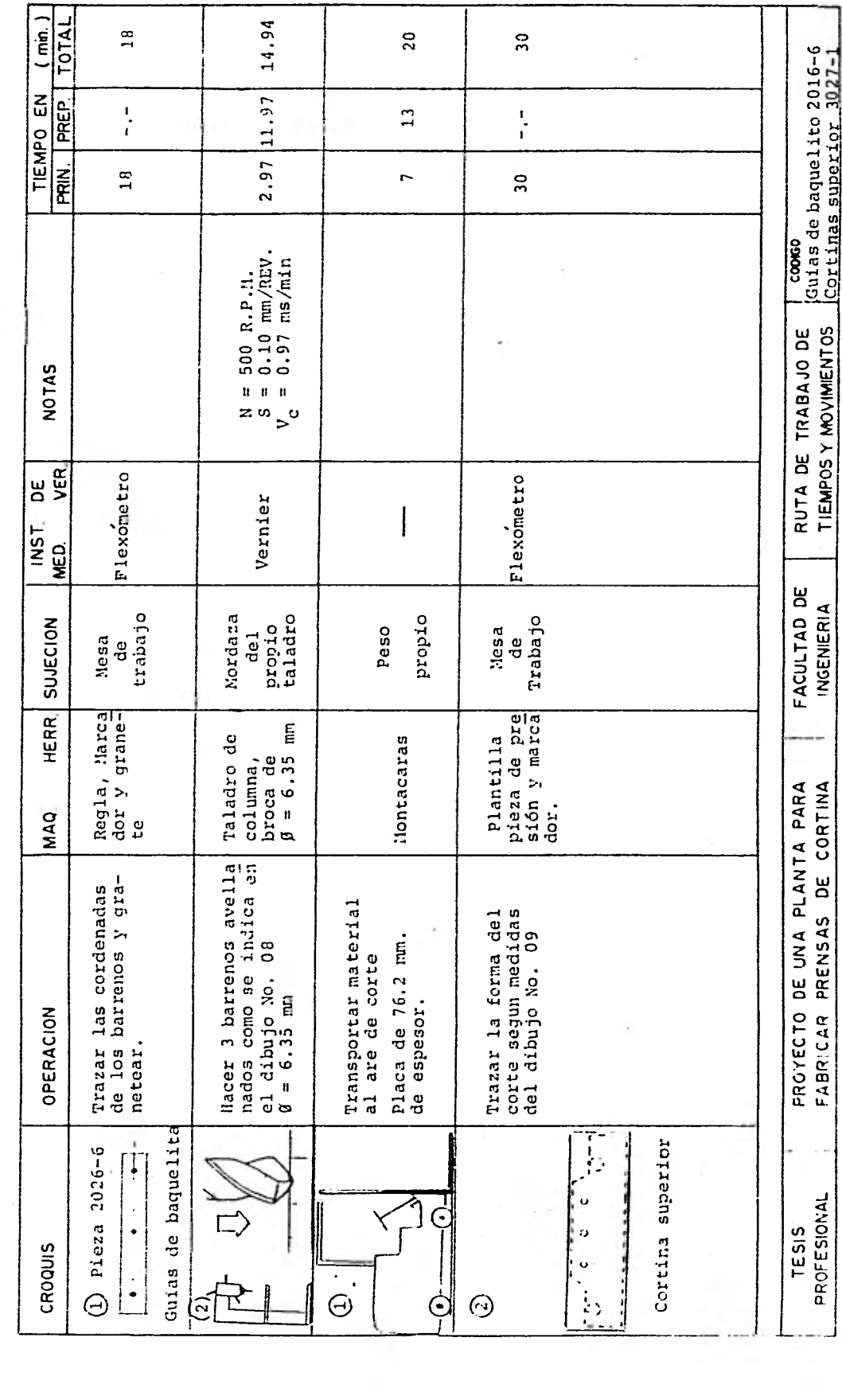

**THE COMMUNIST CONTRACT** 

 $\overline{\phantom{a}}$ 

 $\sim$ 69  $\frac{1}{\Lambda}$ 

 $\sim$   $\mu$ 

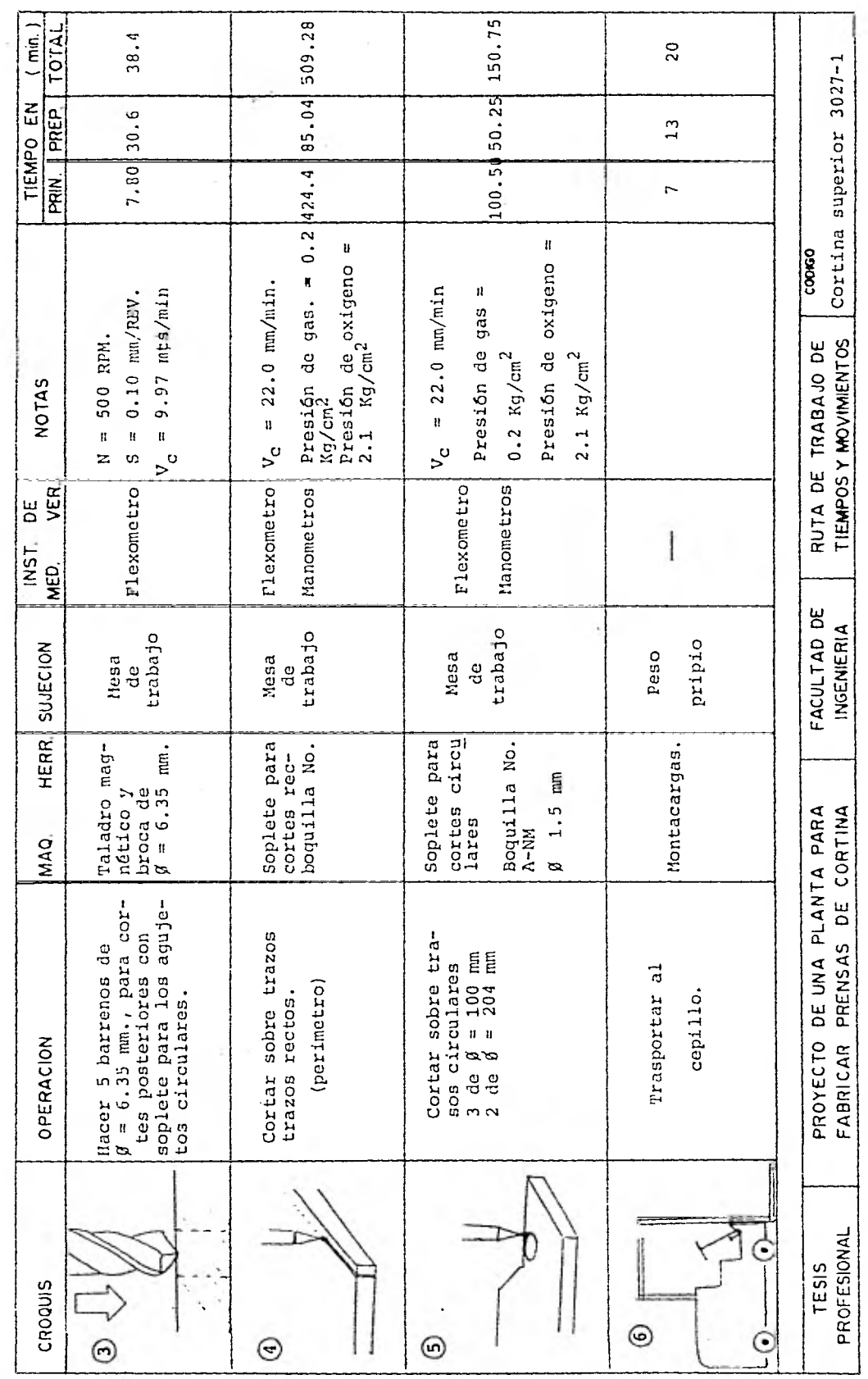

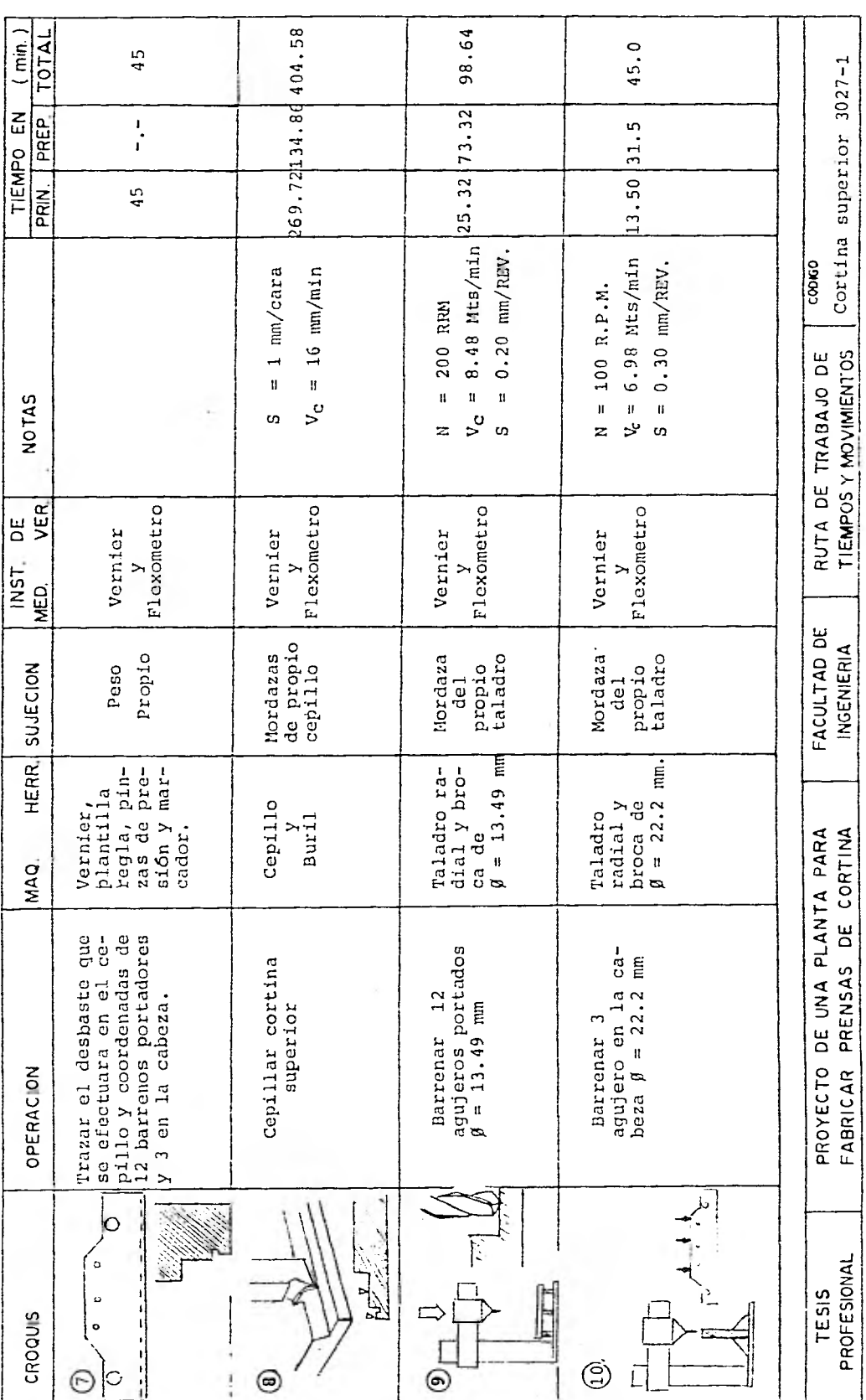

A.

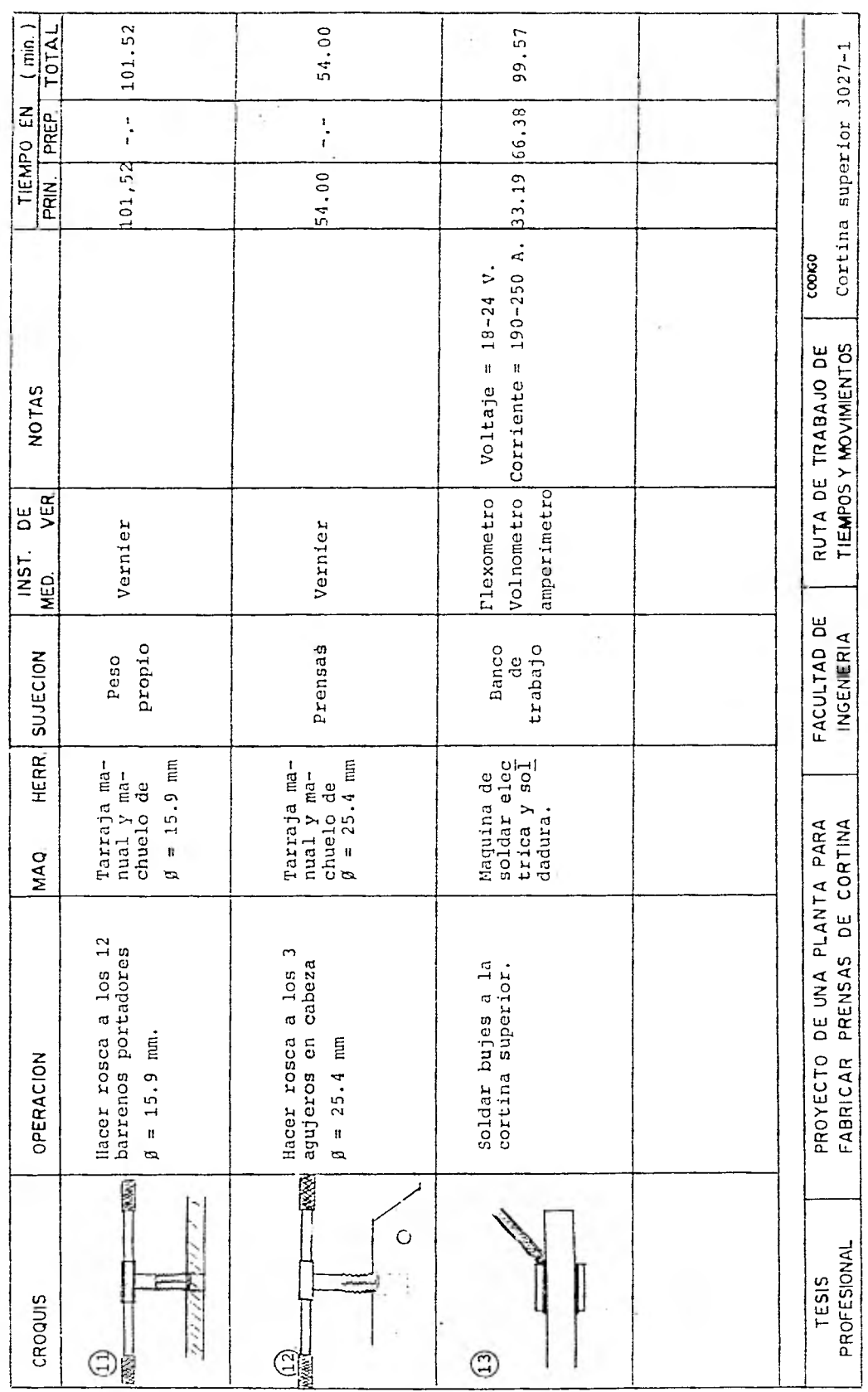

 $\bar{z}$ 

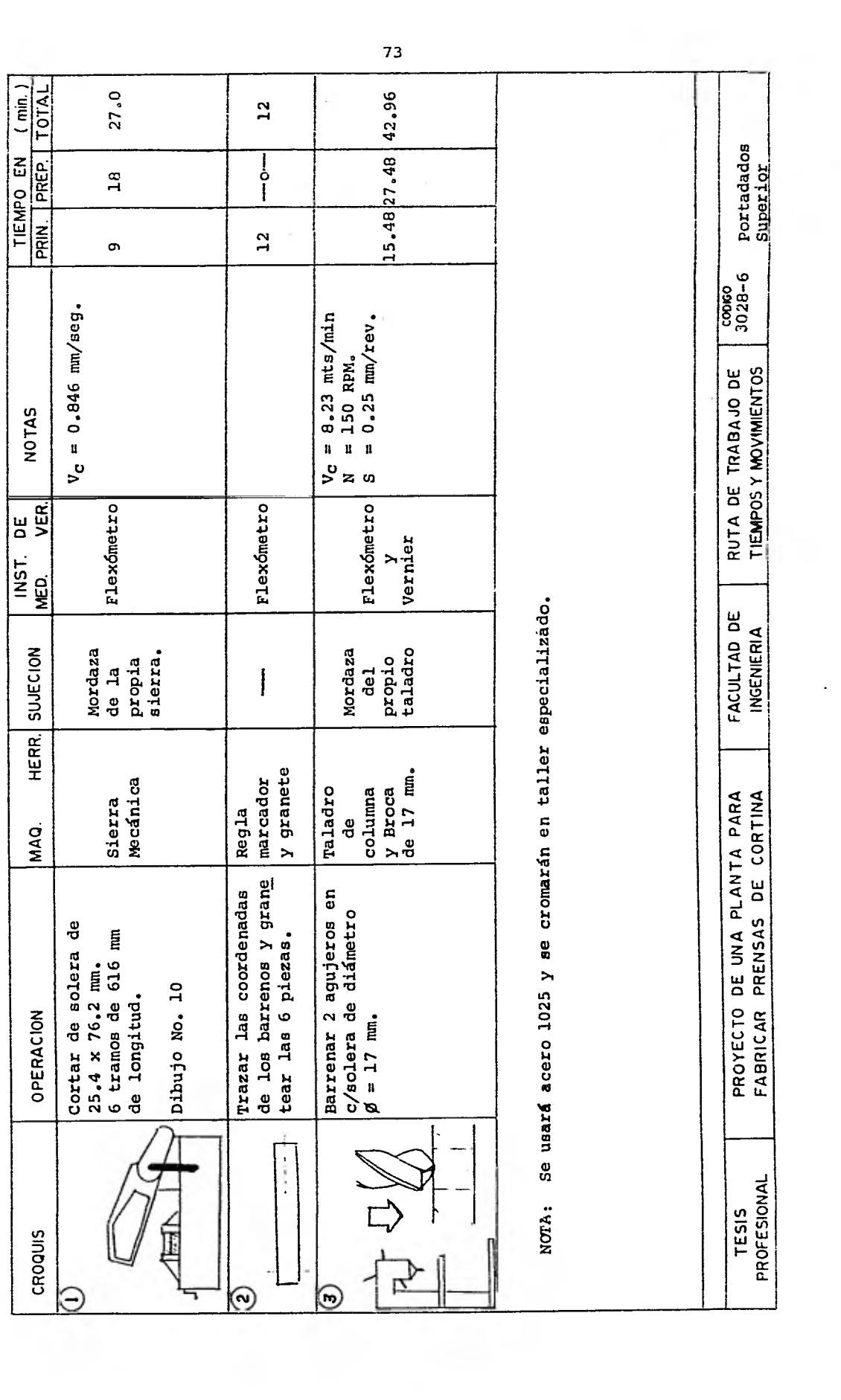

 $\sim 10$ 

 $\sim 10^{-11}$ 

 $\mathcal{R}^{\mathcal{C}}$  .

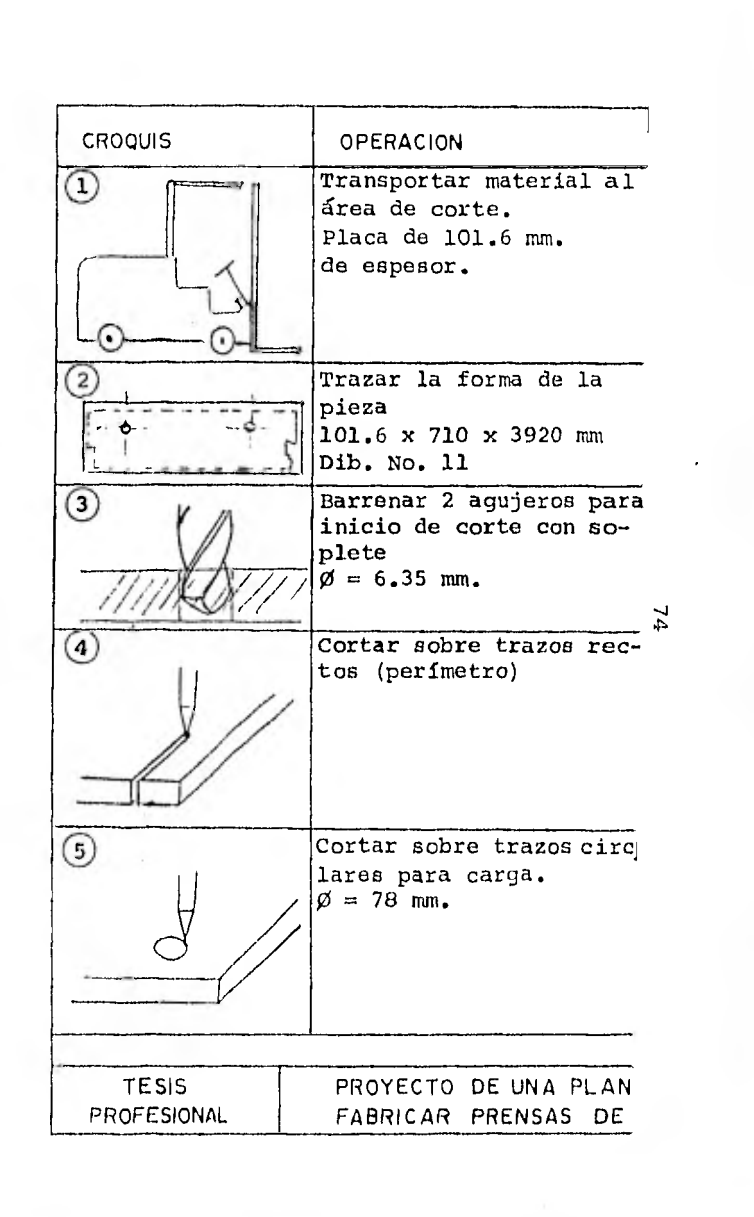

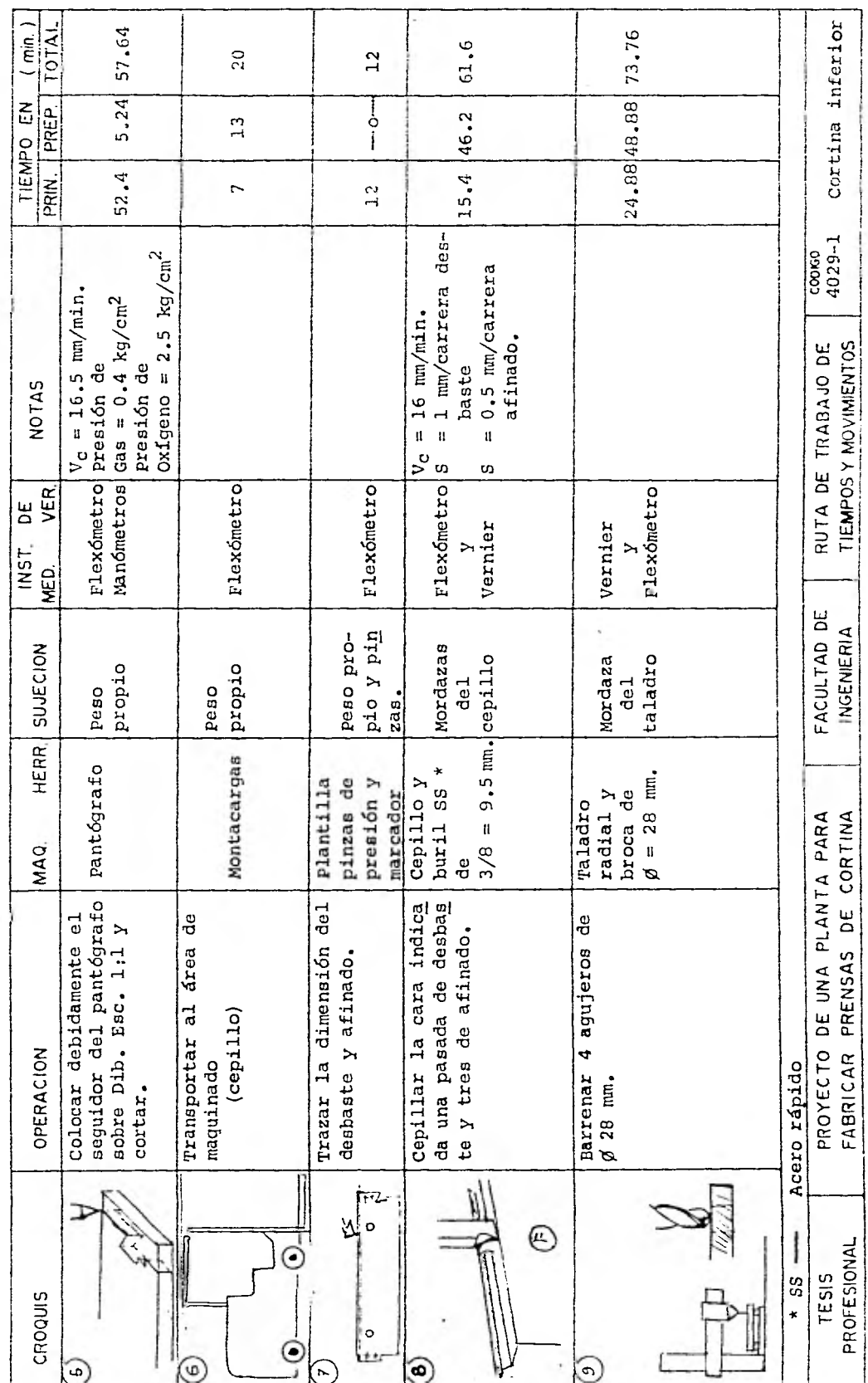

 $\hat{\gamma}$ 

 $\alpha$ 

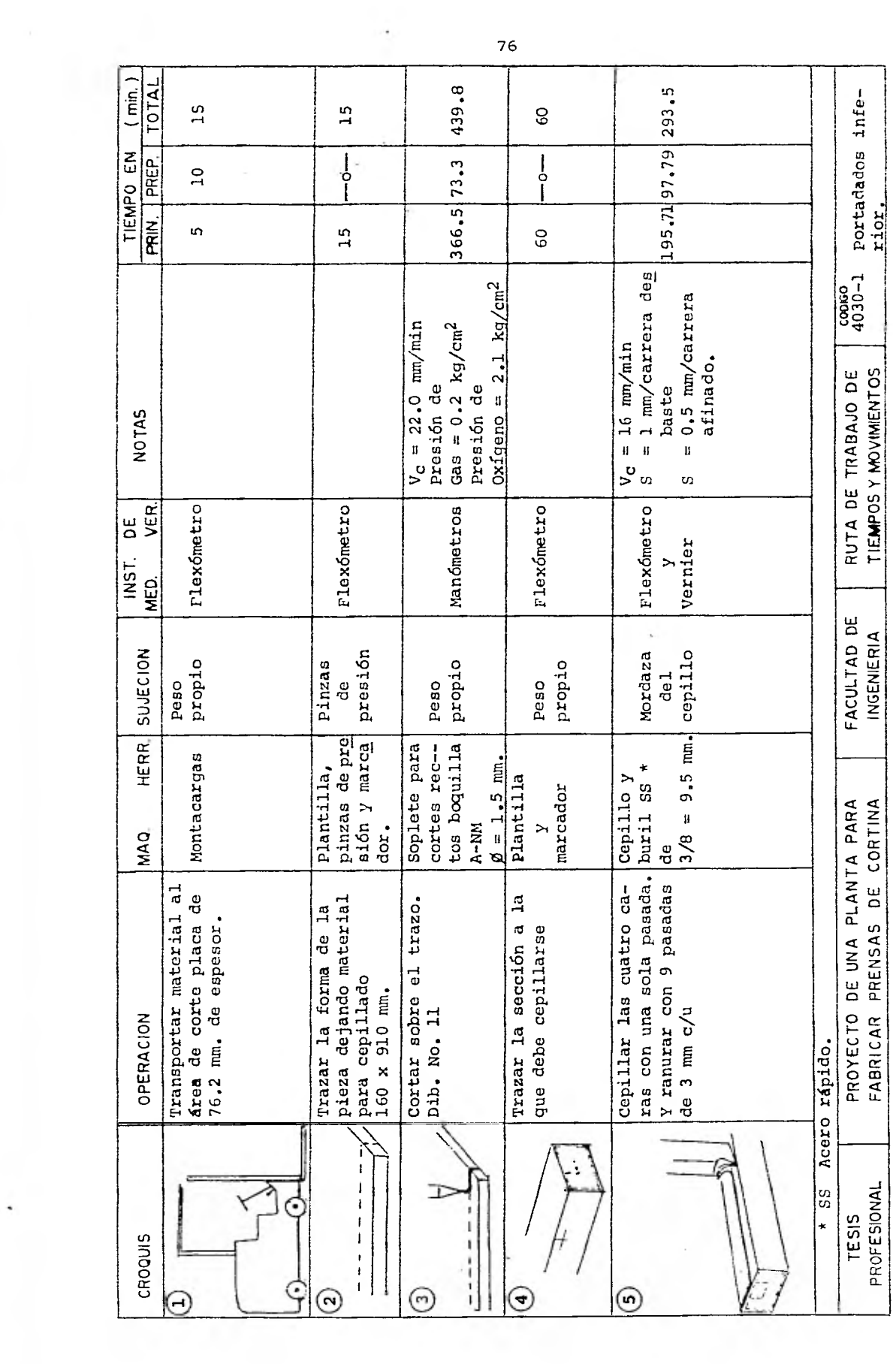

 $\ddot{\phantom{0}}$ 

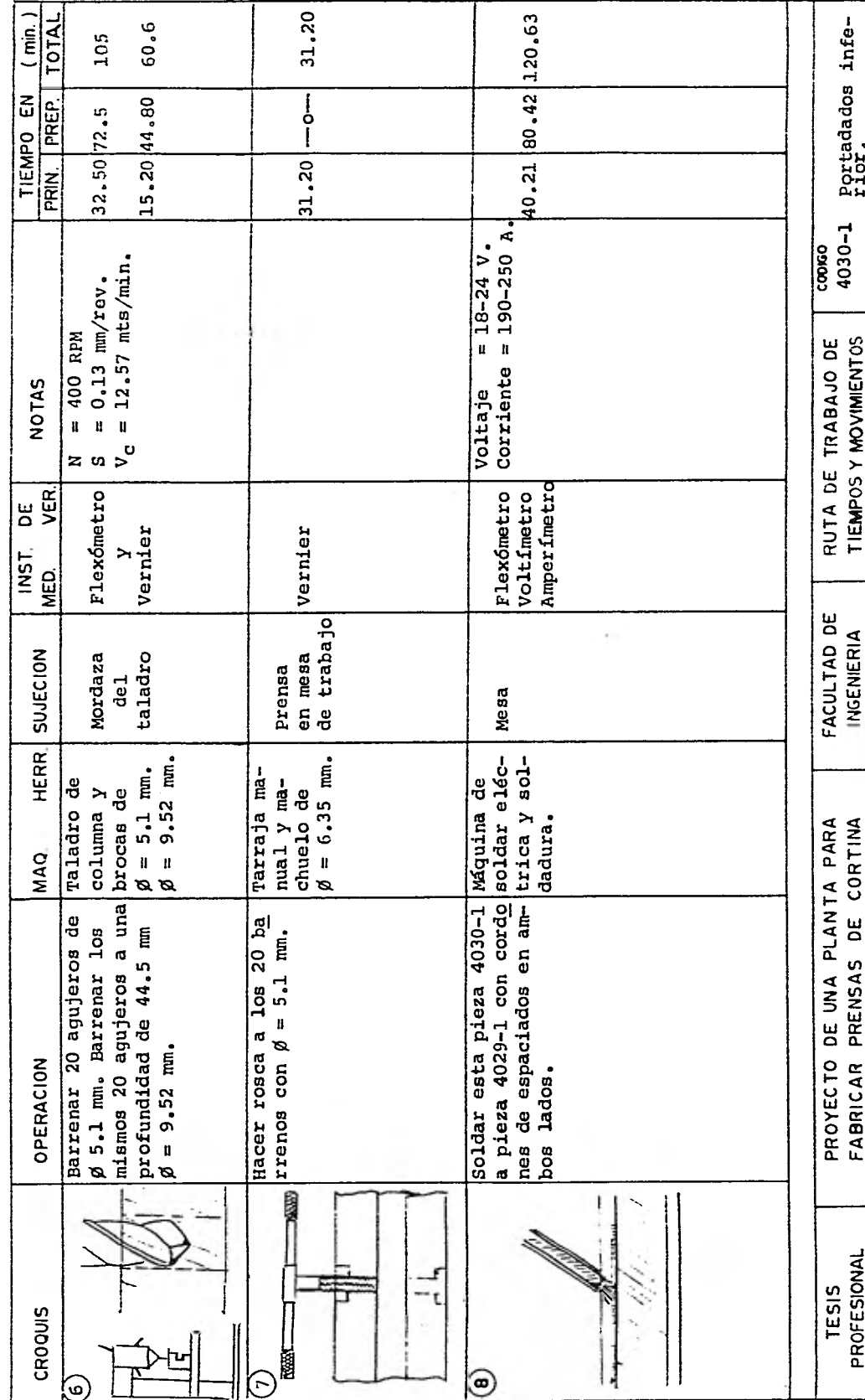

 $77\,$ 

 $\cdot$ 

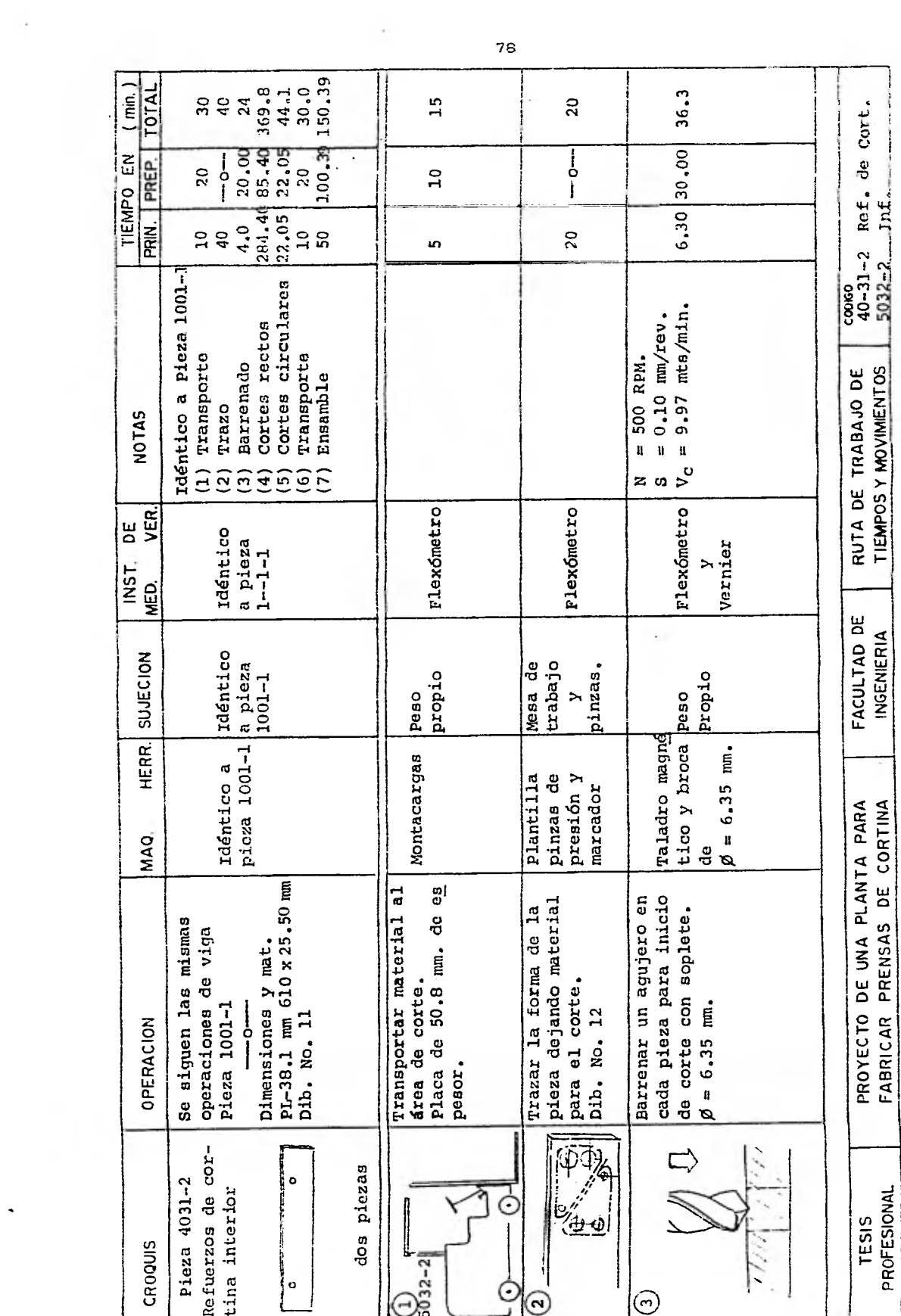

 $\hat{\bullet}$ 

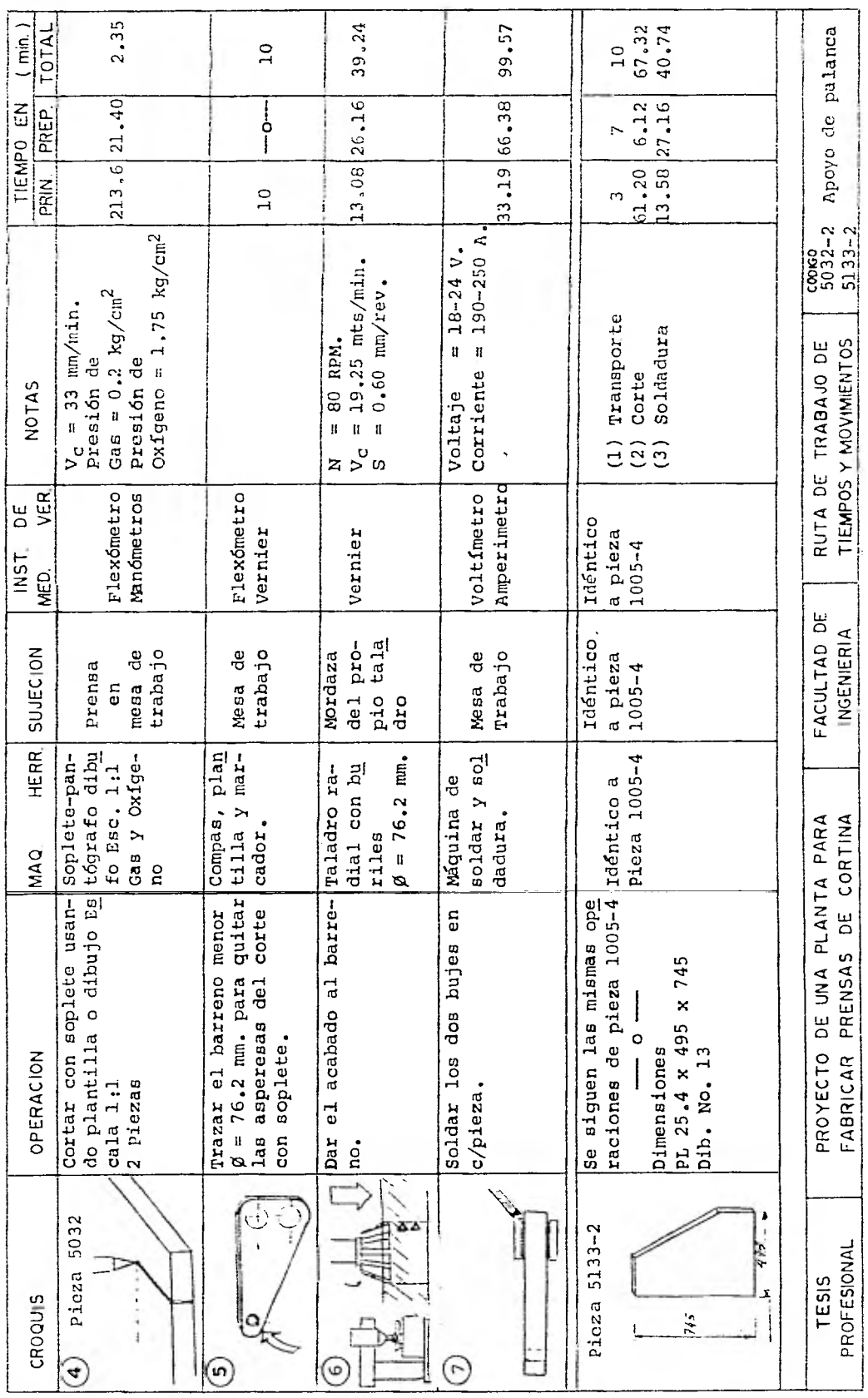

 $\gamma$ 

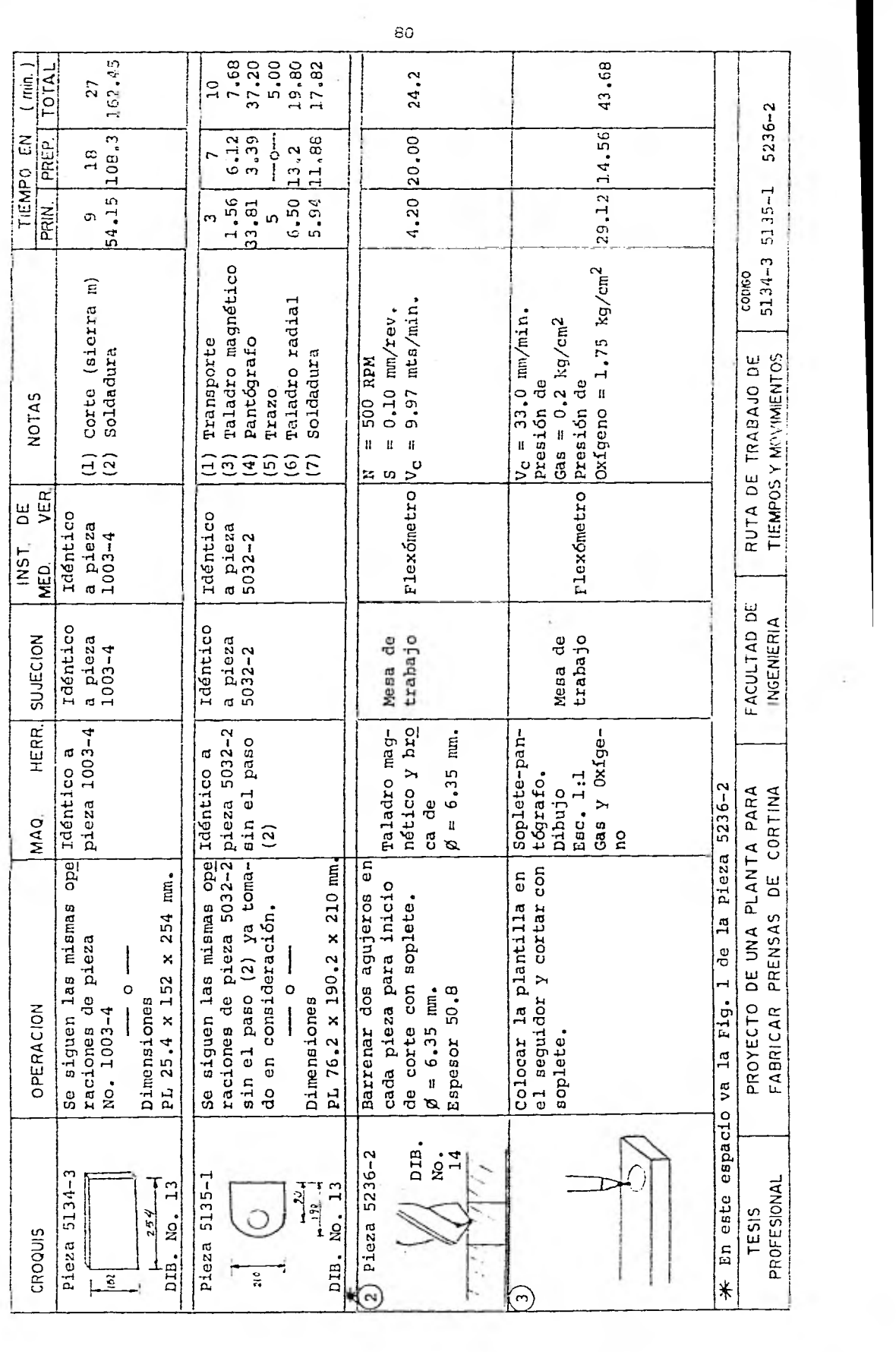

 $\pm$   $\pm$ 

 $\sim$  1.

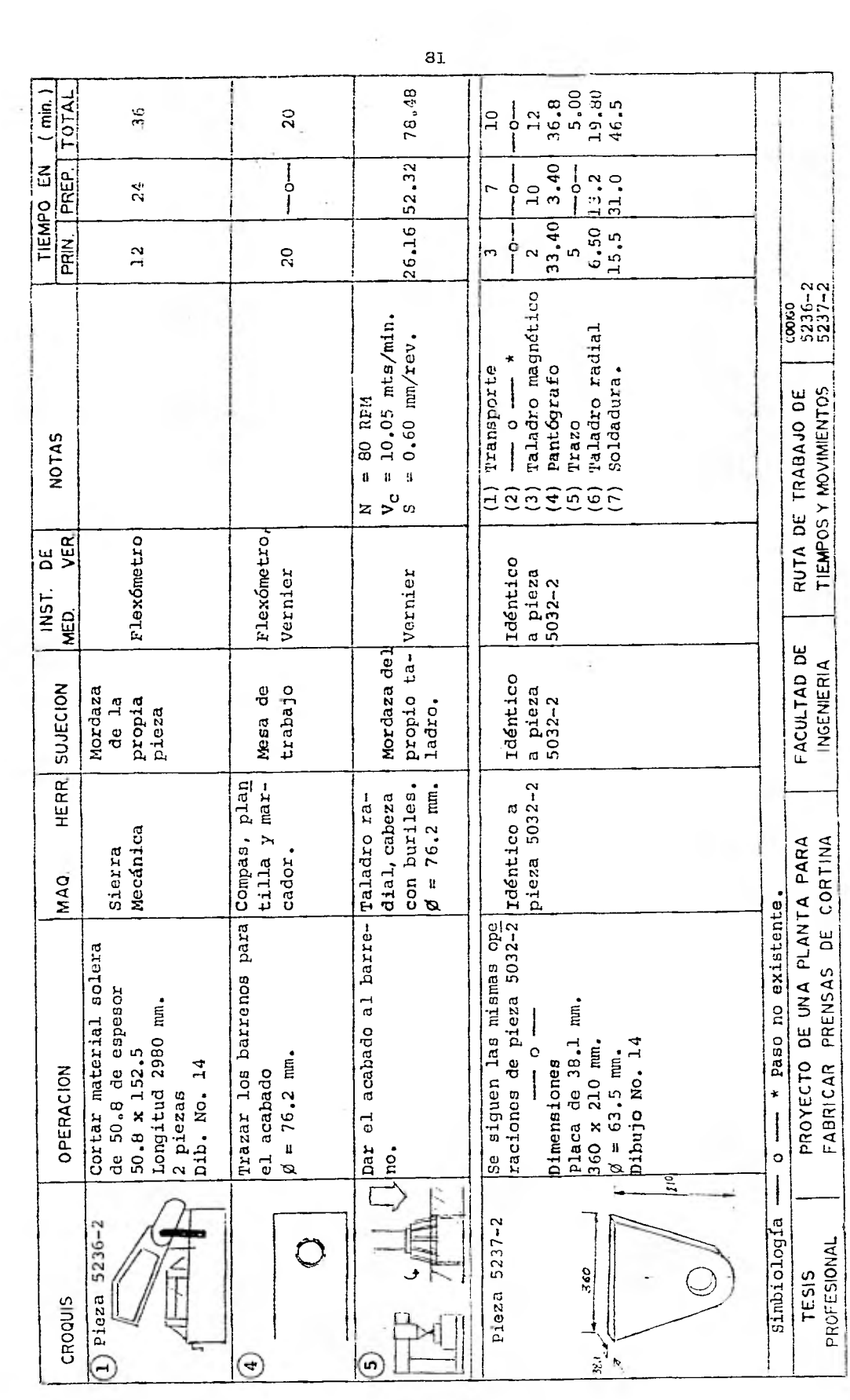

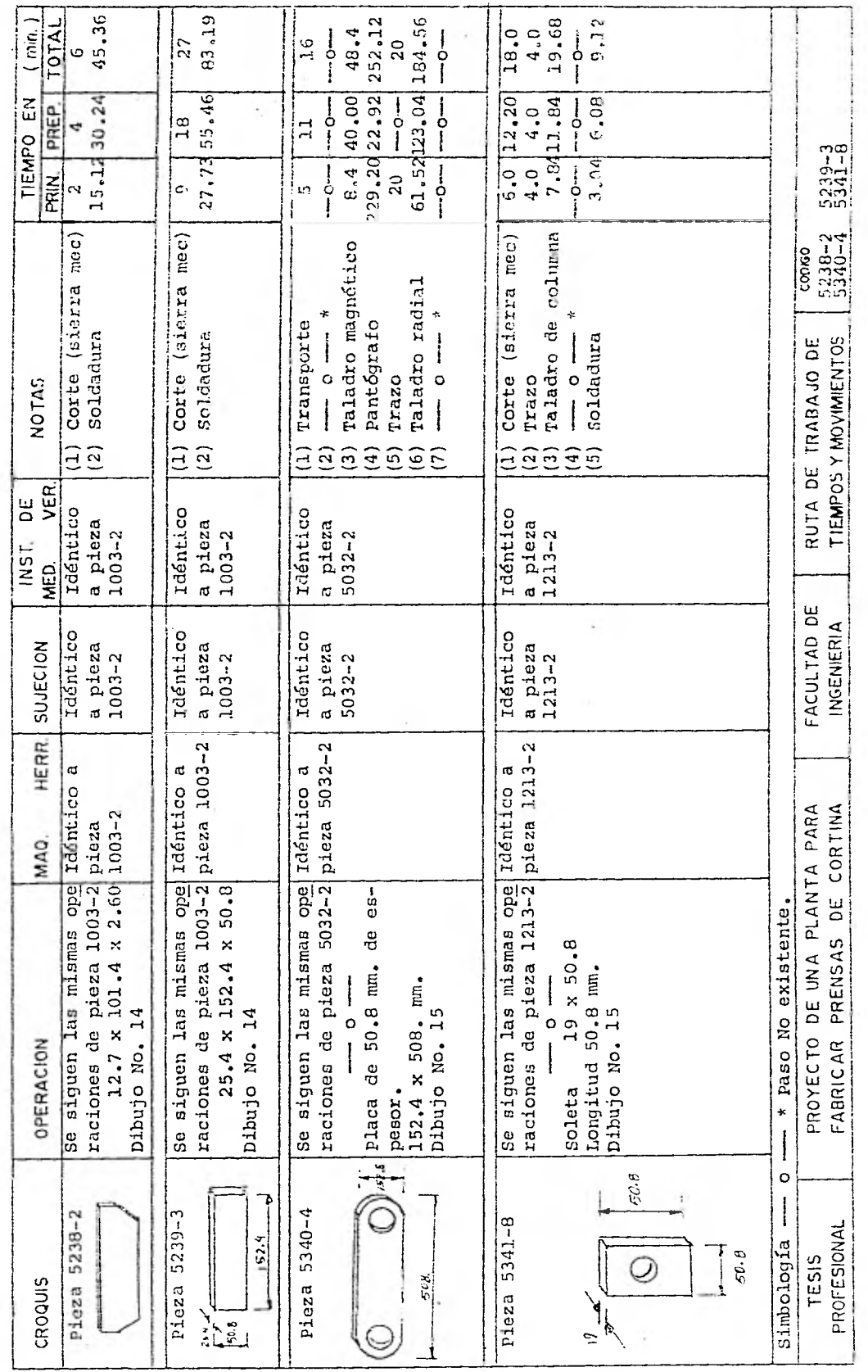

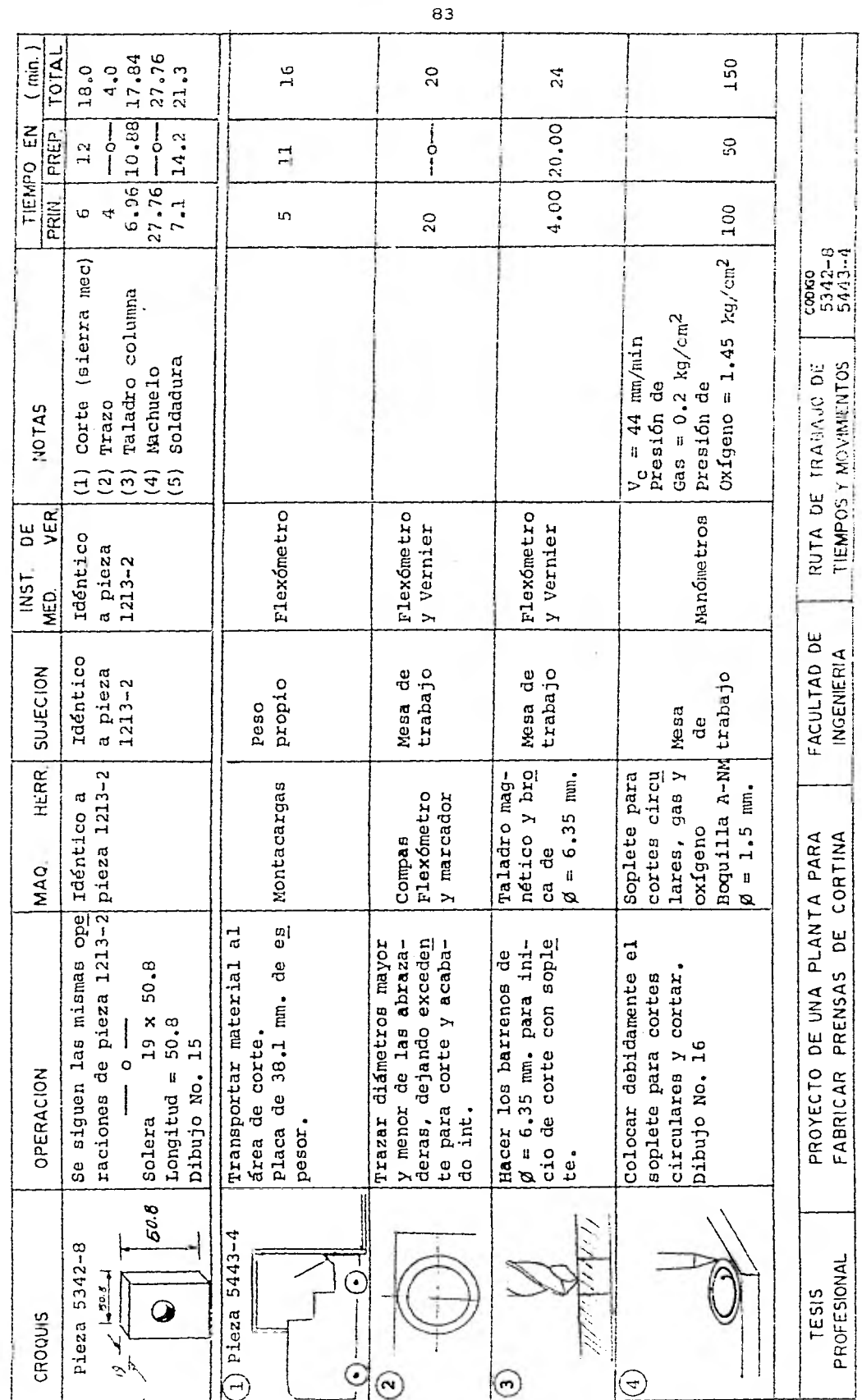

 $\hat{\mathbf{r}}_c$ 

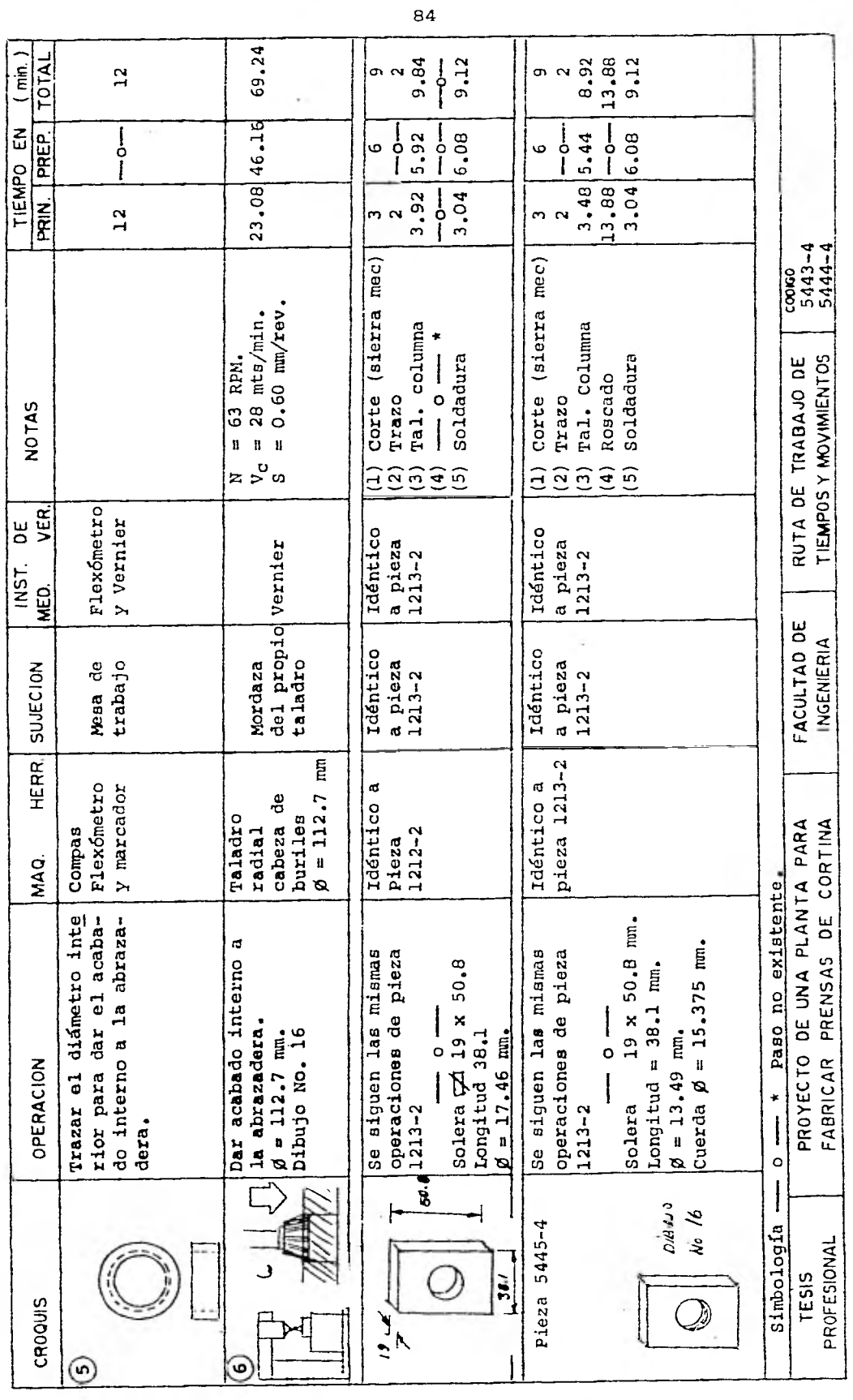

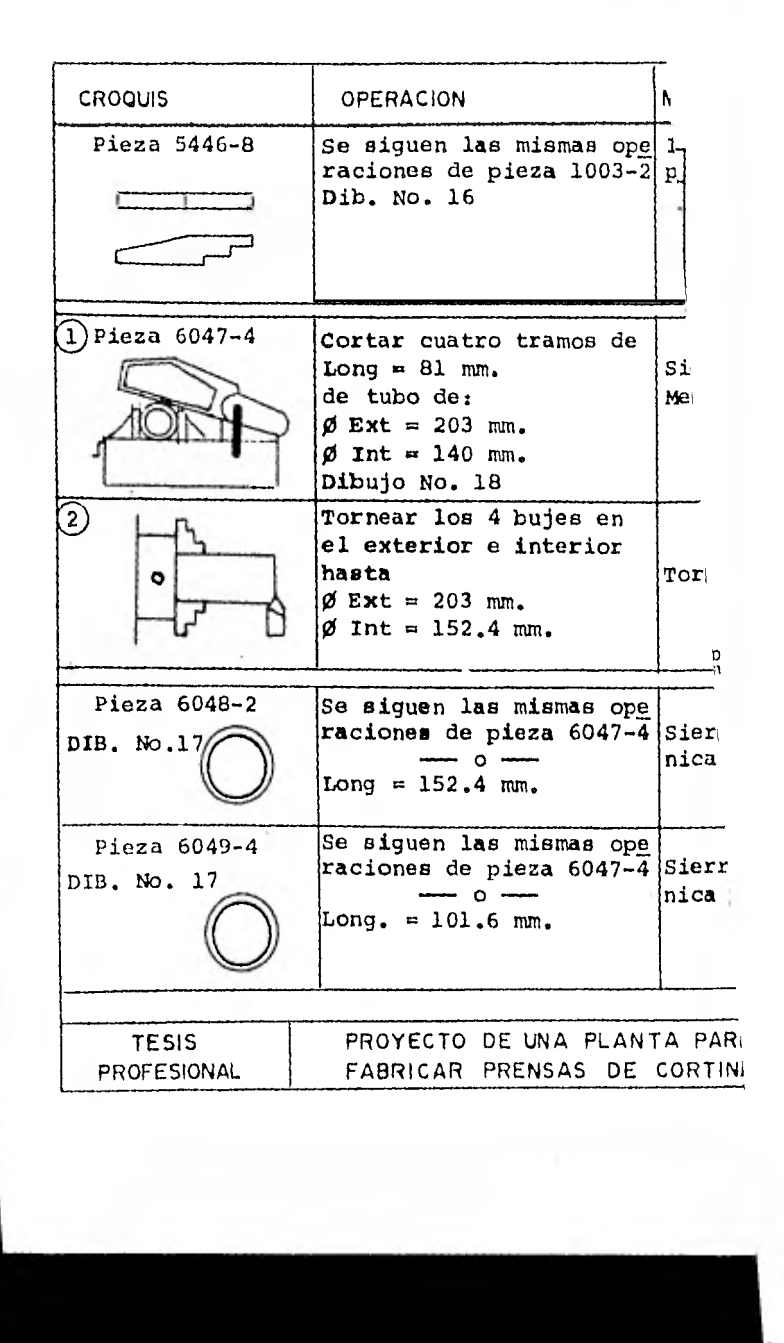

ł.

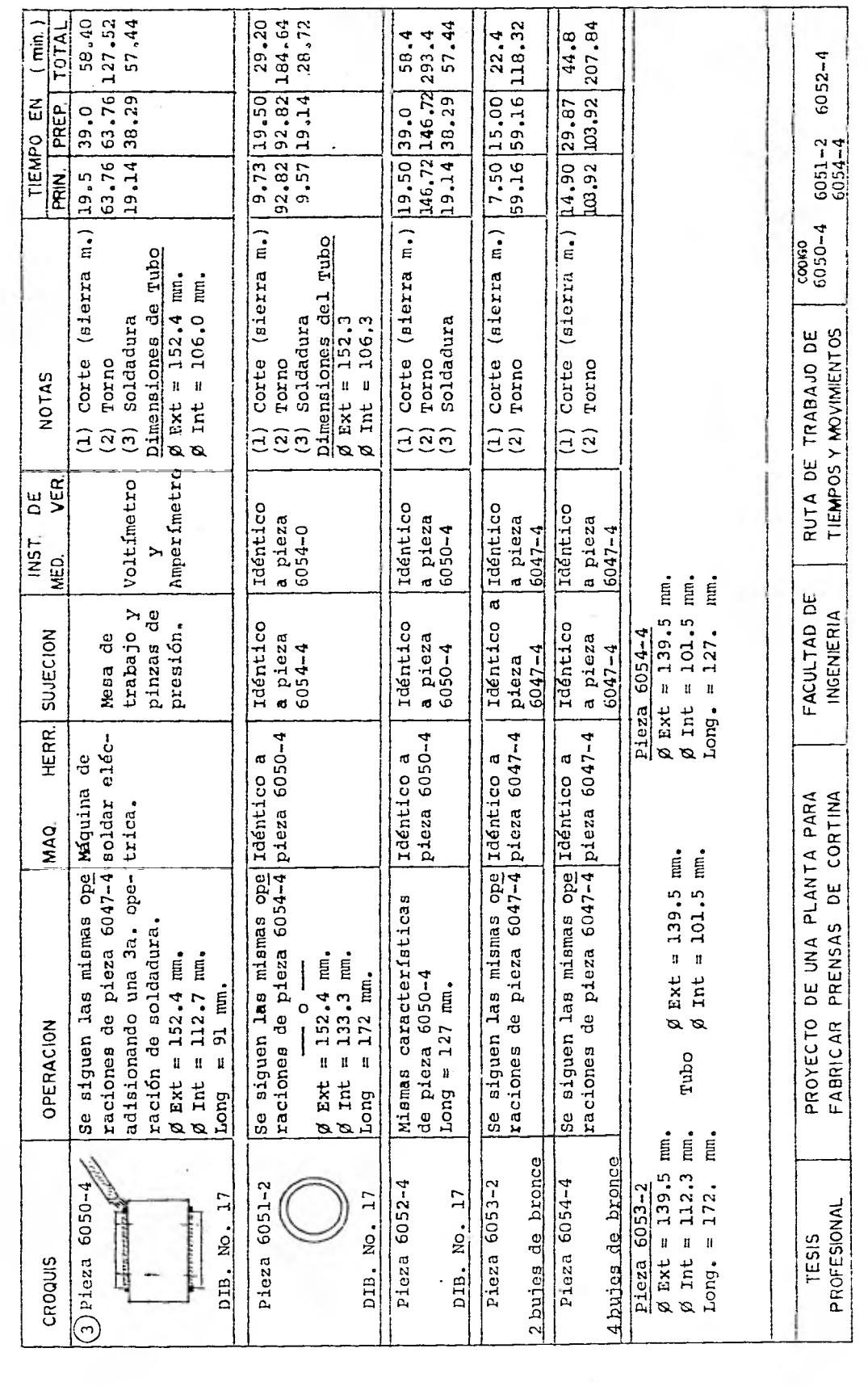

 $\cdot$ 

98

 $\sim$   $\times$ 

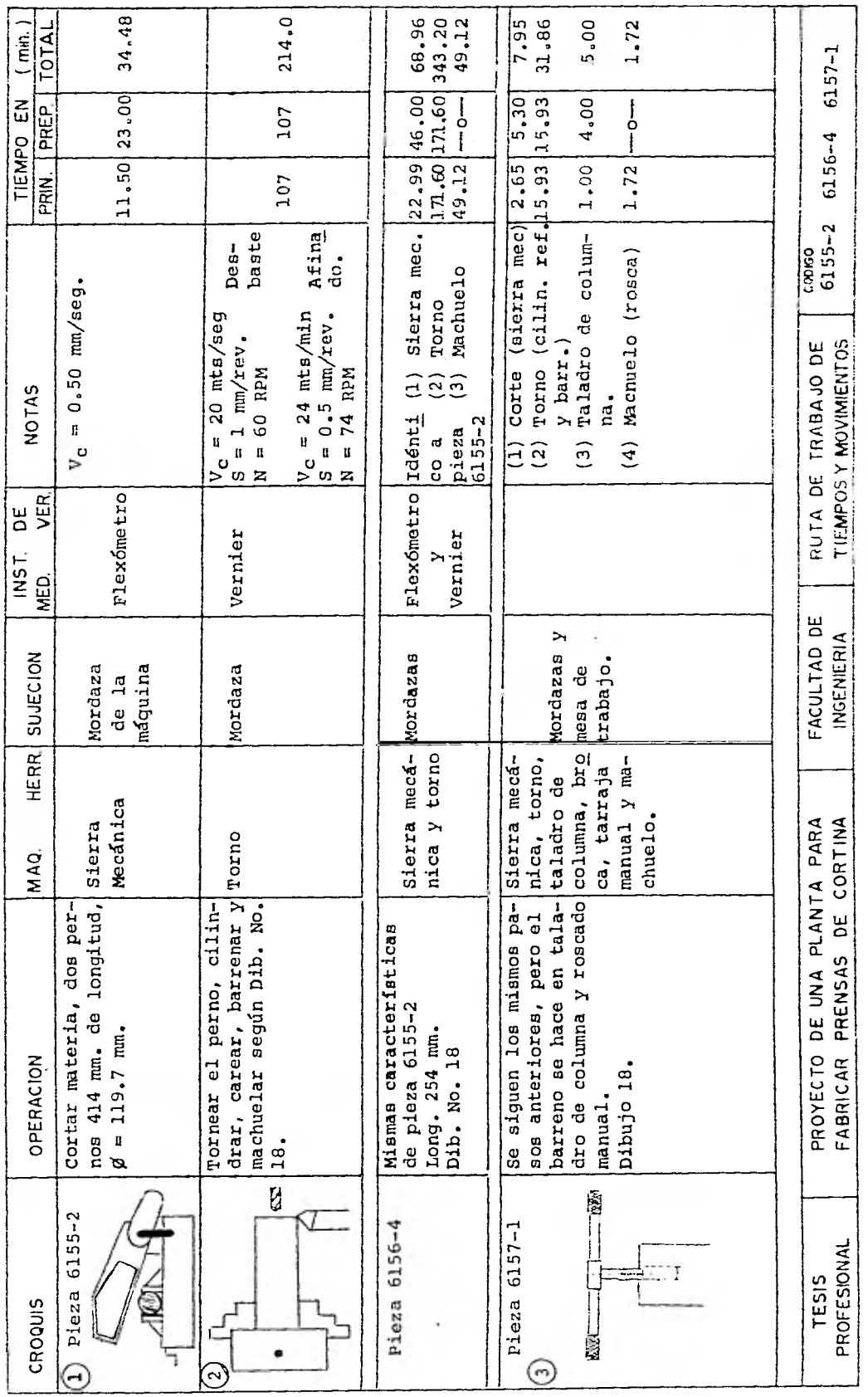

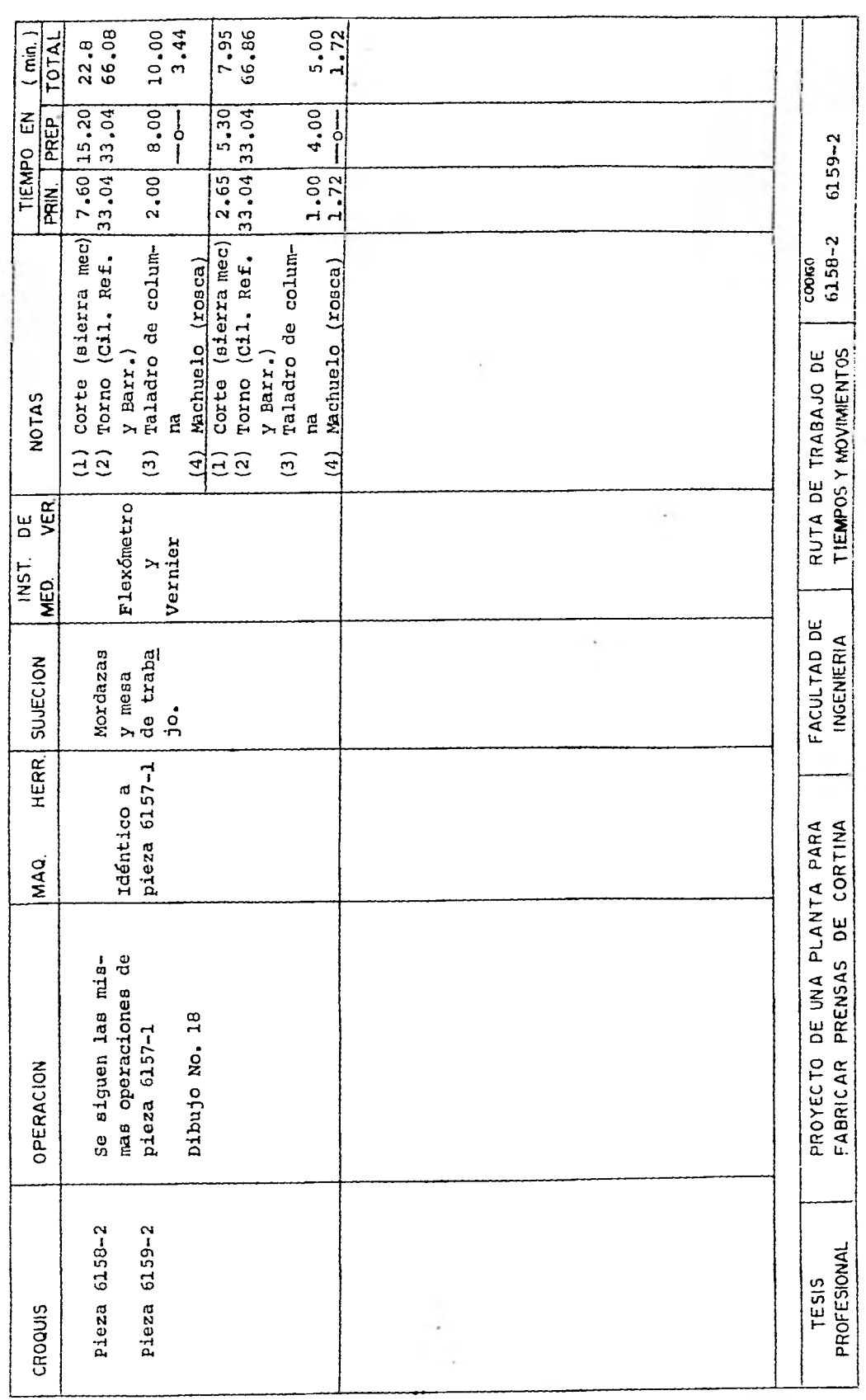

 $\epsilon$ 

11.3, TABLA DESCRIPTIVA DE TIEMPOS DE OPERACION

El objetivo de esta tabla, es el poder presentar unpanorama de los resultados obtenidos en la determinación de -los tiempos principales y las rutas de trabajo para poder en- tender por un lado los pasos o procesos que sigue cada una delas piezas y determinar así el Diagrama de Flujo de las operaciones. Y por otro lado, hacer uso de dicha tabla para efectos de balanceo de línea, ya que estos tiempos en combinación conotros indices y la producción estimada fueron considerados para calcular el número de máquinas y así mismo el número de hom bres necesarios para balancear la línea. Podemos decir que estas son las aplicaciones directas de los resultados de esta ta bla, pero al analizar que con los resultados del balanceo de línea, esto es; con el número de máquinas calculado, nos sir--vió para hacer la distribución de planta y poder estimar el - monto de la inversión de estas máquinas para efectos de la eva luación económica, podemos darnos cuenta de la importancia dela descripción de esta tabla.

En la primera columna de izquierda a derecha de la tabla se localizan los números de codificación de las piezas, los cuales se encuentran agrupados en bloques y que se caracte rizan por sus dos primeras cifras. Los encabezados de la parte superior se encuentran ordenados conforme al proceso de fabricación de cada pieza o proceso. La interpretación de la tablaes tan sólo coincidir una línea horizontal con una vertical, para poder saber cual es el tiempo de operación de una pieza dada en algún proceso de fabricación.

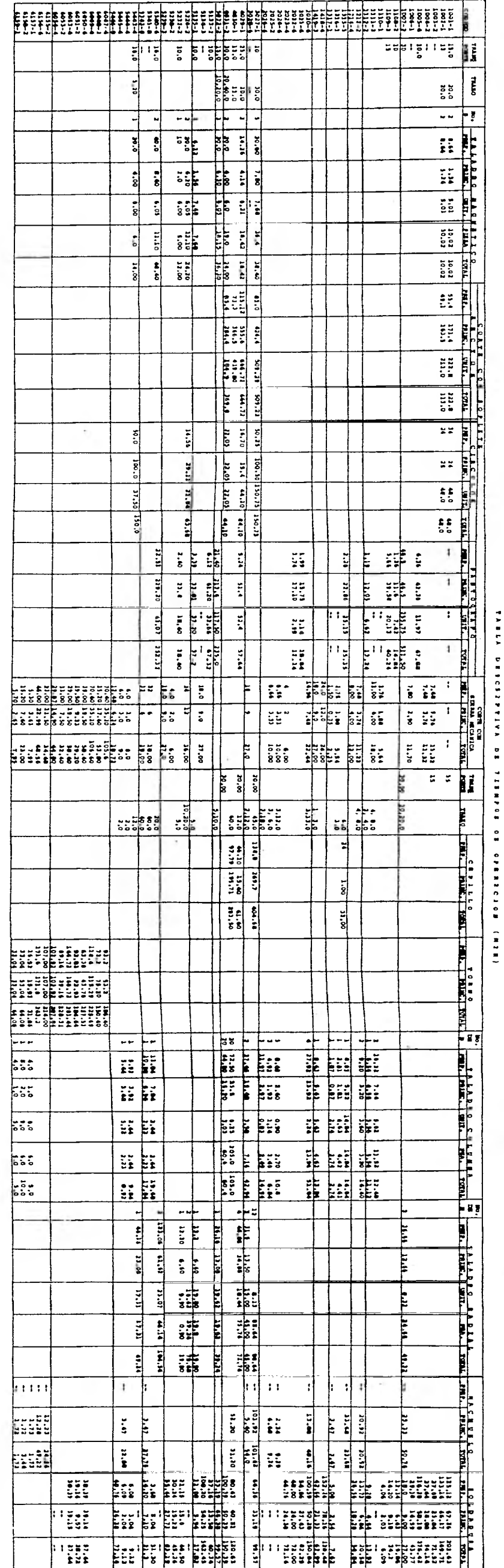

 $\sim$ 

 $\frac{1}{\sqrt{2}}$ 

 $\mathcal{C}(\mathcal{P})$ 

 $\mathcal{O}(\mathbb{R}^n)$ 

 $\epsilon$  ,  $\eta$ 

 $\epsilon$ 

CAPITULO III aspectos tecnicos

III.1. CARACTERISTICAS DEL EQUIPO

La lista de maquinaria principalmente a utilizarse por el proceso de Manufactura de.las Prensas es:

> Cepillo de mesa Torno paralelo Taladros Máquinas de corte por Oxidación Sierra mecánica Máquina de soldar Montacargas Gruas (polipastos) Compresor

Estas máquinas deberán reunir las siguientes caracte risticas, principalmente por sus dimensiones de las diferentes piezas:

Cepillo de Mesa:

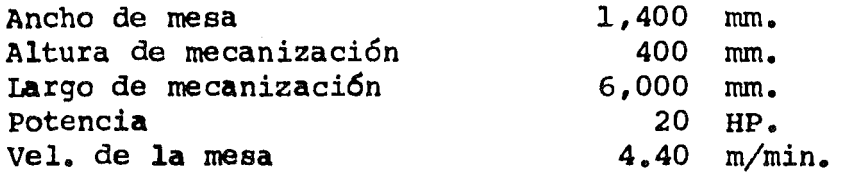

Torno Paralelo:

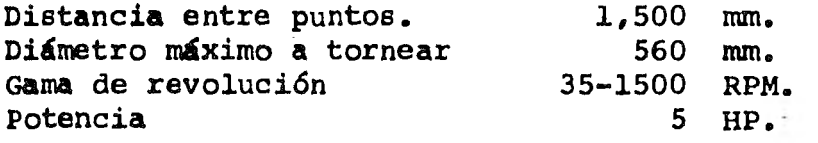

Taladro Radial:

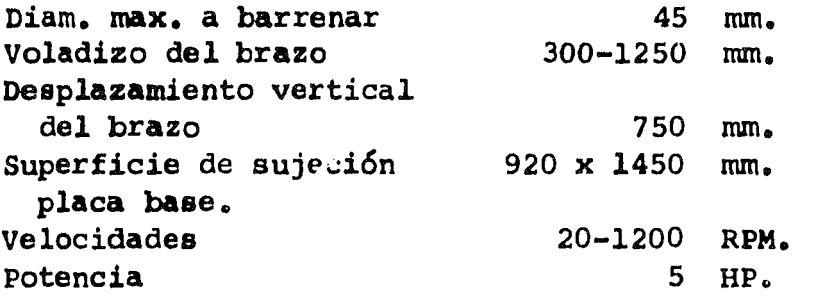

# **Taladro Columna:**

 $\overline{\phantom{a}}$ 

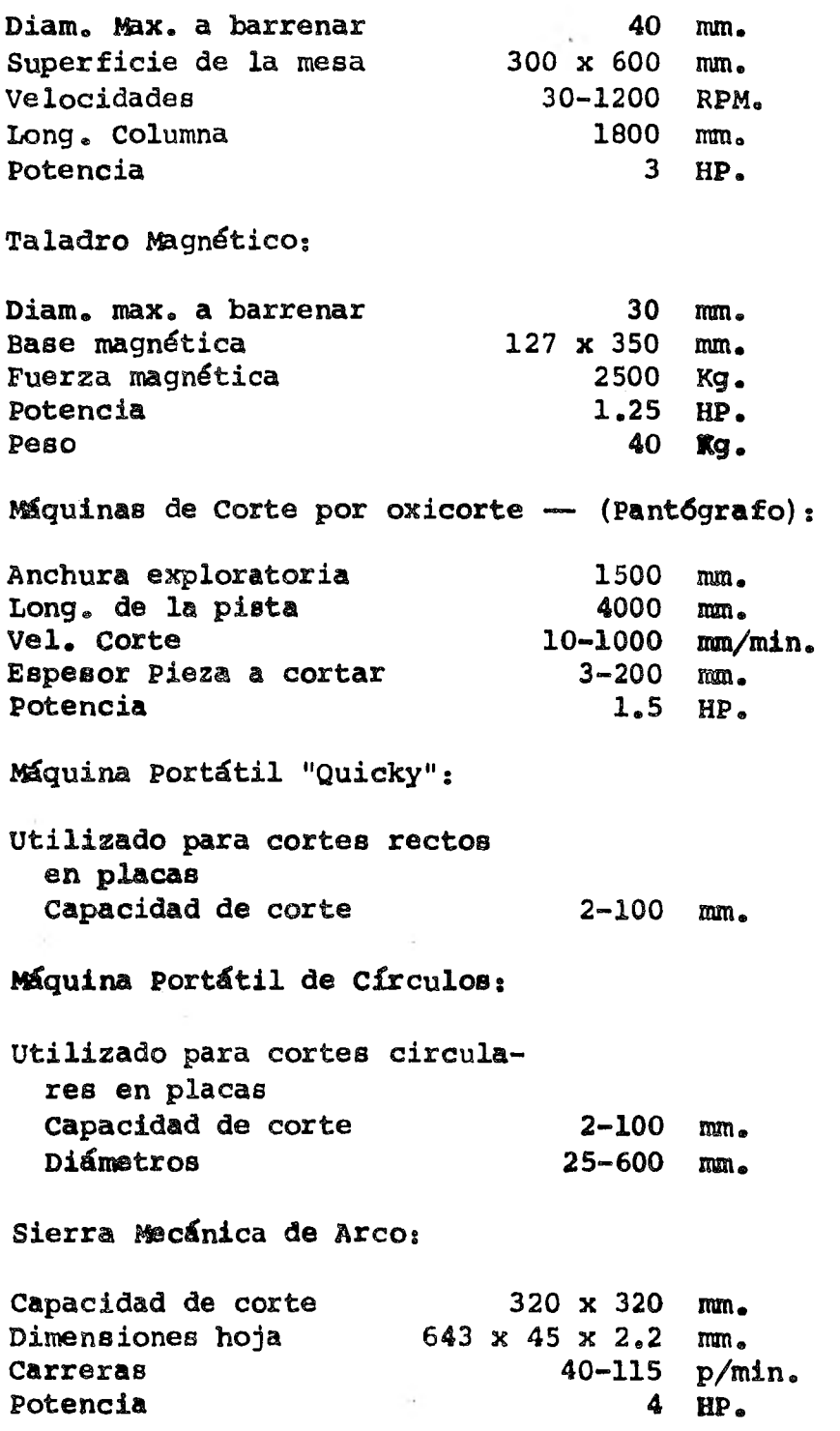

**Máquina Soldar de Corriente (CD):** 

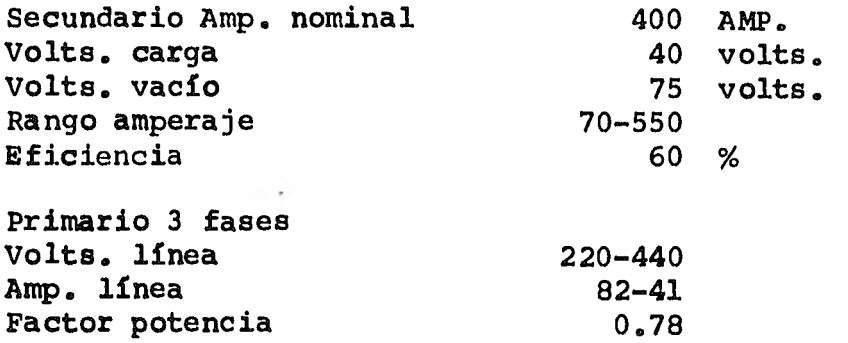

#### **11/.2. CIRCUITO HIDRAULICO Y ELECTRICO**

**Todos los circuitos son esencialmente iguales aún a pesar** *de* **su aplicación, en máquinas, herramientas, aeroplanos, equipo agrícola, etc. Hay cuatro componentes básicos que se requieren: Un tanque o depósito para almacenar el líquido, - una bomba para mandar el fluido a través del sistema, puede ser movida por un motor eléctrico o con otra fuente de potencia, válvulas para controlar la presión y el flujo del fluido, un pistón (o cilindro) para movimiento líneal, para convertir la energía del fluido en movimiento, en una fuerza mecánica para efectuar el trabajo.** 

**La complejidad de los sistemas hidráulicos variaran**  por supuesto dependiendo de la aplicación. Para nuestro caso**el circuito hidráulico ha sido diseñado, para darle diferentes velocidades y presiones, tales que al comenzar su velocidad es máxima, y al estar realizando el trabajo su velocidades lenta, a su término tendrá un retroceso igual a su inicio, estos tipos de movimientos son logrados por sus bombas de alta y baja presión que son las que controlan la velocidad de trabajo.** 

**Los demás componentes que integran este circuito - son elementos necesarios para lograr las velocidades deseadas y a continuación se enuncian en el circuito.** 

酌 **CINERY**  $\mathbf{H}^{\pm}_{\mathbf{H}}\mathbf{X}$ 国 ð J 0 **FEB** 歯 ₹ ENSIRIUS DE VALVENAS FODETWEAKERNE **A ARECUS CONDINACION DE LE:**<br>ENJ APROPIADO Y PORRA LAS<br>ENJS APROPIADO Y PORRA LAS<br>ELS ARECUS CONDINACIONAL zero<br>Corte, Por Belower<br>Corte, Por Partner<br>Romado CENTRENGO<br>COMPENSADOR<br>CILINDRO<br>AGTENCION ELECTROD<br>MOTOR HIDRAULOD KANA DE EQUALIBRED COM<br>HANA DE RETENCION INTE**DIADA MEDIOS DE CONTROL** valvala de contribu regimandada<br>De fluo DON'TO TOW AND UNITED operado por piloto, area<br>datentacial. **CANCO** YALYUJA DWECCIONAL.<br>2 POSKCIONES<br>3 CONEXIONES **YALYUA DRECKOMAL**<br>3 TOSKOONES<br>4 CONEXIONES<br>CERIRO ABERISO VAINUA DHECCIONAL<br>2 POSICIONES<br>4 CONEXIONES<br>CUITRO CERADO 2 PRESION COMPERSAGA **I WHAT MIXON N OTROS** Į 中国  $\sum_{i=1}^{\infty}$ Ł ।<br>क्  $\frac{1}{\mathbb{R}}$  $\boxtimes$ İ  $\overline{\mathbf{D}}$  $\overline{\mathrm{B}}$ -57  $\Box$  $\zeta$ **PAINTER SHEWAS SHEWAS** SIMBOLO PARA VALVULA ESPECIAL.<br>IDENTIFIQUELA Y AGRIGUE TODAS LAS<br>LINEAS INCESARIAS. **LEWROS DE VALVULA** VALVUA OE TRATECTORIA OE FLUID<br>SIMPLE INORMALMENTE ELBRADA VALVULA DE TRAYECTORIA DE FLUXO<br>MULTIPLE, DECOLARA yaunua de aunto operada por<br>Control reidito de llama val:<br>Yula de descancaj VALVULA DE SECUERDA DIREETA<br>INERTE OPERACA VALVUA SMODLO AASICO, LAS TRA<br>TECTORIAS DE FLUIO MULTIPLE SON<br>CALVELLOLES VALVULA DE TRATECTORIA DE FLUXO<br>SHAPLE, NORMALMENTE ABAERTA. VALVULA SUMMO BASACO LA TUA<br>YECTORIA DE FILIDO ES CAMBURALE valvira de alivio para austis<br>de minino a naiuno, VALMUA DE TRATECIONA DE FLUAD<br>MULTUME, ADIERTA LAS FLECHAS<br>MOIEAN LA DIRECCION DEL FLUAD. VALYULA DE CIERRE MANUAL VALVIA DISA(LEBANGA NASHA).<br>NEBIT ADERIA VALVULA DE RETENCION NEWS VAVAL BE

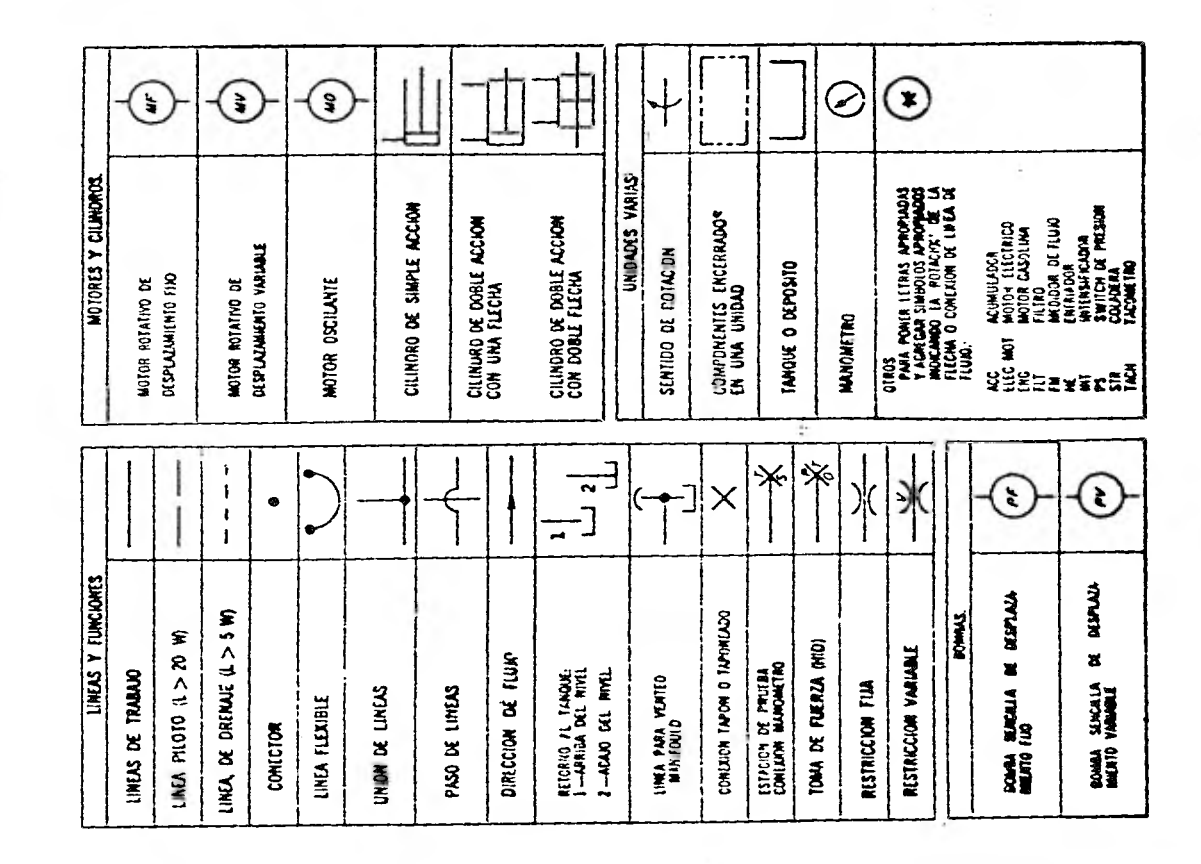

ċ.

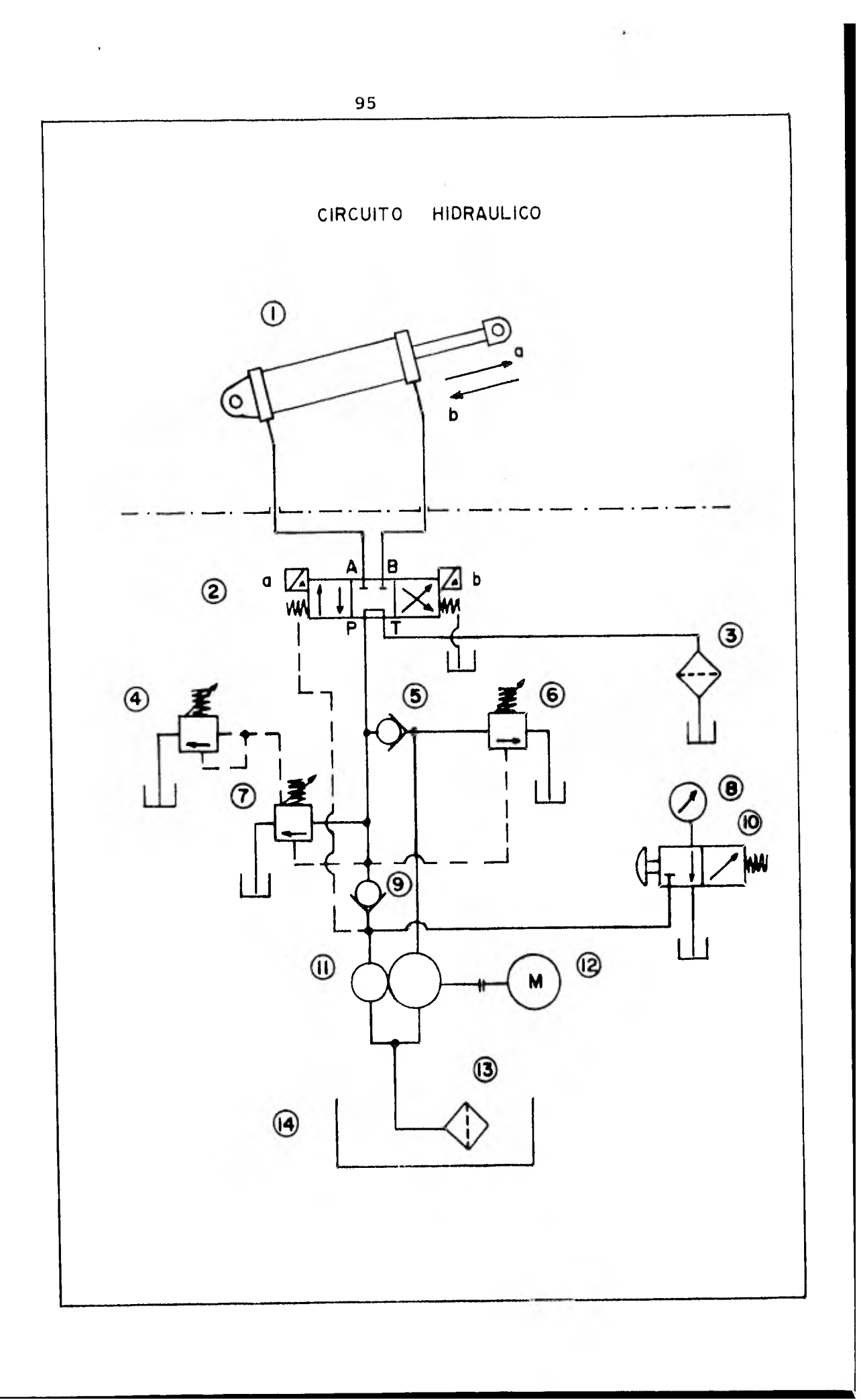

1.- Cilindro válvula Direccional Filtro de Retorno Válvula de Alivio Válvula Check Válvula de Descarga Válvula de Alivio  $8 -$ Manómetro 9.- Válvula Check Válvula Aisladora 11.- Bomba  $12 - Motor$ 13.- Filtro de Admisión

14.- Depósito

#### DATOS TECNICOS

Potencia Caudal Baja Presión Presión Disponible al avance Presión Disponible al trabajo Diámetro de Pistón Area Disponible Fuerza Avance Fuerza de trabajo Velocidad de avance Velocidad de trabajo Carrera Pistón

20 HP 1750 RPM 39 GPM a 100 PSI 732 PSI 3800 PSI 7 in 38.48 in 12.759 Ton. 66.396 Ton. 3.9 in/seg 0.750 in/seg 20 in

SECUENCIA DE ENERGIZADO

Estación de botones Arrancar motor eléctrico Desplazamiento de movimiento (a) Desplazamiento de movimiento (b) Parar motor eléctrico sólo al término de labores.

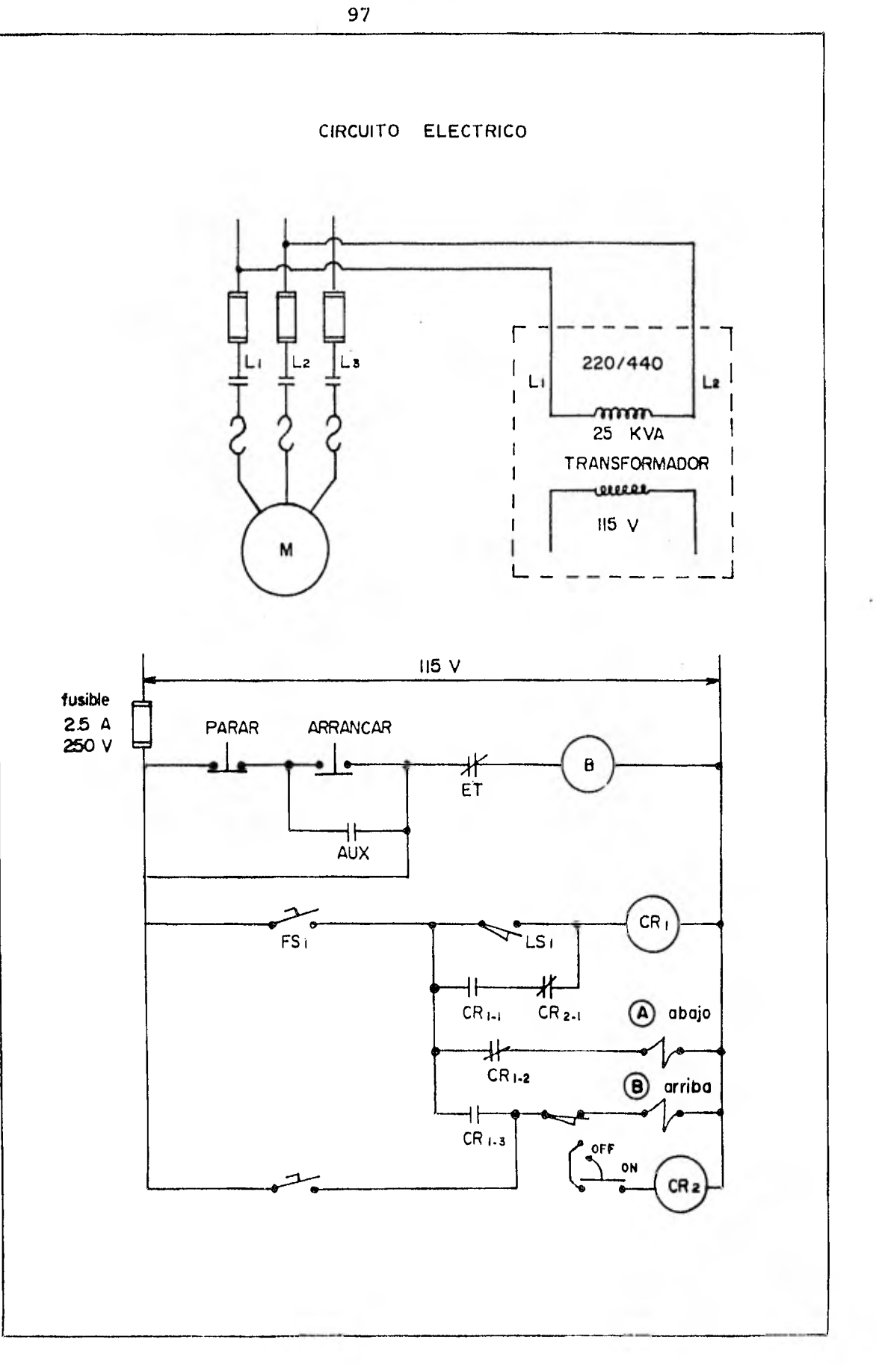

 $\sim$   $\alpha$ 

12 bad un est se bacter dentro ha de aliminale et a destroid a século de plante de 1940 a 1940. **T\_** 

**111.3. CONTROL DE CALIDAD** 

**El Control de la Calidad está basado en estadísticas matemáticas y se aplica al control de las dimensiones en un - proceso productivo.** 

**Los planos y especificaciones pueden perder su valor a menos que el departamento de producción se ciña estrictamente en ellos. La meta del departamento de producción, es producir piezas tan rápidamente como sea posible por lo cual existe una tendencia a bajar las normas de calidad, con frecuencia es directamente responsable ante el departamento de ingeniería, ya que en este departamento es donde se originan los planos.** 

**Es función de los inspectores, ver que las normas es tablecidas por el departamento de ingeniería se mantengan durante la producción, cuando se demanda mayor exactitud en el producto es necesario una inspección más minuciosa.** 

**Para emplear las técnicas del control de calidad enla inspección deberán tomarse los siguientes pasos.** 

- **1.- Sacar muestras del flujo de productos.**
- **2.- Hacer las mediciones deseadas en las muestras.**
- **3.- Calcular la desviación de las dimensiones de lamedia.**
- **4.- Construir una hoja de control.**
- **5.- Trazar todos los datos logrados, tal y como se obtienen de la hoja de control.**

**Las tolerancias pueden ser unilaterales o bilatera--' les, las tolerancias unilaterales significan cualquier varia ción en una sola dirección del valor nominal o básica como - -** 

ejemplo sería:  $38. \pm 0.075$ 0.000

Las bilaterales sono como 38.  $+$  0.075 ya que variarán tanto arriba como abajo de la dimensión nominal.

El control de calidad empieza desde. que se recibe el material, por lo tanto este departamento se encargará de hacer un examen metalográfico para determinar la calidad del mate- rial.

En la sierra mecánica se deben hacer los cortes **conuna tolerancia de + 1 mm. Si estas no están especificadas en los dibujos.** 

En **el acabado con cepillo el control de calidad se debe vigilar de acuerdo con especificaciones indicadas en losdibujos en los cuales se optó por la simbología siguiente:** 

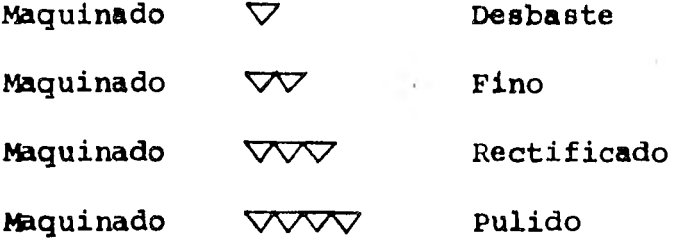

**En el torno también se debe vigilar que los acabados estén de acuerdo con las especificaciones indicadas en los dibujos.** 

En **el taladro de columna y radial se deben vigilar las medidas y** localizaciones de **los barrenos.** 

**La Técnica de la Soldadura se ha desarrollado ex- - traordinariamente en los últimos anos, hasta constituir, en la actualidad, uno de los más importantes recursos en los traba- jos de fabricación, construcción y conservación.** 

**La prueba concluyente de la seguridad que ofrece laconstrucción soldada en la fabricación de maquinaria, la constituye el hecho de que el tipo de máquinas sometidas en el taller a los más severos esfuerzos, tal como prensas, punzonadoras y cizallas, se construyen actualmente de acero laminado - soldado. La construcción soldada ha llegado a considerarse como normal en la fabricación de este tipo de maquinaria, obte- niéndose, con ella, rigidez y resistencia extremada.** 

**El equipo para soldar en general consiste de un gene rador de corriente, electrodos, pinzas portaelectrodo, cables, equipo protector y cierto** numero **de variadas herramientas acce sorias, utilizadas por el operario en la ejecución de su traba jo. Puesto que algunos de estos elementos de trabajo puede - ejercer, directa** o **indirectamente, un efecto sobre la calidadfinal de la soldadura, la cual deberá ser verificada por un - control de calidad visual, para que no se incurra en defectosde su aplicación los cuales se mencionan a continuación:** 

> **Chisporroteo.— Una corriente excesiva, el ar co muy largo, o electrodo defectuoso.**

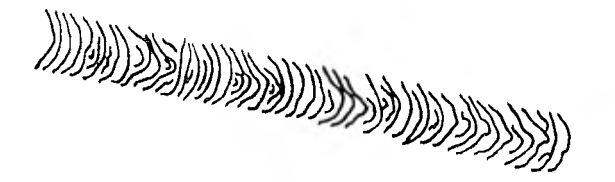

Porosidad.- El arco muy largo, el charco in**suficiente, el metal base húmedo.** 

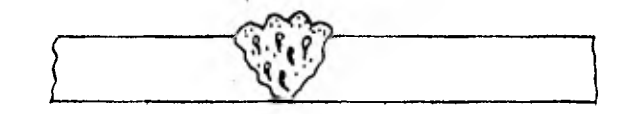

Penetración incompleta. - Demasiada velocidad, **corriente muy baja, preparación inadecuada.** 

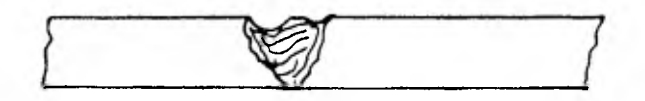

**Socavación.— Pobre manejo del electrodo, corriente muy alta.** 

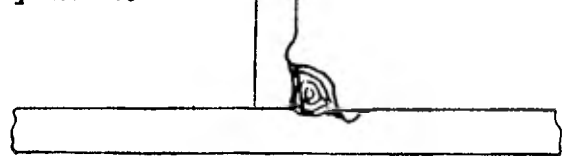

**Soldadura Agrietada.-- Cordones defectuosos, tamaño de la soldadura en desbalance de la - pieza, unión rígida, preparación ineficiente.** 

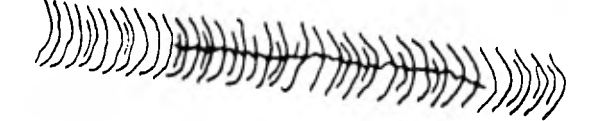

## **INTENSIDAD DE CORRIENTE Y VOLTAJE PARA SOLDADURA**

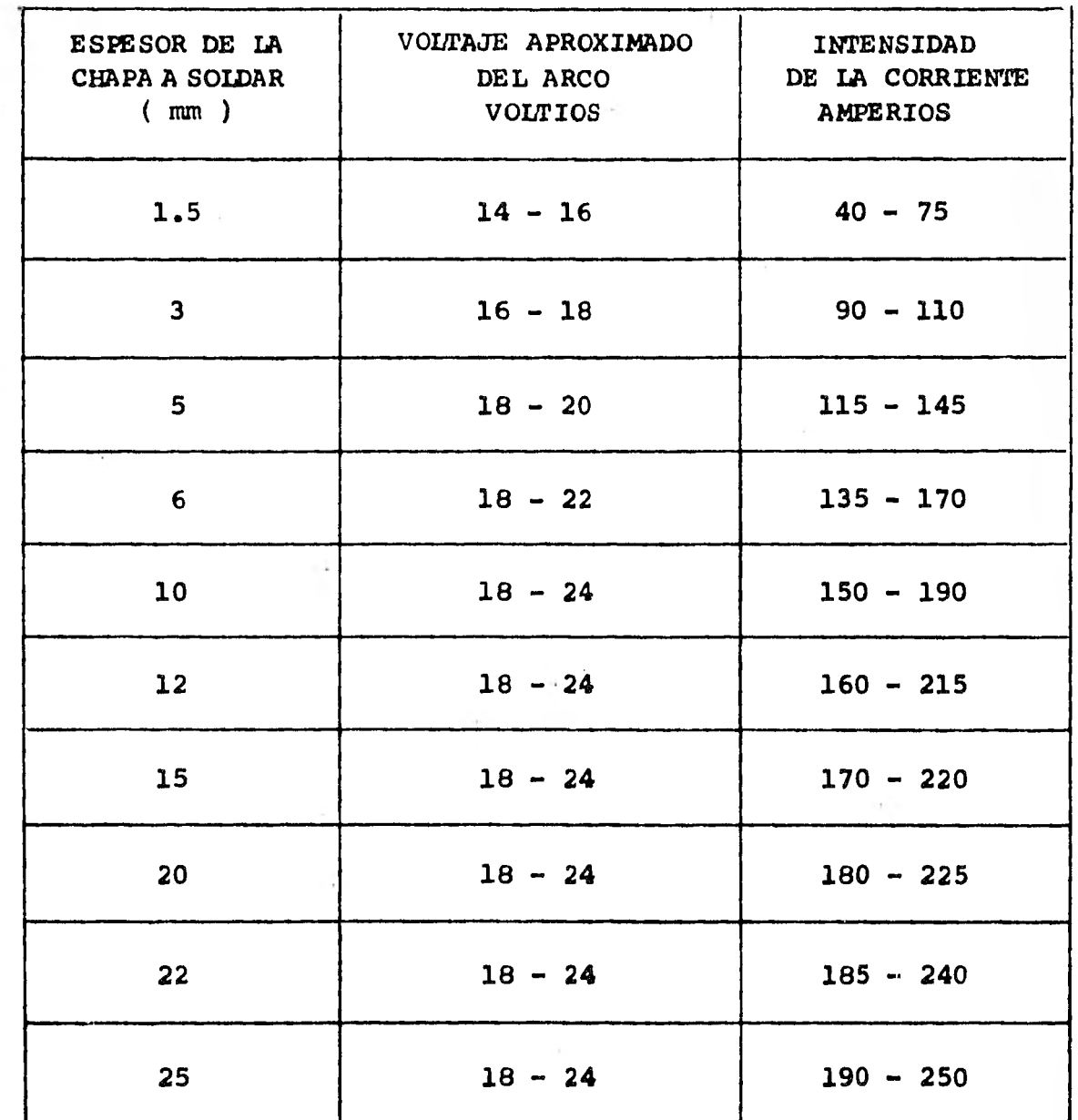

 $\ddot{\phantom{0}}$ 

### CORTE DE LOS METALES POR OXIDACION

Hasta hace unos pocos años, para modelar, acabar o cortar los metales en general, solamente podía hacerse el corte mediante alguna costosa máquina herramienta u operación deprocedimiento semejante.

**Hoy en día una gran parte de dichos trabajos puedenser fácil y económicamente ejecutados por medio de una llama gaseosa o alta temperatura.** 

**El corte de los metales ferrosos es un procedimiento en el que se precalienta el material a cortar, hasta su temperatura de inflamación o ignición y se oxida rápidamente por me dio de un chorro o corriente de oxígeno exactamente regulado y que sale de una herramienta especial denominada "boquillas". - Cuando el oxígeno puro entra en contacto con la mayoría de los aceros a la temperatura de inflamación, se desarrolla entre - ellos una muy activa reacción química la proporción de gases y la velocidad de progresión del corte debe regularse estrecha y cuidadosamente. Disponiendo de operarios con suficiente prácti ca y con sopletes guiados mecánica y automáticamente es posi- ble hacer trabajos de'corte tales como escuadrados y alineacio nes rectas, con tolerancias muy ajustadas.** 

**Las caras operadas del corte, en los aceros usados no perjudican en sus propiedades por la operación de cortar, por el contrario, su resistencia y tenacidad quedan ligeramente mejoradas, con este procedimiento es posible hacer cortes en planchas gruesas con tanta** economía como **si se ejecutasen en las chapas más finas.** 

**En los cortes por oxidación, tanto rectos como circu lares se debe vigilar las tolerancias indicadas en los dibujos y en algunos casos se dejan excedentes de material para su maquinado.** 

**En el pantógrafo se debe de verificar que las planti lías no estén deterioradas por el uso y hacer su reposición en caso necesario para así conservar la misma calidad.** 

BOQUILLAS Y DATOS PARA CORTE

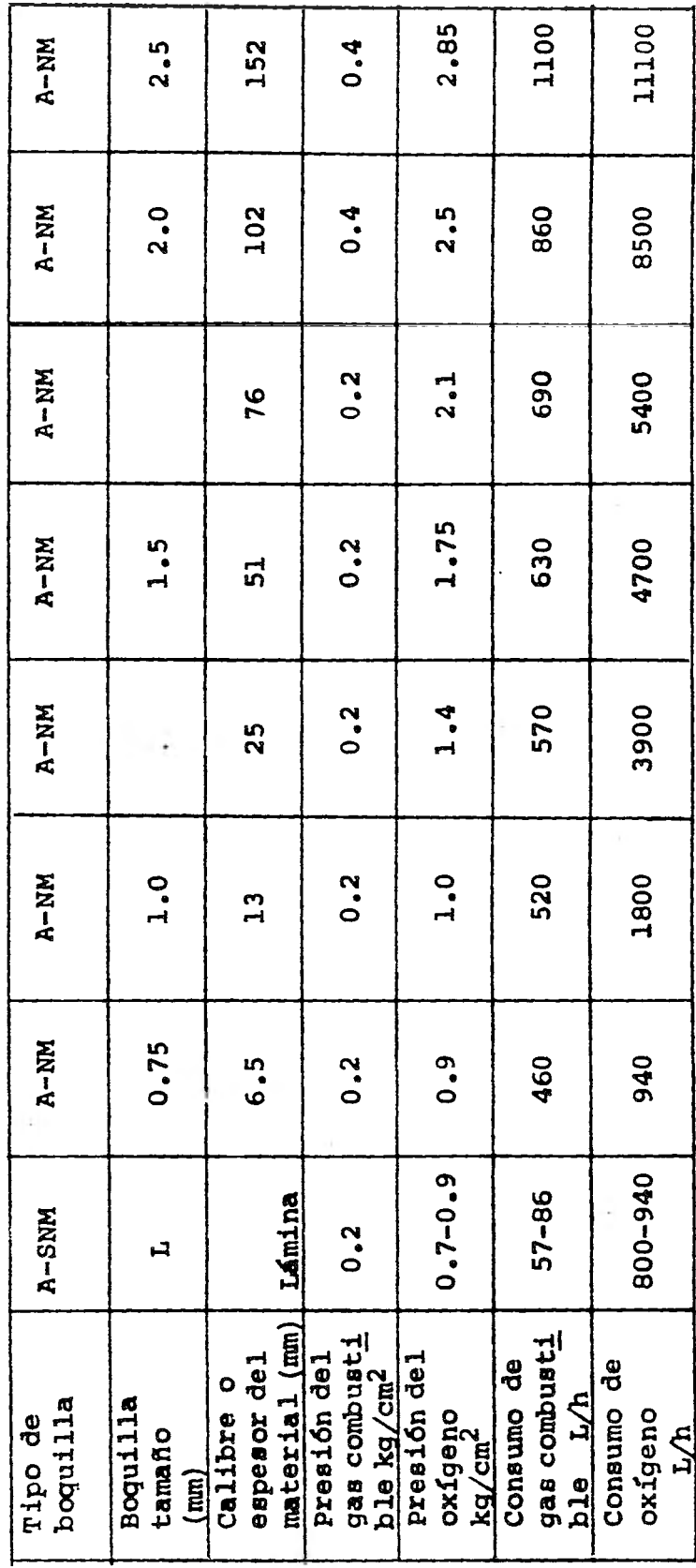

CAPITULO IV INGENIERIA INDUSTRIAL

rV.1. ESTUDIO DE MERCADO (ANALISIS DE LA SITUACION)

I.- INTRODUCCION

**La importancia que tiene el Estudio de Mercado den- tro del proyecto que nos involucra desde un análisis mundial hasta nacional, es muy alta, ya que sirve como instrumento deacopio de información tanto de la oferta como de la demanda,se entiende por esto la actual situación que envuelve tanto a loa consumidores, como a los competidores.** 

**Dicho estudio evita y limita los riesgos que pueden***ser* **adquiridos durante la duración del proyecto, sobre todo - nos auxilia en la toma** *de* **decisiones y desde estos aspectos - coadyuva para lograr que se desarrollen con mayor eficiencia los procesos de planeación, dirección y ejecución que se hayan establecido durante el proceso mercadotécnico e indirectamente apoya los procesos que van de acuerdo a las demás áreas de laempresa.** 

**Gran parte del mercado industrial se compone de empresas que han sido creadas por personas con habilidades técni cas, para quienes la medición cuidadosa y el cálculo son cuestión de rutina. Asimismo, los cálculos para operaciones redituables de las industrias dan como resultado la determinaciónde las magnitudes de los gastos y los ingresos.** 

**Es por esto que en la creación de una empresa, recaí ga todo el peso en un estudio de mercado para ponderar todos los factores que en algún momento dado están a favor o en contra de la situación a la que se enfrentan tanto los accionistas como los competidores, incluyendo desde luego a los consumidores potenciales, con las características y necesidades delos mismos.**
## **DESCRIPCION DEL PRODUCTO (ANALISIS DEL PRODUCTO)**

**Dentro de nuestra empresa es una necesidad imperiosa el** *de* **disponer de información básica del producto que vamos amercadear. Desde luego esta información debería de existir entodas las negociaciones, considerando que dicha información va**  riará según los recursos y tamaño de las mismas.

**En lo que concierne para la elaboración del análisis del producto que nos incumbe, esbozará lo siguiente:** 

> -- El tipo de estudio al cual llamamos Análisis del-Producto, es en términos generales un resumen, -**una síntesis de la información de los aspectos ge nasales del producto a analizar.**

**Para la descripción\* del producto tendremos en cuenta que al tratar con el consumidor industrial, es convenientetener en cuenta que las empresas industriales como nuestro caso, basan las decisiones tanto en el producto como en la compa**  fiía o empresa que la ofrece. Algunos de los motivos usuales y**que manejaremos dentro de nuestro estudio para la diferencia ción de nuestro producto con los demás son:** 

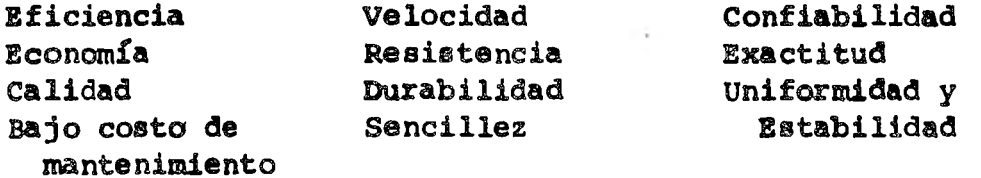

**Las compras industriales resultan de una compleja - mezcla de motivos conscientes y racionales.** 

> **DISPONIBILIDAD, COSTO Y LOCALIZACION DE LAS MATERIAS PRIMAS**

**De acuerdo a los resultados expuestos en la tabla - que se menciona a continuación, debemos hacer incapié en que -** 

Para una mayor comprensión de las especificaciones del pro**ducto, consultar índice** (Capitulo I).

**las** ftes. **de materia prima son dentro del mercado industrial bá ricas para el desarrollo de la empresa en cuestión.** 

**En la tabla hacemos mención de las partes más importantes del producto como es en nuestro caso, la PRENSA MEC-HID DE CIERRE RAPIDO o CIERRE DE CORTINA, y que únicamente manejaremos todos estos datos para la fabricación de una sola máquina.** 

**Los precios en cuestión son dados a conocer por losdiferentes proveedores, los cuales fluctúan durante todo el - año productivo, encareciendo de esta manera al producto en - cuestión; claro está que para evitar esto, se piensa en una de las principales decisiones que es la de fabricar o comprar, to mando en cuenta la confiabilidad en la existencia de las pie- zas y en el deseo de que la firma proveedora deba ajustarse alas especificaciones que sean necesarias para nosotros, así co mo en la calidad. Importantes factores en el producto final. - También es claro que cuando se dispone de proveedores con mate rias primas o piezas de calidad aceptable, el problema adminis trativo no es tan grande como en el caso de fabricar la pieza, lo cual implica el financiamiento, el material, la mano de - obra y los problemas ingenieriles que aumentan la responsabili dad administrativa.** 

**En lo que respecta a la disponibilidad de la materia prima, hemos hecho una clasificación dependiendo del tiempo de entrega que nos indique el proveedor, así tomaremos como una disponibilidad difícil aquella entrega de material que tarde más de 3 semanas. Disponibilidad regular cuando el tiempo se de de 1 a 3 semanas. Y disponibilidad fácil cuando la entregasea menor a una semana.** 

**Dentro del factor Localización, entenderemos como Lo cal cuando dicho material sea localizado en la zona donde se encuentra la planta industrial, claro está, que esto involucra el costo del flete, carga o descarga del mismo, etc.** 

**Localización Foránea será aquella en que la materiaprima disponible sea ubicada en los grandes centros industria**les del país como son: Guadalajara, México, D. F., y Monterrey. DISPONIBILIBAD, COSTO Y LOCALIZACION DE LAS MATERIAS PRIMAS

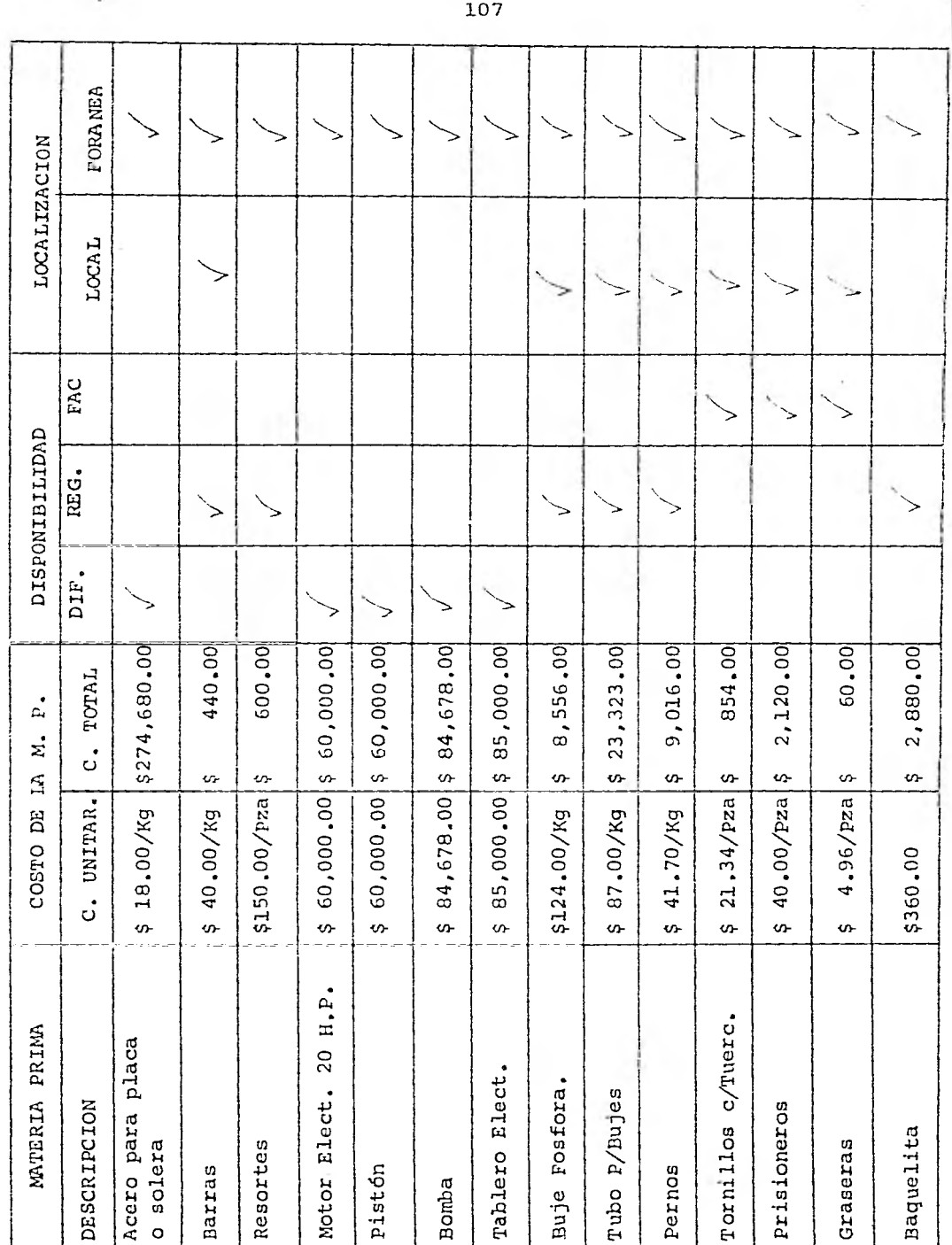

#### **IMPORTACIONES Y EXPORTACIONES**

## **BREVE ANALISIS DEL CONSUMO INTERNO**

**Se tomaron en cuenta para la investigación de este tema los datos ofrecidos por la CAMARA NACIONAL DE LA INDUS- - TRIA DE** *LA* **TRANSFORMACION (CANACINTRA), dentro del programa de las importaciones se consultaron las fracciones arancelarias,**  dos tipos de prensa: PRENSA HIDRAULICA, HASTA 1000 T - (1) PRENSA DOBLADORA, PIEGADORA MECANICA CON MOTOR -- (2) con los**siguientes datos:** 

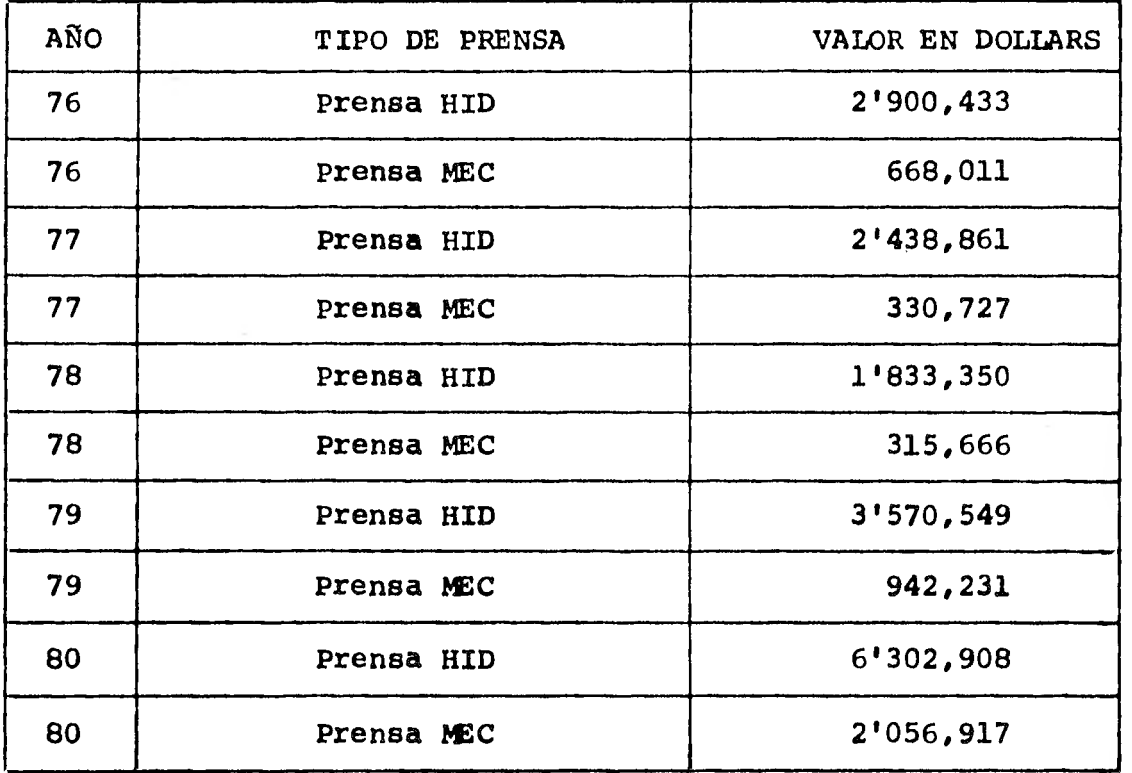

**Como puede observarse, la prensa hidráulica tiene - una gran demanda en relación con la p. mecánica, de acuerdo aque las características propias de cada prensa. La p.hidráulica es la que más se presta a las condiciones de mercado indus-, trial propio.** 

En relación con el año anterior, 1981, en el periodo comprendido de enero-junio, se tuvieron los siguientes datos:

- PRENSA MECANICA:

Volumen: 699,580 kgB Valor: \$ 2'572,392.00

-- **PRENSA HIDRAULICA:** 

Volumen: 1'269,174 kgB valor: \$4'736,016.00

Si tomamos únicamente el valor de 1981, para los das tipos de prensa, este sumaría la cantidad de:

7'308,408.00 (DLL)

de acuerdo al tipo de cambio de moneda donde:

 $$1.00$  (DLL)  $= 526.50$  M/N

esto significa que:

## \$ 193'672,812.00 M/N

cantidad en que la gran variedad de compañías existentes den- tro de la industria nacional, tuvo que comprar a diferentes - paises, comprendidos estos dentro de los países altamente in- dustrializados y que significó seguir dependiendo de una tecno logía que no podemos todavía sacudirnos.

Por otro lado, si consideramos un valor promedio enlo que se refiere al precio de cada pensa de  $$2'750,000.00,$ dentro del cual se estima si hubiera que pagarse a crédito y si el precio fuera **LAB;** es decir entregar dicha máquina a domi cilio.

Esto significa que si dividimos el 'precio estimado entre la cantidad señalada anteriormente, esto es:

 $\frac{193'672,812.00}{2'750,000.00}$  = 71 prensas

cantidad que representa únicamente las importaciones de enero**a** junio del año de 1981.

Ahora bien, si tomamos en cuenta que las importaciones aumentaron durante el periodo restante; es decir que en el año completo de 1981, se importaron en total: 93 prensas.

Resultado que favorece dentro del aspecto que consideramos al determinar la producción de nuestra empresa en 100 prensas anuales con un 60% de eficiencia adquirido.

Básicamente podríamos ir abarcando el segmento del mercado establecido.

**Considerando ahora otro aspecto, como es el caso delas exportaciones, contamos con los siguientes datos:** 

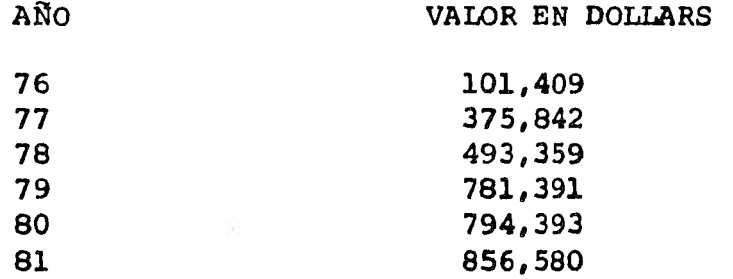

**Esto demuestra que en el renglón de las exportaciones se contempla también un ritmo de crecimiento rápido. En es te rubro estamos hablando en un plano general; es decir, las cantidades anteriores representan todo el tipo de prensas que**el país pudiera exportar.

Definitivamente esto nos demuestra que en este aspec to, es posible fortalecer **la producción en la capacidad instalada antes señalada.** 

## SISTEMAS DE PUBLICIDAD

**Dadas las características del** producto y **el segmento de mercado altamente selectivo al que va dirigido el pro- ducto.** 

**Se han presentado las siguientes situaciones:** 

**El medio de difusión televisivo queda totalmente descartado por ser un medio masivo y porque nuestro productono obedece a las características de un mercado de consumo enel que la compra es por índole emocional, nuestro producto** *de*  **finitivamente, su compra es totalmente por vía racional.** 

**El medio de la radio queda también descartado por las mismas razones que el medio televisivo.** 

**Y además porque para la difusión de nuestro producto, debemos contar con un factor determinante: La Vista.** 

**Expuesto lo anterior, nos queda para analizar la si guiente alternativa:** 

**FOLLETOS O REVISTAS.** 

**a) FOLLETOS.- En un folleto se puede poner al alean ce de la vista las ventajas de nuestro producto, sus especificaciones y diferentes vistas fotogrd ficas de nuestro producto; que darían al posible cliente el poderse formar un concepto acerca denuestro producto.** 

**Desventajas: Siendo la nuestra, una empresa total- mente nueva, el sistema de distribución de los folletos se - vuelve sumamente complicado, aunado al comportamiento sicológico** de **la persona al que va dirigido el folleto.** 

**En estudios sicológicos que se han hecho anterior- mente se muestra lo siguiente: Un ejecutivo recibe a diario por este medio mucha información, la cual la ve e instintivamente la rompe.** 

**En un porcentaje mínimo la analiza y la archiva. Por la cual el folleto serviría** como **un apoyo auxiliar al medio publicitario seleccionado.** 

b) REVISTAS.- Se cuenta con las mismas ventajas del folleto, aunque quizá sea difícil ser tan explícita como en el mismo.

Las revistas deben ser especializadas y en nuestrocaso sobre lo siguiente: INGENIERIA, DISEÑO, MAQUINAS-HERRA-- MIENTAS, etc.

Una característica a nuestro favor de dichas revistas, es el hecho de que son coleccionables.

En el medio en el que se desenvuelve un INGENIERO,- TECNICO, DISEÑADOR, surgen constatemente polémicas sobre el contenido de la revista, por lo cual, uno de ellos se dirigea su librero, localiza la revista y al buscar el artículo desu interés se encuentra vía vista con nuestro anuncio.

El formato general de dichas revistas es del siguien te tipo, viene primero un artículo e inmediatamente que acaba viene una serie de páginas destinadas a los anuncios que le sirven al lector de descanso del articulo que leyó minutos an tes.

rv.2. LOCALIZACION O UBICACION DE LA PLANTA INDUSTRIAL

I.- INTRODUCCION.

Hablar de un proyecto para la localización de una industria en un país como México; desde el punto de vista deun estudiante o de un ingeniero joven, recién egresado; casisiempre tiene por defecto el querer copiar sistemas o métodos de elección que son válidos para economías más fuertes, es de cir, nos lanzamos a tratar de imitar a países altamente indus trializados, por lo que un enfoque de acuerdo a nuestras realidades, regionales o locales siempre ha quedado trunco, es por esto que en este estudio trataremos de darle un plantea- miento adecuado a nuestra idiosincracia.

La ubicación de la planta industrial requiere el - análisis y la ponderación de muchos factores. Algunos de ellos pueden evaluarse en términos monetarios, pero muchos otros - son intangibles. Puesto que no es o no será posible elegir el sitio más favorable en todos los aspectos, es necesario tomar en cuenta que la decisión final será aquella en que la balanza esté equilibrada de acuerdo a las ventajas y desventajas -que se tengan.

Es desde luego, importante para todo grupo indus- - trial o personas interesadas en la ubicación o relocalizaciónde una industria, el poder recurrir a un equipo técnico con la suficiente capacidad para poder localizar adecuadamente la -planta industrial. Eligiendo los mejores canales de informa- ci6n tendremos la localización óptima de la planta industrial, contando con todas las ventajas establecidas de acuerdo a nues tro estudio inicial.

> II.- ETAPAS QUE SE SIGUIERON PARA LA UBICACION DE LA PLANTA INDUSTRIAL.

Análisis de los factores que se emplearon en la ponderación para obtener la mejor ubicación posible.

A continuación se proporciona una lista de factoresque determinan la localización de una planta industrial.

- Cercanía **a** las fuentes de materias primas.
- Cercanía a los mercados.
- Disponibilidad de capital.
- Disponibilidad de servicios.
- Disponibilidad y costo de terrenos o espacios ren tablee.
- Tipografía local.
- Costos locales de distribución.
- -- Clima.
- Suministro de agua.
- Disponibilidad y costo de energía.
- -- Estabilidad de la situación laboral.
- Disponibilidad y costo de mano de obra.
- Cercanía a industrias relacionadas.
- Disponibilidad y costo de instalaciones para el manejo de carga.
- -- Condiciones de vida. Como son: Costo local de la vida,
	- Alojamiento, transporte
		- del personal, escuelas,
		-
		- etc.
- Facilidades legales y fiscales.

Los factores mencionados anteriormente se encuentran dentro del "MRNUAL DE DISTRIBUCION DE PLANTA Y MANEJO DE MATE-RIALES" editado en 1971 por CENAPRO.

## FACTORES POSIBLES EN LA UBICACION

De los factores enlistados anteriormente tenemos en cuenta que las principales consideraciones que determinan lamejor ubicación posible de las localidades escogidas para establecer una empresa son:

- -- Costo y disponibilidad de materias primas.
- **-- Mano de obra y servicios.**
- **-- Mercado.**
- **-- Transportación, tanto de producto terminado, como de materia prima.**
- **-- Factores gubernamentales** 
	- **Como: Incentivos fiscales,** 
		- **Impuestos locales,** 
			- **Subsidios y Reglamentos.**
- **-- Factores sociales.**
- **Como: Servicios sociales, Condiciones de vida, Clima.**

**La importancia de cada uno de los factores enumerados anteriormente varia notablemente según los diferentes tipos de planta industrial y el lugar o región donde se pienseubicar la planta.** 

## **LUGARES POSIBLES DE UBICACION**

**Para iniciar la selección del lugar se tomaron en cuenta las regiones que presentan el PROGRAMA NACIONAL DE DE-**SARROLLO URBANO INDUSTRIAL, que proporciona el FIDEIN (FIDEI-**COMISO DE CONJUNTOS, PARQUES, CIUDADES INDUSTRIALES Y CENTROS COMERCIALES).** 

**De acuerdo a las características que presentó la - planta conforme al estudio técnico, decidimos ubicarla en las siguientes ciudades industriales:** 

- **1) San Juan del Río, Qro.**
- **2) Xicothencatl, Tlax.**
- **3) Framboyan,** Ver.
- **4) Tizayuca, Hgo.**

**Las ciudades escogidas están acorde a la situaciónque presentaban en cuanto a costos de producción y distribución** y que los precios y volúmenes *de* venta traían consigo - los mayores beneficios.

Cuando existen varias posibles ubicaciones, es raro que unos pocos factores esenciales ayuden a formular una respuesta. Esto es particularmente aplicable a los elementos intangibles que no pueden ser considerados en términos monetarios y que siempre deben ser tomados en cuenta.

Los intangibles pueden incluir: posibilidades de ex **pansión,** condiciones de vida, efectos futuros de la oferta y= de la demanda, futuras acciones del gobierno, etc.

## BREVE EXPLICACION DE LOS FACTORES QUE CONSIDERAMOS EN LA UBICACION

1) MERCADO.

El mercado a abarcar para la utilización de la prensa de cortina es:

> - Ind. metal - mecánica. -- Ind. petrolera y petroquímica. Ind. química - farmacéutica. -- Otras.

> > Ind. Minero - metalúrgica. Ind. Eléctrica. Equipo Transporte. Máquina y Equipo Industrial diverso Maquinaria

2) MATERIAS PRIMAS.

Todas serán distribuidas desde MEXICO, D.F. *Dadas* - las características propias en **la elaboración de la** PRENSA DE-CORTINA, el abastecimiento de la MI S PRIMAS será el que tengamos en el área de proveedores de la zona industrial del Vallede México, dependiendo la cercanía de la ubicación **6ptima a** la fuente de abastecimiento.

3) TRANSPORTE.

De acuerdo a la ubicación que resulte favorable se contará con: Carreteras, aeropuerto y puertos vecinos, ferroca **rril, línea** de **autobuses.** 

## **4) MANO DE** *OBRA* **DIRECTA. (COSTO)**

**Todas las posibles ubicaciones cuentan con un tabula dor en lo que se refiere a los salarios mínimos vigentes de - acuerdo al año en que entraría en vigor la planta.** 

**5) SITUACION LABORAL.** 

**Dentro del crecimiento de la población económicamente activa en las localidades escogidas se cuenta con un ambien te sindical bueno y que ha sido conservador en el sentido de que la situación** *sea* **favorable.** 

**6) SERVICIOS PUBLICOS.** 

**Debido a que las regiones seleccionadas se cuenta en tre las ciudades industriales que tiene a su cargo FIDEIN, todas cuentan con servicios públicos disponibles en lo que se re fiere a: Escuelas, transporte colectivo, correos, atraccionesculturales y recreativas, etc.** 

**Así como un alto índice de urbanización en el sentido de: Pavimento, agua, energía eléctrica, drenaje, alumbrado, etc.** 

**7) INCENTIVOS FISCALES.** 

**Todas las ubicaciones posibles son:** 

**Zona I es decir cuenta con estímulos preferenciales, dichos beneficios son:** 

> **20% de la inversión. 20% del empleo generado por la inversión.**

**1.- INVERSION. Se refiere a la construcción del edificio e instalaciones, adquisiciones de maquinaria y equipo nuevo relacionadas con el proceso productivo para iniciar o ampliar alguna actividad industrial.** 

**2.- EMPLEO. Se otorga por 2 anos.** 

## PONDERACION DE LOS FACTORES.

Analizados los diversos factores mencionados con an terioridad, se les da un peso relativo a través de una califi cación de 1 a 5. Es decir, si la cercanía con las fuentes demateria prima es muy importante, entonces *se* le da un peso de 5 a dicho factor. Si la situación laboral no es importante da mos un peso de 1 a ese factor por expresar con mayor claridad el grado de ponderación de los factores a utilizar.

Posteriormente analizaremos como cumplen las diferentes localizaciones posibles con los factores.

Si cumplen en forma excelente, calificamos con 5, si no cum- plen en forma excelente, calificamos con 1. El paso siguiente es la multiplicación de la calificación por el peso relativo.

#### FACTOR PESO RELATIVO

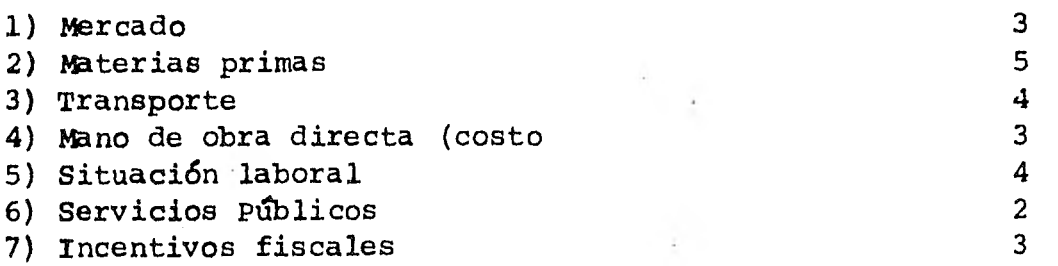

## CUADRO COMPARATIVO PARA LA SELECCION DE LA UBICACION OPTIMA

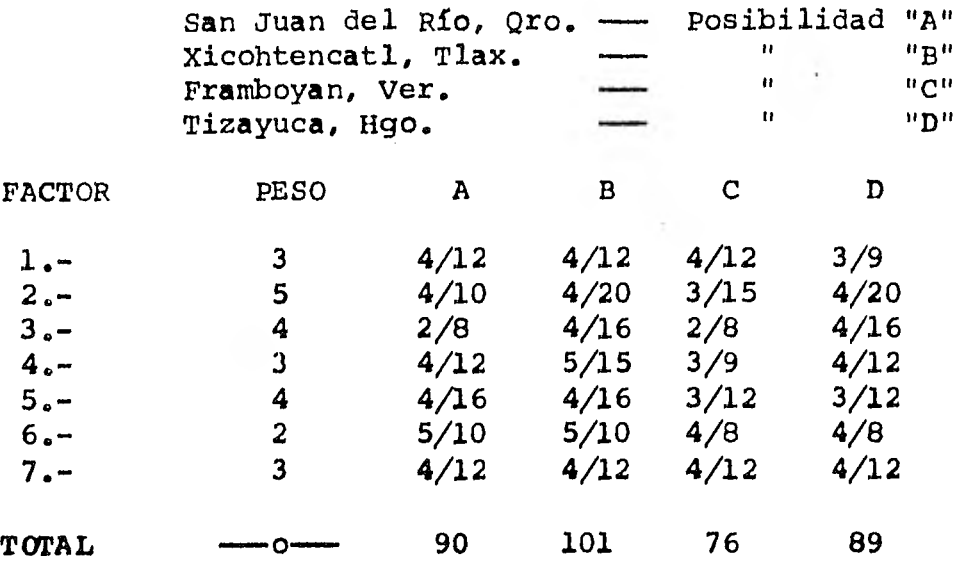

**De acuerdo al cuadro comparativo la ubicación óptima es la alternativa B: TLAXCALA.** 

## **ESTUDIO BREVE SOBRE LA SITUACION ECONOMICA DE LA REGION ESCOGIDA**

**De acuerdo al estudio realizado, el lugar óptimo escogido para construir la planta industrial que fabricará Prensas de cortinas fue: Cd. Xicohtencatl, Tlax.** 

**Ahora, debido a esto analizamos los puntos o facto- res por lo cual se escogió a esta Cd. Industrial.** 

**Por lo que a continuación detallaremos los factoressiguientes:** 

**1) MERCADO.** 

**Cuenta con un mercado realmente aceptable, ya que las manufacturas y recursos naturales existentes son los si- guientes:** 

- **Producción forestal.**
- **Producción agrícola.**
- **Fundición de metales.**
- **Industria química.**
- **Industria textil.**
- **Industria de hilados y tejidos**
- **Industria petroquímica.**
- **Industria automotriz.**
- **Industria alimenticia.**
- **Industria metalmecánica.**

**2) MATERIAS PRIMAS.** 

**Debido a la cercanía con nuestra principal fuente de abastecimiento de M'S. P'S, que es México, D.F. únicamente 151 kms. de distancia.** 

**Nuestros "stocks" de aprovisionamiento de la M'S P'S del producto se surtirán con ,la debida programación y de acuer do al proceso de producción.** 

3) TRANSPORTE.

La Cd. Industrial Xicohtencatl, Tlax., cuenta con - los siguientes sistemas de transporte:

> -- Carreteras: (Vía México)

México-San Martín Apizaco México-Texcoco, Calpulalpan Apizaco.

- Aeropuerto

 $-$  Ferrocarril

-- Línea de autobuses

- Puerto vecino: Tuxpan-Veracruz.

4) MANO DE OBRA DIRECTA.

Cantidad:

Se le encuentra tanto en Xicohtencatl como en - -Tlaxcala y en múltiples poblaciones cercanas.

Puebla

- Calidad:

Mano de Obra capaz y responsable pero sería necesario capacitarla en la etapa inicial.

- Disponibilidad:

Hay disponibilidad de M.O. pudiéndose decir que en exceso, sobre todo en las temporadas del año en que no hay agricultura.

En cuanto al costo de los salarios mínimos, tanto ge **neral, como son bajos en consideración con los demás estados**  *de* **la República mexicana.** 

**5) SITUACION LABORAL.** 

**Se debe mencionar que dentro de la medida en que eldesarrollo industrial surja y sea correcto, gran parte de la situaci6n laboral tendrá una mayor relación entre los obrerosy los empresarios y debido a que la Cd. Industrial escogida - cuenta con una gran expansión en lo que a crecimiento de indus trias se refiere, por lo tanto, dicha situación será mejor.** 

#### 6) SERVICIOS PUBLICOS.

Se encuentran todos los servicios que una infraestructura urbana como esta necesita en suficiente cantidad y ca lidad y con posibilidad de mejoramiento.

## 7) INCENTIVOS FISCALES.

La zona escogida *se* encuentra dentro de la zona III. De ordenamiento y regulación, de acuerdo al decreto por el que establecen zonas geográficas para la ejecución del programa de estímulos para desconcentración territorial de las actividades industriales previsto en el plan nacional de desarrollo urbano, que apareció en el Diario Oficial de la Federación el 2 de febrero de 1979.

Dentro de la zona III pertenece a la zona III-B quees Area de Consolidación y la actividad industrial prioritaria es Categoría I: Maquinaria y equipo industrial diverso, fabricación de máquinas-herramientas.

> Son: 20% de la inversión por ampliación. 20% del empleo generado por inversión.

'y .3. BALANCEO DE LINEA

La función básica de balancear la linea es el poderdeterminar cual será el número de operarios y máquinas necesarias de acuerdo al tiempo estándar de *cada* una de las operacio nes que se lleven a cabo para poder obtener una producción objetivo en un periodo deseado. Pero muchas veces *al* balancear la linea tomando en cuenta los conceptos mencionados anteriormente, nos conduce a la inexactitud del mismo, es por esto que para nuestro balanceo de línea nosotros tomamos aparte de es- tos conceptos, otros índices que siempre influyen en el desa-rrollo de la **producción. Estos son:** *Indice* de **ausentismo y efi ciencia de la estación, con los cuales** podemos **determinar conmás exactitud el número de horas** *de* trabajo de **los operarios y la capacidad para realizar la operación, factores básicos en la obtención de una producción requerida.** 

**A continuación, hacemos una terminología de los conceptos empleados para el balanceo** *de la* **línea:** 

**No. de Operarios:** 

**Es el número** *de* **personas necesarias para realizar cada una de las operaciones.** 

**-- Eficiencia Estación:** 

**Es un porcentaje al cual están trabajando los ope rarios en la estación (estimado) se consideró que empezarían con un 30% hasta alcanzar en el cuarto trimestre un 60% y mantenerse en este porcentaje.** 

**— .Horas Netas:** 

**Son las horas que trabaja cada operario a la gema na, descontándole un porcentaje de ausentismo, pa ra estos efectos se consideró un 59.6.** 

**- Capacidad Bruta:** 

**Numero de operarios por horas netas.** 

- **-- Capacidad Real:** 
	- **Capacidad Bruta por Eficiencia Estación.**
- **Tiempo de Producción Objetivo:**

**Es el tiempo necesario para obtener la producción requerida de acuerdo a los tiempos estándares decada operación.** 

**-- Relación entre tiempo de producción, objetivo** y  **capacidad real:** 

**Es igual a: tiempo de producción objetivo x No. de operarios capacidad real** 

**-- No. de Hombres Reales:** 

**De acuerdo al resultado del punto anterior, estese aproxima a un \*número entero y nos indica cuál** 

**<sup>\*</sup> Esto significa que si el resultado obtenido tiene fracción, entonces se aproxima al entero inmediato superior. Claro - que si el resultado es entero se deja igual.** 

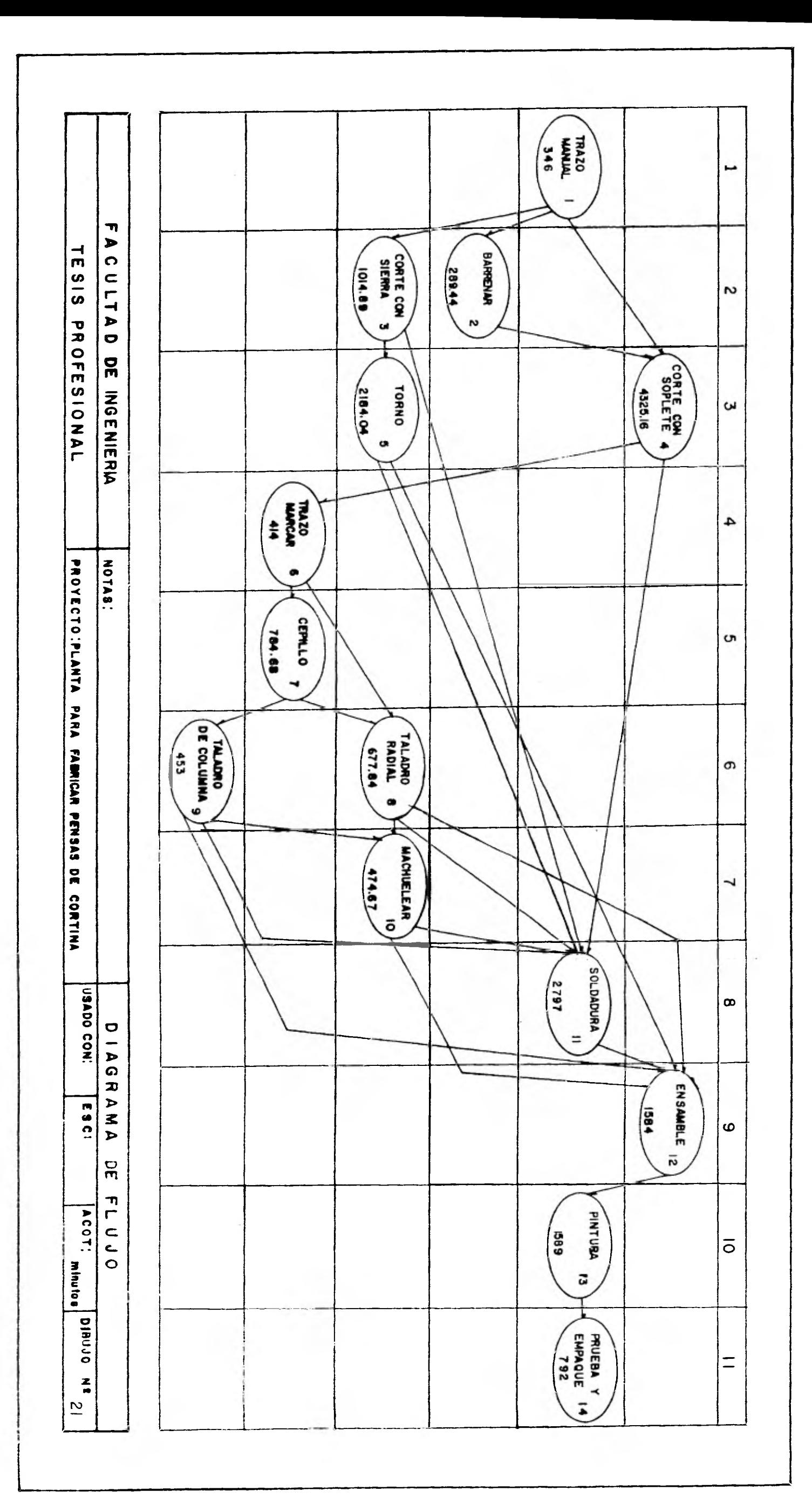

 $\overline{\phantom{a}}$ 

 $\tilde{\epsilon}$ 

**será el verdadero número de hombres y máquinas - por operación.** 

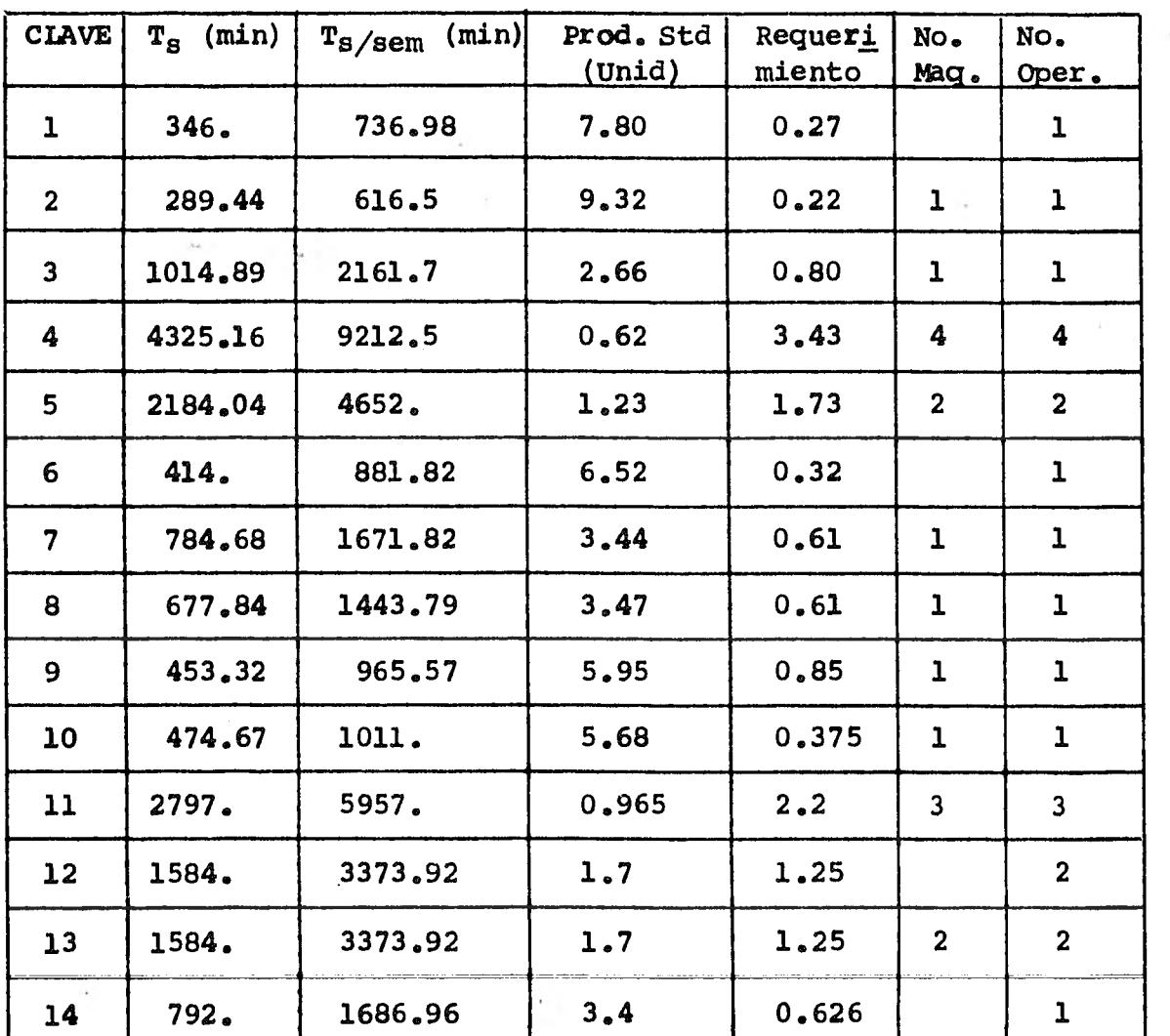

 $\sim$ 

## **BALANCEO DE LINEAS (TE ORICO)**

**1.- Trazo 2.- Barrenar**  **6.- Trazo-marcar** 

**11.- Soldadura** 

**7.- Cepillo 8.- Taladro radial** 

**3.- Corte c/sierra** 

**4.- Corte c/soplete 9.- Taladro de columna 14.- Empaque** 

- **5.- Tornos**
- **10.- Manchuelar**
- **12.- Ensamble**
- **13.- Pintura**
- 
- 

 $\ast$ 5% de ausentismo.

 $\overline{\phantom{a}}$ 

 $\overline{\phantom{a}}$ 

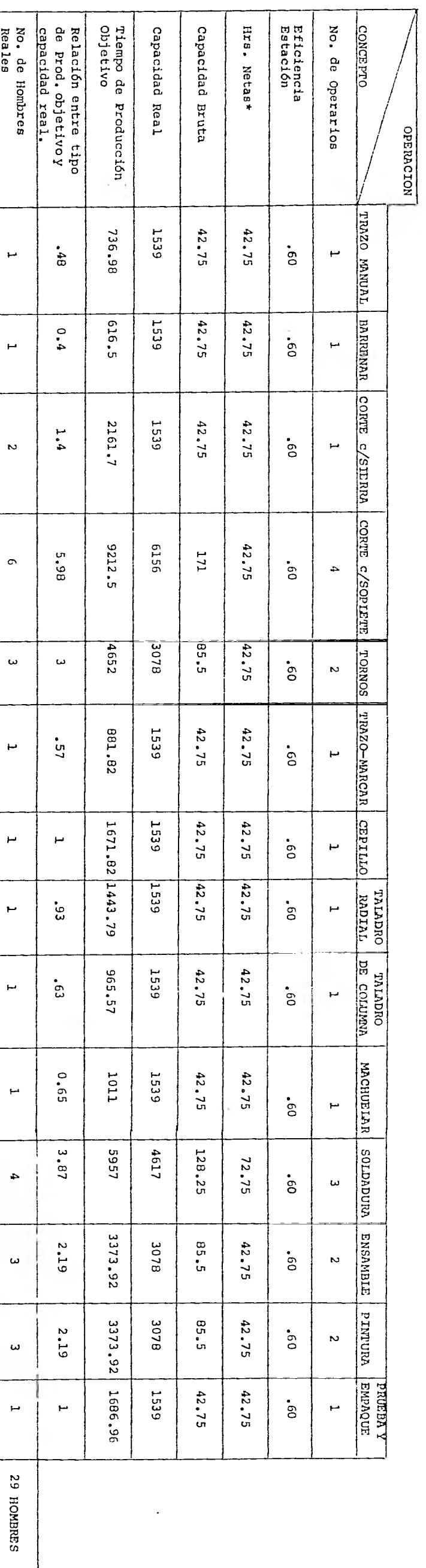

BALANCEO DE LINEA

 $\lambda$ 

## **IV.4. DISTRIBUCION DE PLANTA**

**Para hacer la distribución de Planta fue'necesario conocer la disposición física de las posibilidades industria les, esta disposición incluye tanto los espacios necesariospara el movimiento de nuestro material, almacenaje, mano deobra indirecta y toda otra actividad auxiliar o servicios co mo el que se necesita para el personal y equipo de trabajo.** 

#### **OBJETIVOS:**

**En nuestra distribución se trató de lograr una dis posición de equipo y una área de trabajo de tal forma que re sultara ser más económica, pero sin nunca perder de vista la seguridad para los empleados.** 

**Así pues nos basamos más específicamente en:** 

- **-- Inclusión de todos los factores que afectan directamente nuestra distribución.**
- **Tratar de disminuir en lo posible la distanciaen el movimiento de nuestros materiales.**
- **-- Tener una circulación del trabajo en toda la -- Planta.**
- **-- Utilizar de la mejor manera el espacio disponible.**
- **-- Hacer lo más seguro posible para los obreros.**
- **-- Una disposición de lo más flexible posible para el caso de una modificación o expansión en un futuro.**

**TIPO DE DISTRIBUCION QUE SE EMPLEO:** 

**Sabemos que existen tres tipos de distribución de-Planta:** 

- **Por posición fija o por situación fija del ma.- terial.**
- **La distribución en línea o distribución por pro dueto.**

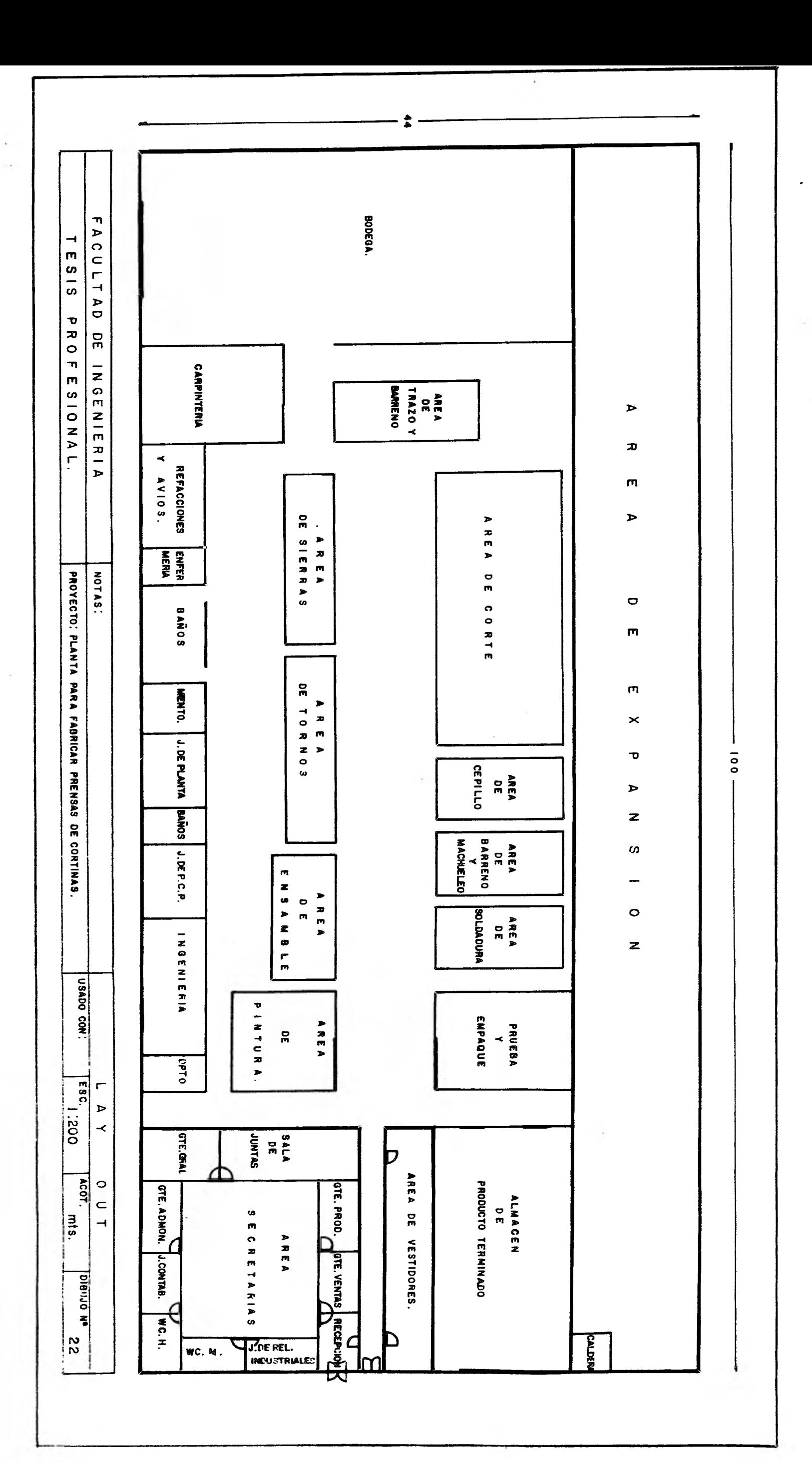

 $\ddot{ }$ 

**ENTRADA BODESA** FACULTAD  $\overline{\phantom{a}}$ TES19 PROFESIONAL DE INGENIERIA  $\blacktriangleright$  $\overline{\bm{x}}$  $\mathsf{m}$ ARMA OR PRODUCTOR ARRA VERDE  $\blacktriangleright$ C A L L E  $\circ$ NOTAS: PROVUCTO. PARTIAL PARTICAN AREAN DE CONTRAS  $\overline{m}$  $\mathfrak{m}$  $\times$  $\mathbf{\overline{v}}$  $\triangleright$ z  $\omega$  $\overline{\phantom{0}}$  $\circ$  $\overline{z}$ PRODUCTO TERMINADO. USADO CONT DISTRIBUCION DEL TERRENO. ALMACEN OFICINA **MSTACIOZARIMZIO.**  $\frac{1}{2}$ E3C: 1:28D  $|$ AcoT. COMEDOR 同志ドネイロー EN OFFICE AREA VERDE  $\frac{8}{3}$ CALLE

**-- la distribución por proceso o distribución por función.** 

**De estas tres la que nos pareció mas conveniente pa ra nuestro caso fue'la de DISTRIBUCION POR PROCESO o por FUN-CIONES, debido a que:** 

- **-- Nuestra maquinaria es muy costosa y no fdcil.de mover..**
- **-- Tenemos variaciones amplias en los tiempos que necesitamos para las diferentes operaciones.**

**Así también unimos a ésto algunas otras ventajas - que este tipo de distribución nos did:** 

> **-- Una utilización más completa de nuestras maqui nas que nos permite una inversión menor en maqui naria.**

IV.5. **TEORIA DE NIVELES DE INVENTARIO** 

**En lo que se refiere a los inventarios de materiasprimas, uno de los principales problemas es poder determinar:** 

**-- ¿Qué cantidad comprar?** 

**De tal manera que la suma de los costos correspon dientes a la compra de la materia prima y a los inventarios resultantes sea mínima. Si por un lado es conveniente tener grandes cantidades de materias primas para no correr el riesgo de que estas se agoten, por otro lado esta política conduce a un aumento excesivo de los costos relativos al capital invertido en los inventarios y de los costos de almacenamiento. También se podrá pensar en un número mayor de pedidos menores para mantener siempre los almacenes con las materias - primas requeridas pero con un nivel de inventarios mía reduci do, ya que los pedidos serían frecuentes pero pequeños. El re multado de esta última política sería la disminución de los costos de mantener el inventario y el aumento de los costos de los pedidos. Por lo tanto, existe un número óptimo de pedi**  dos y consecuentemente un tamaño óptimo que conduciría a una**minimisación de la suma de todos esos costos.** 

**A continuación hacemos un estudio profundo de estos costos (preparar y mantener) para poder determinar los nive--**  les óptimos de inventarios y el número óptimo de pedidos anua les.

DEFINICION DEL C.P Y C.M

COSTO DE PREPARAR (C.P)

El costo de preparar es el que corresponde a todaslas actividades que se tienen que analizar desde la solicitud de los materiales hasta la recepción de los mismos en el alma cén y que no están en función del volúmen de los materiales.

- 1.- Gastos Administrativos No. de empleados admi nistrativos relacionados con la elaboración to- tal del pedido (sueldo).
- 2.- Gastos de Oficina (correspondientes a los em- pleados dedicados a la elaboración total del pedido). Papelería y-teléfono.
- 3.- (Gastos Administrativos/anuales + Gastos de Ofi  $cina/anuales)$  x % del tiempo que los empleados utilizan para la elaboración total del pedido -No. de pedidos al año.

COSTO DE MANTENER (C.M)

Es el costo que corresponde al control y manejo delos materiales, y está en función del volúmen de los materiales.

1.- Costos de almacen:

 $\mathbf{F}_{\mathbf{M}\mathbf{l}}$ 

Sueldo de las personas de almacen/anual x tiempo que le dedican a la actividad (checar y acomodar la mercancía)  $\div$  costo anual de la mercan cía.

2.- Costo de Depreciación:

Costo de depreciación anual de la construcciónx que ocupa el almacén en la planta x % que - F<sub>M2</sub> ocupa nuestra materia prima en el almacén -- cos<br>to anual de la mercancía.

## **3.- Costo de Seguro:**

**Costo de Seguro anual x % correspondiente al al Fm3 macen x % correspondiente a nuestra materia pri ma -2- costo anual de la mercancía.** 

**4.- Costo de Capital:** 

**Es el interés anual (en %) que podríamos obte-FM4 ner si lo invertimos en el Banco.** 

**5.- Costo por Realizaci6n de Inventarios:** 

**Sueldo diario de 7 personas, que realizan el in ventario x días en lo que realizan x No. de ve-Fm5 ces al ano de realización de inventario x % que ocupa nuestra materia prima en el almacen. costo anual de la mercancía.** 

$$
6 - F_M = F_{M1} + F_{M2} + F_{M3} + F_{M4} + F_{M5}
$$

 $C_M$  =  $F_M$  x Costo por unidad

INFORMACION PARA LA OPTIMIZACION DE INVENTARIOS<br>(STANDAR POR PRENSA)

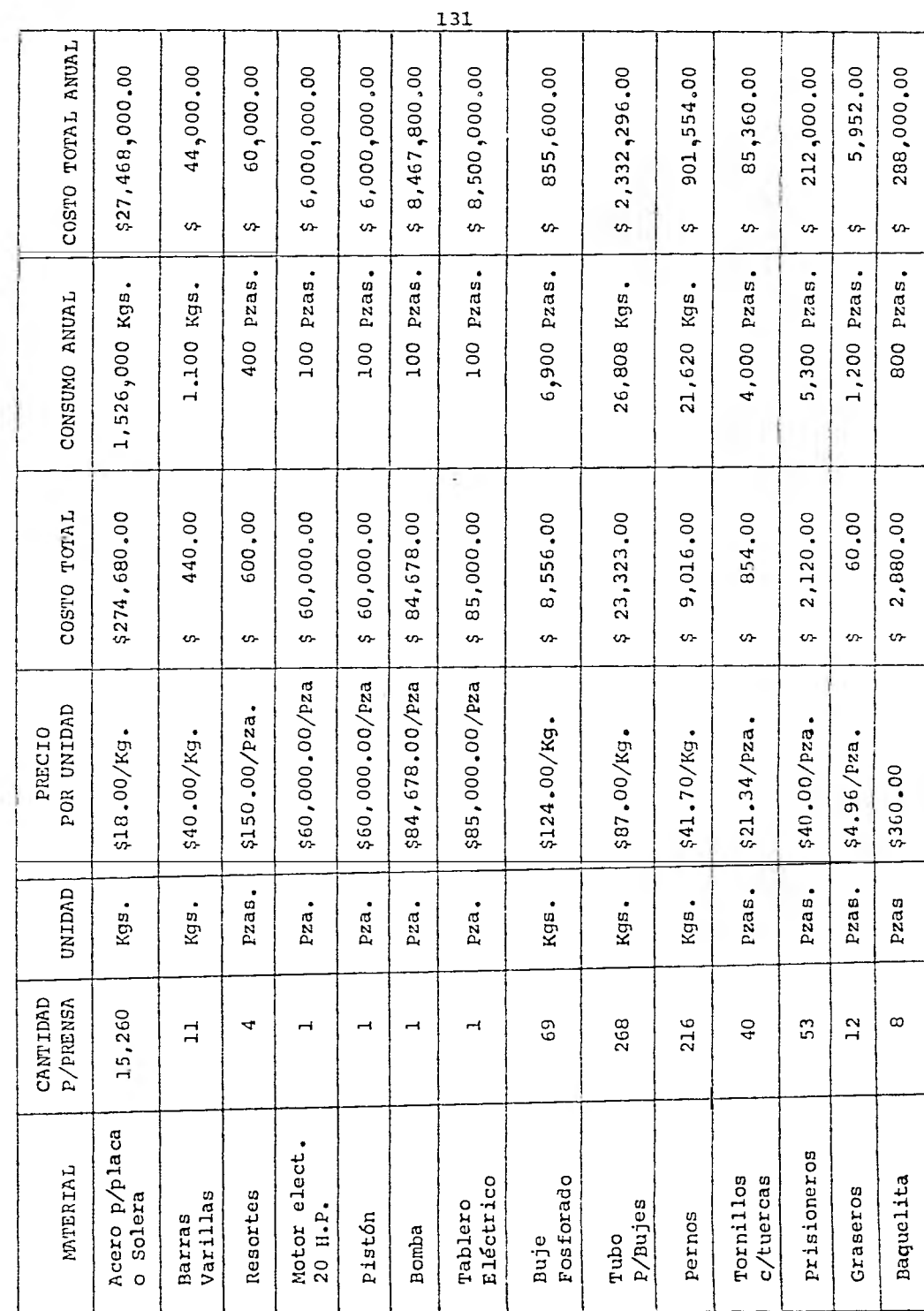

#### DETERMINACION DE LOS LOTES OPTIMOS

Cabe aclarar, que aunque cada material tiene sus - costos de preparar y mantener, en algunas ocasiones los materiales son tan similares, esto es: En el área que ocupan, enel seguimiento de los mismos, etc., que los costos de preparar y mantener son los mismos para dos o más materiales anali zados.

A continuación hacemos un concentrado de los mate riales que tendrán los mismos costos de preparar y mantener.

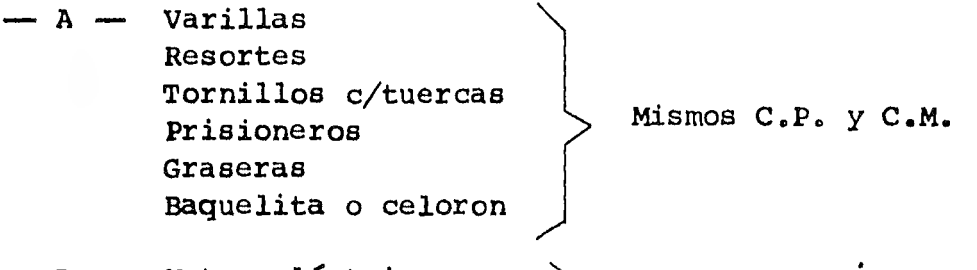

- B Motor eléctrico Pistón Bomba Tablero eléctrico •••11•1~1 Mismos C.P. y C.M.
- $-C -$  Acero para placa o solera mismos C.P. y C.M.
- D Buje Forforado, Tubo para bujes, pernos -- mismos-C.P. y C.M.

Obtención del C.P. y C.M. para A

 $C.P.$ 

No. de Pedidos Teórico 6

1.- Gastos Administrativos  $\lambda_{\text{anuales}}$  - \$2,843,685.00

2.- Gastos de Oficina:

-- Papelería --Telef6no 96,000.00/anuales 72,000.00/anuales 168,000.00/anuales  $3 - \left[ (52,843,685 + 168,000) \times .0128 \right]$   $\div 6$  $C.P.$ /pedido = \$ 6,424.92/pedido

132

C.M. **1.- Costo de Almacén:**  Sueldo Anual Almacenistas - \$ 432,000 **21.525% Prestaciones = \$ 92,988 Total \$. 524,988**   $F_{\text{M1}} = (5524, 988 \times .177) - 5115,886$  $F_{\text{ML}} = 0.8018 = 80.18\%$ **2.- Costo de Depreciación:**   $(1,056,000 \times 0.1148 \times .0013) - 15,886$  $F_{M2}$  = .001359 = 0.1359% **3.- Costo de Seguro: (\$639,500 x .15 x .0013) = \$ 115,886**   $F_{M3} = .001076 = .1076%$ **4.- Costo de Capital:**   $F_{\text{M4}}$  = 34% para un período de 360 a 539 días (Plancomer)  $5 -$  (\$6,033.33 x 1 x 12 x .0013)  $\div$  \$ 115,886 ;  $F_{\text{MF}}$  = .00081 = .081%  $6. - F_M = 80.18\% + .1359\% + .1076\% + 34\% + .081\%$  $F_M = 114.5\%$ ; C.M./anual = 1.145 x \$102.7/unidad **C.M./anual = \$ 117.59/unidad** 

# **Obtencióndel C.P,** y **C.M, para B 1.- Gastos Administrativos -- \$ 2,843,685/**a**nuales 2.- Gastos de Oficina -- \$ 168,000/anuales**   $3. ($ \$ 2,843,685 + \$ 168,000) x .023)  $\div$  6 **C.P./pedido = \$ 11,544.79/pedido**

**C.M.** 

**1.- Costo de Almacén:**   $F_{\text{M1}} = (5524, 988 \times .1275) + 57.241, 950$  $F_{\text{M1}} = .00924 = .924\%$ **2.- Costo de Depreciación: ( 1,056,000 x .1148 x .078) -:- 7,241.950**   $F_{M2} = .0013 = .13%$ 

> **3.- Costo de Seguro:**   $(5.639,500 \times .15 \times .078) \div 5.7,241,950$  $F_{M3}$  = .0010 = .10%

**4.- Costo de Capital:** 

**Fm4= 34% para un periodo de 360 a 539 días (Plancomer)** 

**5.- (6,033.33 x 1 x 12 x .078) \$ 7,241,950**   $F_{MS}$  = .00077 = .077%

$$
6. - F_M = .924\% + .13\% + .10\% + 34\% + .077\%
$$

 $F_M = 35.231\%$ 

 $C.M.$ /anual = .35231 x \$ 72,419.5/unidad = \$ 25,514.11/unidad

## Obtención del C.P. y C.M. para C

 $1 -$  Gastos Administrativos/anuales  $-$  \$2,843,685/anuales  $2. -$  Gastos de Oficina  $-$  \$ 168,000/anuales  $3 - \left[ (5 \ 2,843,685 + 168,000) \ \times \ 028 \right] + 6$  $C.P.$ /pedido = \$ 14,054.53/pedido

 $C.M.$ 

1.- Costo de Almacén:  $F_{\text{M1}} = (5524, 988 \times .25) \div 527,468,000$  $F_{\text{M1}}$  = .0047 = .47% 2.- Costo de Depreciación: (\$1,056,000 x .1148 x .628) **=t- \$** 27,468,000  $F_{M2}$  = .0027 = .27% 3.- Costo de Seguro:  $($ \$639,500 x .15 x .628)  $\div$  \$ 27,468,000  $F_{M3}$  = .00219 = .219% 4.- Costo de Capital: *<sup>F</sup> m4* = 34% para un periodo de360 a 539 **días** (Plancomer) 5.-  $(6033.33 \times 1 \times 12 \times .628)$   $\div$  \$27,468,000

 $F_{MS}$  = .00165 = .165%

$$
6 - F_M = .47\% + .27\% + .219\% + 34\% + .165\%
$$
  

$$
F_M = 35.124
$$
  
C.M./anual = .35124 x \$ 18/kg = \$ 6.32  
C.M./anual = \$ 6.32/unidad

## **Obtención del C.P. y C.M. para D**

1.- Gastos Administrativos - \$ 2,843,685/anuales 2.- Gastos de Oficina - \$ 168,000/anuales  $3 - \left[ (52,843,685 + 168,000) \times .0128 \right] - 6$  $C.P./pedido = $6424.92/pedido$ 

 $C_{\bullet}M_{\bullet}$ 

**1.- Costo de Almacen:**   $F_{\text{M1}} = (5524, 988 \times .177) \div 51,363,150$  $F_{\text{M1}} = .068 = 6.8\%$ **2.- Costo de Depreciación:**   $(51,056,000 \times .1148 \times .016)$  + \$1,363,150  $F_{M2} = .00142 = .142%$ **3.- Costo de Seguro: (\$639,500 x.15 x .016) -f. \$1,363,150**   $F_{M3} = .00112 = .112%$ **4.- Costo de Capital: F**M4 **= 34% para un período de 360 a 539 días (Plancomer)** 

**136** 

5.-  $(6,033.33 \times 1 \times 12 \times .016)$   $\div$  \$1,363,150

 $F_{M5}$  = .000849 = .0849%

 $6 - F_M = 6.8\% + .142\% + .112\% + 34\% + .0849\%$ 

 $F_M = 41.13%$ 

 $C.M.$ /anual = .4113 x \$84.23/unidad = \$34.64/unidad

Finalmente podemos concretar los C.P. y C.M. para nuestros materiales.

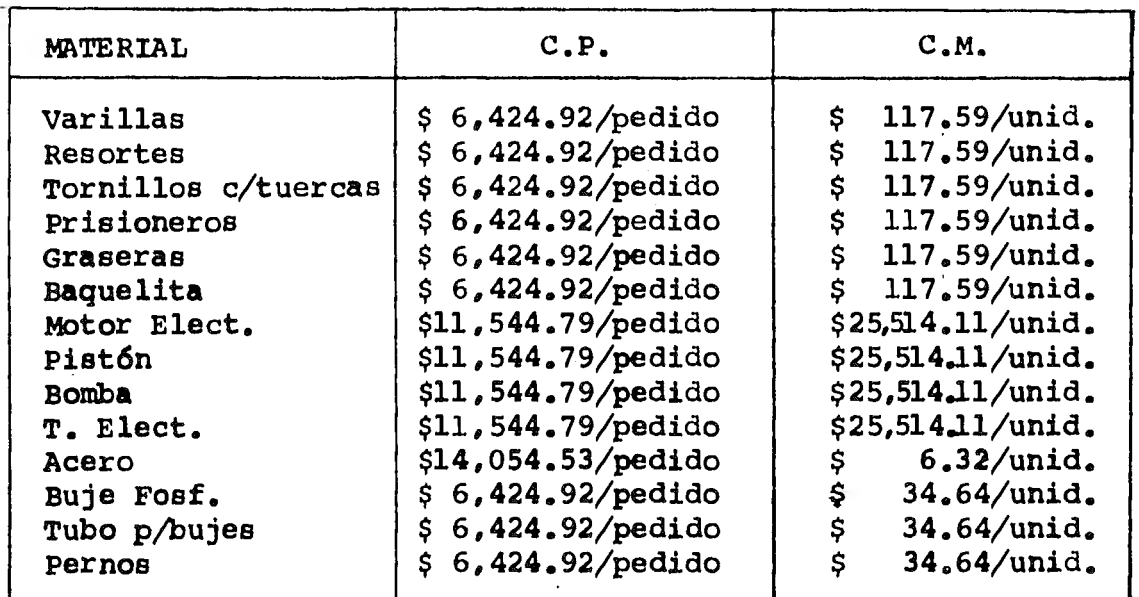

**CALCULOS DE LOS LOTES OPTIMOS PARA CADA MATERIAL** 

**QG =** Lote **óptimo ; No = Número óptimo de pedidos D = Demanda Anual ; C.P. = Costo de Preparar ; C.M. = Costo de Mantener** 

**1.- Varrillas:** 

$$
Q_{\text{o}} = \sqrt{\frac{2 \text{ DCP}}{C_M}}
$$
 =  $\sqrt{\frac{2 \times 1.100 \times 6.424.92}{117.59}}$ 

**4**0 **= 347 unidades** 

$$
N_{\rm O} = D_{\rm /Q_{\rm O}} = \frac{1.100}{347 \text{ und.}} = 3.17
$$
  

$$
N_{\rm O} = 3.17 \approx 3 \text{ pedido/ano}
$$

**2.- Resortes:** 

$$
Q_{\rm O} = \sqrt{\frac{2 \text{ DCP}}{\text{CM}}} = \sqrt{\frac{2 \times 400 \times 6424.92}{117.59}}
$$
  

$$
Q_{\rm O} = 209 \text{ unidades}
$$
  

$$
N_{\rm O} = D/Q_{\rm O} = \frac{400}{209} \text{undi.}
$$
  

$$
N_{\rm O} = 1.93 \approx 2 \text{ pedidos/afio}
$$

**3.- Tornillos con Tuercas:** 

$$
Q_{\text{O}} = \sqrt{\frac{2 \text{ DCP}}{\text{CM}}} = \sqrt{\frac{2 \times 4000 \times 6,424.92}{117.59}}
$$
  
\n
$$
Q_{\text{O}} = 661 \text{ unidades}
$$
  
\n
$$
N_{\text{O}} = D/Q_{\text{O}} = \frac{4000}{661 \text{ unidades}} = 6.05
$$
  
\n
$$
N_{\text{O}} = 6.05 \approx 6 \text{ pedidos/ano}
$$

**4.- Prisioneros:** 

$$
Q_{\text{O}} = \sqrt{\frac{2 \text{ DCP}}{\text{CM}}} = \sqrt{\frac{2 \times 5300 \times 6424.92}{117.59}}
$$
  
\n
$$
Q_{\text{O}} = 761 \text{ unidades}
$$
  
\n
$$
N_{\text{O}} = D/Q_{\text{O}} = \frac{5,300}{761 \text{ und.}} = 6.96
$$
  
\n
$$
N_{\text{O}} = 6.96 \approx 7 \text{ pedidos/ano}
$$

**5.- Graseras:** 

 $\sim 10^{-11}$ 

$$
Q_0 = \sqrt{\frac{2 \text{ DCP}}{\text{CM}}} = \sqrt{\frac{2 \times 1200 \times 6.424.92}{117.59}}
$$
  
\n
$$
Q_0 = 362 \text{ unidades}
$$
  
\n
$$
N_0 = D/Q_0 = \frac{1200}{362 \text{ und.}} = 3.31
$$
  
\n
$$
N_0 = 3.31 \approx 3 \text{ pedidos/ano}
$$

**6.- Baquelita:** 

lita:

\n
$$
Q_{\text{O}} = \sqrt{\frac{2 \text{ DCP}}{CM}} = \sqrt{\frac{2 \times 800 \times 6,424.92}{117.59}}
$$
\n
$$
Q_{\text{O}} = 296 \text{ unidades}
$$
\n
$$
N_{\text{O}} = D/Q_{\text{O}} = \frac{800}{296} \text{undi.} = 2.70
$$
\n
$$
N_{\text{O}} = 2.7 \approx 3 \text{ pedidos/afio}
$$

**7.- Motor Eléctrico:** 

$$
Q_0 = \sqrt{\frac{2 \text{ DCp}}{CM}} = \sqrt{\frac{2 \times 100 \times 11,544.79}{25,514.11}}
$$
  
\n
$$
Q_0 = 10 \text{ unidades}
$$
  
\n
$$
N_0 = D/Q_0 = \frac{100}{10 \text{ unid.}} = 10
$$
  
\n
$$
N_0 = 10 \text{ pedidos/afio}
$$

**8,- Pist6n:** 

 $\ddot{\phantom{a}}$ 

n:  
\n
$$
Q_0 = \sqrt{\frac{2 \text{ DCP}}{\text{CM}}} = \sqrt{\frac{2 \times 100 \times 11.544.79}{25.514.11}}
$$
  
\n $Q_0 = 10$  unidades  
\n $N_0 = D/Q_0 = \frac{100}{10}$ undi. = 10  
\n $N_0 = 10$  pedidos/ano

$$
9 - Bomba:
$$

$$
Q_{\text{O}} = \sqrt{\frac{2 \text{ DCP}}{\text{CM}}} = \sqrt{\frac{2 \times 100 \times 11,544.79}{25,514.11}}
$$
  
\n
$$
Q_{\text{O}} = 10 \text{ undades}
$$
  
\n
$$
N_{\text{O}} = D/Q_{\text{O}} = \frac{100}{10 \text{ und.}} = 10
$$
  
\n
$$
N_{\text{O}} = 10 \text{ pedidos/afio}
$$

**10.- Tablero Eléctrico:** 

$$
Q_{\text{O}} = \sqrt{\frac{2 \text{ DCP}}{CM}} = \sqrt{\frac{2 \times 100 \times 11,544,79}{25,514,11}}
$$
  
\n
$$
Q_{\text{O}} = 10 \text{ unidades}
$$
  
\n
$$
N_{\text{O}} = D/Q_{\text{O}} = \frac{100}{10 \text{ unidades}} = 10
$$
  
\n
$$
N_{\text{O}} = 10 \text{ pedidos/afio}
$$

$$
\mathtt{ll}\cdot\mathtt{Accero};
$$

$$
Q_{\text{O}} = \sqrt{\frac{2 \text{ DCP}}{\text{CM}}} = \sqrt{\frac{2 \times 1,526,000 \times 14,054.53}{6.32}}
$$
  
\n
$$
Q_{\text{O}} = 82,384 \text{ unidades}
$$
  
\n
$$
N_{\text{O}} = D/Q_{\text{O}} = \frac{1,526,000}{82,384 \text{ unid.}} = 18.5
$$
  
\n
$$
N_{\text{O}} = 18.5 = 19 \text{ pedidos/año}
$$

**12.- Buje Fosforado:** 

$$
Q_{\text{O}} = \sqrt{\frac{2 \text{ DCP}}{\text{CM}}} = \sqrt{\frac{2 \times 6900 \times 64,24.92}{34.64}}
$$
  
\n
$$
Q_{\text{O}} = 1,600 \text{ unidades}
$$
  
\n
$$
N_{\text{O}} = D/Q_{\text{O}} = \frac{6,900}{1600} = 4.31
$$
  
\n
$$
N_{\text{O}} = 4.31 \approx 4 \text{ pedidos/año}
$$

13. - Tubo para Bujes:  
\n
$$
Q_{\text{O}} = \sqrt{\frac{2 \text{ DCp}}{\text{CM}}} = \sqrt{\frac{2 \times 26,808 \times 6,424.92}{34.64}}
$$
\n
$$
Q_{\text{O}} = 3153 \text{ unidades}
$$
\n
$$
N_{\text{O}} = D/Q_{\text{O}} = \frac{26,808}{3153} = 8.5
$$
\n
$$
N_{\text{O}} = 8.5 \approx 9 \text{ pedidos/año}
$$

**140**
**14.- pernos:** 

 $\sim$ 

$$
Q_0 = \sqrt{\frac{2 \text{ DCp}}{\text{CM}}} = \sqrt{\frac{2 \times 21,620 \times 6,424,92}{34,64}}
$$
  
\n
$$
Q_0 = 2,832 \text{ unidades}
$$
  
\n
$$
N_0 = D_{/Q_0} = \frac{21,620}{2,832} = 7.63
$$
  
\n
$$
N_0 = 7.63 \approx 8 \text{ pedidos/ano}
$$

IV.6. **ORGANIZACION** 

SUELDO MENSUAL

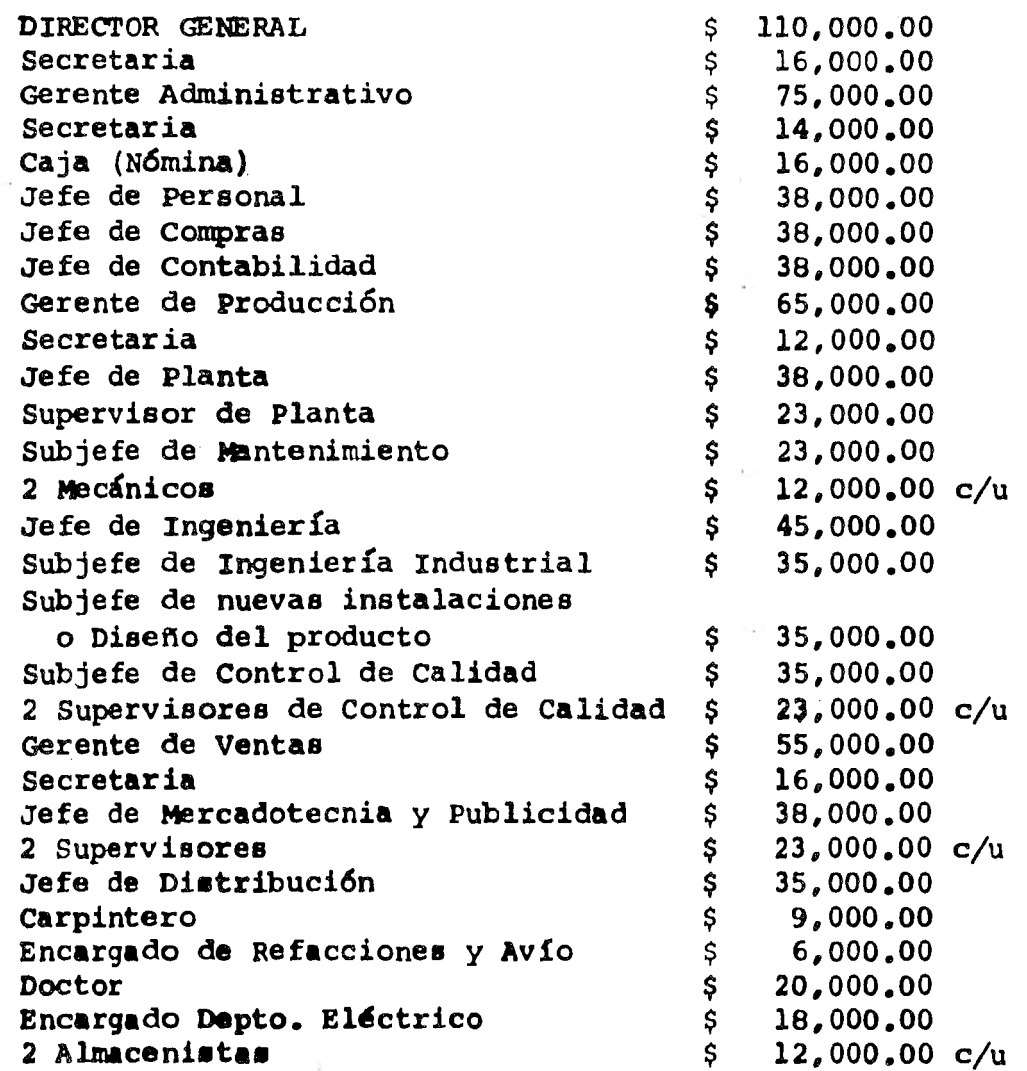

## **SUELDO MENSUAL**

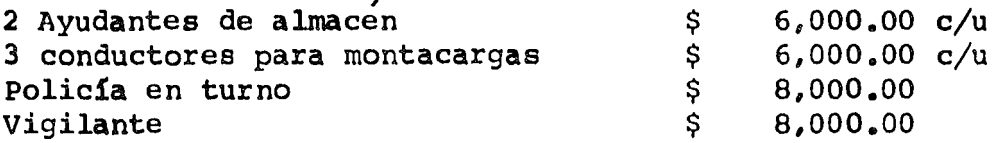

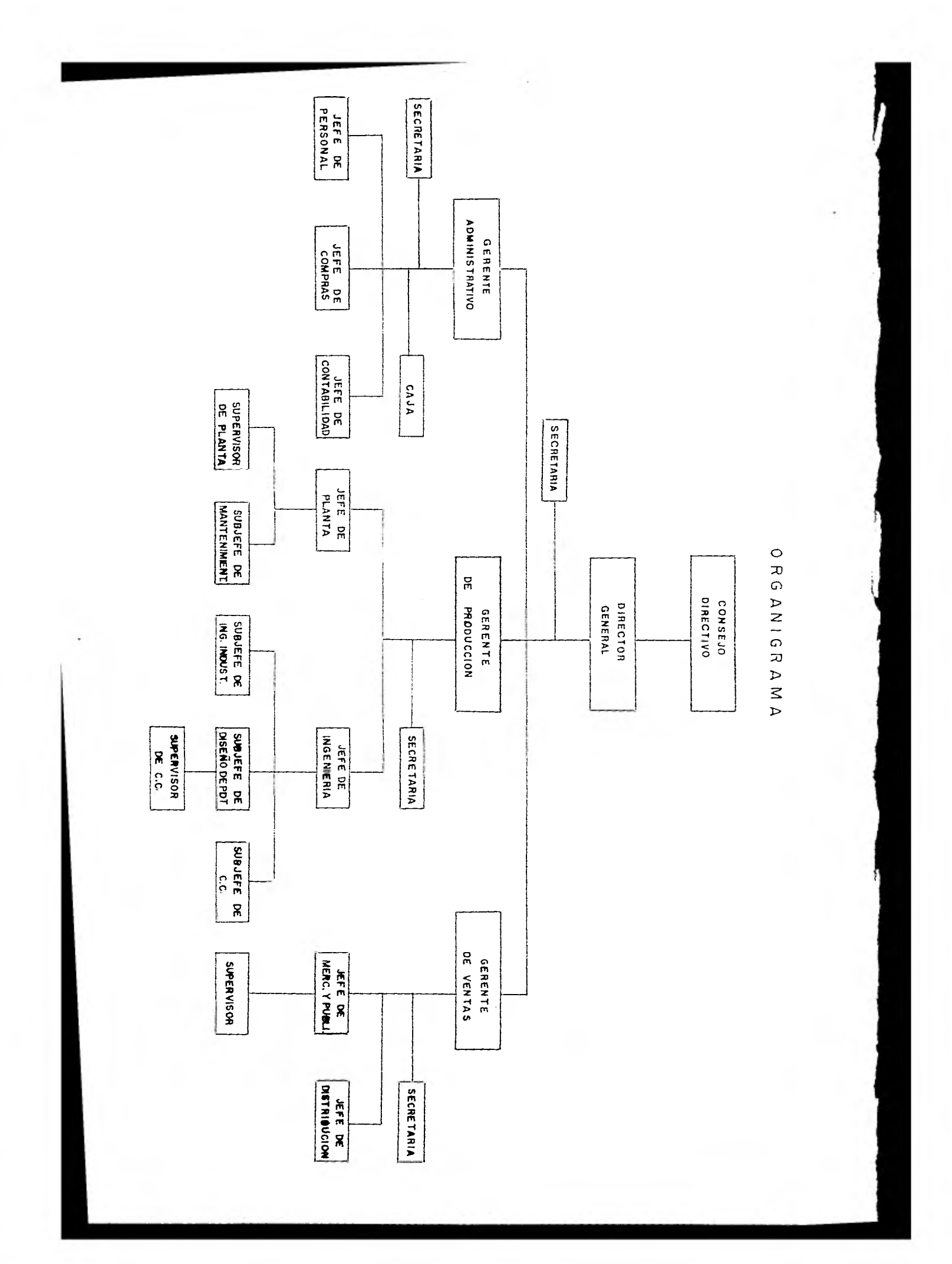

## **CAPITULO V ANALISIS ECONOMICO**

**El análisis económico en cualquier proyecto, es laparte en donde se debe revisar si están considerados todos - los puntos de inversión y capital efectivo para la realiza- ción de la planta y funcionamiento, hasta que la misma genere ingresos. Es por esto, que para efectos de análisis económico, éste se divide en:** 

> **I).- Inversión Fija I/).- Capital de Trabajo III).- Inversión Total**

**Inversión Fija.— Es la parte del análisis en donde se mencionan los rubros de inversión, tales como: terreno, ma quinaria y equipo, construcción, muebles, instalaciones, etc., para poder asegurar que se contará con el,capital suficientepara la construcción completa de la planta.** 

**Capital de Trabajo.— El capital de trabajo, se entiende como el efecto necesario que se debe disponer para que la empresa opere durante el tiempo que se requiere, para queel negocio empice a generar ingresos.** 

**Inversión Total.— La inversión total es igual a la suma de la inversión fija más el capital de trabajo.** 

**A continuación presentamos una tabla del estimado de la inversión fija, capital de trabajo e inversión total, pero antes hacemos una descripción de cada uno de loe rubrosque consideramos para estos efectos.** 

- **I.1. Terreno.— Se consideró un área de 8624 m**2 **en-Ciudad Industrial Xicoténcatl, como resultadodel análisis de la localización de la planta.**
- 1.2. Maquinaria y Equipo.- En este punto se conside **r6 toda la maquinaria necesaria para la producción de la prensa, así como el equipo de traba**jo auxiliar y de acabado del producto tales co**mo:**

Maquinaria Equipo

1 Taladro Magnético De pintura 2 Sierras Mecánicas De soldadura 3 Tornos Gruas Locales 1 Cepillo Montacargas 1 Taladro Radial **Herramientas** 1 Taladro Columna Eléctrico 2 Pantógrafos Carpintería 2 Máquinas de Corte Recto 2 Máquinas de Corte Circular

- 1.3. Urbanización y Obras Exteriores.— En este punto está considerado el hecho de dejar en las - condiciones necesarias al terreno para la construcción del mismo, así como las obras que denacceso a la planta de energía y agua.
- 1.4. Construcción.-- En este punto se consideraron -4550  $m^2$  de los 8624  $m^2$  del terreno para cons- truir la planta y comedor. La construcción es de marco rígido, con techo de lámina galvanizada pintada y acrílico y pisos de cemento.
- 1.5. Instalaciones y Servicios.— En este punto es tán consideradas todas las instalaciones y servicios necesarios para el funcionamiento interno de la planta tales como:

Instalaciones Servicios

Sanitarios Regaderas Calefacción Extractor

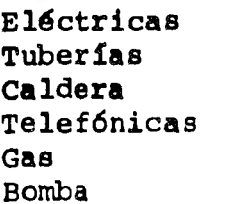

1.6. Montaje de la Maquinaria y Equipo Instalado.— Para efectos de montaje, consideramos un porcen taje, el cual cargan las compañías que se dedican a la venta de maquinaria y equipo como el nuestro.

10% sobre el costo de venta (pd)

pd.- Es el valor de la maquinaria y/o equipo.

- **1.7. Muebles y Enseres.-- Están considerados todoslos bienes, tales como escritorios, sillas, ar chiveros, máquinas de escribir, calculadoras, etc., de los cuales podemos utilizar para el desarrollo del trabajo.**
- **1.8. Vehículos.-- Están considerados los carros des tinados a los empleados de \*nivel ejecutivo - que en este caso particular son:** 
	- **Director General**
	- **Gerente Administrativo**
	- **Gerente de Producción**
	- **Gerente de Ventas**
- **1.9. Gastos de Preoperaci6n. Están considerados todos los gastos previos de operación de la - companfa efectuados para adecuar el funciona- miento de la misma hasta la puesta en marcha - (se esté considerando 1.5 meses de entrenamien to antes de la puesta en marcha).**
- **II.- Capital de Trabajo.— Se consideró el capitalefectivo, materia prima, repuestos y materia les de consumo y un \*\*porcentaje de imprevis tos, que hay necesidad de tener hasta que la compaftía genere ingresos.**
- **III.- Inversión Total.— Es sólo la suma de I y II.**

**Se consideró nivel ejecutivo, a todo empleado con un sueldo arriba de \$50,000.00.** 

**\*\* Es un estimado del 10% de (I.4 + 1.5 + 1.9).** 

# TABLA DESCRIPTIVA DEL ANALISIS ECONOMICO

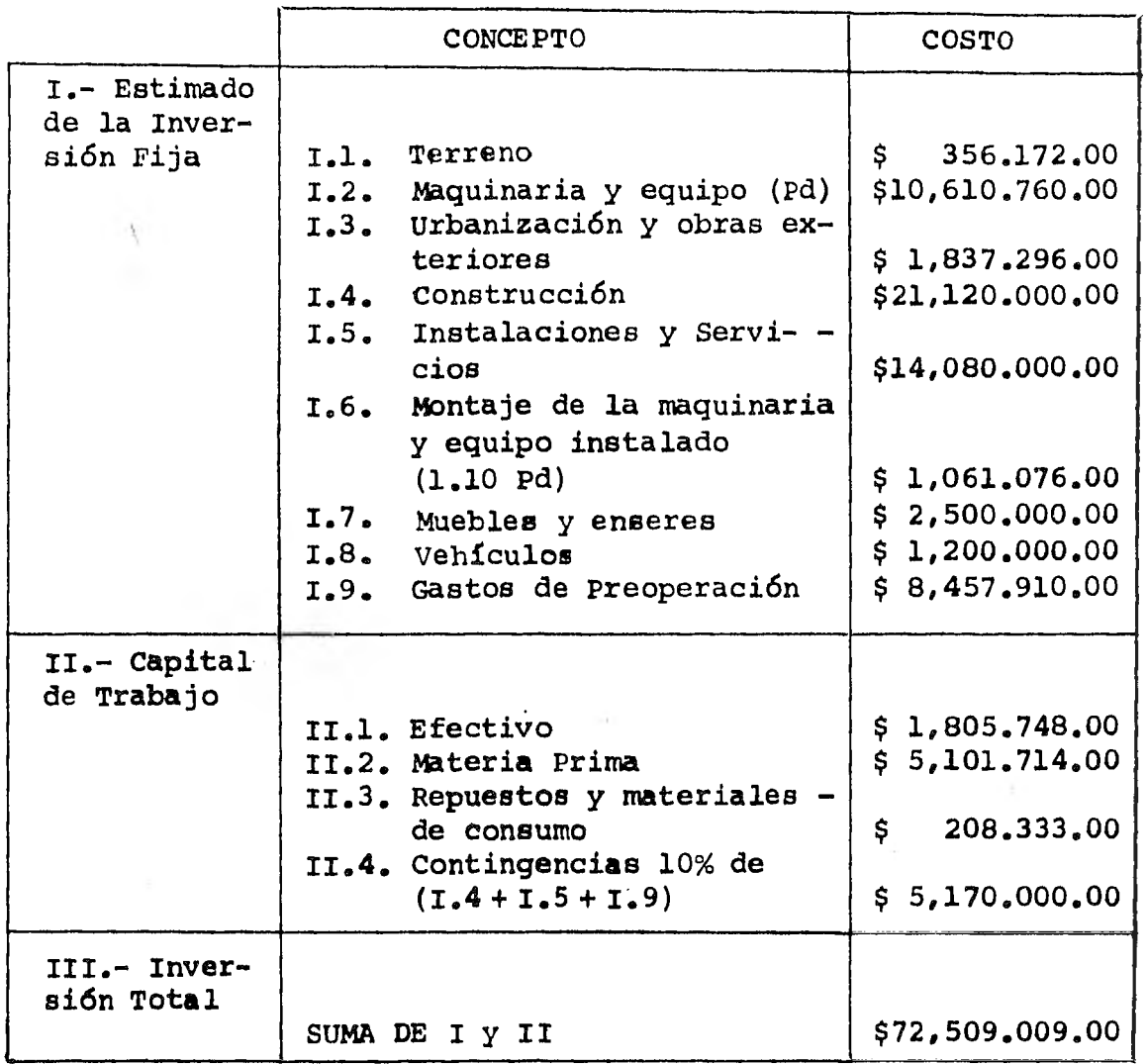

147

 $\ddot{\phantom{a}}$ 

#### V.1, COSTO DE PRODUCCION

El costo de producción, es aquél que nos indica cual fue el gasto que tuvimos que realizar para la obtención del - producto final, en cierto periodo de producción. Razón por lacual es conveniente revisar cada rubro reportado en el costo de producción, así como los criterios adoptados respecto a la**amortización** y depreciación de la inversión fija, para ver siestán de acuerdo con lo que señala la Ley para cada equipo y partida. Para un análisis conciso del costo de producción, éste se desglosa en:

> a).- Gastos Fijos b).- Gastos **Variables**

**Gastos Fijos.— Son aquellos que no están en** función directa **de la** producción.

Gastos Variables. - Son aquellos que están en fun- **ci6n directa de la producción.** 

**A continuación presentamos una tabla del estimado - del costo de producción,** pero antes hacemos una descripción de todos los conceptos que quedan involucrados dentro de los gastos fijos y **variables.** 

Gastos Fijos:

- 1.- Depreciación y Amortización de **la Inversión Fi- ja.— Es un porcentaje del valor la inversión de la maquinaria y equipo, edificio, etc., represen tativo del costo por concepto de utilización delos mismos.**
- **2.- Mano de Obra.-- Es el importe** por concepto de **- utilización de fuerza humana , de trabajo (se habla de obreros y personal administrativo).**
- **3.- Mantenimiento General.— Es el importe por con- cepto de cuidar el buen estado de operación de la maquinaria, edificio, instalaciones y servi**cios dentro de la compañía.
- **4.- Seguros.— Ea el importe por concepto de protección a la compaftia.**

- 6.- Seguridad y Protección.-- Es el importe por con cepto de accesorios para prever accidentes.
- 7.- Gastos Generales.-- Es el importe por conceptode todos los gastos clasificados en la opera- ción (de representación, de transporte, de pu- blicidad, de reclutamiento, etc.)
- 8.- Otros Gastos.-- Es el importe por concepto de gastos no clasificados tales como: Compra de ro pa para un evento dado (obreros), contrataciónde algún equipo de sonido para una ceremonia, el pago a una persona por limpieza de oficinas, etc., y se considera normalmente un 5% sobre el total de los gastos generales.
- 9.- Prestaciones.— Es un porcentaje sobre sueldo del trabajador que la compañía da por participa ción en la misma. (Vacaciones, prima vacacional, % del Seguro Social, aguinaldo, Infonavit, educación). Se estimó para estos efectos un 21.525%

#### **Gastos Variables:**

- **1.- Materias Primas.— Es el importe por concepto de consumo de materias básicas de producción, tales como: el acero, varillas, motor eléctrico, bomba, etc.**
- **2.- Electricidad.— Es el importe por concepto de consumo de energía en el área de producción.**
- **3.- Empaque.— Es el importe por concepto del desarrollo de la base del producto.**
- **4.- Repuestos y Materiales de Consumo.— Es el importe por concepto de refacciones y materialesauxiliares en el proceso.**
- **5.- Suministros de Oficina.— Es el importe por con cepto de materiales de oficina.**
- **6.- Contingencias.— Es una cantidad que se conside ra para efectos de cualquier imprevisto o pagode caja chica.**

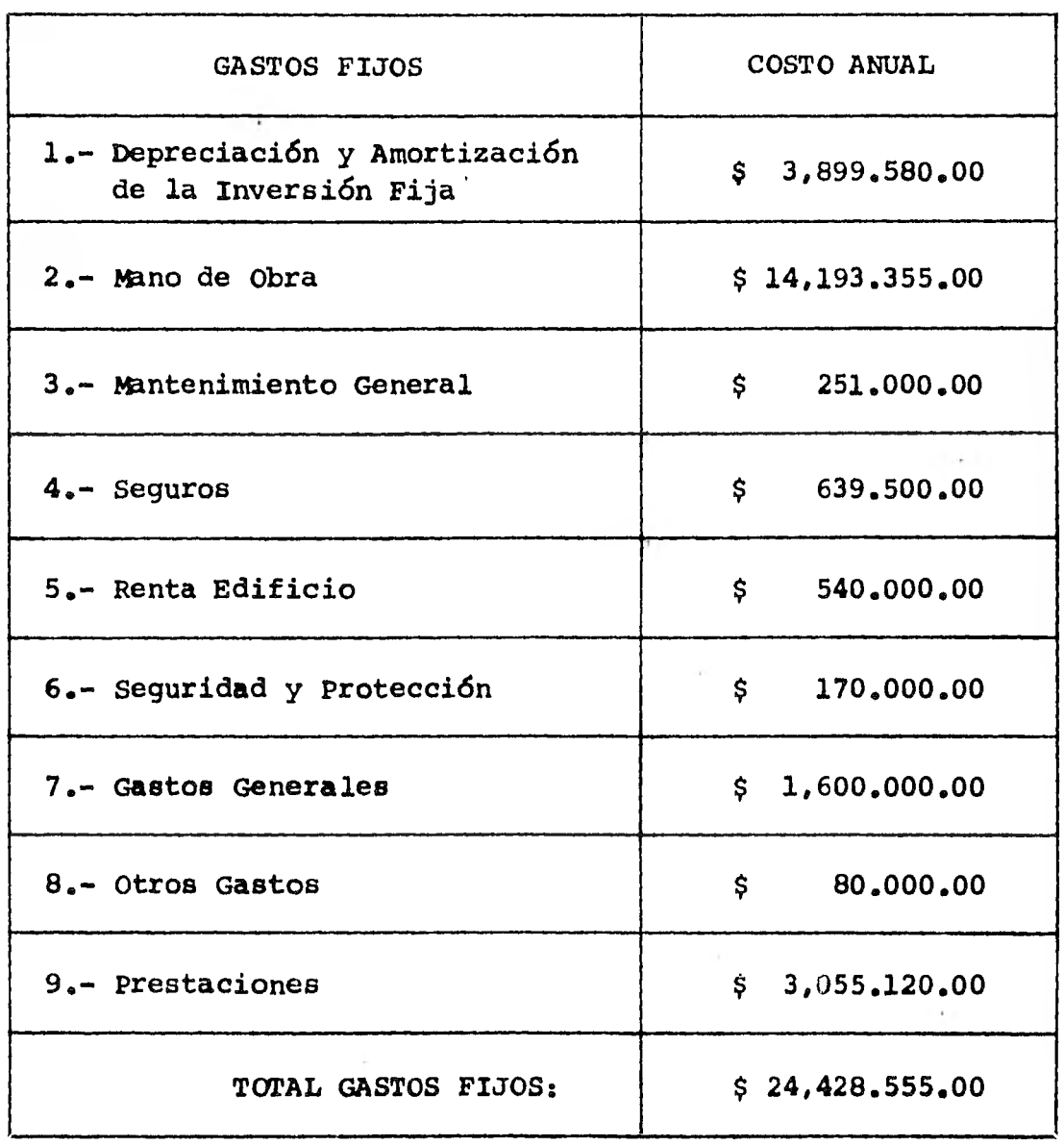

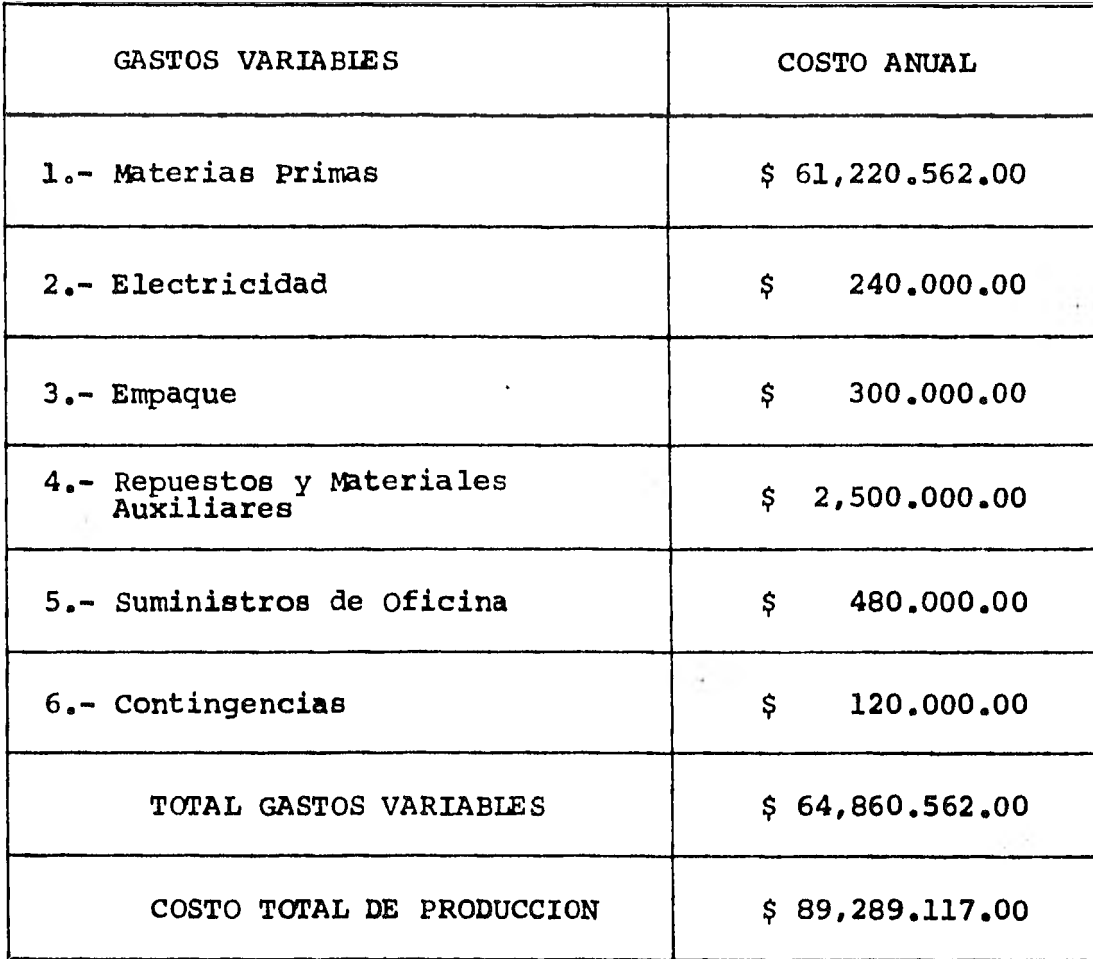

**NOTAS: Para efectos de depreciación y amortización de la in- versión fija se aplicaron los siguientes porcentajes:** 

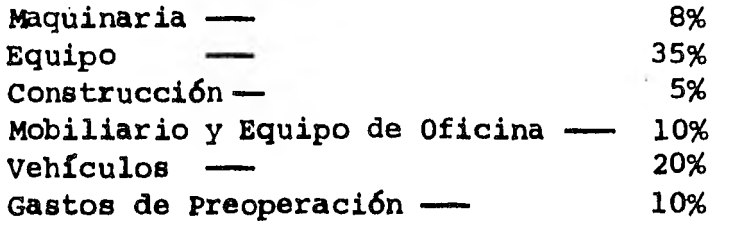

**151** 

þ.

## V.2. PRECIO DE VENTA

De acuerdo a los estudios realizados en los Análi sis Financiero y Análisis Económico y a todos los datos arrojados, pensamos que es necesario para lograr entrar al mercado que nos hemos propuesto, establecer un precio de venta, - que tenga como objetivo obtener las ganancias y utilidades re queridas, así nosotros como fabricantes podamos ofrecer nuestro producto a los consumidores potenciales, consiguiendo con esto debilitar la lealtad de compra relativa o absoluta de - los mismos hacia el mercado ya establecido.

Es necesario para ello llegar a crear una buena ima gen mediante una buena publicidad y un buen control de calidad, que constituya en la mente del consumidor preferencia - por nuestra marca, persuadiéndolo de adquirirla y de que continúe usándola más que ninguna otra marca competitiva en el ramo industrial que estamos invadiendo, pensamos que a través del precio de venta establecido llegaremos a:

- 1).- Que el mercado conozca nuestro producto.
- 2).- Obtener la aceptación del consumidor poten- cial.
- 3).- Abarcar el segmento de mercado establecido.
- 4).- Hacer rentable la operación de la empresa.

Ahora bien, para el precio establecido en nuestro producto hemos tenido en cuenta los siguientes factores:

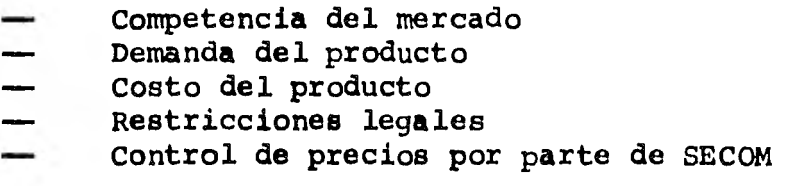

Finalmente el precio que adquiere nuestro producto-

## \$ 1'607,204.00

Dicho precio se establece, sin el precio LAB. Mante niéndonos abajo de las marcas ya conocidas en la que su precio variaba de:

\$ 3'750,000.00 a \$ 1'750,000.00

es de:

## V.3. PUNTO DE EQUILIBRIO

Es importante poder determinar el punto.de equilibrio en cualquier proyecto, puesto que nos indicará el porcen taje de la capacidad a la que la planta debe trabajar para - que los costos sean iguales a los ingresos, es decir, el punto en que la empresa no tendrá pérdidas ni ganancias. El punto de equilibrio será determinado por la fámula:

$$
P.E. = \frac{C.F.}{1 - \frac{C.V.}{V.T.}}
$$

Donde:

 $\sim$ 

PE = Punto de Equilibrio  $CF = Costos Fijos$ CV = Costos Variables VT = Valor Total de las Ventas

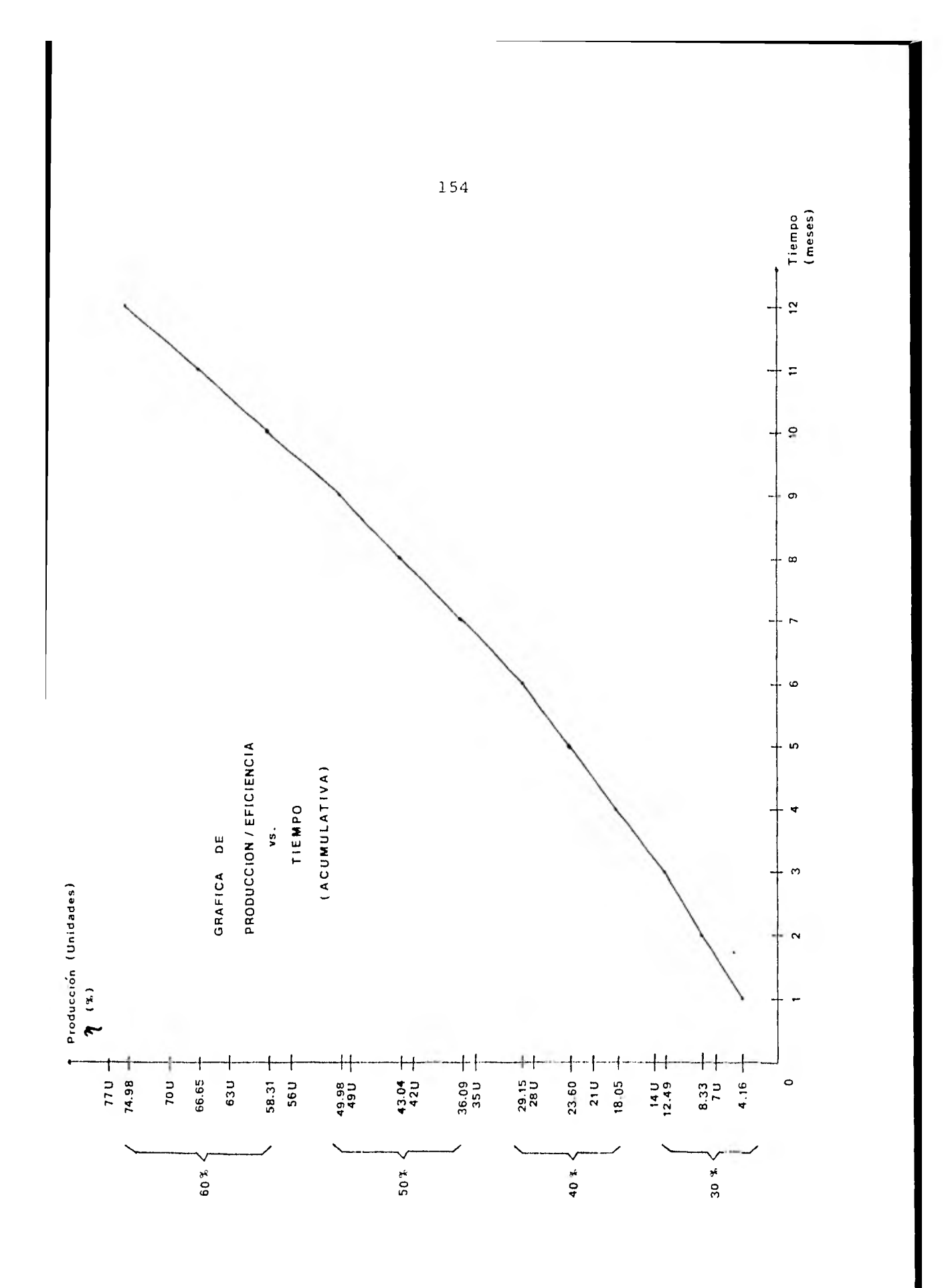

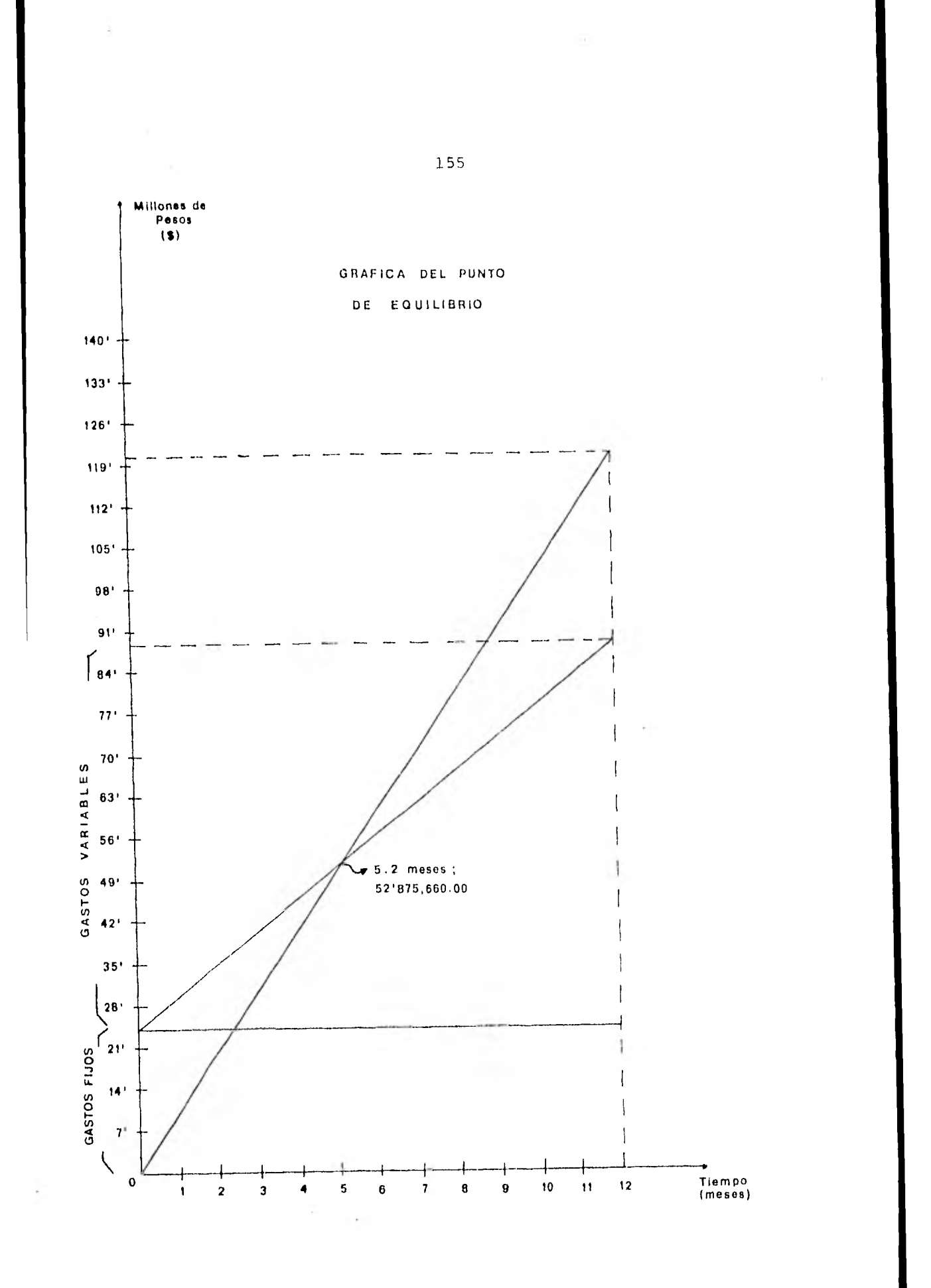

Comprobación Matemática

$$
\mathbf{P}_\circ \mathbf{E}_\circ = \frac{\mathbf{C}_\circ \mathbf{F}_\circ}{1 - \frac{\mathbf{C}_\circ \mathbf{V}_\circ}{\mathbf{V}_\circ \mathbf{T}_\circ}} = \frac{\$24,428,555}{1 - \frac{64,860,562}{120,540,300}} = \frac{\$24,428,555}{1 - 0,538082}
$$

$$
=\frac{\$24,428,555}{0.462}=\frac{\$52,875,660}{}
$$

- P.E. = Punto de Equilibrio
	- $C \cdot F$ . = Costos Fijos
	- C.V. = Costos Variables
	- V.T. = Valor Total de las Ventas

 $\sim$ 

### CAPITULO VI ANALISIS FINANCIERO

Para que una inversión propuesta parezca rentable a los ojos de los inversionistas, estos deben esperar recibir más dinero que el invertido. En otras palabras, los inversionistas esperan recibir una tasa de retorno justa sobre la inversión. Es por esto que en el Análisis Financiero se trata de revisar las condiciones en que será financiado el proyecto y como se expresó anteriormente. Los inversionistas esperan obtener una utilidad o tasa de retorno razonable sobre la inversión, antes de comprometer su capital. Por lo tanto, la ta sa de retorno razonable debe ser mayor que alguna tasa de retorno establecida. Esta tasa establecida es generalmente la que puede recibirse de un Banco o de alguna otra inversión se gura; de esta manera, la tasa razonable es generalmente mayor que la tasa del Banco. Ya que casi todas las otras inversiones representan algunos riesgos o incertidumbres. Ver si conlos flujos netos de efectivo la empresa está en condiciones de cubrir los compromisos y pagos.

Para estos efectos de rentabilidad, nos basamos enel análisis de dos tablas.

> a).- Proyección Financiera b).- Tasa Interna de Retorno

- -- La primera fue calculada en un periodo de 5 años, por considerar así, la vida del proyecto y tiene como objetivo principal determinar el flujo neto de efectivo al final de cada año de la proyec- ción.
- $-$  Y la segunda fue calculada, para poder determi-nar **la viabilidad del** proyecto, **esto es, poder saber cual es el "interés" que nos permite tener este proyecto.**

**Es importante mencionar, que para efectos de estruc tura de la empresa, el financiamiento proviene en su totalidad de recursos propios, es decir no se consider6 ningún prés tamo, debido a que el importe de la inversión total no es exa gerada para algún grupo de inversionistas.** 

PROYECCION FINANCIERA EN UN PERIODO DE 5 AÑOS

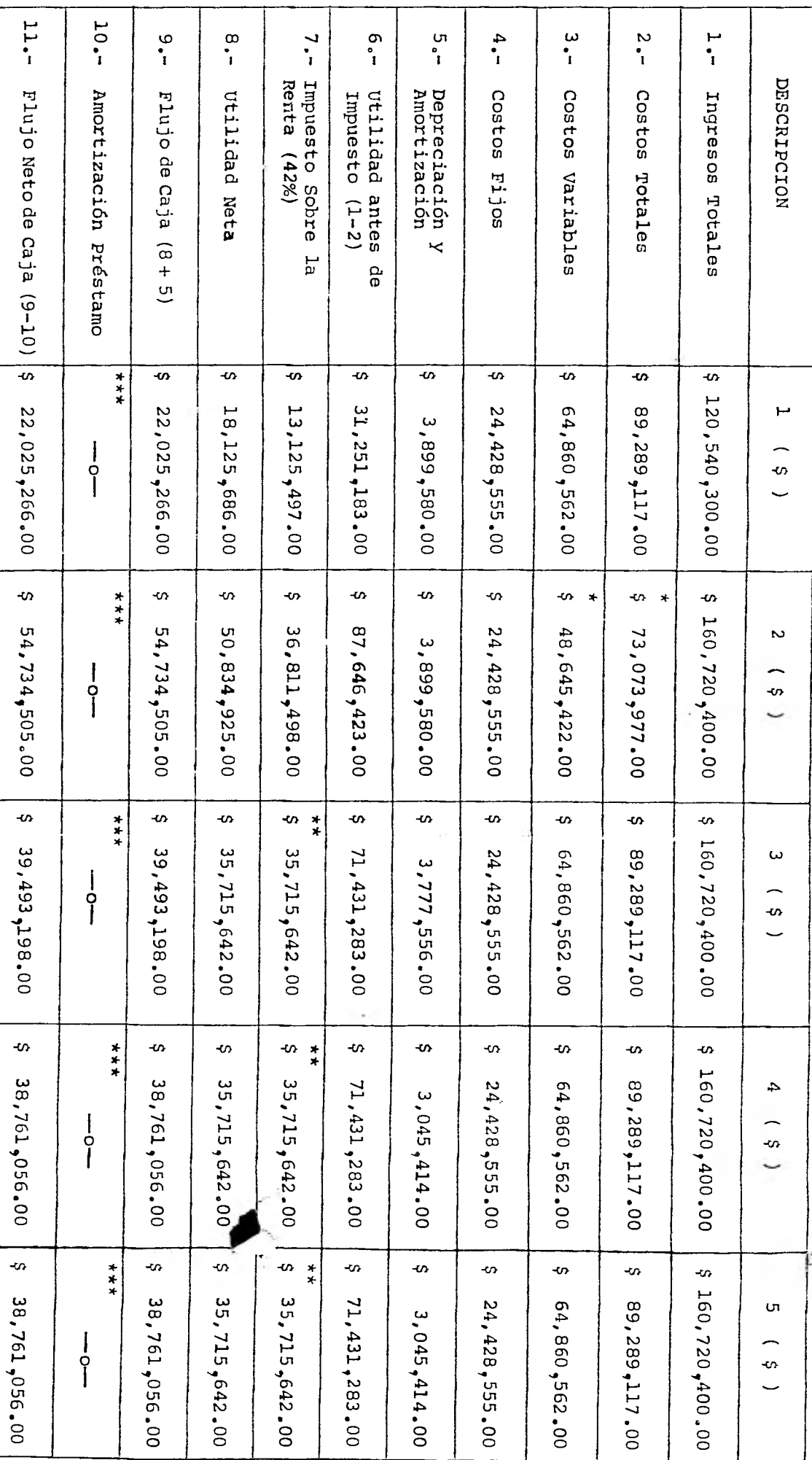

Este valor del costo variable se redujo en el segundo año debido a que el costo de producción está estimado para 100 --<br>prensas y en el primer año de acuerdo a la producción de la planta sólo se harían 75 prensas. Motivo A partir del tercer año se consideró aparte del 42% de reste renglón queda en O al considerarse que el financiam ción financiera, pues es cierto que al incrementarse forzosamente.<br>minuiría en el mismo, pero también al incrementarse las vent lo que para efectos financieros no habría cambios bruscos S.R.<br>iento lidad aumentarfa en dades. el mismo, por

 $* *$  $***$ 

no se utiliza ningún préstamo.

de recursos propios,

es decir, -

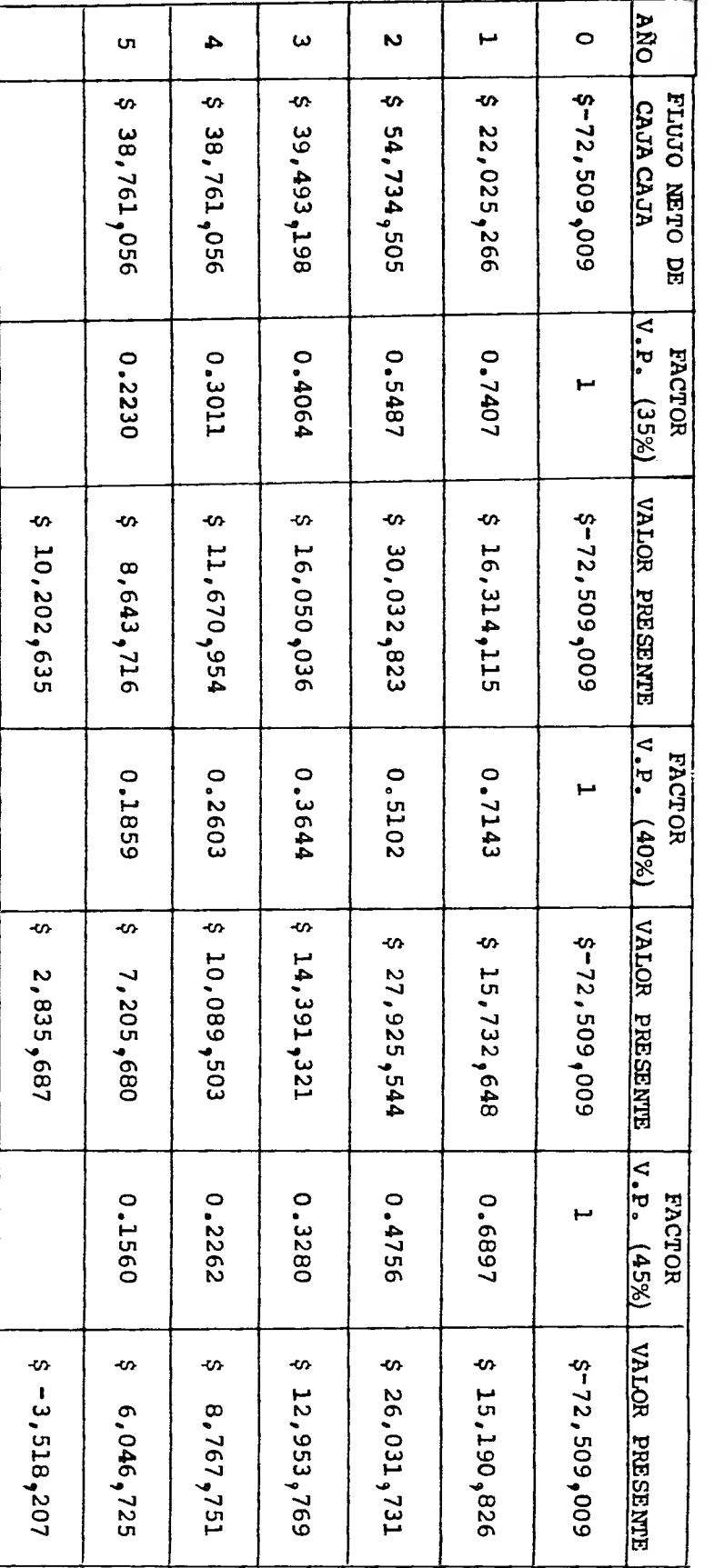

CALCULO DE LA TASA INTERNA DE RETORNO

 $65T$ 

## **DETERMINACION DE LA MAXIMA TASA INTERNA DE RETORNO FACTIBLE**

**Al apreciar la rentabilidad del proyecto a una tasa del 40% y la no rentabilidad del mismo a una tasa del 45%, - buscaremos encontrar la tasa máxima redituable para la rentabilidad del proyecto.** 

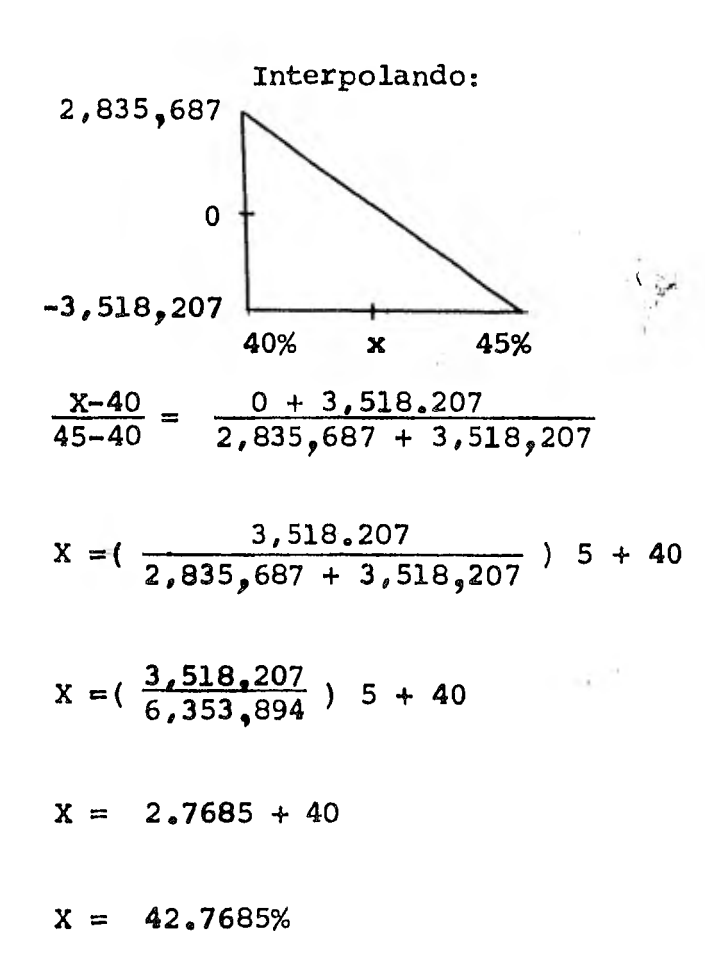

### **BIBLIOGRAFIA**

- **1.- Atland, George Hidráulica Práctica Sperry Vickers**
- **2.- Begeman L. Myron, B. H. Amstead Procesos de Fabricación**
- **3.- Brockhaus Diccionario de la Ciencia y la Tecnología**
- **4.- Buffa S. Elwood, William H. Taubert Sistemas de Producción e Inventario Planeación y Control**
- **5.- Dimatteo Juan José Ingeniería Industrial, Apuntes Facultad de Ingeniería UNAM**
- **6.- Gerling Henrich Alrededor de las Máquinas Herramientas**
- **7.- Holanda Roberto Planeación y Control de la Producción. Apuntes Fac. de ingeniería, 6a. Edición 1981 UNAM**
- **8.- Kotler Philip Dirección de Mercadotecnia Editorial Diana**
- **9.- Leyensetter Tecnología de los Oficios Metalúrgicos**
- **10.- Maynard, H.B. Manual de la Ingeniería de la Producción Industrial Tomos I y II. Ed. Reverte, S. A.**
- **11.- Pérez Ponce Jesús Comercialización, Apuntes. Fac.** *de* **Ingeniería. UNAM.**
- **12.- Manual del Ingeniero. Academia Hutte de Berlín**
- **13.- Rucker, Manfred Evaluación de Proyectos Industriales. Apuntes Fac. de Ingeniería. UNAM.**
- **14.- Stanton, William Fundamentos de Mercadotecnia**  McGraw Hill Co.
- 15.- Tarquin, **Anthony J.;** Blanck L. Ingeniería Económica.
- 16.- Estudios de Especialización y Grado Ingeniería **Industrial**  Conacyt, 1980
- 17.- Estudio de la Industria de la Transformación Area: Ind. Metal - Mecánica Canacintra, 1977 - 1980.
- 18.- Metodología para Evaluación Económica y Social de proyectos Industriales. **Cía. Philco, 1980**
- **19.- Prontuario Fiscal 15a. Edición, 1981. Ed. Contables**

## **REFERENCIAS**

- **Repsa Fabricación, S. A. (Ing. Roberto Contreras)**  ••••~111••••
- **Placas Santillana, S. A. (Ing. Venegas)**
- **Intrame,** *S.* **A. de C. V. (Realización de Prácticas)**  *11/•/(0•1.•*
- **Elizondo Carrier, S. A. Planta 2 Monterrey, N. L.**
- Eutectic + Gastolin, S. A. (Recuperación a Base de **Soldadura)**  1.11~•••••
- **Aga de México, S. A. Gases y Soldaduras.**  ORMIZE•Mm
- **Lartel, S. A. de C. V. (Asesoría)**